50376 1997 23/

## **THESE**

#### présentée à

L'Université des Sciences et des Technologies de Lille

pour obtenir le titre de

## DOCTEUR DE L'UNIVERSITE

## en ELECTRONIQUE

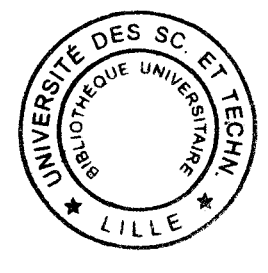

par

## Olivier LETENEUR

Contribution à l'étude et à la réalisation d'une chaîne de reconstruction 3D du ventricule gauche en mouvement, à partir de séquences échocardiographiques sous incidences apicales. Proposition d'une méthode d'analyse locale du mouvement de la paroi ventriculaire.

Soutenue le 24 octobre 1997 devant la commission d'examen :

MM. D. FERRAND Rapporteur M. ROUSSEL Rapporteur

J. P. DUBUS Directeur de Thèse

M. BENJELLOUN Examinateur J.L. LECROART Examinateur X. MARCHANDISE Examinateur

V. DEVLAMINCK Co-directeur de Thèse

*A Nathalie,* 

*A mes parents, mes beaux-parents,* 

*A ma famille, ma belle famille et mes amis,* 

*avec toute ma gratitude pour leur soutien.* 

*J'exprime ma profonde reconnaissance à Monsieur J.P.DUBUS, Professeur à l'Université de Lille I, qui est à l'origine de ce travail de recherche, pour la confiance qu'il m'a accordé, sa disponibilité et la sympathie dont il a toujours fait preuve à mon égard* 

*Je remercie profondément Monsieur D. FERRAND, Professeur à l'université d'Aix-Marsei/les et Monsieur M ROUSSEL, Professeur à l'!. U. T de Troyes, d'avoir accepté d'être rapporteurs de mon travail et de me jaire l'honneur de participer au jury.* 

*Je remercie très chaleureusement Monsieur X MARCHANDISE, Professeur à l'Université de droit et santé de Lille pour m'avoir acceuilli à l'Institut de Technologie médicale du CHR&U. Je lui suis très reconnaissant de sa présence au jury. J'adresse aussi un grand merci à Monsieur ROUSSEAU pour son acceuil, son soutien et pour les suggessions et les idées qu'il a apportées au sujet ainsi qu'à tous les membres de son équipe pour la sympathie qu'ils m'ont accordée.* 

*Je remercie également Monsieur le Professeur BOUDAS, Chef du service d'Exploration Fonctionnelle de l'Hôpital cardiologique de Lille l'instigateur du sujet, Monsieur LECROART pour la définition du sujet, Madame DEKLUNDER et Madame GAUTIER pour l'intérêt qu'elles ont manifesté à mes travaux, l'expérience qu'elles m'ont apportée dans le domaine médicale ainsi que pour leur disponibilité au moment des acquisitions.* 

*Je tiens à remercier Monsieur V. DEVLAMINCK, Maitre de Conférence à l'Université du LITTORAL et Co-directeur de ma thèse pour ses nombreux conseils. Je lui suis très reconnaissant de participer au jury.* 

*Je tiens également à remercier Monsieur BENJELLOUN, Professeur à l'université du LITTORAL pour l'intérêt qu'il a porté à mes recherches en participant au jury.* 

*Je remercie particulièrement J.P. GOOSSENS qui, dans le cadre de la préparation de son mémoire d'ingénieur CNAM, m'a aidé à réaliser le logiciel d'acquisition de séquences d'images de calibration et de localisation des plans échographiques ainsi que M HALIT pour ses encouragements, ses conseils et son aide pendant les acquisitions de séquences d'images !* 

*J'adresse un grand merci à toute l'équipe du Laboratoire de Mesures Automatiques avec qui j'ai partagé cette période passée et dont j'ai pu apprécier la bonne humeur.* 

*J'aurai une pensée particulière pour Monsieur F. WATTRELOT qui a fait preuve d'une grande patience et qui m'afait part de son expérience.* 

*Enfin j'exprime ma gratitude à Monsieur J.P. DEHORTER pour le soin qu'il a apporté au tirage de ces exemplaires.* 

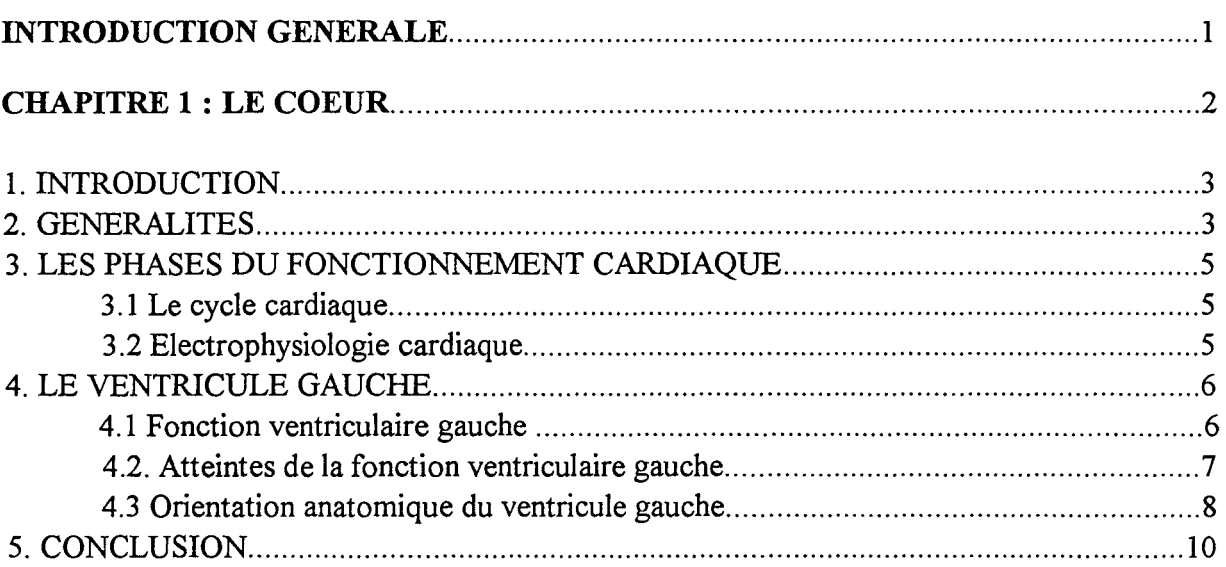

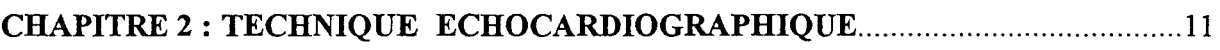

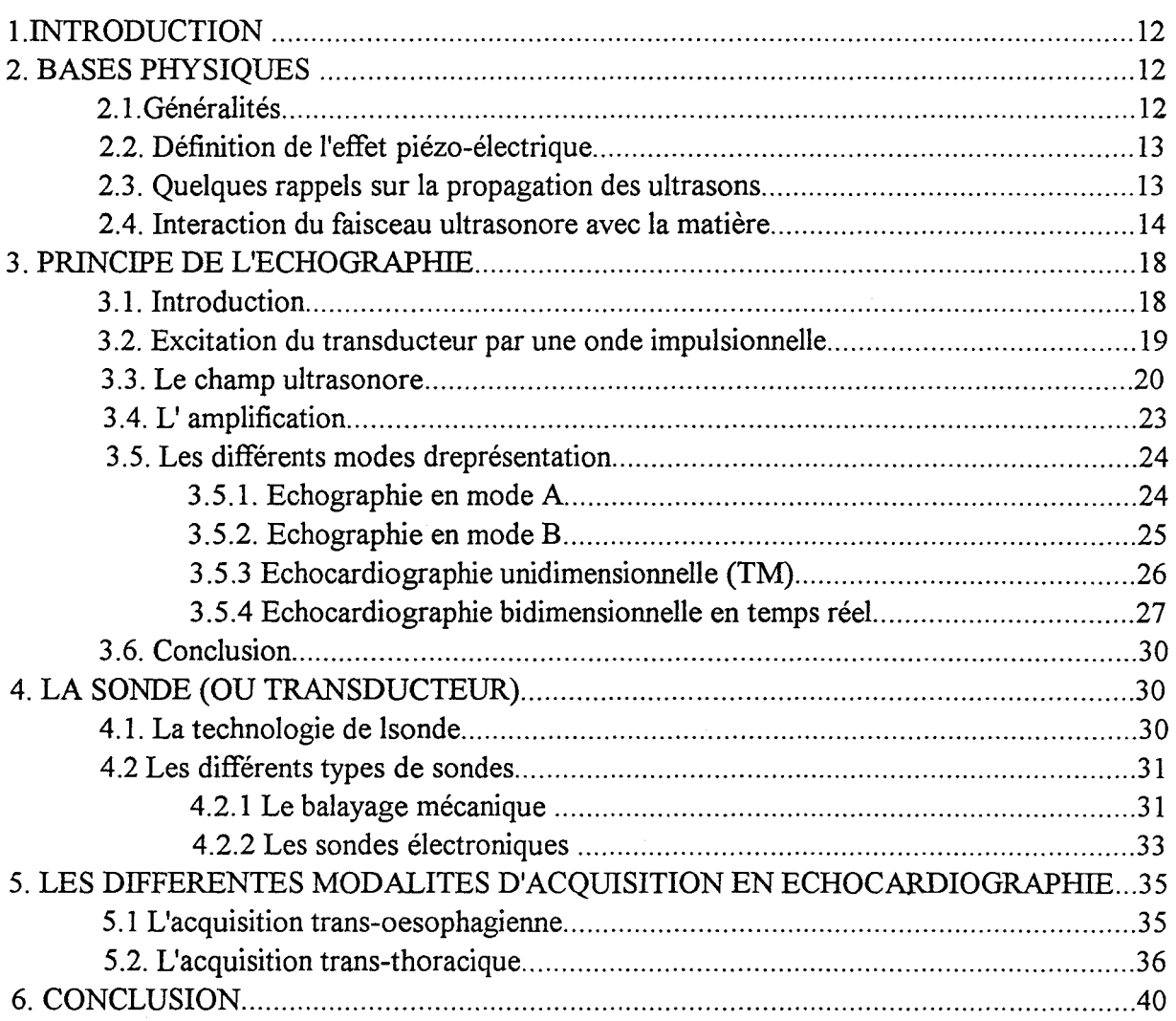

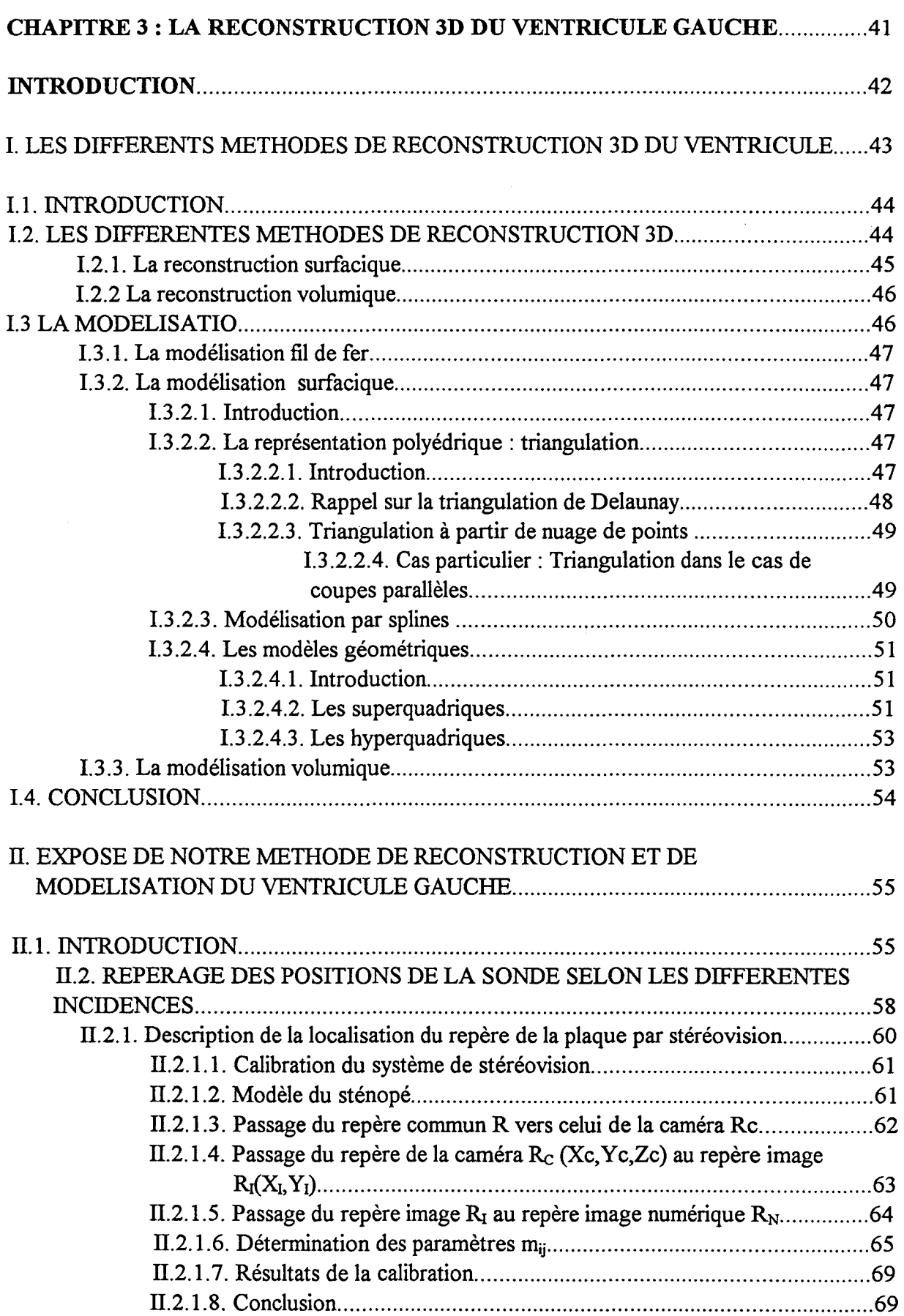

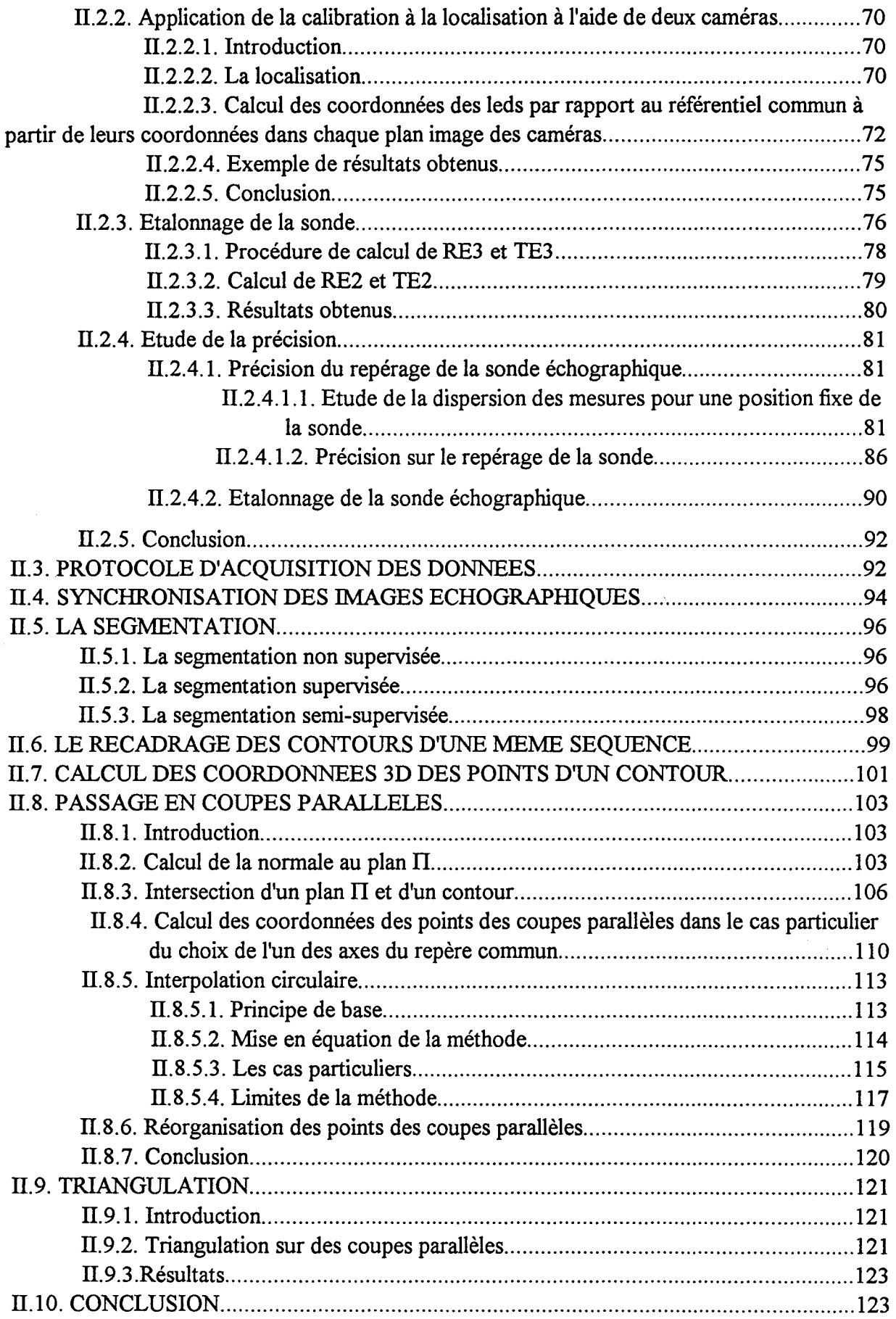

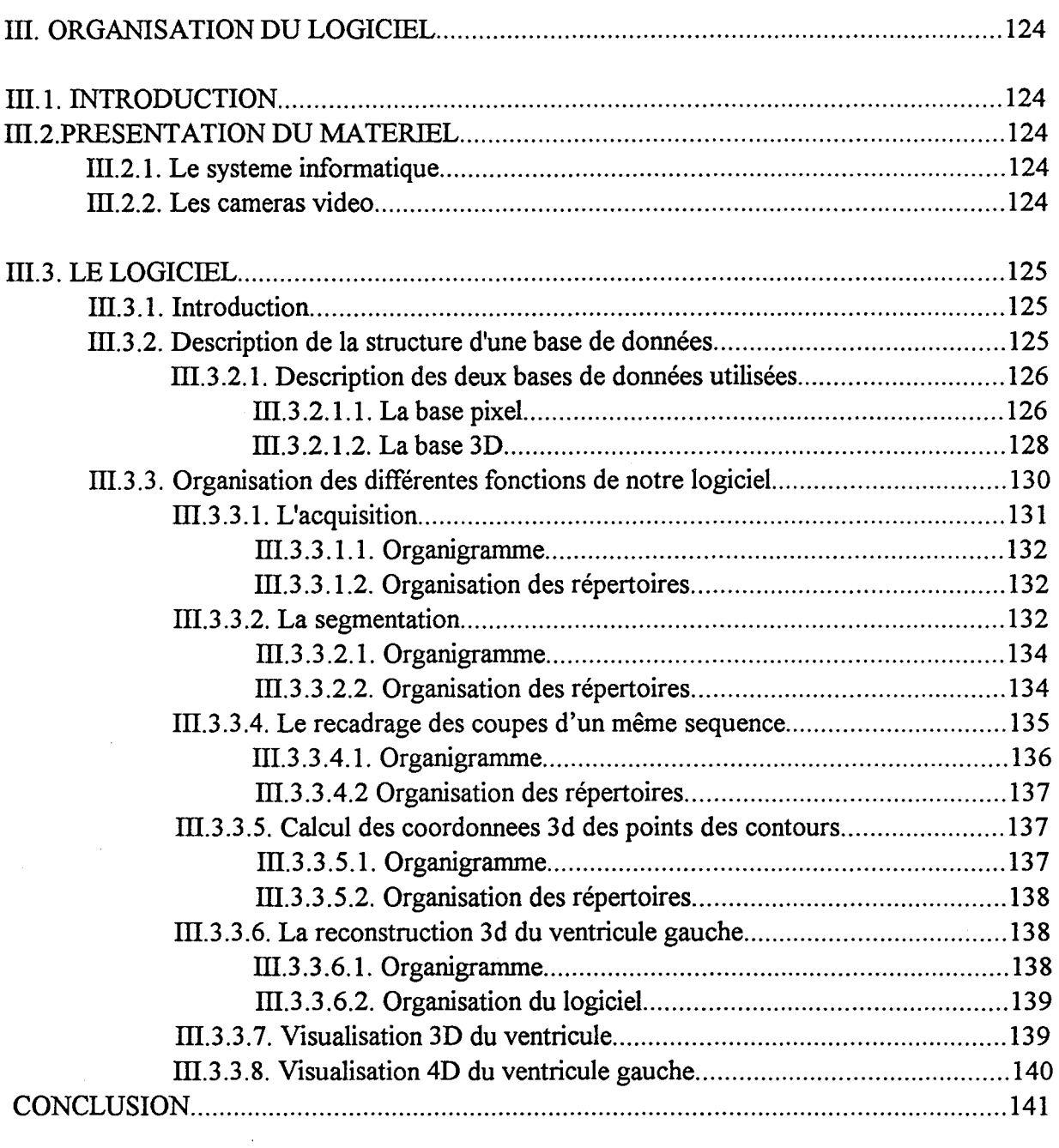

## CHAPITRE 4 : ETUDE DU MOUVEMENT DES PAROIS DU VENTRICULE GAUCHE ....................................................... 142

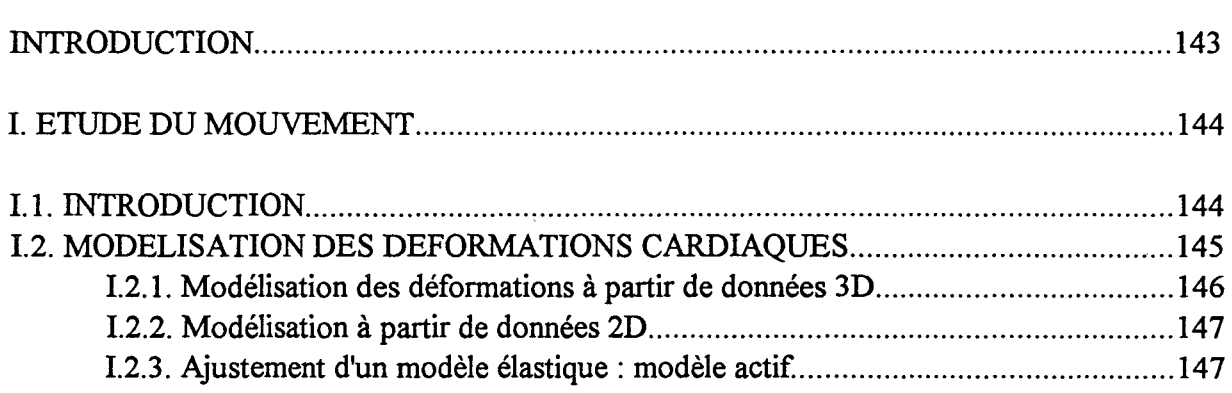

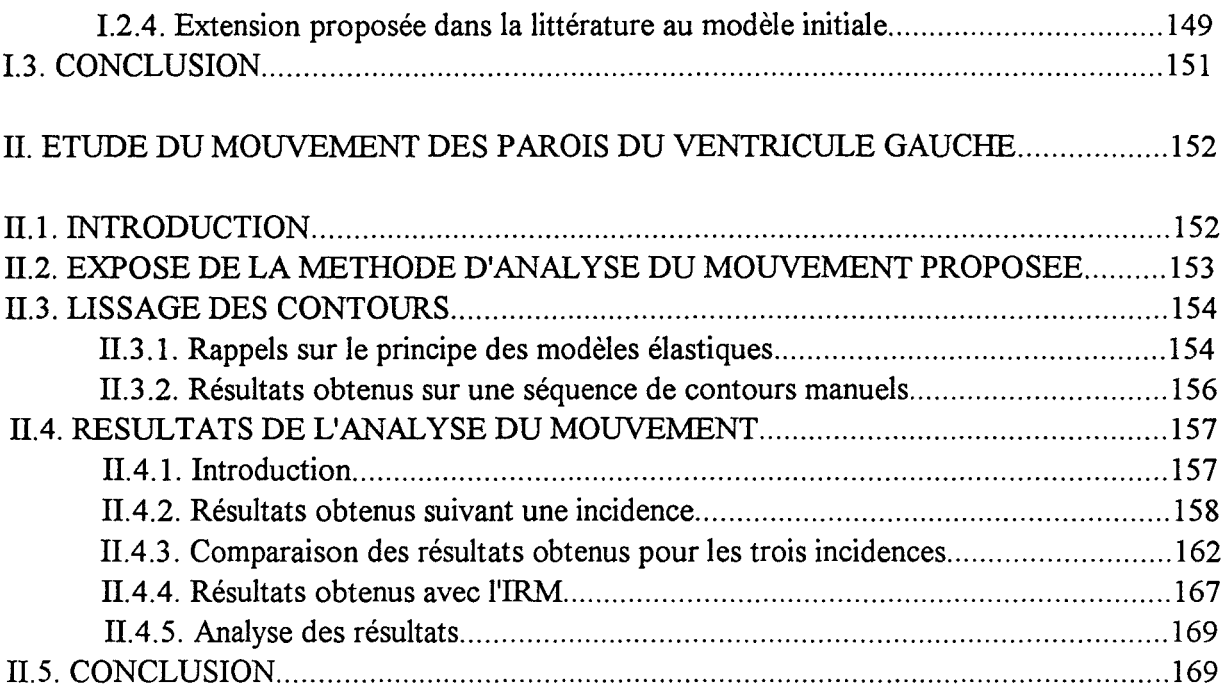

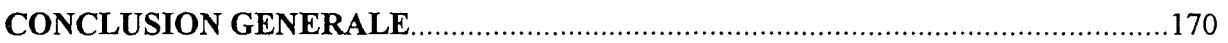

## ANNEXES

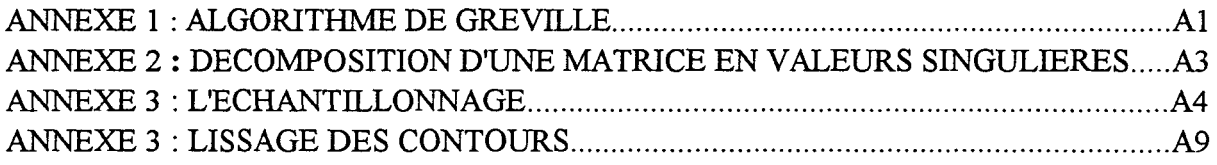

## BIBLIOGRAPHIE

 $\bar{a}$ 

#### **INTRODUCTION GENERALE**

Les images du ventricule gauche obtenues par les méthodes classiques d'imagerie médicale (IRM, échographie...) sont bidimensionnelles.

Pour améliorer la retranscription de la réalité anatomique et ainsi pouvoir effectuer un diagnostic, il est important de faire évoluer le système vers une visualisation en 3D du mouvement du ventricule gauche.

Il faut donc fournir au cardiologue des images 3D pour fournir des mesures globales telles que le volume ou la fraction d'éjection et des informations sur le mouvement pour des mesures locales comme le dysfonctionnement des parois du ventricule gauche.

Pour cela, il faut résoudre des problèmes de segmentation, de recalage spatial entre les images d'une même séquence ainsi qu'entre les différentes incidences.

L'objectif de ce travail est donc, en collaboration avec le service d'exploration fonctionnelle de l'hôpital cardiologique de Lille et l'Institut Techniques Médical du CHR&U de Lille, de développer un système de reconstruction 3D, de proposer une première approche pour l'analyse du mouvement des parois du ventricule gauche à partir de coupes échographiques acquises sous différentes incidences apicales.

Dans une première partie nous faisons un bref rappel de l'anatomie et de la physiologie du coeur.

Dans une deuxième partie nous rappelons les principes de base de l'échographie ainsi que le principe de formation d'une image échographique.

Dans une troisième partie nous exposons les différentes méthodes utilisées dans le cadre de la reconstruction 3D suivie de notre méthode ainsi que de l'organisation du logiciel que nous avons mis au point.

Dans une quatrième partie nous donnons les différentes techniques d'étude du mouvement des parois du ventricule gauche ainsi que la méthode que nous utilisons suivie des résultats obtenus à partir d'images écho graphiques. Ces résultats sont ensuite comparés à ceux obtenus sur des images IRM

En conclusion nous discutons des éventuelles perspectives et améliorations à apporter à ce travail.

# CHAPITRE 1:

# LE COEUR

 $\sim$   $\omega$  .

## 1. INTRODUCTION

Le sujet portant sur la reconstruction 3D du ventricule gauche et sur le déplacement des parois de celui-ci, nous allons faire un résumé des propriétés qui seront intéressantes à connaître pour cette étude.

Nous verrons d'abord quelques généralités sur le coeur puis les différentes phases de fonctionnement du coeur et enfin le rôle particulier du ventricule gauche ainsi que quelques unes des principales atteintes à son fonctionnement.

#### 2. GENERALITES

Le coeur (Figure 1) représente l'organe central de l'appareil circulatoire du corps humain. Il peut être schématiquement considéré comme un muscle creux (le myocarde) comportant quatre cavités :

-l'atrium (ou oreillette) droit, qui reçoit le sang veineux provenant de tout l'organisme par 1' intermédiaire des deux veines caves et du sinus coronaire ;

- le ventricule droit, qui reçoit le sang veineux de l'atrium droit par l'orifice tricuspidien et le propulse vers les poumons dans l'artère pulmonaire, séparée du ventricule par les valves sigmoïdes pulmonaires;

- le ventricule gauche qui recueille le sang artériel de l'atrium gauche par 1 'anneau mitral comportant la valve mitrale ; le ventricule envoie ensuite le sang artériel à l'ensemble du corps par l'aorte ascendante, dont il est séparé par la valve sigmoïde aortique.

On peut remarquer que les différents anneaux (mitral, tricuspide) que comportent les ventricules sont fibreux ce qui les rend invariant au cours du cycle cardiaque contrairement aux parois qui sont élastiques.

La partie droite du coeur (atrium et ventricule droit, correspondant à la circulation du sang veineux) est séparée du coeur gauche (atrium et ventricule gauche, où circule le sang artériel ) par une paroi appelée septum.

Les parois des cavités cardiaques comportent trois couches :

- 1' épicarde, correspondant à la couche externe ;

- le myocarde, qui constitue le muscle cardiaque et correspond à la couche intermédiaire ;

- l'endocarde, associé à la couche interne ( interface cavité-sang )

L'irrigation du coeur est assurée par les artères et les veines coronaires. La suite temporelle périodique des contractions et relâchement des cavités cardiaques, constituant le cycle cardiaque, permet donc la circulation du sang dans l'organisme.

3

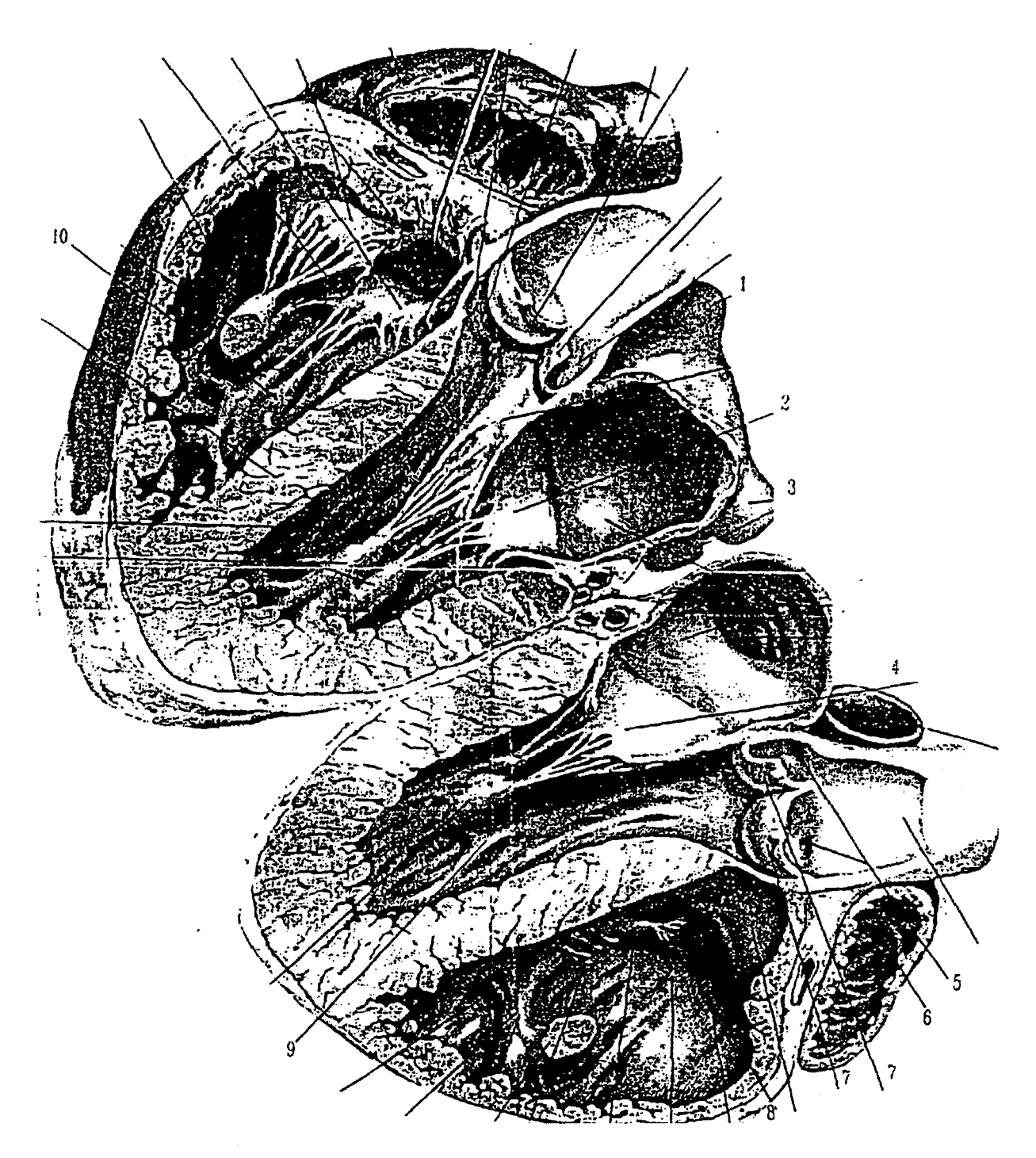

- *1: Les veines pulmonaires droites 2: La valve mitrale 3: Les veines pulmonaires gauche 4 : Coupe de la valve mitrale*
- *5 : Orifice des artères coronaires 9 : Ventricule gauche 6: Auricule droit 7: Valvule aortique 8: Ventricule droit*  JO: *Piliers*

*Figure 1 : Le coeur* 

#### **3. LES PHASES DU FONCTIONNEMENT CARDIAQUE**

La fréquence cardiaque au repos est d'environ 70/mn; les quatre phases du fonctionnement se succèdent en moins d'une seconde ; ce sont : la phase de mise en tension, la phase d'éjection systolique, la phase de relaxation et la phase de remplissage diastolique.

Les valvules cardiaques assurent l'écoulement unidirectionnel dans le coeur c'est à dire des oreillettes vers les ventricules et des ventricules vers l'aorte ou l'artère pulmonaire.

Les phases mécaniques du cycle cardiaque correspondent à des modifications électriques bien précises; celles-ci peuvent être recueillies pour donner un tracé ECG (Figure 2.b).

### **3.1 Le cycle cardiaque**

Contraction de l'oreillette : pendant la diastole ventriculaire, la dépolarisation du pacemaker cardiaque (noeud sinusal) excite la musculature de l'oreillette (onde P) qui se contracte ; le sang éjecté par cette contraction achève le remplissage ventriculaire. La diastole prend fin à ce moment; le volume ventriculaire en fin de diastole est en principe de 125ml environ (figure 2.c).

L'excitation électrique du coeur atteint alors les ventricules (onde QRS) qui vont se contracter. Durant la phase de mise en tension, les quatre valvules sont fermées : le volume ventriculaire reste stable (contraction isovolumétrique) et la pression monte alors très rapidement. Quand la pression dans le ventricule dépasse la pression aortique, les sigmoïdes (aortiques et pulmonaires) s'ouvrent. Cet événement marque le début de la phase d'éjection.

Après l'éjection totale du sang, les ventricules se relâchent (relaxation isovolumétriques). Les valvules sigmoïdes se ferment ce qui marque le commencement de la phase de remplissage (première partie de la diastole)

## **3.2 Electrophysiologie cardiaque**

Le coeur comporte deux types de cellules musculaires [SYLB92]:

1) des cellules qui produisent et conduisent des impulsions

2) des cellules qui répondent à ces impulsions par un raccourcissement (contraction). Ces cellules représentent la musculature fonctionnelle du coeur, le myocarde.

La genèse de l'excitation (impulsion) siège dans l'organe lui même. On parle d'autonomie du coeur.

Du point de vue fonctionnel, le myocarde ventriculaire est un syncitium, c'est à dire que les cellules ne sont pas isolées les unes des autres ; une excitation qui naît quelque part dans les ventricules conduit, quelque soit sa localisation, à une contraction implicite des deux ventricules.

L'excitation du coeur naît normalement au niveau du noeud sinusal. L'excitation s'étend à partir de ce point aux deux oreillettes et au noeud atrioventriculaire et aboutit au réseau de Purkinje. Celuici conduit l'excitation au myocarde ventriculaire ; l'excitation parcourt le myocarde de l'apex (figure 3.b) vers la base.

## 4. LE VENTRICULE GAUCHE

## 4.1 Fonction ventriculaire gauche

Le ventricule gauche représente environ 70% du poids du coeur, il constitue la cavité essentielle du coeur.

L'évolution du volume ventriculaire gauche au cours d'un cycle cardiaque chez un sujet normal est représentée figure 2.c, pour un rythme cardiaque de 800ms de période (soit une fréquence de 75 battements par minute.

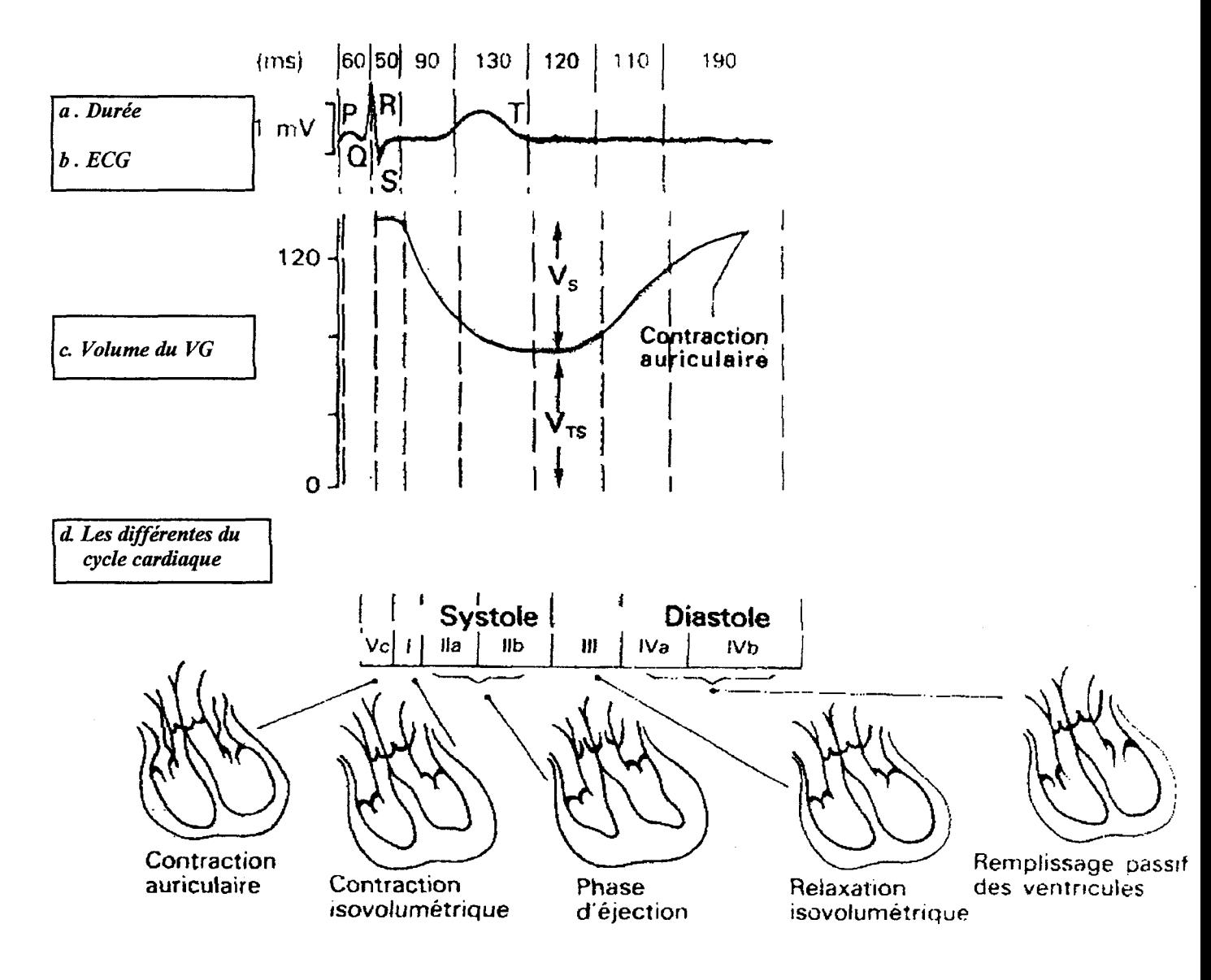

*Figure 2: Les phases d'activité du coeur (cycle cardiaque)* 

Deux phases principales sont à distinguer (figure 2.d).

- la systole ou période de contraction du ventricule gauche : elle débute à la fermeture de la valvule mitrale par un intervalle très court (50ms) de contraction isovolumétrique (volume ventriculaire constant) qui s'achève par l'ouverture de la valvule sigmoïde aortique sous l'effet de l'augmentation de pression. Suit alors la phase d'éjection (250ms) durant laquelle le sang est propulsé dans les artères jusqu'à la fin de la systole, associée à la fermeture de la valvule sigmoïde aortique. Le volume en fin de systole (volume télésystolique, Vs) est en moyenne de 50ml.

- la diastole ou période de relâchement du ventricule gauche : son début est marqué par une brève phase de relaxation isovolumétrique (50ms), durant jusqu'à l'ouverture de la valvule mitrale sous l'effet de la pression exercée par le sang contenu dans l'atrium gauche. Commence alors la période de remplissage rapide (un tiers de la durée totale de remplissage, soit 150ms), suivie par le diastasis (deuxième tiers) durant lequel le sang s'écoule directement des veines pulmonaires dans le ventricule gauche à travers l'atrium gauche.

Le dernier intervalle de remplissage ventriculaire (un tiers de la durée pour 30% du volume total) correspond à la contraction de l'atrium évacuant assez rapidement le sang vers le ventricule gauche. Le volume de fin de diastole est alors maximum (volume télédiastolique, Vd) et vaut environ 120ml.

Pour le rythme cardiaque envisagé ici, la durée de la systole serait de 300ms environ, pour 500ms de diastole.

La fonction ventriculaire gauche correspond donc principalement à sa capacité à propulser le sang dans l'organisme grâce aux phases de diastole et systole (fonction "pompe" du coeur) [WEBE79].

L'état de cette fonction peut être globalement évalué par la fraction volumique de sang éjectée durant la systole. La fraction d'éjection, FE, définie par:

$$
FE = \frac{V_d - V_s}{V_d} \tag{1}
$$

constitue un exemple d'évaluation globale.

#### **4.2. Atteintes de la fonction ventriculaire gauche.**

Le raccourcissement des fibres entourant la cavité ventriculaire, avec pour conséquence l'épaississement des parois du ventricule gauche, est responsable de sa contraction. L'amoindrissement ou la destruction de cette capacité entraîne donc une détérioration de la fonction ventriculaire gauche. Une telle atteinte des fibres myocardiques est généralement provoquée par un défaut de circulation coronarienne.

Selon sa nature ce défaut peut conduire à :

- l'ischémie du myocarde, où la réduction de la section d'une artère coronaire aboutit à une diminution de l'apport en oxygène et affaiblit les cellules des fibres concernées. L'ischémie du myocarde représente la plus fréquente des pathologie cardiaques ;

- l'infarctus du myocarde, provoqué par une interruption complète de l'apport en oxygène et consécutif à l'obstruction d'une artère coronaire. Les conséquences de l'infarctus sont graves puisqu'elles conduisent à la destruction (ou nécrose) des cellules liées à l'artère coronaire obstruée.

Un des aspects de ce type de pathologie réside dans leur caractère spatialement local : leur impact sur la fonction ventriculaire gauche dépend donc de la localisation et de l'extension de la zone atteinte. Ainsi, une atteinte d'extension réduite peut ne pas être détectée par une mesure globale telle que le volume éjecté ou la fraction d'éjection [MEIE80]. De plus, le ventricule gauche possède la capacité de contrebalancer la déficience d'une zone pathologique par une contraction plus importante des régions restées saines : c'est le phénomène de compensation qui peut également conduire à une non détection par une mesure volumique globale [CHAN84].

On notera que la fonction cardiaque peut, du fait de sa complexité, être affectée par de nombreux autres facteurs, qu'ils soient anatomiques (malformation valvulaire) ou électriques (troubles de la conduction et du rythme).

## **4.3 Orientation anatomique du ventricule gauche.**

Le ventricule gauche possède une forme allongée, ce qui permet de le repérer par son grand axe qui peut être défini anatomiquement comme l'axe reliant l'apex (figure 3.b) et le milieu de la jonction mitro-aortique.

L'orientation du grand axe du ventricule gauche est oblique par rapport aux trois plans de référence du corps humain (figure 3.a).

Relativement au ventricule gauche lui-même, on distingue six zones (figure 3.b):

- la base représentant le "haut" du ventricule gauche, proche de la jonction avec les orifices mitral et aortique ;

- l'apex correspondant à la pointe du ventricule ;

- la face antérieure ;

- la face latérale, correspondant à la paroi libre (non partagée avec le ventricule

droit);

- la face postérieure ;

- la face septale, commune avec le ventricule droit.

Chapitre 1 : Le coeur

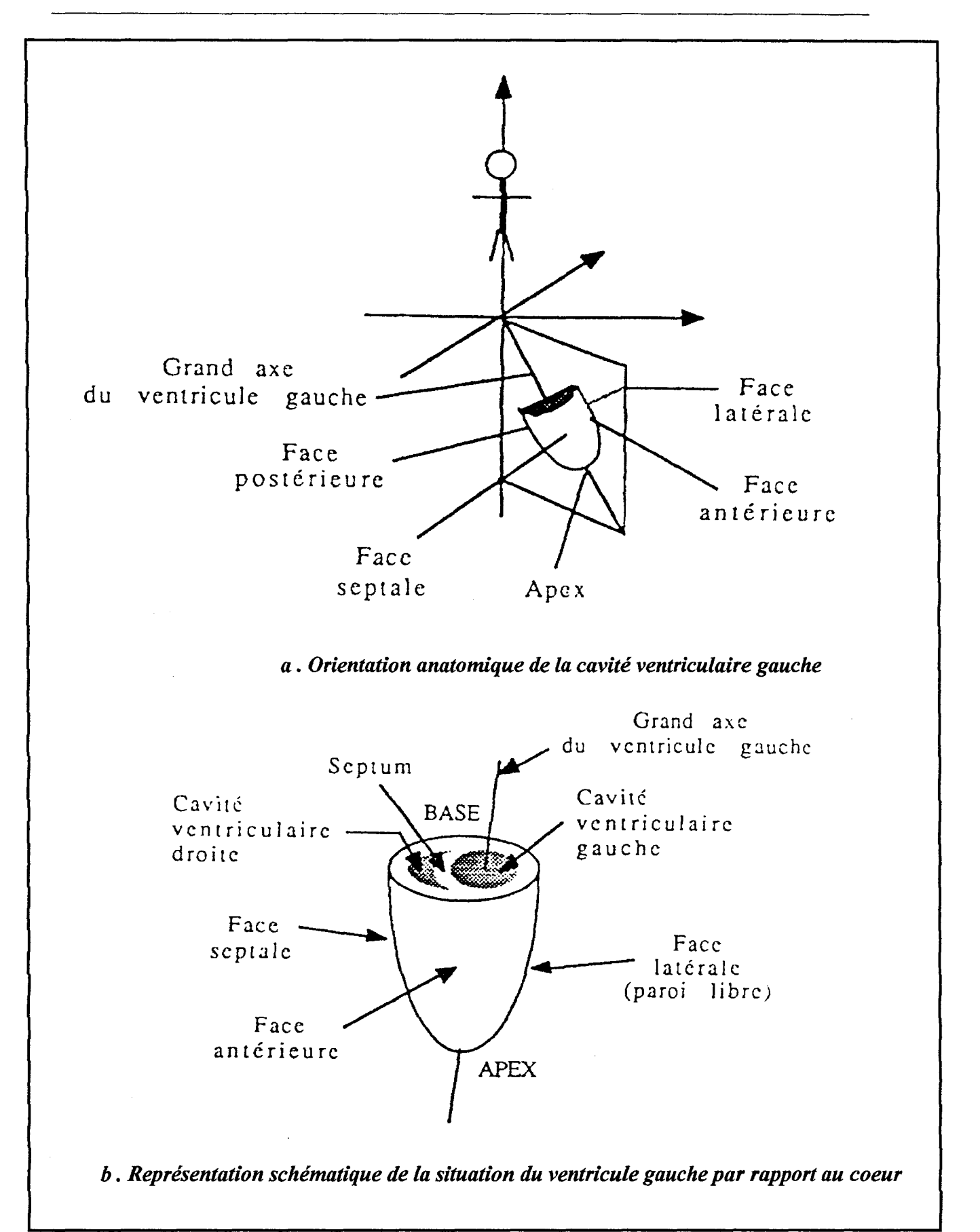

*Figure 3 : Situation du ventricule gauche* 

## 5. CONCLUSION

L'importance du rôle du coeur (et donc du ventricule gauche) pour le corps humain fait qu'il est l'objet de nombreuses études. Toutefois la complexité de son mouvement et son emplacement (derrière les côtes) a entraîné l'essor des modalités d'imagerie médicales.

Le coeur n'est pas un organe comme le rein ou le foie, c'est un muscle qui, par définition, se contracte et se dilate pour permettre la circulation du sang dans le corps. Toutefois il est formé de piliers, de valves et de différentes parois (internes et externes). Toutes ces structures seront plus ou moins visibles sur les plans de coupes échographiques que nous obtiendrons lors des examens. Il sera donc plus difficile de faire la distinction entre l'endocarde et le reste des structures qui composent le ventricule gauche d'autant plus que les images échographiques sont déjà bruitées. Ceci ne facilitera les différentes étapes de la reconstruction, notamment le segmentation qui est l'extraction des contours du ventricule gauche.

Nous pouvons remarquer que l'anneau mitral, qui est, comme nous l'avons vu, fibreux et donc considéré comme invariant durant le cycle cardiaque, est la seule référence anatomique importante de cette organe.

Nous allons maintenant étudier le principe de l'échographie qui est le mode d'imagerie médicale que nous avons choisi dans ce projet pour réaliser l'acquisition des séquences d'images du coeur, de façon à comprendre son principe de fonctionnement et pour se placer dans les meilleures conditions d'examen possibles pour en utiliser au mieux les propriétés

# CHAPITRE 2:

 $\sim$ 

# TECHNIQUE ECHOCARDIOGRAPHIQUE

 $\sim$   $\sim$ 

## 1. INTRODUCTION

L'importance du ventricule gauche pour le fonctionnement de l'organisme a fait que le développement des techniques ultrasonores en médecine s'est effectué à un rythme très rapide. Toutefois la localisation du ventricule dans la cage thoracique pose beaucoup de problèmes.

Les différentes études réalisées sur des images échographiques sont principalement liées à la qualité de l'image. C'est pourquoi nous nous efforcerons tout au long de ce chapitre de comprendre le principe de la formation d'une image échographique et de sa visualisation sur l'échographe. Nous pourrons ainsi mettre en évidence les difficultés de traitement de ces images.

Après avoir exposé les bases nécessaires à la justification des signaux utilisés en échographie, nous exposerons dans une deuxième partie les différentes étapes de l'élaboration d'une image échographique pour montrer comment se présentent les données utiles à la reconstruction, dans une troisième partie nous citerons les différentes sondes utilisées et enfin nous étudierons les différentes modalités d'acquisition en échocardiographie pour justifier notre choix de réaliser nos acquisitions sous incidences apicales.

## 2. BASES PHYSIQUES .

## 2.1.Généralités

Un transducteur (sonde) émet de brèves impulsions ultrasonores. Ces trains d'ondes ultra sonores se propagent à travers le corps humain. Des échos sont produits aux interfaces de structures différentes constituant une information qui est réfléchie vers le transducteur. Ces échos, en retour, sont convertis en signal électrique puis en image affichée sur un moniteur [SYRP94].

Il s'agit donc d'une méthode de diagnostic qui utilise l'énergie mécanique des ondes ultrasonores et qui exploite les propriétés acoustiques de la matière.

Les sons peuvent se classer en quatre catégories selon leur fréquence :

- infrasons : 0 à 20 Hz
- sons audibles : 20 Hz à 20 kHz
- ultrasons : 20 kHz à 1 Ghz
- hyper-sons: fréquence supérieure à 1 Ghz

Les fréquences utilisées en médecine sont comprises entre 1 et 10 MHz et sont de faible amplitude pour ne pas modifier les caractéristiques propres du milieu dans lequel elles se propagent.

L'onde ultrasonore ne peut se propager que dans un milieu matériel élastique et déformable. Son déplacement entraîne des oscillations des molécules du milieu de part et d'autre de la ligne de propagation de l'onde ultrasonore.

## 2.2. Définition de l'effet piézo-électrique

L'effet piézo-électrique existe dans certains cristaux ferroélectriques. Ces critaux présentent une dissymétrie de structure avec une séparation de charges positives et négatives lorsqu'ils sont soumis à une contrainte mécanique. Des charges électriques apparaissent à la surface: c'est l'effet piézo-électrique [SYR092].

A l'inverse, une lame de quartz soumise à une tension électrique V subit un changement d'épaisseur proportionnel à V.

Ce phénomène est utilisé pour la détection des ultrasons, dans ce cas une onde ultrasonore vient frapper la lame d'un cristal piézo-électrique et exerce une succession de pressions-tractions à la fréquence de l'onde F. La mesure de l'impact de la vibration sur la lame permet de déterminer l'intensité du faisceau ultrasonore ; ce phénomène peut également être utilisé pour l'émission ultrasonore en utilisant l'effet inverse, la lame est alors émettrice d'une onde.

### 2.3. Quelques rappels sur les paramètres de propagation des ultrasons

Dans un milieu donné la vitesse de propagation (C) est constante. On a alors :

$$
C = F \times \lambda \tag{2}
$$

Cette relation fondamentale a des conséquences en échographie médicale :

- Si la fréquence augmente, la longueur d'onde diminue. Il en résulte une meilleure résolution en imagerie.

- Si la fréquence augmente, l'atténuation du faisceau augmente et la pénétration du faisceau ultrasonore est moins bonne.

> - Par exemple pour donner un ordre de grandeur de  $\lambda$  et F (C=1540m/s): 2Mhz entraînent  $\lambda$ =0.77mm 5Mhz entraînent  $\lambda$ =0.31mm  $10Mhz$  entraînent  $\lambda=0.15mm$

On définit [BUSH94]:

a) Ondes longitudinales. Les molécules vibrent dans la direction de la propagation de 1 'énergie.

b) Ondes transversales. Les molécules vibrent à 90% de la direction de propagation de l'énergie. Ce type de propagation se produit dans les milieux solides comme l'os. Cette onde de pression est plane, sans quanta de matière.

#### 2.4. Interaction du faisceau ultrasonore avec la matière.

La propagation et les propriétés des vibrations ultrasonores sont assez proches de celles décrites pour les ondes optiques, mais les ultrasons ne se propagent que dans un milieu matériel à la différence des ondes électromagnétiques. Leur propagation dépend de la compréssibilité du milieu qui est fonction de sa densité : plus les tissus sont denses, plus ils sont compressifs, plus la propagation est importante. Ainsi la propagation est nulle dans le vide, très faible dans l'air, très forte dans l'os. On caractérise un milieu par son impédance acoustique Z qui peut être estimée par le produit de sa masse volumique p, par la vitese des ultrasons dans ce milieu :C.

$$
Z = \rho \times C \tag{3}
$$

Z est exprimée en kg/m<sup>2</sup>/s ou en Rayle : 1 Rayl =  $1 \text{kg/m}^2/\text{s}$  $Z=0.0004$  pour l'air;  $Z=1.63$  pour les tissus mous; Z=3.65 à 7.09 pour les os.

Un faisceau ultrasonore qui aborde une interface entre deux tissus est partiellement réfléchi vers la sonde en fonction de la différence d'impédance entre les deux milieux.

Le coefficient de réflexion r est tel que :

$$
r = \frac{Z2 - Z1}{Z2 + Z1}
$$
 (4)

Ce coefficient a été défini comme un rapport de pression. Il est plus intéressant de comparer les puissances réfléchies et transmises. On définit dans ce cas un coefficient de réflexion R.

> $R = I_r/I_i$ et donc  $R=r^2$ ;

On en déduit le coefficient de transmission :

$$
T = I - R = I - r^2 \tag{5}
$$

Dans le cas d'une interface air-eau:  $Z(air)=4.10^2 \text{ kg/m}^2\text{/s}$  $Z(eau)=1.5.10^6$ 

On a R=0.9989 et T=O.OOll

Autrement dit 1.1<sup>o</sup>/<sub>00</sub>de l'énergie sonore passera dans l'eau, la plus grande partie étant réfléchie par l'interface.

Comme l'impédance acoustique des tissus biologiques est du même ordre de grandeur que celle de l'eau, l'application numérique indique qu'en pratique échographique, il est indis-

pensable d'éviter tout film d'air entre la sonde et la peau. C'est pourquoi on utilise un gel, dont l'impédance acoustique est voisine de celle des milieux biologiques et qui assure le rôle de joint acoustique entre la sonde et la peau.

Ce calcul explique également pourquoi les organes remplis d'air forment un écran pratiquement impénétrable aux ultrasons.

On peut distinguer plusieurs phénomènes physiques :

-Réflexion du faisceau avec un angle égal à l'angle incident.

-Réfraction (figure 1) se produisant avec un angle qui est fonction des différences des vitesses de propagation C entre les deux milieux selon la loi de SNELL

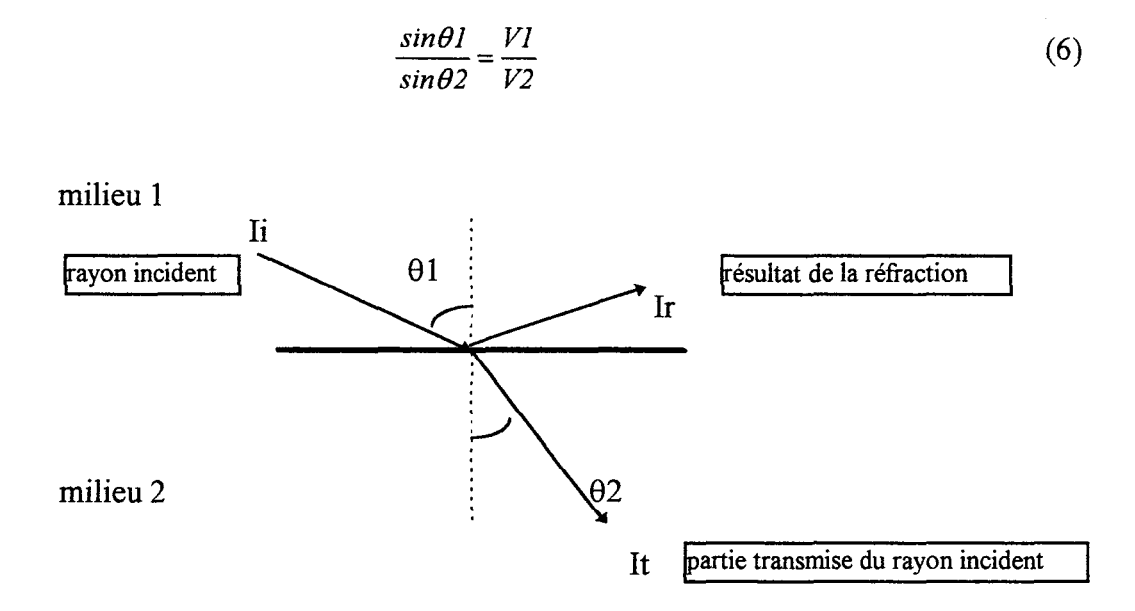

#### *figure 1: Phénomène de réfraction*

-A l'intérieur des organes, conséquence de l'architecture interne des organes solides, la réflexion se produit dans toutes les directions de l'espace (figure 2). On dit qu'il y a diffusion ou diffraction (on retrouve l'analogie avec l'optique: principe de Huygens).

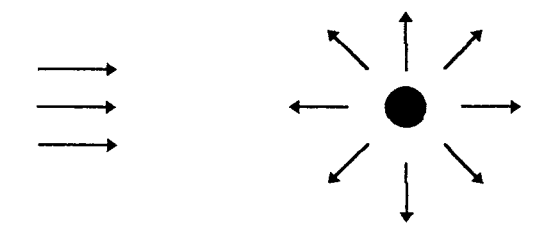

*Figure 2: Un faisceau ultrasonore est diffusé dans toute les directions* 

- Ce phénomène dépend de la taille des structures élémentaires de 1 'organe par rapport à la longueur d'onde ultrasonore. Il est particulièrement important lorsque la dimension de la particule est du même ordre que la longueur d'onde.

Dans le cas de l'imagerie par échographie, où l'on veut visualiser les différentes parois des organes, ce phénomène donne naissance à des échos parasites : les éléments du sang diffusant l'onde ultrasonore. Ces échos parasites sont appelés : bruits de speckle.

-L'orientation de la sonde n'a pas d'influence sur la quantité d'échos détectée en retour, puisque ceux-ci sont émis dans plusieurs directions de l'espace.

- La diffusion augmente quand la fréquence du faisceau ultrasonore augmente.

-La diffusion propre à chaque organe permet d'en reconnaître la structure.

- En pratique, seuls les échos rétrodiffusés (diffusés dans la direction du faisceau incident) sont enregistrés.

- Dans le cas où la particule est assimilable à une sphère rigide de diamètre a, il est possible de trouver l'énergie diffusée par la cible [SYR092] :

$$
W = k \cdot a^6 / (\lambda^4 I) \tag{7}
$$

avec W: l'énergie diffusée, k :une constante,

I : Intensité de l'onde incidente et

 $\lambda$  : la longueur d'onde

Cette diffraction est cependant utilisée dans deux investigations médicales :

1- la rétrodiffusion des ultrasons par les érythrocytes (globules rouge) est à la base de la vélocimétrie Doppler [PER085]

2- la réponse de chaque tissus dépend de sa structure, et donne une signature différente à la rétrodiffusion des échos [BESN87], [CORE89].

Un faisceau ultrasonore passant à travers un tissus voit son intensité diminuée. Les phénomènes de viscosité, de thermoconduction qui existent dans les tissus biologiques entraînent la transformation de l'énergie des ultrasons en chaleur

**L'atténuation** entraîne une perte progressive du faisceau ultrasonore par deux mécanismes:

a) réarrangement directionnel du faisceau :

- divergence du faisceau
- -réflexion
- -diffusion

b) absorption

**L'absorption** entraîne une diminution de l'intensité du faisceau. L'intensité est exprimée par la relation suivante :

$$
I = P^2/\rho^2 C \tag{8}
$$

où P est l'amplitude de la pression mécanique entraînée par le faisceau ultrasonore, p est la densité du milieu et C est la vitesse des ultra-sons dans le milieu.

L'intensité s'exprime en W/cm<sup>2</sup>. Elle se situe entre 10W/cm<sup>2</sup> et 10mW/cm<sup>2</sup>. La loi d'atténuation est de la forme suivante :

$$
Ix = I0.e^{-\mu x} \tag{9}
$$

où Ix est l'intensité, à la distance x IO est l'intensité d'origine  $\mu$  est le coefficient d'absorption x la profondeur considéré

L'atténuation dépend de la fréquence selon une relation linéaire qui veut que l'atténuation soit de 0.9dB/cm. Dans les tissus mous l'atténuation est de l'ordre de 0.3 à 1.5db/Mhz L'atténuation augmente avec la fréquence : ainsi en diagnostic médical, plus la sonde est de fréquence élevée, plus sa résolution spatiale sera importante, mais l'atténuation du faisceau sera plus grande, diminuant d'autant plus sa pénétration.

Les bases physiques et les définitions que nous venons de rappeler vont maintenant nous permettre de décrire le principe de la formation d'une image échographique en vue de donner une indication sur sa qualité.

## 3. PRINCIPE DE L'ECHOGRAPHIE

#### 3.1. Introduction

Un échographe possède une électronique de traitement de l'image comportant plusieurs sous ensembles (Figure 3):

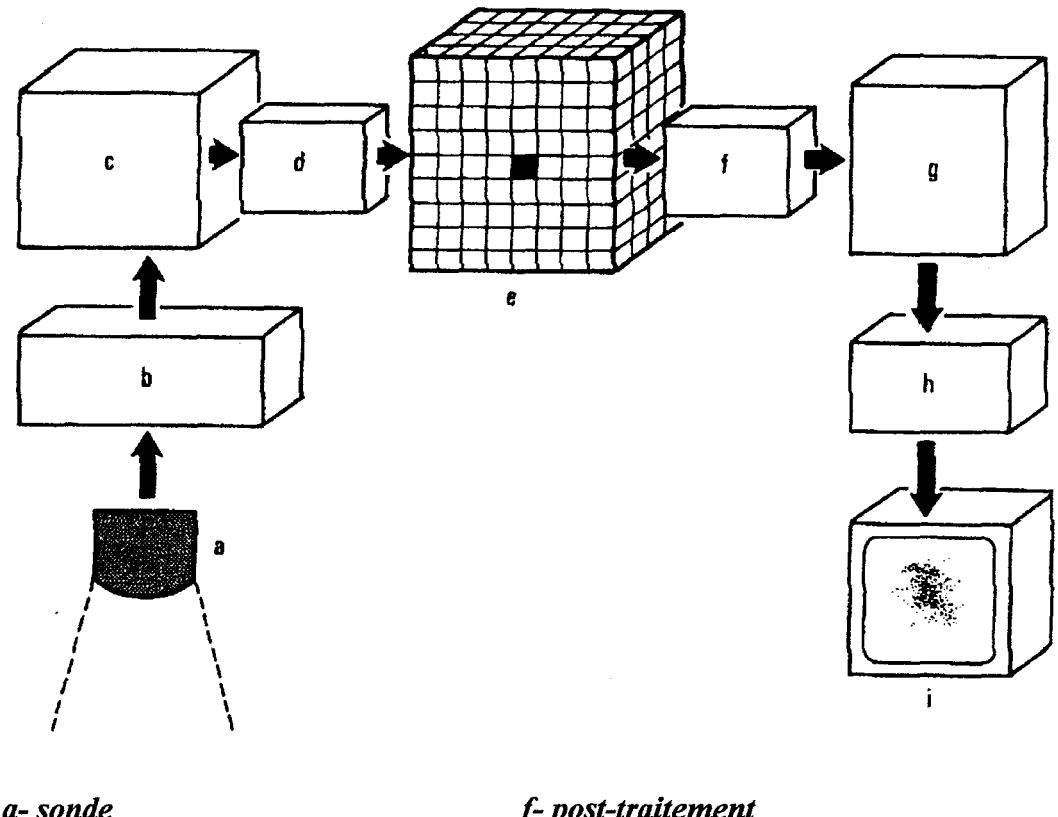

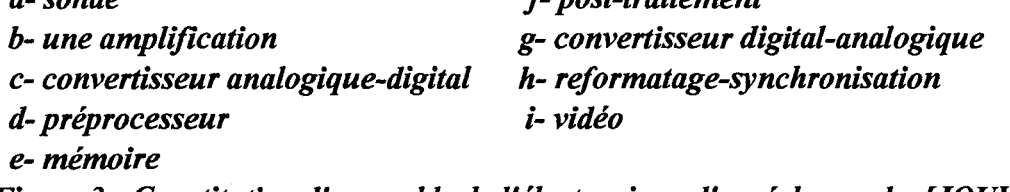

*Figure 3: Constitution d'ensemble de l'électronique d'un échographe [JOUV93]* 

Comme le schéma ci dessus le montre, différentes étapes sont nécessaires pour reconstituer sur l'écran de l'échographe l'image de l'organe étudié :

- création d'une onde ultrasonore
- déplacement de l'onde ultrasonore jusqu'à la cible
- amplification du l'onde reçue par le transducteur
- les différents modes d'acquisition des données
- prinicipe de formation des images échographiques
- le stockage des données et leur visualisation sur l'écran de l'échographe
- la sauvegarde de l'image

Nous proposons dans cette partie de détailler chacune de ces étapes.

#### 3.2. Excitation du transducteur par une onde impulsionnelle

Pour éviter les interférences entre l'onde incidente et les ondes réfléchies, ce qui rendrait inexploitable les signaux d'échos reçus, on émet les ultrasons en mode pulsé.

Le taux de répétition des impulsions est compatible avec la profondeur d'exploration (jusqu'à 20cm). Cette impulsion est transformée en vibration par un cristal et, en réception, l'onde ultrasonore est retransformée en signal électrique.

On excite donc la céramique avec une impulsion électrique dont la durée  $\tau$  est de l'ordre 50ns.

La céramique répond à cette excitation impulsionnelle par une onde de pression dont l'amplitude décroit exponentiellement. L'enveloppe de l'onde décroit selon l'importance des pertes et donc selon la valeur du facteur de qualité Q ( $Q = \frac{t_1}{\Delta f}$ ).

$$
Q = \frac{\text{energie stockee}}{\text{energie perdue à chaque cycle}} \times 2\pi \tag{10}
$$

Une sonde caractérisée par un facteur de qualité élevé, qui correspond à un pic étroit (Figure 4.a), va rayonner pendant plus longtemps que si Q est faible (Figure 4.b).

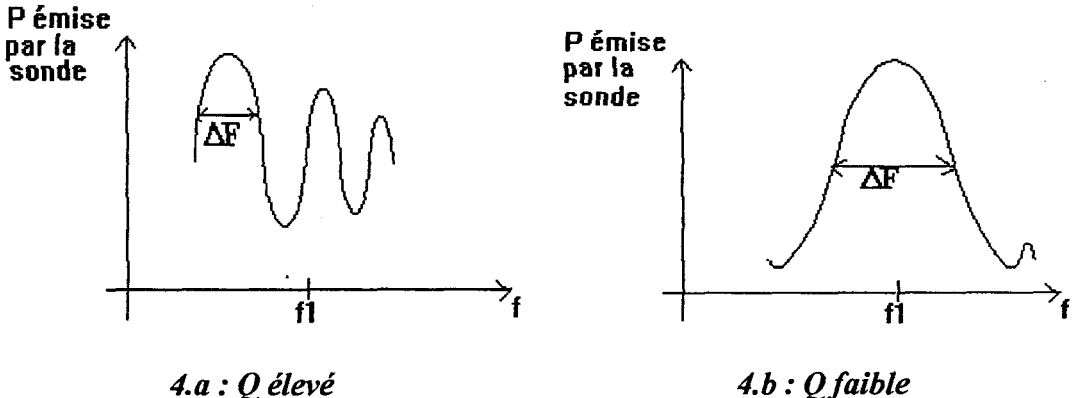

*Figure 4 : Calcul du facteur de qualité* 

Le principe de l'échographie consiste à mesurer le temps séparant l'émission du train d'onde de son retour sur la sonde.

On peut alors définir la résolution axiale (RSA) comme la plus petite distance qui sépare deux objets (structures) analysables dans l'axe du faisceau. Pouvoir séparer deux cibles implique que, les échos engendrés par celles-ci soient distincts dans le temps, et que la durée <sup>t</sup> de l'impulsion ultrasonore soit plus petite que la durée d'un aller-retour entre deux cibles.

Soit d la distance entre deux cibles, la résolution axiale est donnée par [SYR092]:

$$
d_{min} = \frac{c \times \tau}{2} = \frac{CQ}{4} = \frac{lQ}{4F}
$$
 (11)

La RSA est proportionnelle à  $\lambda$ .  $\lambda$  constitue la limite théorique inférieure de résolution (soit 0.1 à 1.5mm). Elle est donc inversement proportionnelle à la fréquence ( $\lambda = \frac{C}{L}$ ) *F* 

LaRSA est égale à 0.3 mm pour une sonde de 7.5 Mhz et 0.7 mm pour une sonde de 3.5 Mhz (Q donné).

Plus la fréquence est élevée, plus la résolution axiale est bonne. Pour une fréquence donnée, la résolution axiale est plus fine dans les tissus mous que dans l'os à cause des différentes vitesses de transmission dans chaque milieu.

Ces relations montrent que, le résolution axiale et donc la qualité de l'image est d'autant meilleure que le facteur de qualité Q est faible et que la longueur d'onde est courte.

Nous allons maintenant étudier les caractéristiques d'un champ ultrasonore.

#### 3.3. Le **champ ultrasonore.**

Chaque fois que le faisceau ultrasonore, dans son trajet dans le corps humain, rencontre une interface entre deux milieux différents (c'est à dire qui ont des impédances acoustiques différentes), une petite fraction de ce faisceau est réfléchie vers la sonde (transducteur) qui est aussi réceptrice.

La fréquence naturelle ou de résonance d'un cristal (ou d'une céramique) est fonction de ses caractéristiques physiques et surtout de son épaisseur. Une céramique ne résonne pas à une fréquence unique. La largeur de la bande passante est en relation avec l'amortissement de la sonde. Les transducteurs fortement amortis ont une large bande passante.

L'épaisseur d'un élément piézo-électrique doit être égale à la moitié de la longueur d'onde, à la fréquence de résonance.

PZT: lmm d'épaisseur la fréquence de résonance est de 2Mhz PZT : O.Smm d'épaisseur la fréquence de résonance est de 4Mhz.

Les sondes actuelles utilisent des bandes passantes larges ce qui permet d'obtenir un examen avec une bonne résolution spatiale depuis la surface jusqu'en profondeur.

Le faisceau émis se caractérise par

- sa direction : le faisceau se déplace perpendiculairement au front de l'onde ultrasonore et perpendiculairement à la face avant du transducteur;

- sa fréquence : en médecine on se sert d'une fréquence comprise entre 2 et 10Mhz

- sa forme : le faisceau diverge après un certain parcours. On lui décrit deux régions (Figure 5):

- le champ proximal dit Zone de Fresnel,

La longueur de la zone de Fresnel est donnée par :

$$
LZF=D^2/4\lambda\tag{12}
$$

avec D le diamètre de la sonde et À la longueur d'onde. La largeur de cette zone est égale au diamètre de la sonde

- le champs distal dit Zone de Fraunhofer. Cette zone n'est pas une zone utile du faisceau.

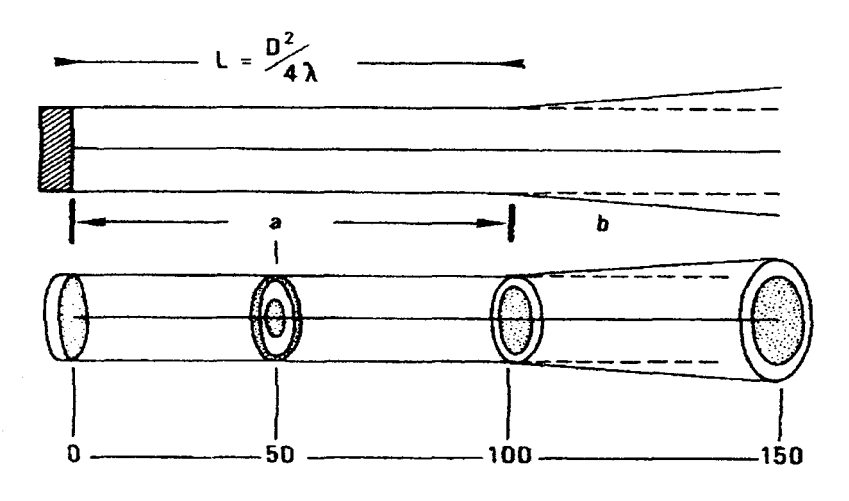

*a) zone de Fresnel, b) zone de Fraunhofer Figure 5: Forme du faisceau ultrasonore [JOUV93]* 

- sa focalisation (Figure 6)

De façon à détecter des structures aussi bien proches qu'éloignées il est nécessaire de réaliser une focalisation pour n'utiliser que la zone proximale. Il est possible de réaliser soit une focalisation mécanique à l'aide d'un élément piézo-électrique concave, soit une focalisation électronique en donnant au front de l'onde une forme concave en appliquant des retards d'excitations aux éléments piézo-électriques.

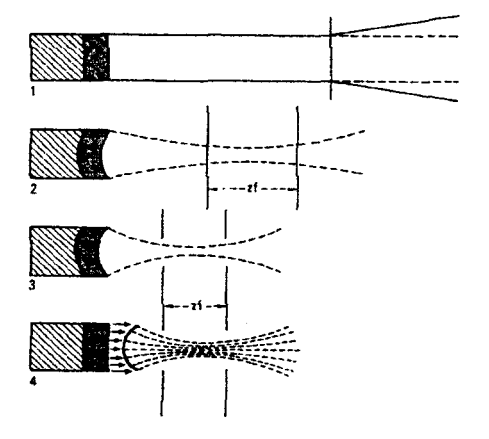

*1) sonde non focalisée, 2)focalisation mécanique éloignée, 3) focalisation mécanique proche, 4) focalisation électronique Figure 6: Focalisation des sondes {JOUV93]* 

Le problème posé à l'émission est la génération d'un front d'onde convergeant à partir d'un réseau de petits transducteurs alignés. Il faut pour cela exciter chacun des transducteurs avec des décalages temporels correspondant à la courbure de l'onde que l'on désire émettre[SYR092]. Les éléments latéraux les plus éloignés du centre de courbure de l'onde convergente émettent les premiers. On réalise une lentille convergente électronique analogue à une lentille géométrique (Figure 7).

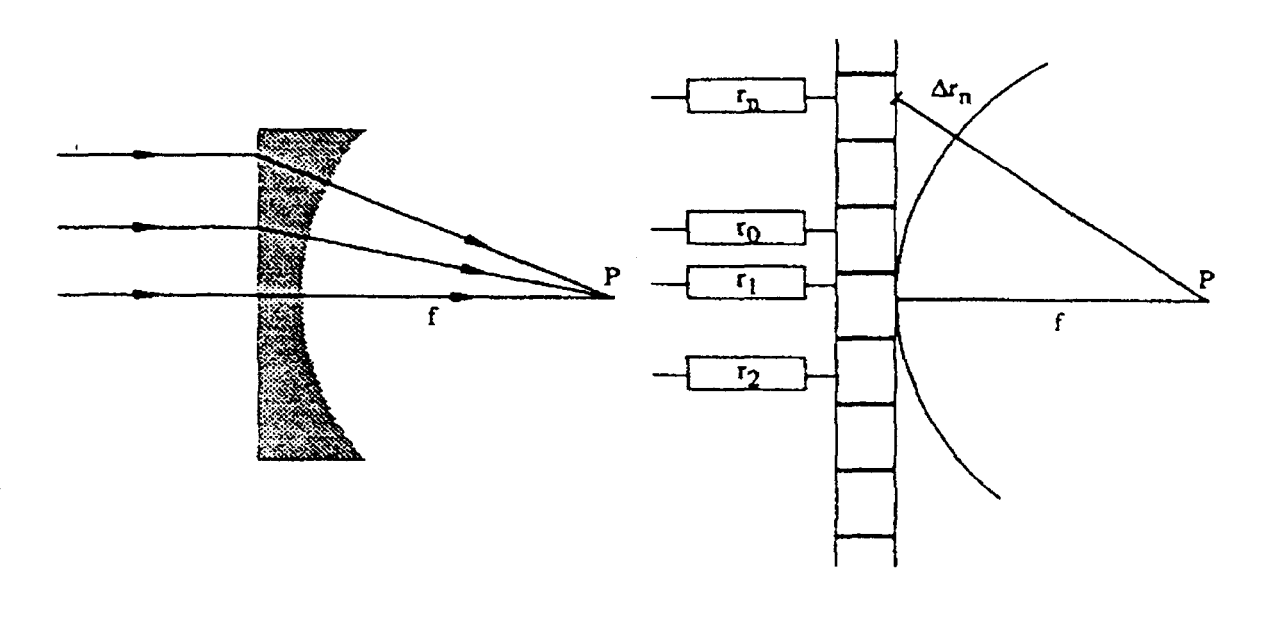

Lentille acoustique en entre focalisation électronique

#### *Figure 7: Lafocalisation dynamique*

On peut faire émettre  $r_n$  avec une avance  $\Delta r_n$  par rapport à l'élément 1 de telle façon que les signaux émis par les différents éléments de la sonde arrivent simultanément au point P.

Le même principe est utilisé pour la focalisation à la réception.

Des lignes à retard appliquent une correction de retard derrière chaque élément, réalisant ainsi une ouverture focalisante synthétique qui sélectionne les échos provenant de la zone à visualiser.

Les échos reçus (Figure 8) sont des échos de réflexion se produisant sur des interfaces et des échos de diffusion ou de dispersion émis dans toutes les directions [JOUV93] et caractéristiques de la structure interne de l'organe.

Les échos reviennent à la sonde d'autant plus tardivement qu'ils se sont formés en profondeur. Leur amplitude est proportionnelle à la valeur des interfaces rencontrées et inversement proportionnelle à la profondeur où ils se sont formés.

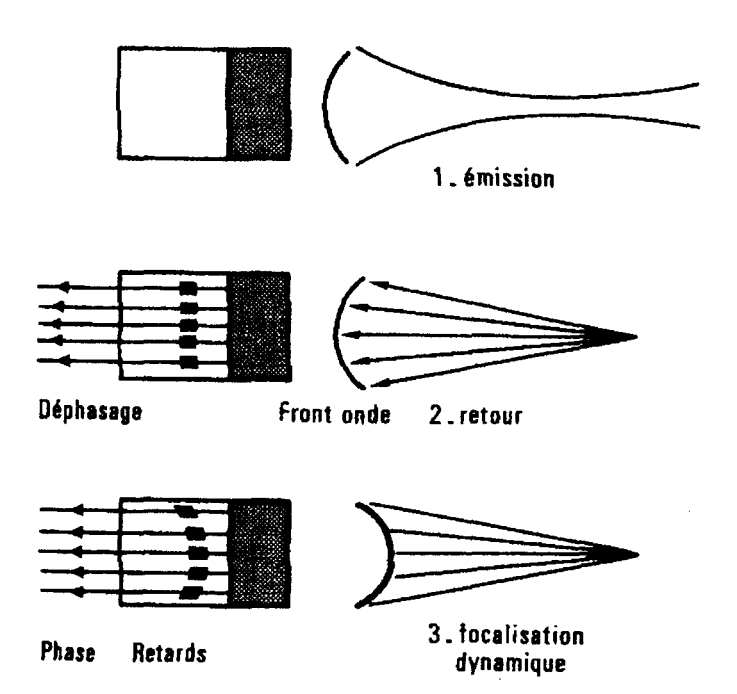

*1) Focalisation dynamique* à *l'émission 2) Déphasage au retour d'échos 3) Focalisation dynamique* à *la réception : l'application de retards adaptés* à *la réception remet en phase les échos* 

*Figure 8 :focalisation en poursuite d'échos ou focalisation dynamique* à *la réception* 

La résolution latérale.

Appelée aussi pouvoir séparateur dans la direction perpendiculaire à celle du front de l'onde.

La résolution latérale caractérise l'aptitude à discerner deux cibles placées transversalement à l'axe de la sonde.

Elle dépend surtout de la largeur du faisceau, qui est sous la dépendance de la fréquence, de la géométrie de la céramique, de la focalisation et de la distance entre la cible et le transducteur. Si la distances entre deux cibles acoustiques est inférieure à l'épaisseur du faisceau, l'échographie ne pourra les dissocier. Elle est de l'ordre, pour les sondes actuelles de lmm à 7.5mhz et de 2mm à 3.5Mhz.

#### 3.4. L' amplification

Pour une même structure les échos en provenance de la profondeur sont d'amplitude moindre que ceux venant de zones plus proches de la surface (Figure 9.A). Pour que les amplitudes des échos provenant de structures identiques soient du même ordre de grandeur, une étape d'amplification (Figure 9.B) est alors réalisée de façon à privilégier les échos provenant des zones plus profondes. (La courbe d'amplification peut être modifiée par l'opérateur).

Après amplification (Figure 9.C), les amplitudes des échos sont en rapport avec la nature des interfaces et non avec la profondeur.

Cette étape d'amplification permet de distinguer les différentes structures provenant de profondeurs relativement proches.

L'utilisateur peut, à l'aide d'un curseur, modifier la courbe de l'amplicateur en fonction de la connaissance qu'il a de l'organe à étudier.

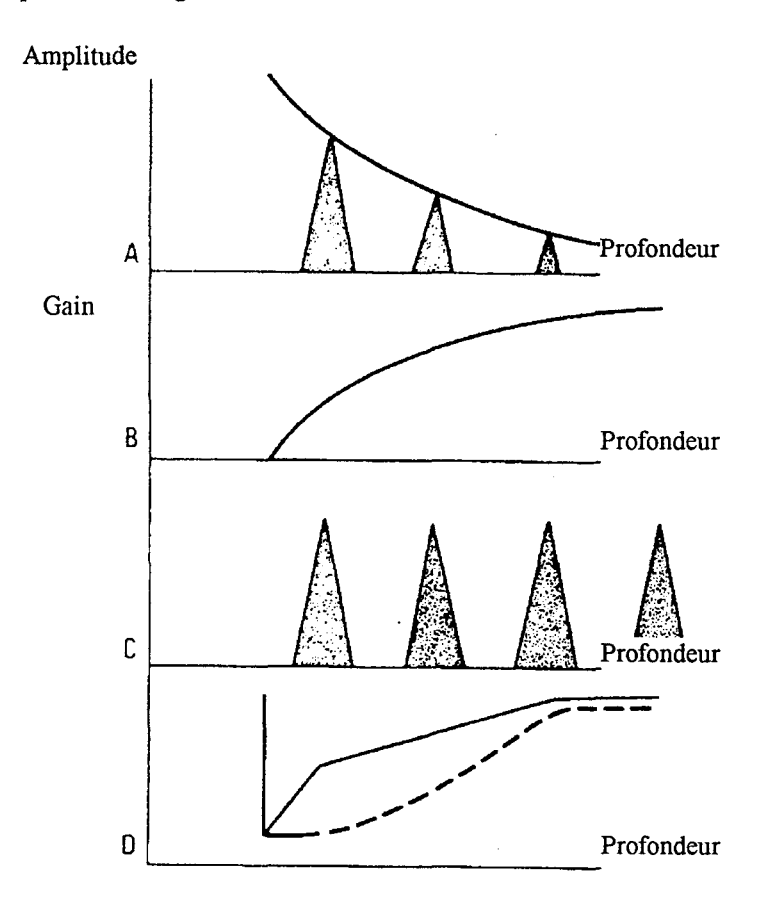

- *9 A : Atténuation des échos profonds*
- *9 B : Amplification*
- *9 C: Echos ramenés* à *des valeurs d'amplitude égales pour des interfaces identiques* à *des profondeurs différentes.*
- *9 D: Exemple de courbes d'amplification.*

*Figure 9 : L'amplification* 

#### 3.5. Les différents modes de représentation

Un gel hydrosoluble est appliqué sur la peau pour faciliter la transmission des ultrasons entre la sonde et le patient.

#### 3.5.1. Echographie en mode A

Ce mode est la représentation en fonction du temps de l'énergie acoustique réfléchie par des discontinuités que rencontre le faisceau ultrasonore. Ce mode n'est pas utilisé en cardiologie, il est couramment employé pour la mesure des distances séparant des surfaces réfléchissantes et pour analyser les irrégularités de structure d'un milieu.

#### 3.5.2. Echographie en mode B

Dans ce mode d'exploration, la sonde est fixe et envoie un rayon vers une structure (Figure 10.a).

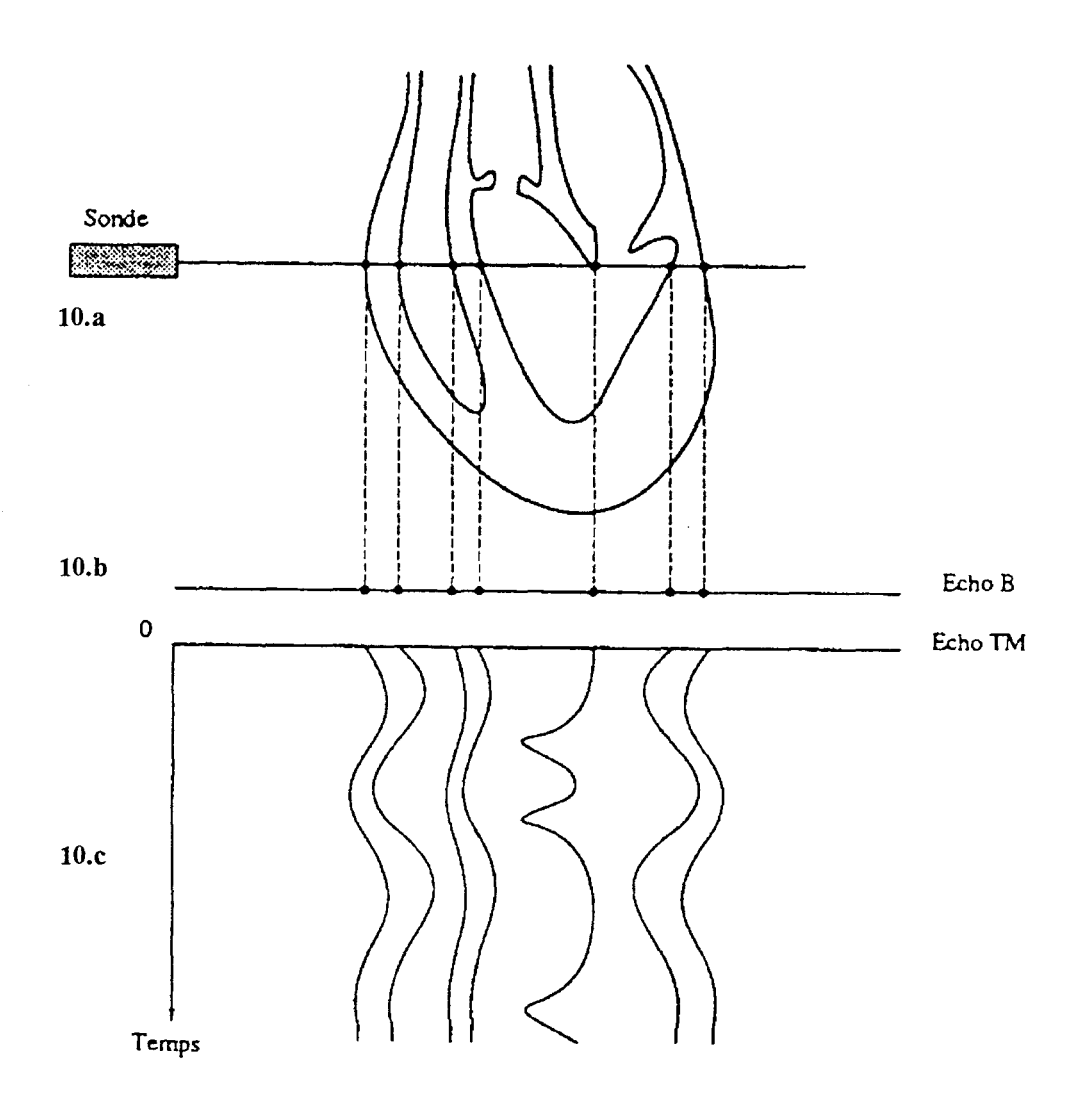

*Figure 10: L'échographie B et Temps- mouvement* 

Les échos de retour (Figure 11.a) sont envoyés dans un convertisseur analogiquenumérique (Figure ll.b) qui les échantillonne afin de les stocker en mémoire en fonction de leurs coordonnées et de leur amplitude.

Pour la visualisation (Figure ll.c), un convertisseur numérique-analogique transforme ces données de façon à visualiser sur un écran des spots dont la luminosité dépend de l'amplitude de l'écho et la position de celle de l'élément réfléchissant. Toutes les 64µs (temps nécessaire à la formation d'une ligne de l'image) une onde est envoyée par la sonde pour renouveler l'échogramme (constitué d'une seule ligne).

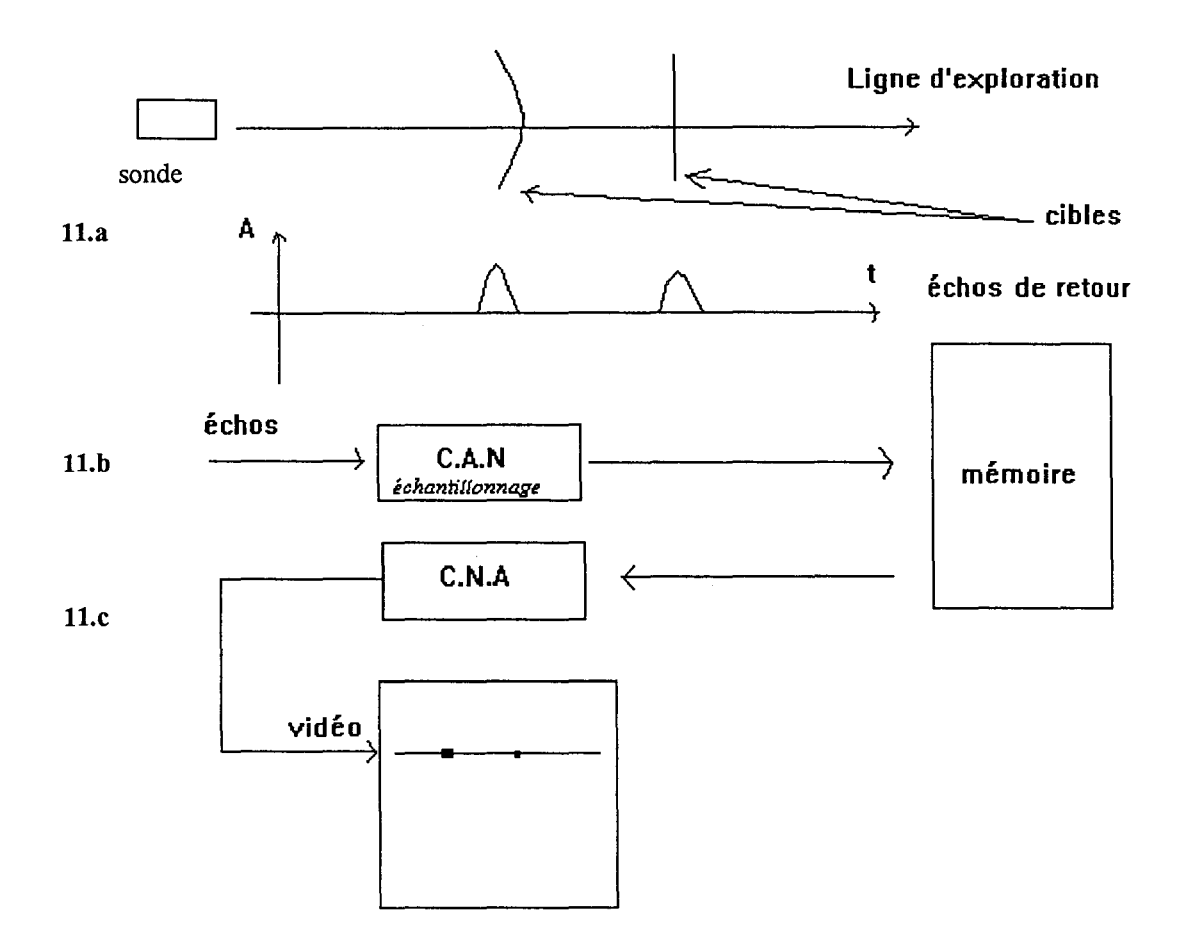

## *11.a: émission et réception d'une onde, ll.b: numérisation des échos, 11.c restitution de l'image Figure 11 :echogaphie mode B*

Les différents échos sont représentés sous forme de points lumineux, d'autant plus brillants que l'énergie réfléchie est plus grande (Figure lO.b).

## 3.5.3 Echocardiographie unidimensionnelle (TM)

Elle permet une représentation graphique des mouvements des diverses structures cardiaques rencontrées par le faisceau étroit d'ultrasons, en fonction du temps (Figure lO.c).

L'échogramme est obtenu comme en mode B.

L'exploration se fait selon l'axe du faisceau, donc dans une seule dimension.

Le procédé de stockage des données est identique, mais lors de la visualisation un processus de lecture rapide des données permet l'affichage de la ligne d'exploration en fonction du temps (Figure 12). Un décalage horizontal est effectué sur l'écran et permet ainsi de suivre l'évolution des stuctures au cours du temps (Figure 12.c).

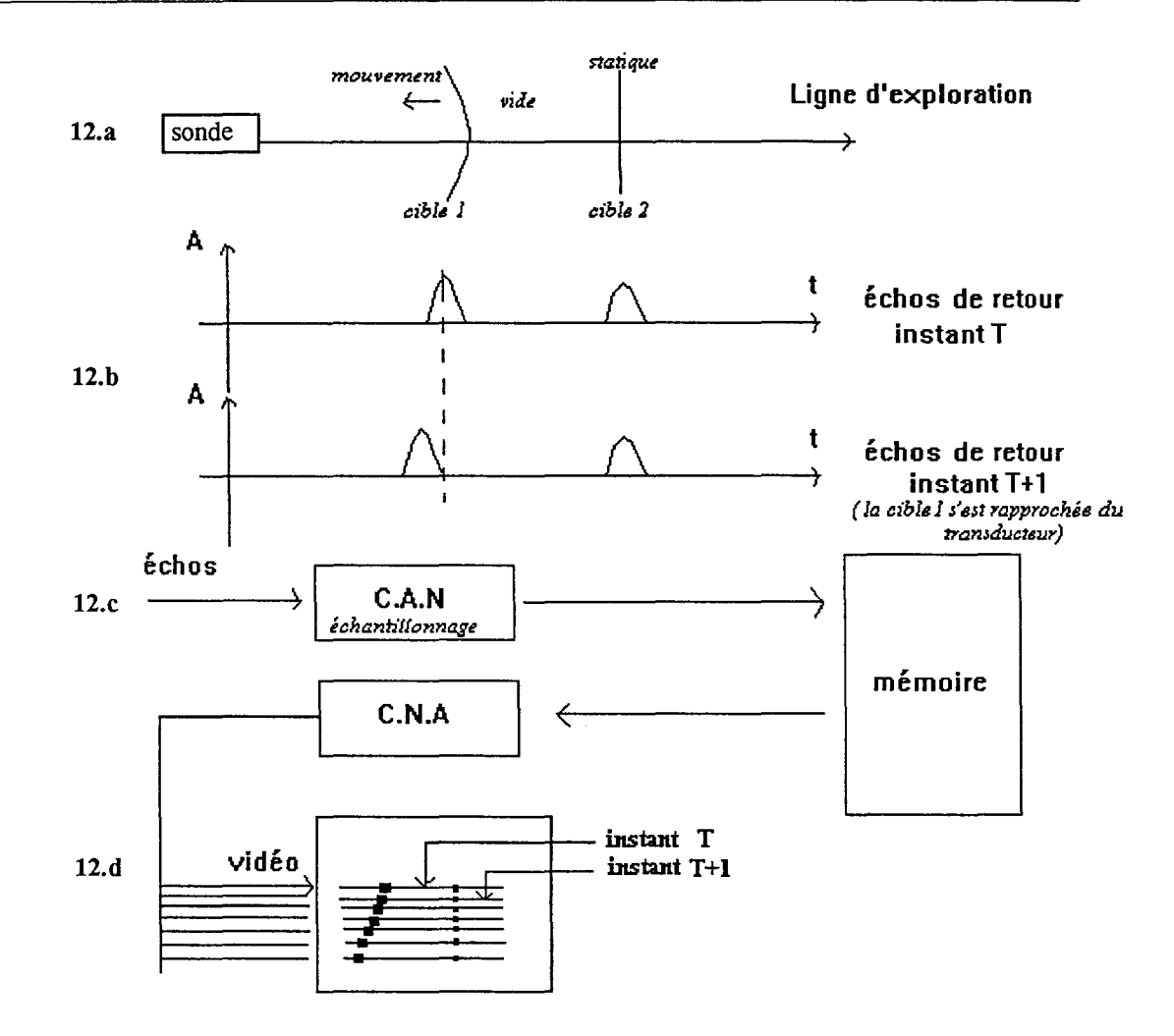

*12.a : émission d'une onde, 12.b: réception de l'écho, 12.c: numérisation des echos reçus, 12.d: visualisation du déplacement des structures Figure 12: Echographie mode TM* 

#### 3.5.4. Echocardiographie bidimensionnelle en temps réel

Pour obtenir des images bidimensionnelles en temps réel, il suffit d'être capable d'enregistrer 20 à 25 images par seconde.

Le balayage manuel réalisé en échographie B ne le permet pas en pratique bien que cela soit possible en théorie.

L'émission et la collection des échos nécessite environ 250 micro-secondes (temps nécessaire pour un aller-retour de l'onde ultrasonore sur une distance de 20 cm. La sonde est déplacée lentement et il n'y a pas d'émission pendant les 4 ms suivantes. On peut alors obtenir 20im/s à condition de déplacer rapidement le faisceau. On peut en effet répéter les pulsations de 1 micro-seconde toutes les 250 micro-secondes, c'est à dire utiliser une fréquence de répétition de 4kHz (Figure 13).

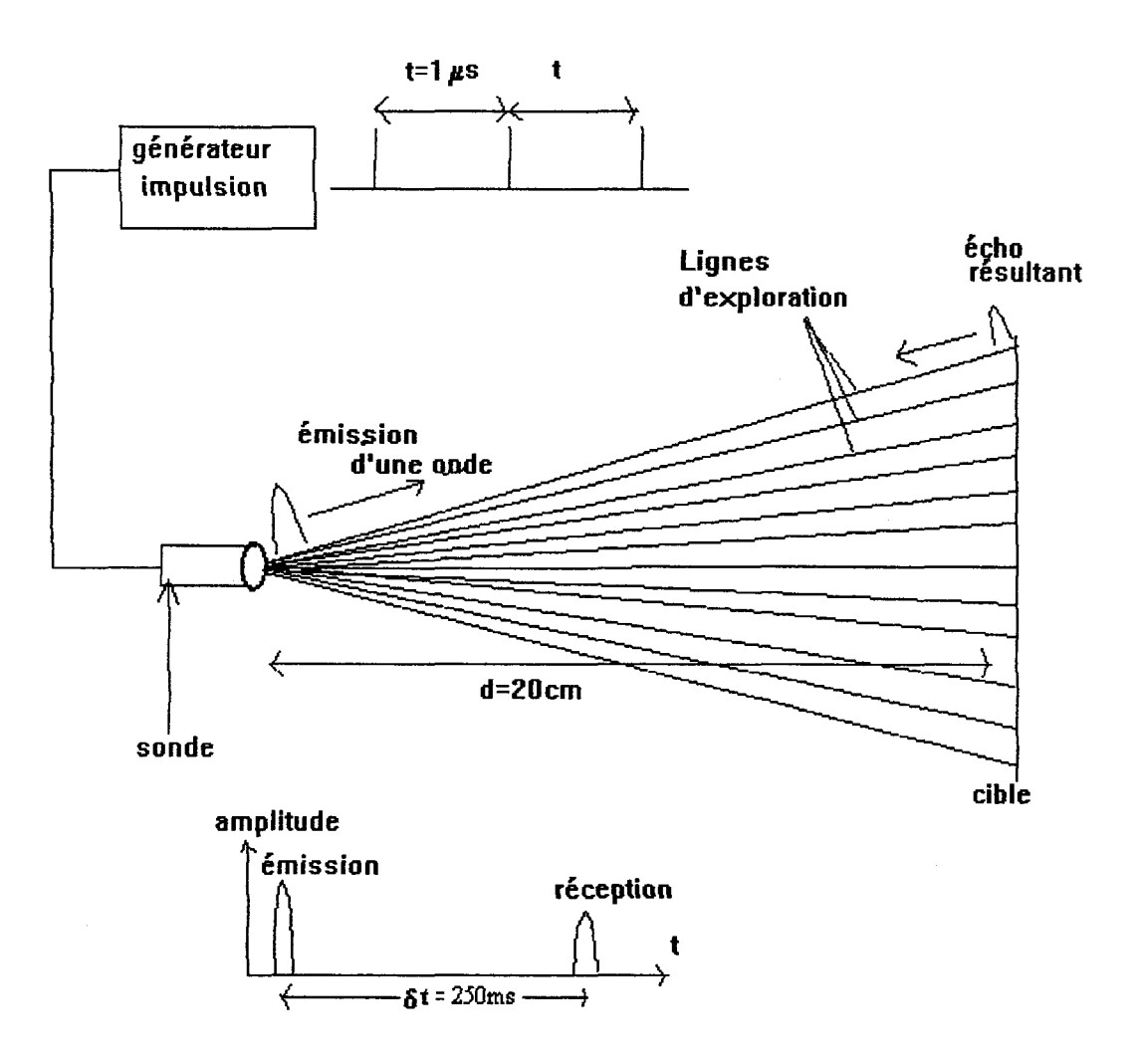

*Figure 13 :Echographie bidimensionnelle en temps réel* 

Chaque image devant être acquise en 1/20e de seconde(50ms), on peut utiliser 200 pulses pour créer une image  $(200x250\mu s=50\text{ms})$ .

En fonction du nombre de lignes désirées le nombre d'images sera plus ou moins important.

Entre chaque émission-réception le transducteur tourne d'un angle  $\Delta\theta$ .

Les ultrasons émis par la sonde balayent les structures cardiaques dans un secteur angulaire choisi (de 30 à 100°), d'où une image bidimensionnelle en forme d'arc de cercle. La séparation angulaire entre 2 tirs est généralement de 1°. Ce balayage sectoriel est réalisé grâce à deux techniques : mécanique ou électronique (paragraphe 4 ).

Chaque écho de retour est adressé à une mémoire par l'intermédiaire d'un convertisseur analogique-numérique. La figure suivante (Figure 14) illustre ce phénomène dans le cas simplifié où entre chaque émission réception le transducteur se déplace parallèlement à la ligne d'exploration.
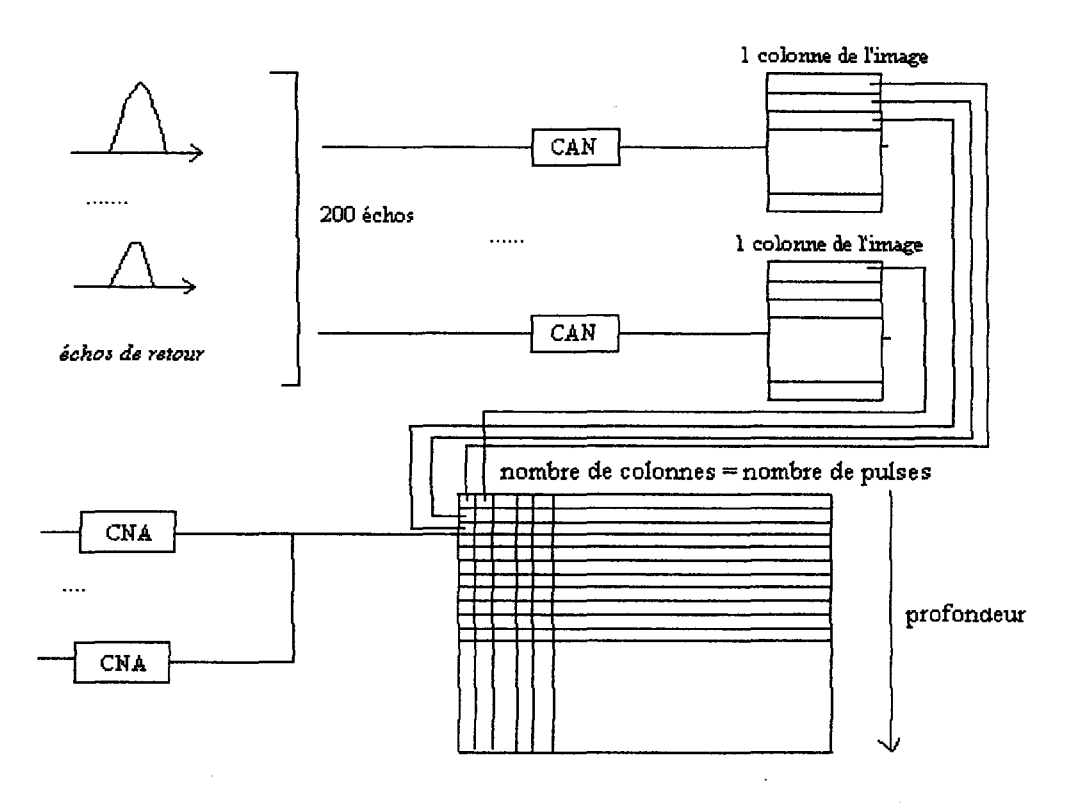

*Figure 14 : Echographie bidimensionnelle en temps réel* 

La mémoire se présente comme une matrice x,y. Le processeur reconnaît l'origine de l'écho et le range dans la matrice à l'adresse (x,y) en fonction de la position de la ligne de tir. Cet écho occupe un pixel. Ce rangement ne rend compte que de la distribution spatiale de l'écho et non de la valeur de l'écho en amplitude.

La valeur de l'amplitude de l'écho reçu doit être rangée sous forme de données en z. A l'adresse x,y il faut ajouter un certain nombre de cases en profondeur traduisant ces valeurs (Pour 64 niveaux de gris il faut six bits d'information). Ce sont ces valeurs qui constituent l'échelle de gris.

En réalité ce signal n'est pas en format standard vidéo, il est composé des données sur des lignes de tir ultrasonore en format polaire. Par contre, tous les moniteurs n'affichent que des images en format rectangulaire avec un balayage par ligne. Ainsi il faut avoir une conversion de format polaire en format rectangulaire, tous les appareils sont équipés de ce dispositif de conversion. Dans la région la plus lointaine du capteur, il est nécessaire d'interpoler pour remplir la matrice.

Certaines techniques de traitement du signal sont appliquées pour améliorer la visualisation. Une détection d'enveloppe est réalisée. Ce signal passe ensuite par un filtre passe-bas pour filtrer des signaux de hautes-fréquences. Un réhaussement des contours est également réalisé, toutefois cette étape ajoute également du bruit ce qui complique la détection automatiques des contours.

## 3.6. Conclusion

Ce paragraphe a permis de comprendre le principe de la formation d'une image échographique. La qualité de l'image obtenue dépend d'un certain nombre de paramètres que le médecin doit fixer en fonction de la profondeur d'exploration et de l'échogénéïté des tissus (un tissus est très écho gène s'il est facilement repérable sur une échographie).

L'image est créée à partir de l'émission d'ondes dans la direction de l'organe à étudier. Ces émissions se font par l'intermédiaire d'une sonde dont le balayage peut être effectué de différentes manières. Dans le paragraphe suivant, nous allons étudier la technologie d'une sonde puis les différents types de sondes qui existent en fonction du balayage (mécanique ou électronique) utilisé.

## 4. LA SONDE (OU TRANSDUCTEUR)

Dans ce paragraphe, nous allons tout d'abord étudier la technologie de la sonde puis les diverses méthodes utilisées pour obtenir le balayage d'un plan de coupe par le faisceau ultrasonore. On utilise soit un déplacement mécanique de la sonde (balayage mécanique) soit une focalisation variable du faisceau (balayage électronique).

### 4.1. La technologie de la sonde

Le transducteur acousto- électrique constitue un élément fondamental en échographie. C'est un convertisseur d'énergie transformant l'énergie électrique en énergie mécanique et inversement. C'est un transducteur réversible, car les échos engendrés par réflexion ou diffusion se propagent en sens inverse, en direction de la sonde qui fonctionne en mode récepteur immédiatement après l'émission de l'impulsion [RICH91].

On retrouve constamment trois éléments (Figure 15):

- la céramique
- l'amortisseur
- l'adaptateur d'impédance.

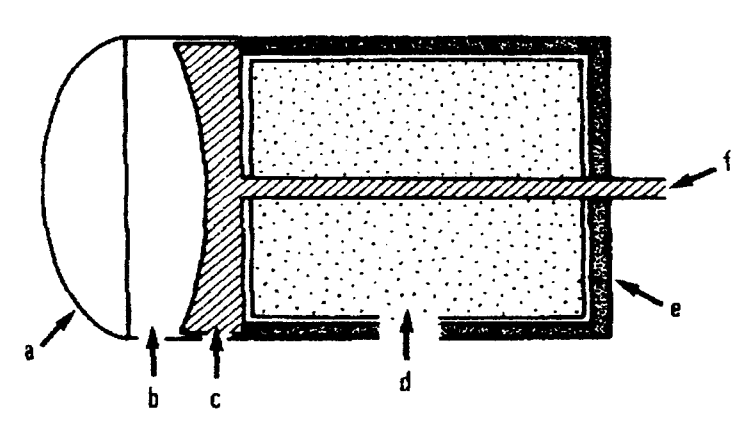

*a) adaptateur d'impédance, b) lentille acoustique, c) céramique, d) amortisseur, e) boîtier, f) câble électrique Figure 15: Constitution d'une sonde [JOUV93]* 

Ces trois composants sont logés dans un boîtier étanche.

La céramique est du type PZT (titanate de Zirconate de plomb) ou à base de titanate de Baryum (Ba $YiO_3$ ). Cette céramique peut se travailler et se découper en plusieurs cristaux que l'on peut ajuster les uns aux autres pour constituer des barettes de tranducteurs, linéaires ou curviligne.

L'amortisseur est une pièce d'araldite chargée d'une fine poudre de plomb ou de tungstène placée en arrière de la céramique.

Il a quatre fonctions :

- Assurer la stabilité et le maintien du cristal.

- Amortir les vibrations de la céramique après les impulsion électriques.

- Absorber le rayonnement ultra-sonore émis vers l'arrière qui donnerait des échos parasites.

- Modifier la bande passante et le rendement. L'amortissement augmente la largeur de bande passante mais diminue le rendement de la sonde.

L'adapdateur d'impédance est placé en avant de la céramique et isole l'électrode de la peau. Il est destiné à éviter une trop forte réflexion du faisceau vers la sonde.

Nous allons maintenant étudier les différents types de sondes : mécaniques (balayage sectoriel) ou électronique (balayage sectoriel ou linéaire)

### 4.2. Les différents types de sondes.

Les types de sondes dépendent principalement du balayage utilisé. On peut discerner le balayage mécanique du balayage électronique.

#### 4.2.1. Le balayage mécanique

Cette méthode consiste à faire osciller un transducteur unique par un moteur avec une vitesse constante en suivant le plan de coupe.

Le type de sonde qui utilise le balayage mécanique (balayage sectoriel) permet 1 'observation en temps réel de structure telle que le coeur.

On distingue 4 systèmes :

- La roue tournante (Figure 16) où sont fixés 3 ou 4 éléments de zirconate de plomb séparés de 90° à 120°. Le cristal émet lorsqu'il passe devant la fenêtre d'émission. L'ensemble est entraîné par un moteur.

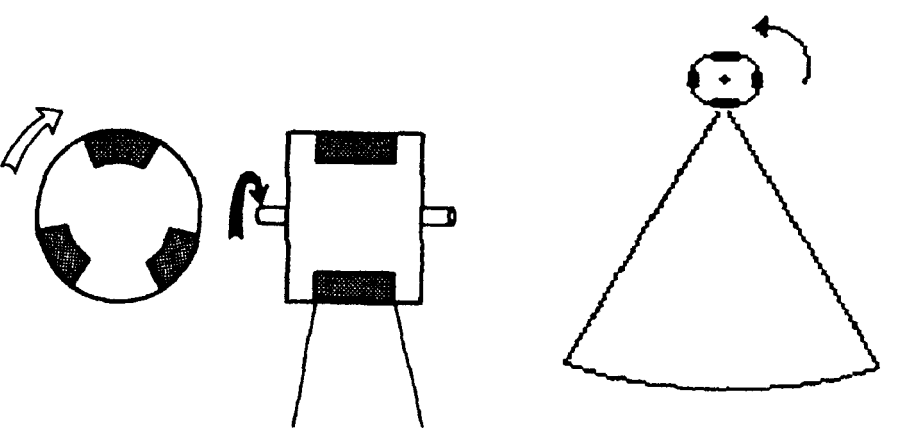

*Figure 16 : La roue tournante* 

- La céramique oscillante (Figure 17). La céramique est fixée à un aimant. Elle oscille en fonction d'impulsions électriques appliquées à l'aimant donc à lacéramique.

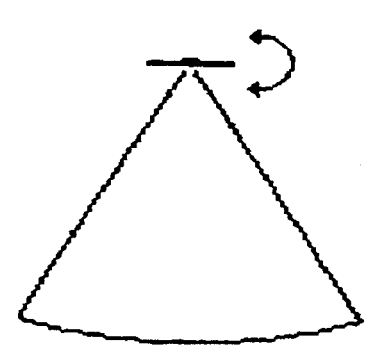

*Figure 17: La céramique oscillante* 

-Le miroir oscillant (Figure 18). La céramique fixe émet devant un miroir oscillant qui assure la déflexion du faisceau. Ce procédé est quasiment abandonné.

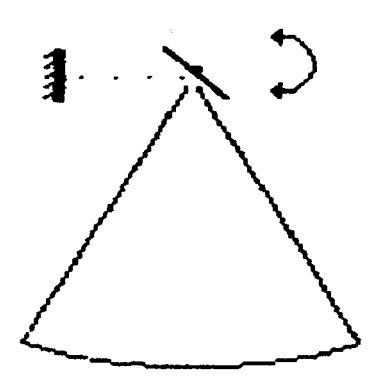

*Figure 18 : Le miroir oscillant* 

Ce type de sonde peut être amélioré en disposant les céramiques en anneaux concentriques (sondes annulaires) de diamètre variable (10 anneaux maximum) (Figure 19). Ces anneaux sont entraînés par un moteur dans un mouvement oscillant. Le fait que la focalisation de chaque anneau soit différente et donc que la zone de focalisation de la sonde soit étendue est un avantage important par rapport aux autres sondes ;

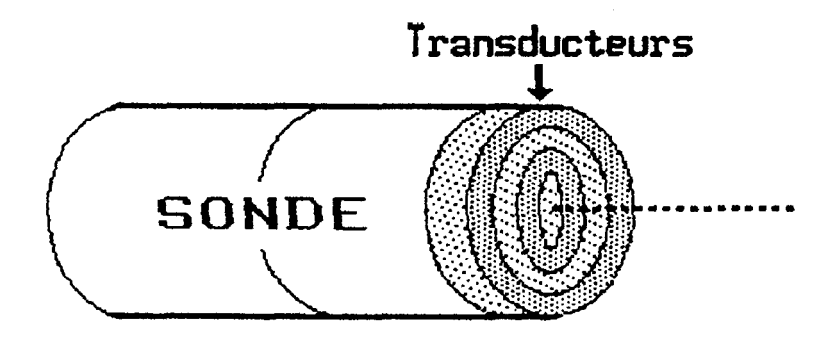

*Figure 19: la sonde annulaire* 

## 4.2.2. Les sondes électroniques :

Ce type de sonde supprime le mouvement mécanique. La réflexion du faisceau ultrasonore est assurée par des moyens purement électroniques. Deux types de sondes électroniques existent :

- les sondes à balayage linéaire (barrettes) (Figure 20), il s'agit d'un assemblage en ligne sur 10 cm de 100 éléments piézo-électriques. Chaque élément recueille une ligne de points correspondant aux échos. Si le cycle d'émission-réception dure 200µs par élément l'ensemble des images élémentaires est recueilli en 20ms (pour cent éléments). On peut donc réaliser cinquante images complètes de coupe par seconde.

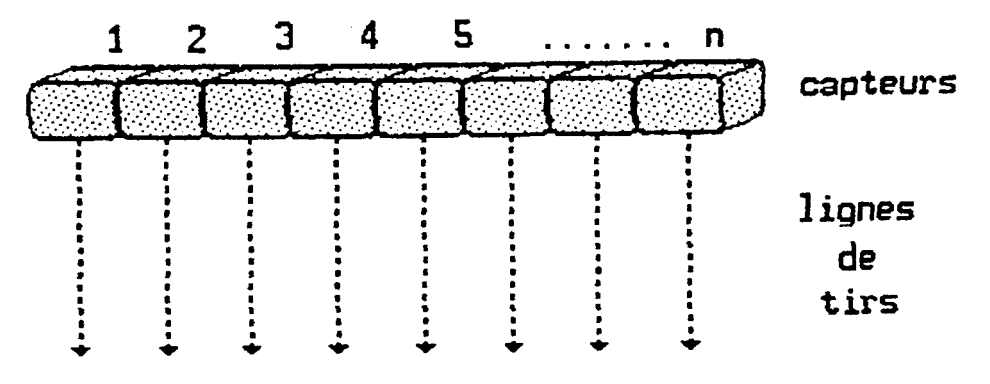

*Figure 20 : La sonde* à *balayage linéaire* 

Pour limiter le phénomène de diffraction et ainsi augmenter la résolution des images, ces éléments sont excités par groupe (Figure 21 ). Par exemple les éléments de 1 à 10 sont d'abord activés simultanément puis les éléments de 2 à 11.. .. Chaque groupe constitue l'ouverture qui construit une ligne de l'image. Chaque fois qu'une ligne est balayée, l'ouverture est décalée d'un élément, excitée, puis décalée à nouveau. Donc le faisceau se déplace en lignes parallèles et donne une image rectangulaire.

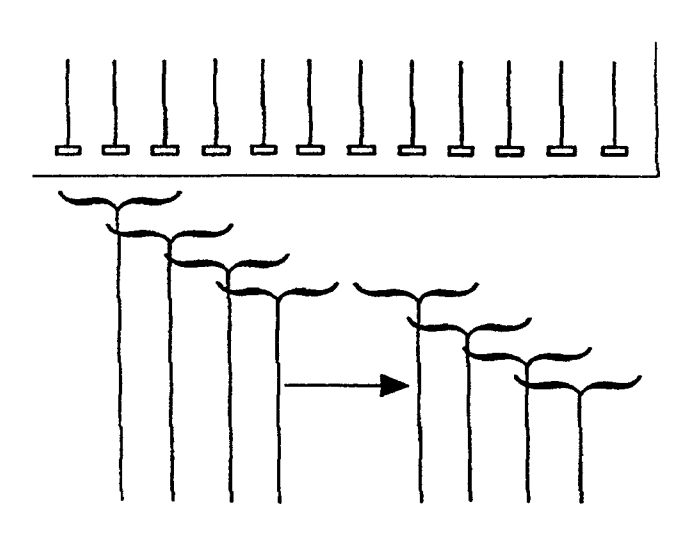

*Figure 21 : Principe de fonctionnement d'une sonde électronique à balayage linéaire* 

On distingue deux types de barettes : tout d'abord, les barrettes droites, dans ce cas la modification du retard d'une ligne à l'autre amène à effectuer une exploration sectorielle analogue à une sonde sectorielle mécanique, ensuite, les barrettes courbes, dans ce cas les éléments piézo-électriques affectent une disposition selon un arc de cercle, ce qui dispense de recourir à d'importants retards à l'excitation

-les sondes à balayage sectoriel (décalage de phase)

Les éléments de la sonde sont activés simultanément mais on contrôle la phase entre chacun des transducteurs. Chaque transducteur est relié à une ligne à retard électronique qui lui permet d'émettre avec un léger retard par rapport à son voisin. L'onde qui résulte de toutes ces ondelettes élémentaires est oblique (Figure 22).

En contrôlant les retards, on balaye un secteur à une vitesse bien supérieure à celle des sondes mécaniques. On peut obtenir 50 images par seconde, mais elles sont déformées. A courte distance, les informations sont comprimées alors qu'elles sont dilatées pour les plus grandes profondeurs.

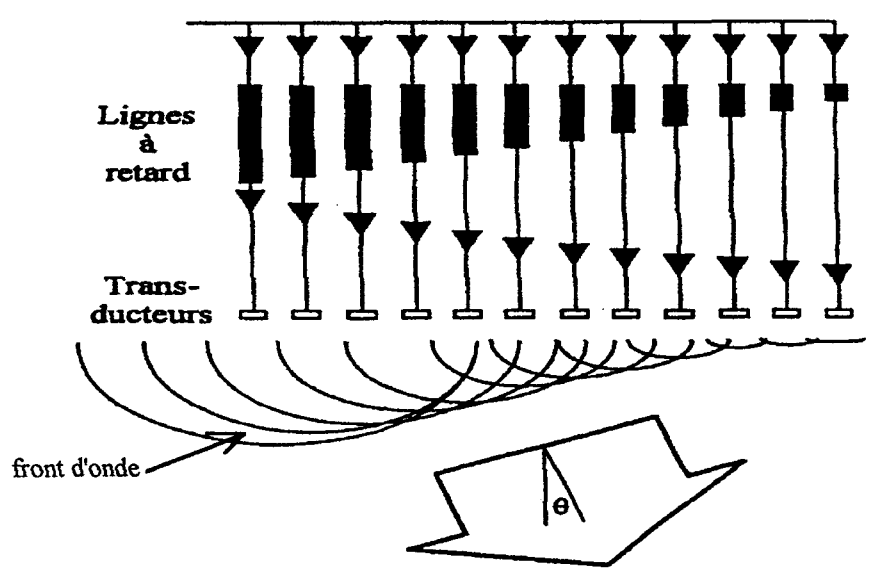

*Figure 22 : Principe d'une sonde* à *balayage sectoriel* 

Nous allons maintenant détailler les différentes méthodes utilisées pour réaliser l'acquisition d'images échocardiographiques.

# 5. LES DIFFERENTES MODALITES D'ACQUISITION EN ECHOCARDIOGRAPHIE

Deux types principaux d'acquisition en échocardiograghie sont possibles : l'acquisition transoesophagienne (à travers l'oesophage) et l'acquisition trans-thoracique (à travers le thorax).

## 5.1 L'acquisition trans-oesophagienne

Cette technique consiste à passer une sonde dans l'oesophage jusqu'au coeur qui est en contact avec l'oesophage au niveau de l'oreillette gauche. Cela permet ainsi d'éviter les côtes et de mettre en évidence les parties postérieures du coeur. Cette technique est principalement utilisée pour étudier les pathologies liées aux dysfonctionnements de l'oreillette gauche et de la valve mitrale. Cette partie du coeur est plus proche de la sonde que lors des acquisitions trans thoraciques (la sonde est posée sur la peau), c'est pourquoi l'utilisation de sondes de plus haute fréquence (5MHz) et alors possible permettant ainsi d'obtenir une meilleure résolution.

Cette méthode permet d'obtenir [KUR091] plusieurs images parallèles réparties le long du ventricule gràce à la translation de la sonde (figure 23).

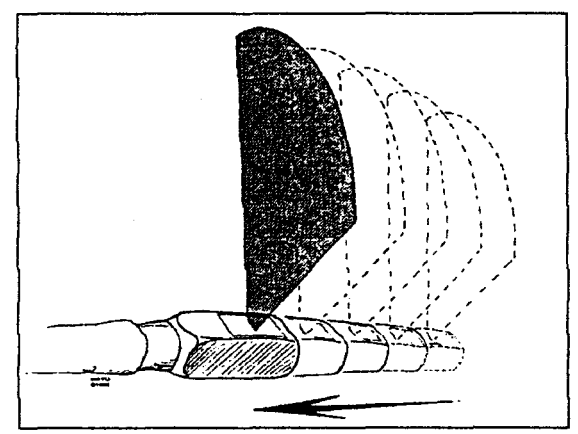

*Figure 23 : La sonde se déplace linéairement de façon à obtenir des plans parallèles du coeur régulièrement espacés.* 

Il existe différent types d'acquisitions: monoplan, biplan et multiplan (une seule sonde dont l'élément émetteur/récepteur effectue des rotations).

- monoplan : des sondes rotatives, mécaniques ou électroniques; explorent un plan perpendiculaire à l'axe longitudinal de l'oesophage (Figure 24.a)

- biplan : deux sondes, de plan de coupe perpendiculaires sont intégrées dans la tête de l'instrument (Figure 24.b)

- multiplan : le principe de cette acquisition est le même que dans le cas de l'acquisition monoplan, toutefois la rotation de l'élément émetteur/récepteur dans la tête de la

sonde permet de trouver le plan de coupe souhaité, et l'exploration de tous les plans entre plan transversal et longitudinal (Figure 24.c).

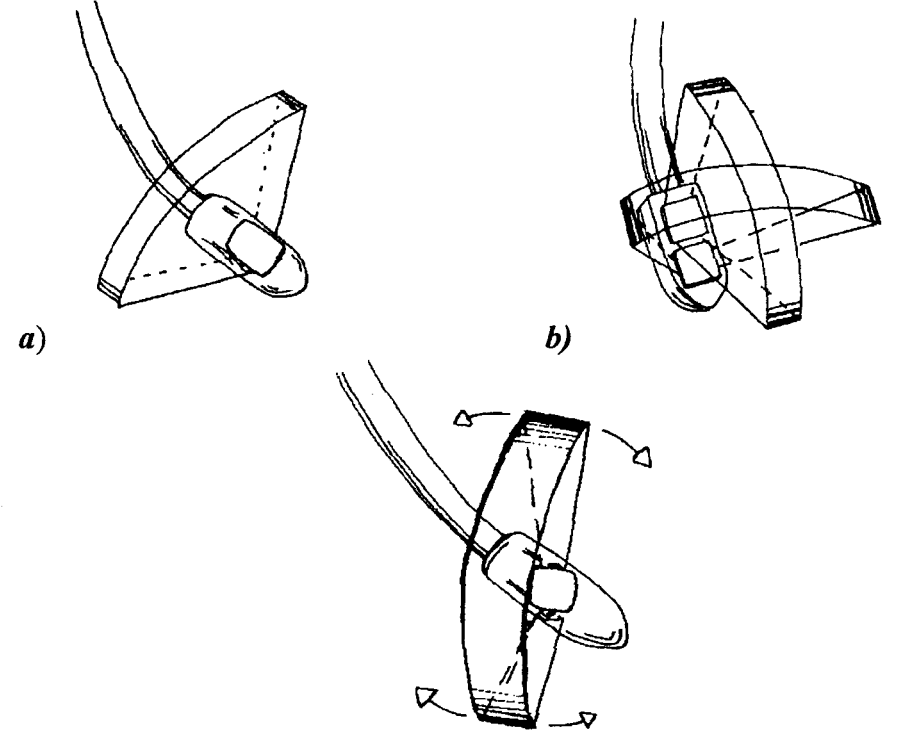

*c) Figure 24: Les différents types d'acquisition :a) sonde monoplan b) sonde biplan c) sonde multiplan [BOHM95]* 

Ces images sont plus claires et moins bruitées toutefois, l'acquisition transoesophagienne se révèle être plus traumatisante pour le patient. C'est pourquoi nous n'étudierons pas davantage cette méthode d'acquisition

### 5.2. L'acquisition trans-thoracique.

L'acquisition trans-thoracique consiste à placer une sonde sur la peau du patient, sur le thorax. Les déplacements de la sonde sont donc restreints puisqu'ils ne peuvent s'effectuer que dans les espace inter-costaux.

Il existe 2 types d'acquisition trans-thoracique : parastemale gauche et apicale :

- Dans le cas de l'acquisition parastemale gauche(Figure 25 et 26), la sonde est placée au bord gauche du sternum. Par cette voie les structures cardiaques peuvent être explorées suivant deux axes du coeur : le grand axe (coupe longitudinale) et le petit axe (coupes transverses).

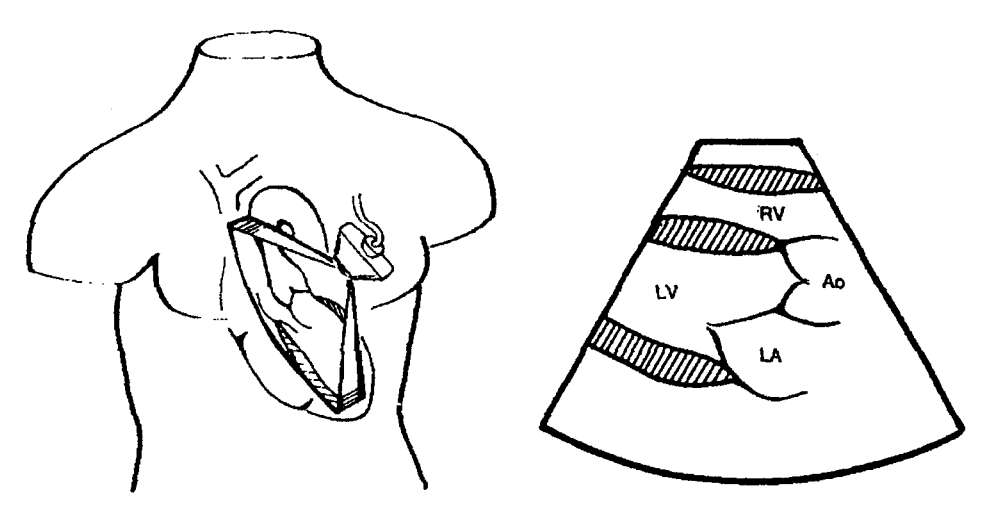

*a) Position de la sonde pour l'exploration b) Coupe parasternale, grand axe RV=ventricule droit, LV= ventricule gauche, LA= oreillette gauche, Ao= aorte ascendante* 

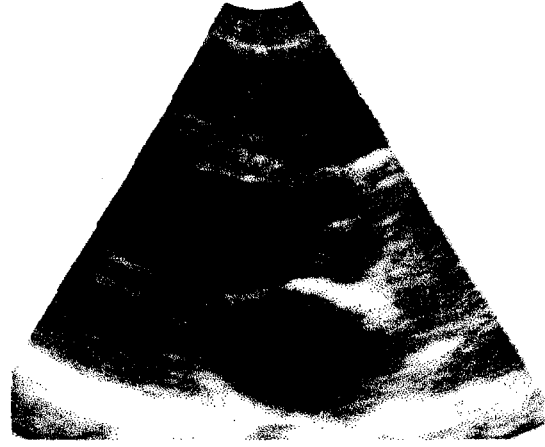

*c) Coupe parasternale ,grand axe Figure 25: Coupe parasternale, grand axe [BOHM95]* 

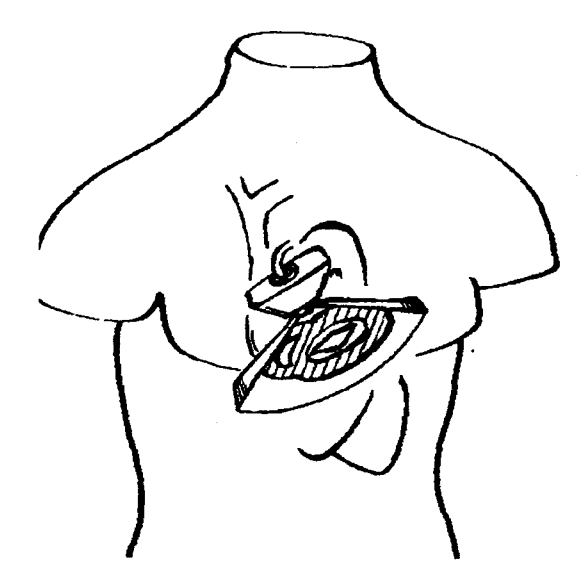

*26-a :Position de la sonde pour l'examen de la coupe parasternale, petit axe* 

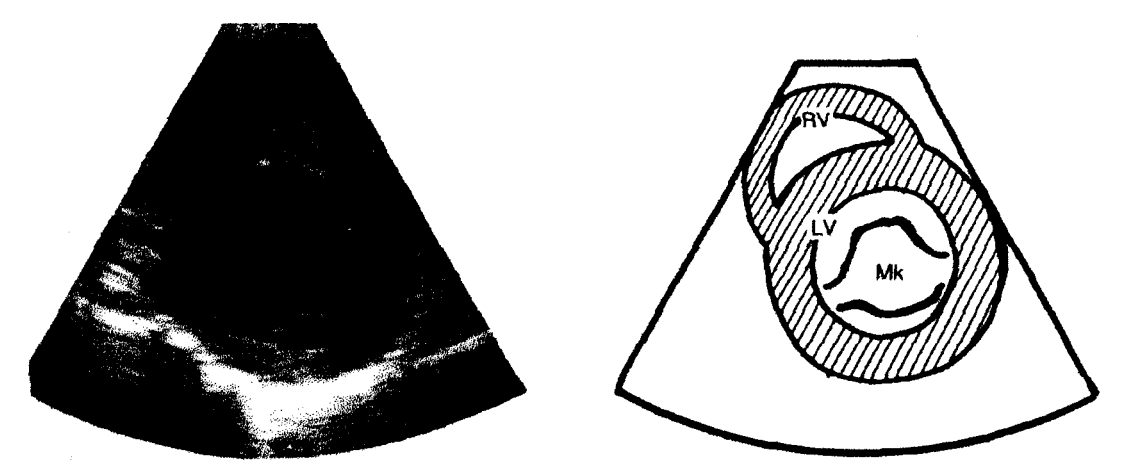

*26-b : Coupe parasternale, petit axe à la hauteur de la valve mitrale. RV=ventricule droit, LV= ventricule gauche, Mk= valve mitrale Figure 26: Coupe parasternale, petit axe {BOHM95]* 

-Dans le cas de l'acquisition apicale(Figure 27), la sonde est orientée selon le grand axe du coeur.

Deux principales coupes peuvent être réalisées : la coupe des 4 cavités (Figure27-b) qui pennet de visualiser les deux ventricules selon leur grand axe ainsi que les deux oreillettes. et la coupe des 2 cavités gauches (Figure 27-d) obtenue par la rotation de la sonde de 30° dans le sens horaire qui permet d'étudier le ventricule gauche situé en haut de l'image et l'oreillette gauche en bas.

D'autres coupes peuvent aussi être observées (Figure 27-c ete).

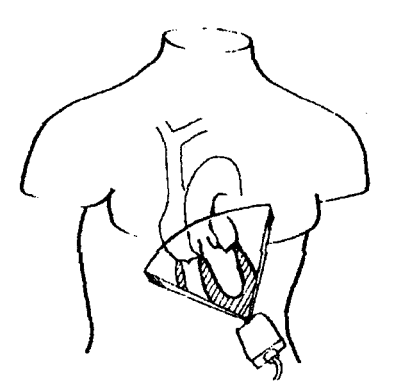

27-a : Position de la sonde pour examen des coupes apicales

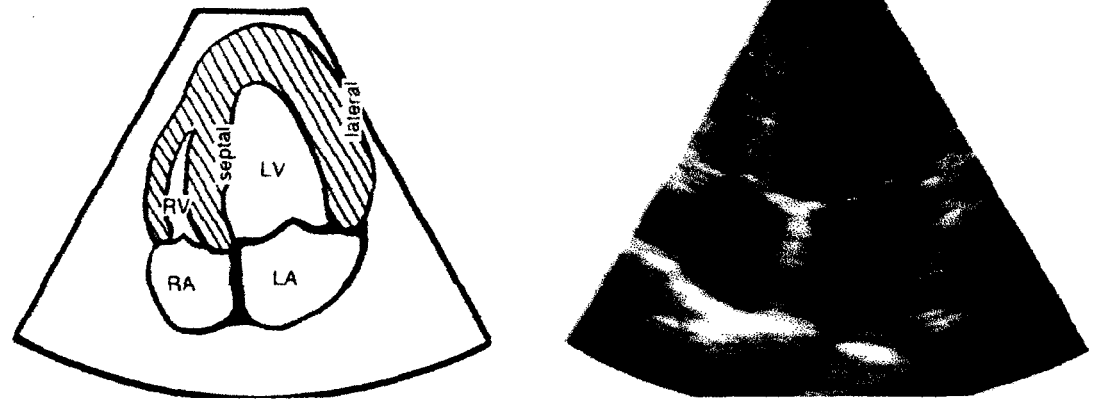

*27-b: coupe 4 cavités dans l'axe apical* 

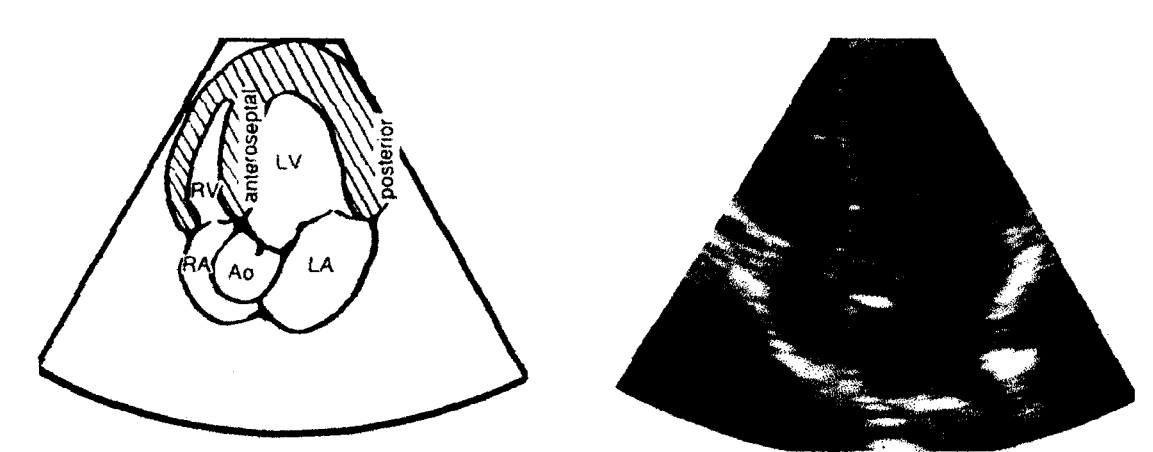

*27-c: coupe 5 cavités dans l'axe apical* 

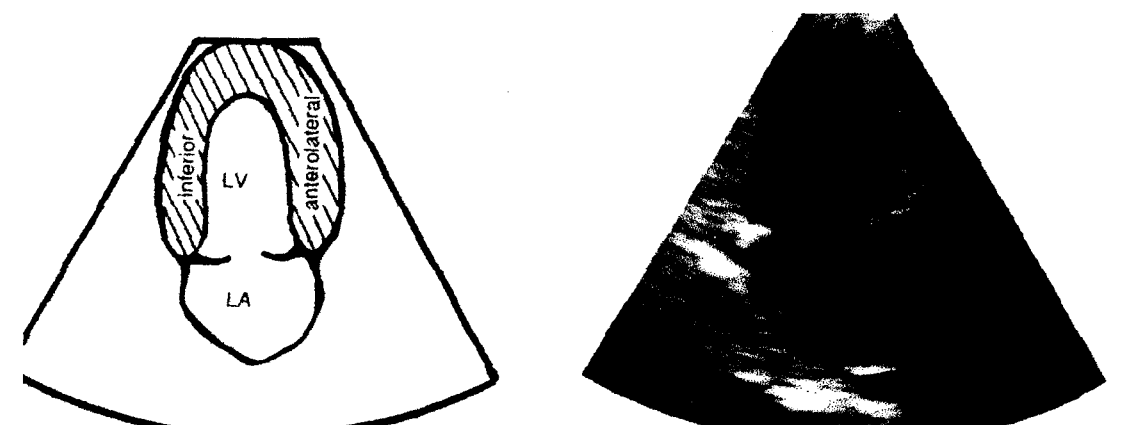

*27-d: coupe 2 cavités dans l'axe apical* 

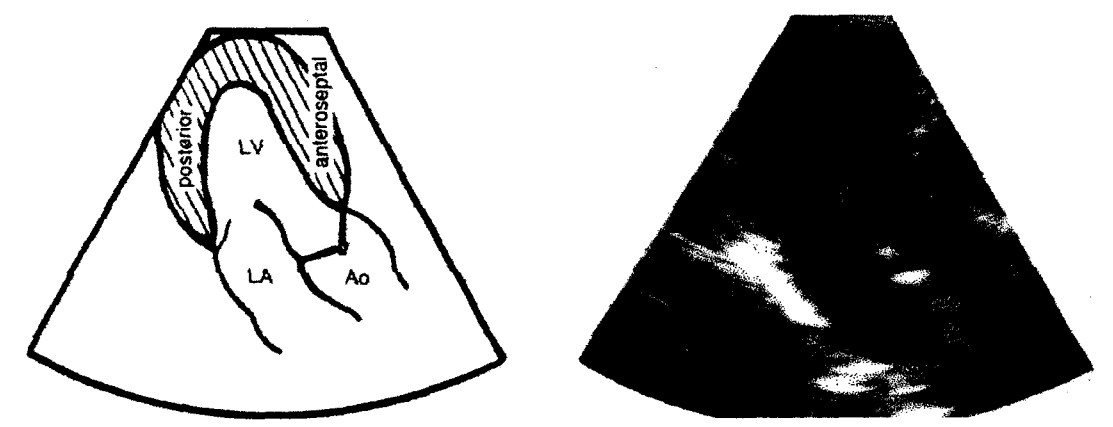

*27-e: coupe 3 cavités dans l'axe apical RV=ventricule droit, LV= ventricule gauche, LA= oreillette gauche, RA =oreillette droite, Ao= aorte ascendante* 

*Figure 27: Les différentes coupes apicales [BOHM95)* 

# 6. CONCLUSION

Les échographes sont relativement peu coûteux comparés à d'autres techniques telles que la tomodensitométrie ou l'Imagerie par Résonance Magnétique Nucléaire (IRM).

Son caractère indolore, sans danger et non invasif, son coût relativement modeste justifient son rôle dans l'élaboration de nombreux diagnostics.

La qualité des images dépend des propriétés physiques du faisceau ultrasonore et c'est au médecin de choisir la sonde convenable, la fréquence, le gain, ...

Nous avons vu que les images qui résultent de l'acquisition échographique sont très bruitées. Les zones foncées de l'image correspondent à des zones peu échogènes comme le sang, les zones très claires quant à elles correspondent à des structures très echogènes comme l'anneau mitral. Ces différents niveaux de gris dans l'image vont nous permettre d'extraire des images, les contours des zones qui nous interressent.

De plus, le fait que l'acquisition d'images échocardiographiques sous incidences apicales soit une méthode non traumatique pour le patient (la sonde est simplement appliquée sur la peau et aucune substance n'est injectée) et permette de balayer toute la surface du ventricule gauche justifie le choix qui a été fait de réaliser nos acquisitions de cette façon.

L'échocardiographie permet également de réaliser l'acquisition de séquences d'images en temps réel du ventricule gauche.

Le cardiologue obtient alors des informations sur le déplacement des parois en reconstruisant dans sa tête le ventricule (grâce aux connaissances qu'il a de cette organe) mais, de façon à confirmer son diagnostic et à effectuer des mesures telles que le volume ,la fraction d'éjection, il nous a été demandé de réaliser la reconstruction 3D du ventricule gauche pendant tout le cycle cardiaque.

Toutefois, l'acquisition de séquences d'images échographiques sous incidences apicales ne permet d'accéder qu'à des projections du ventricule dans des plans. Il sera donc nécessaire d'avoir recourt à un certain nombre de traitements pour obtenir la troisième dimension.

Dans le chapitre suivant nous allons résumer les méthodes de reconstruction 3D utilisées principalement dans le domaine cardiaque de façon à justifier la technique que nous emploierons.

CHAPITRE 3:

LA RECONSTRUCTION 3D DU VENTRICULE GAUCHE

## **INTRODUCTION**

L'introduction de l'imagerie 3D dans les processus médicaux a développé des études concernant la représentation de la scène tridimensionnelle. L'échographie, nous l'avons vu, permet de réaliser l'acquisition de séquences d'images du ventricule gauche et permet ainsi de visualiser le comportement de celui-ci dans chaque plan de coupe choisi par le cardiologue. De façon à améliorer son diagnostic et à réaliser divers calculs tels que les volumes, il serait intéressant de reconstruire, à partir de ces coupes, le ventricule en 3D. Le médecin pourrait ainsi suivre l'évolution du ventricule au cours du cycle cardiaque et effectuer les mesures qu'il désire (volume, FE)

Dans la première partie de ce chapitre nous résumons les différentes techniques utilisées pour la reconstruction 3D et la modélisation d'organes biologiques.

Dans une seconde partie nous exposons les différentes étapes de la chaîne de reconstruction 3D que nous avons réalisée :

- Le repérage de la sonde échographique
- L'extraction des contours
- Le recadrage des contours d'une même séquence apicale
- Le passage des contours apicaux sécants en coupes parallèles
- L'interpolation des coupes parallèles
- La modélisation du ventricule par triangulation

# L LES DIFFERENTS METHODES DE RECONSTRUCTION ET DE MODELISATION DU VENTRICULE

## I.l. INTRODUCTION

Les méthodes utilisées dans le domaine médical sont fortement conditionnées par :

- la nature des données disponibles :

Ces données de départ consistent généralement en une série d'images représentatives de l'organe étudié. La représentation 3D peut, en fonction des coupes ou de l'écart inter-coupes, être réalisée à l'aide d'une méthode d'interpolation. De plus, les différentes modalités d'imagerie médicale (IRM, scanner X, échographie...) sont bruitées et donnent lieu à une phase d'identification et d'extraction des contours de l'organe à partir des images de départ.

- la forme des organes à représenter :

La forme des différents organes présente une variabilité importante d'un sujet à l'autre, par conséquent la décomposition en primitives de forme simple (cylindre) est peu envisageable.

- les objectifs de la représentation :

le premier concerne la visualisation 3D d'un organe afin de permettre un contrôle et une détection des anomalies de l'organe de façon à établir un diagnostic et s'il y a lieu d'établir un planning chirurgical.

le deuxième but est l'extraction de facteurs quantitatifs reflétant la fonctionnalité de l'organe étudié : surfaces, poids, volume ...

On désigne de manière générale, par méthode de reconstruction 3D un algorithme permettant, à partir de données relatives à un objet réel en 3D, de générer une représentation informatique de surface ou de volume, qui soit le reflet aussi fidèle que possible de la surface ou du volume de l'objet réel.

Une fois le problème posé, il existe en général encore de nombreuses variations possibles au niveau de la modélisation (surfacique, volumique...).

Dans cette partie nous allons tout d'abord détailler les méthodes de reconstruction 3D c'est à dire, comment sont transformées les données acquises lors de l'examen en nuage de points dans l'espace, puis nous donnerons les différentes méthodes de modélisation d'organes biologiques.

## **1.2. LES DIFFERENTES METHODES DE RECONSTRUCTION 3D**

Dans ce paragraphe nous donnons les différentes méthodes qui permettent d'obtenir suffisamment de données caractérisant l'organe étudié. Nous étudions tout d'abord la reconstruction surfacique puis la reconstruction volumique.

### **1.2.1. La reconstruction surfacique**

L'étape de reconnaissance de l'organe est effectuée sur des données 2D [DA VI88], [NIX083], [ARIE84], [DEGU92], image par image, et aboutit à l'obtention des contours de l'organe étudié dans chaque plan de coupe.

Certaines modalités d'imagerie médicale comme l'IRM ou l'échographie trans-oesophagienne permettent d'obtenir des plans parallèles.

Dans ce cas, si l'espace inter-coupes est important une étape d'interpolation est possible.

Dans [LIN88], [LIA87], [LIN89], [DUFR95] la méthode utilisée est l'interpolation élastique des contours. Cette approche consiste à générer de façon itérative des contours intermédiaires en plongeant le premier contour dans un champ de forces qui l'attireront vers le contour suivant. La figure 1.1 illustre la transformation d'un contour appelé modèle, en un contour appelé objectif en créant des contours intermédiaires.

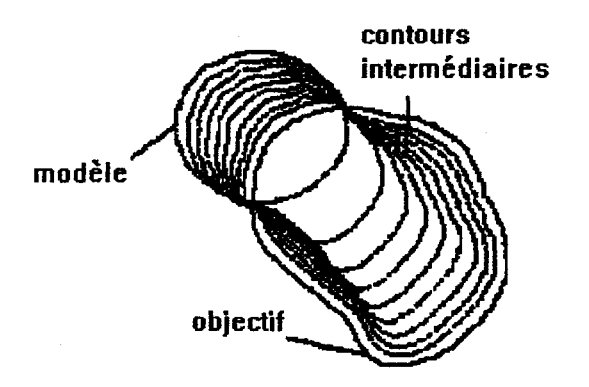

*Figure* **Ll** *:Interpolation élatique de contours[DUFR95]* 

L'interpolation des contours est réalisée dans [FRIB90] en utilisant les splines. Les contours parallèles sont tout d'abord échantillonnés. Il est alors possible de générer, par Bsplines cubiques uniformes, une série de splines d'interpolation entre ces contours parallèles. Des contours intermédiaires peuvent alors être déterminés et la diminution de l'écart intercoupes permet d'obtenir un nuage de points plus compacte.

Dans le cas de modalité d'imagerie médicale telle que l'échographie apicale, les plans de coupes sont sécants (chap2). Les méthodes générales d'interpolation ne peuvent donc pas être appliquées. C'est pourquoi l'obtention des données utiles à la reconstruction nécessite le passage en coupes parallèles (chap 3.II.8)[LETE96].

## L2.2 La reconstruction volumique

L'organe est représenté sous la forme d'images 3D constituées par un ensemble d'éléments de volume cubique, appelés "voxels"[CLAR93].

L'accès à ce type de description suppose des données présentant un échantillonnage spatial isotrope : elles consistent donc idéalement en une série d'images parallèles telle que l'écart inter-coupes soit égal à la taille du pixel (figure I.2).

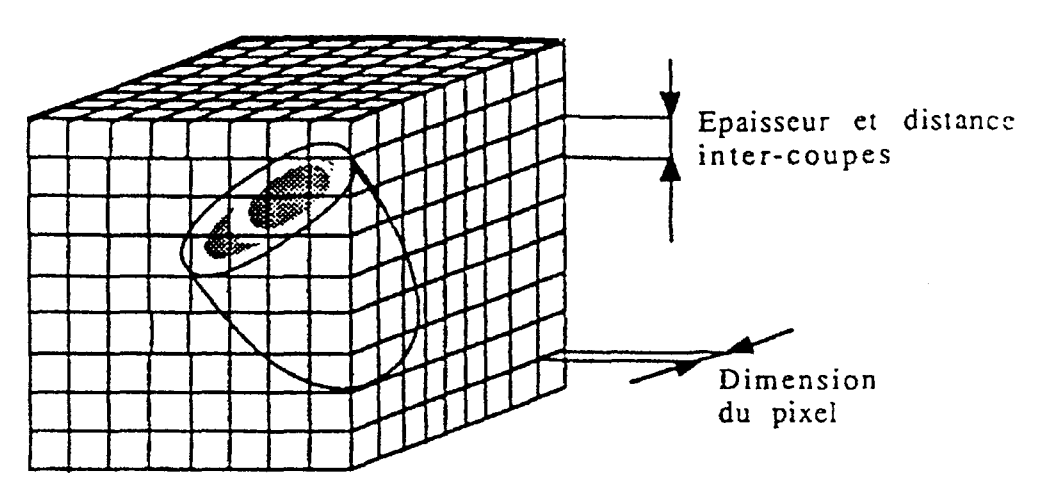

*Figure I.2 : Acquisition effectuée en coupe parallèles : coupes adjacentes* 

Ce type de données est accessible avec certaines modalités d'imagerie médicales telles que l'IRM, SPECT [FABE87], tomographie X.

Si l'échantillonnage des données de départ est anisotrope (écart entre les coupes important relativement à la taille du pixel)(figure 1.3) la représentation volumique est encore possible en utilisant une méthode d'interpolation [UDUP82], [LIAN89].

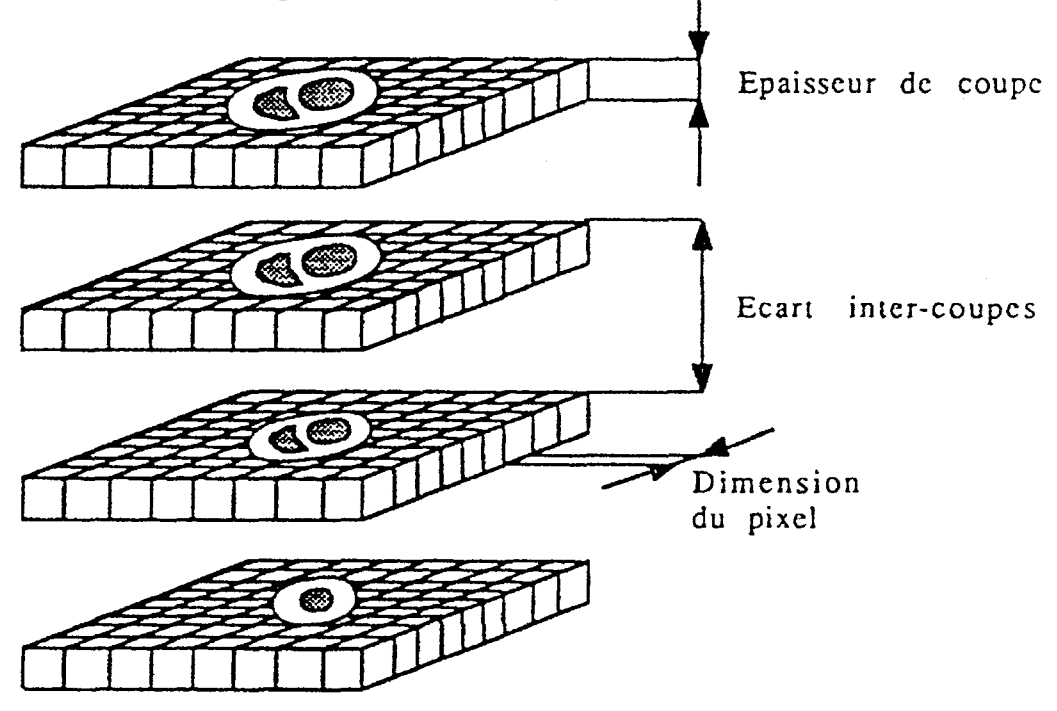

*Figure I.3 : Acquisition effectuée en coupe parallèles : coupes non adjacentes* 

# 1.3 LA MODELISATION

La figure 1.4. résume les principales méthodes de modélisation :

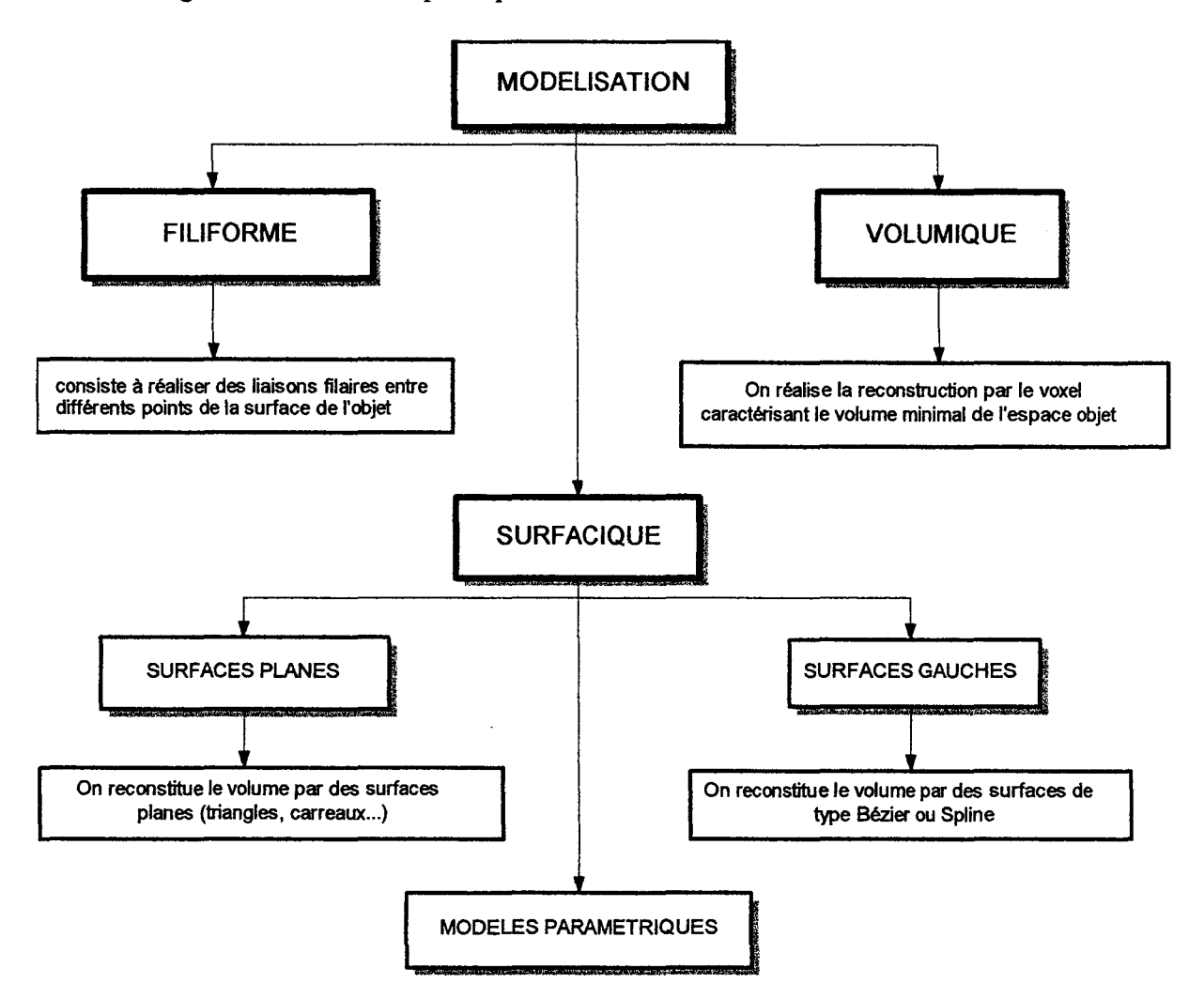

*Figure L4. : Méthodes de représentation 3D* 

Dans ce paragraphe nous allons donc tout d'abord étudier la modélisation qui consiste à réunir les points du nuage par des segments (arêtes) celle-ci est appelée modélisation fil de fer, puis la modélisation qui consiste à faire passer par les points des surfaces appelée modélisation surfacique et enfin celle qui consiste à faire passer par les voxels les plus extérieurs au volume une surface, celle-ci est nommée modélisation volumique.

## LJ.l. La modélisation fil de fer

La figure 1.5 représente les deux types de données nécessaires à la modélisation fil de fer:

- géométriques : coordonnées des sommets

- topologiques : arêtes en fonction des sommets

S1 et S2 représentent les points entre lesquels seront créés les segments ou arêtes pour la visualisation de l'organe.

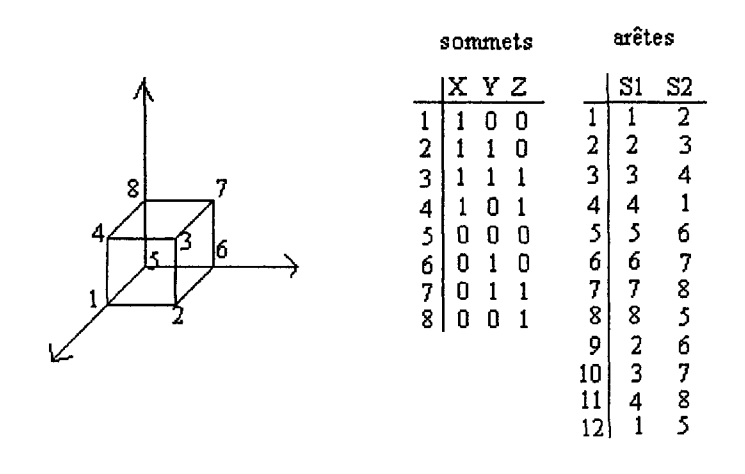

#### *Figure L5: Principe de la modélisation fil de fer*

Ce modèle est le plus simple et nécessite une place mémoire réduite mais cré des ambiguïtés lors de la visualisation (toutes les faces de l'objet sont visibles).

Ce type de modèle peut convenir dans le cas de la visualisation en temps réel ou lorsque l'on souhaite avoir une idée de la forme générale de l'objet.

#### 1.3.2. La modélisation surfacique

#### L3.2.1. Introduction

Les objets sont décrits par leur enveloppe extérieure. Elles permettent de traiter la construction de l'objet tridimensionnel à partir de coupes éloignées (distance inter-coupes grande devant la taille du pixel) comme un problème d'interpolation.

La modélisation peut alors être effectuée soit à l'aide de surfaces planes (généralement par des triangles : triangulation) [DEGU92], soit à l'aide de surfaces gauches (généralement des splines) [FRIB90], soit à l'aide de modèles géométriques paramétriques, [MANC87], [SAND90]. [CLAR94].

Dans le paragraphe suivant, nous proposons d'étudier ces trois types de modélisation surfaciques.

#### 1.3.2.2. La représentation polyédrique : triangulation

#### 1.3.2.2.1. Introduction

Les méthodes de triangulation envisagent le problème de la description 3D en proposant de relier les contours représentatifs de l'objet dans chaque coupe par un ensemble de facettes triangulaires.

Il est, en effet, toujours possible d'effectuer un maillage triangulaire sur un ensemble de points de l'espace. Les triangles s'adaptent à la complexité des surfaces mieux que les surfaces de Béziers [DU..88] ou les splines [BECH89].

Les points du nuage de points sont considérés comme étant les sommets du polyèdre qui caractérise l'objet. Les faces triangulaires du polyèdre sont déterminés à partir de l'ensemble des points du diagramme de voronoï et de la triangulation de delaunay [BOIS84], [CHAS91].

Dans ce paragraphe nous faisons d'abord un rappel de la définition de la triangulation de Delaunay, puis nous étudions la triangulation à partir d'un nuage quelconque de points et enfin nous étudions le cas particulier de la triangulation sur des coupes parallèles.

#### L3.2.2.2. Rappel sur la triangulation de Delaunay

Nous considérons la triangulation de Delaunay dans le plan. Soit un ensemble de points  $\{p1, \ldots, pn\}$  et d(pi,pj) la distance euclidienne entre les points pi et pj. A chaque point, nous pouvons alors associer une région du plan définie par:

 $d(p,pi) \leq d(p,pj)$  avec j  $\neq i$ 

Cette région est le lieu des points qui sont les plus proches de pi que des autres points. Cette région est appelée polygone de Voronoï associé au point pi. L'ensemble des polygones associés à tous les pi forme une partition du plan appelée partition de Voronoï.

On peut alors définir une relation de voisinage entre les différents pi : deux points sont dits voisins si leur polygone de Voronoï ont un côté en commun. En reliant les points voisins dans le plan on obtient alors une triangulation dite de Delaunay [DELA34], [CHAS91], [BOIS84- 85].

La figure I.6 représente une partition de Voronoï ainsi que la triangulation de Delaunay.

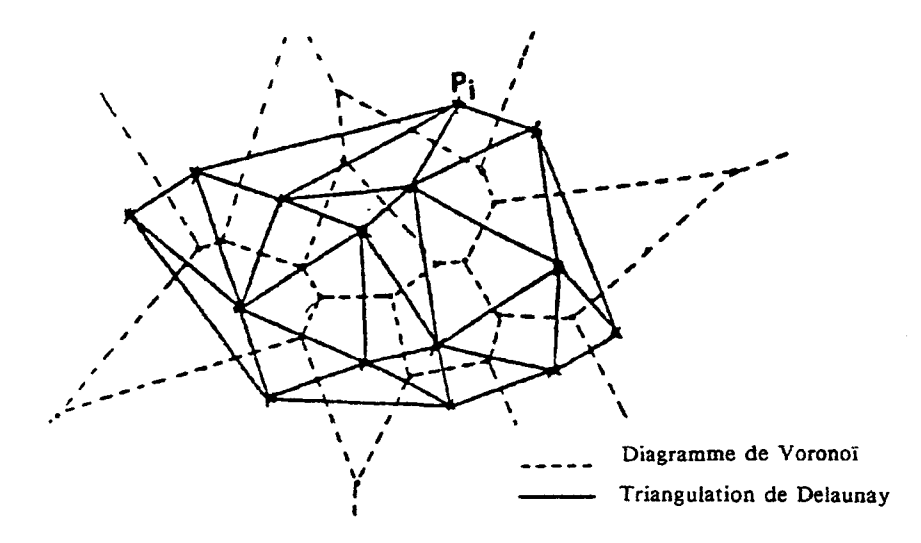

*Figure L 6: Partition de Voronoï et triangulation de Delaunay* 

## 1.3.2.2.3. Triangulation à partir de nuage de points

Cette approche part d'un nuage de points arbitrairement réparti dans l'espace. Les techniques utilisées dans ce cas s'appuient sur la triangulation de Delaunay.

Le problème est de choisir la caractéristique qui va définir une bonne triangulation. ORourke a suggéré comme caractéristique d'une bonne triangulation le critère de surface minimale [OROU81]. Ce critère est essentiellement local et rien ne permet d'affirmer que la surface polyédrale résultante est bien minimale.

Ce type de reconstruction est notamment utilisé dans le cas où les directions des coupes sont arbitraires. Dans ce cas, on procède comme s'il s'agissait de reconstruire une surface à partir d'un nuage quelconque de points échantillonnés en 3D.

Une solution générale à ce problème a été apportée dans [BOIS81,84]. L'algorithme proposé repose également sur le principe d'une triangulation de Delaunay en 3D, et permet de définir automatiquement un polyèdre composé de facettes triangulaires dont les sommets coïncident avec les données connues au départ.

L'algorithme de Boissonnat est plus adapté au cas de données denses, puisqu'il conduit, non pas à une interpolation, mais à un lissage du nuage de points par une surface polyédrique.

A côté de ces méthodes générales de triangulation, on trouve également un certain nombre d'approches spécifiques, destinées à la reconstruction de classes de formes particulières :

-Dans [BREV87], [MAX88], [YOUN89 ], [POLI94] la surface à reconstruire est supposée plus ou moins proche d'une sphère, ce qui permet d'adopter une représentation en coordonnées sphériques

-Dans [BRIN84], les formes considérés se prêtent à une modélisation en coordonnées cylindriques. La surface finale est représentée par un maillage rectangulaire régulier.

L3.2.2.4. Cas particulier : Triangulation dans le cas de

## coupes parallèles

Cette deuxième approche se distingue de la première lorsque les positions des points de l'objet sont situés sur des coupes parallèles. On distingue dans cette deuxième approche deux méthodes différentes : les méthodes optimales et les méthodes heuristiques.

- Les méthodes optimales fournissent les meilleures triangulations. Le problème de la triangulation est alors posé comme un problème combinatoire. Elles sont basées sur la construction d'un graphe qui représente tous les arrangements possibles des triangles entre les coupes consécutives, et on choisit l'arrangement qui répond au critère que l'on se fixe (surface, volume, distance) [KEPP75]. Si un poids est associé à chaque arc de ce graphe, il est alors possible de déterminer un chemin optimal et par conséquent une liaison unique entre les contours. Le problème se situe au niveau du résultat qui n'est pas toujours acceptable, bien que la solution soit optimale.

L'optimalité est liée à la pondération choisie, aussi, plusieurs algorithmes de triangulation, reposant sur différentes pondérations, ont été proposés : P. Keppel [KEPP75] maximise le volume du polyèdre obtenu, H. Funchs [FUCH77] minimise sa surface. L'inconvénient majeur de ce type de méthode réside dans le temps de calcul.

- Les méthodes heuristiques [CHRI78], [COOK81 ], au contraire, fournissent généralement un résultat acceptable pour une solution non optimale. On effectue non plus une étude globale, mais on étudie de manière locale le triangle à reconstruire.

Allant dans ce sens, H. Christiansen [CHRI78] choisit d'avoir les arêtes les plus courtes possibles, P. Cook [COOK81] sélectionne le segment dont l'orientation est la plus proche de celle du segment joignant les centres de gravités des deux contours.

## 1.3.2.3. Modélisation par splines

La notion de fonction spline a été créée comme un outil permettant de faire passer une courbe, possédant des propriétés de lissage, par un certain nombre de points. La fonction spline S(t) est une fonction polynomiale par morceaux.

Une extension des fonctions splines est les B-splines qui ont la particularité de pouvoir être déformées localement, ce qui signifie qu'en déplaçant un seul point de définition, on ne modifie qu'une portion de la courbe d'ensemble [BART88].

Les B-splines les plus utilisée sont les B-splines de degré 3 et ce pour un espacement entre points uniforme, on parle alors de B-splines cubiques uniformes [BOHM84], [BOOK89].

Les B-Splines cubiques permettent de générer des courbes splines formées de deux fonctions splines. De la même manière une surface paramétrique peut être définie par des courbes splines.

La notion de segment de courbe B-spline est alors remplacée par la notion de carreau de surface.

Leur utilisation, ainsi que celles des surfaces de type spline en général, dans la description de structures anatomiques reste limitée [SEQU87], [SUNG78]. En effet l'obtention de la surface d'organes topologiquement complexes est très difficile avec ce genre de méthode car les calculs sont lourds et le calcul de paramètres globaux tel que le volume s'avère complexe. Il peut être envisagé à partir d'un redécoupage de l'organe en coupes parallèles. De plus la détermination de la surface d'interpolation par des fonctions splines n'est simple que dans la mesure où les données sont organisés sous forme d'un réseau rectangulaire de la même manière que pour l'interpolation de contour par des fonctions B-splines n'est facile que dans le cas où les points à interpoler sont régulièrement espacés.

Certains chercheurs [ CLAR94] utilisent une B-spline cubique uniforme pour modéliser le ventricule à partir des données 3D obtenues avec le DSR (Mayo clinic, Rochester, USA).

## 1.3.2.4. Les modèles géométriques.

### 1.3.2.4.1. Introduction

Dans le cas d'un nuage de points épars (c'est à dire peu ou pas structuré) on peut tenter d'approcher ce nuage de points par une surface. En imagerie médicale on utilisera un modèle global décrit par un petit nombre de paramètres qui permettront de caractériser la forme de l'organe. En imagerie cardiaque ce modèle est généralement une superquadrique [CHEN91a-b, 92], [BARR81] une hyperquadrique [HAN93] ou plus simplement un modèle cylindre+ sphère ou ellipsoïde.

Les modèles géométriques ont pour but de construire une surface paramétrée fournissant la meilleure description possible de l'image étudiée. La modification de ses paramètres entraîne la déformation du modèle.

Le résultat est relativement grossier : les détails trop fins sont escamotés. Il faut souligner que cette méthode est mal adaptée au cas des objets ayant une forme trop sphérique, ou ayant une forte courbure. Ces limites peuvent s'avérer assez contraignantes dans le cas du ventricule qui peut prendre une forme assez sphérique en diastole.

### L3.2.4.2. Les superquadriques

Les superquadriques sont une classe de surfaces paramétrées généralisant les quadriques. On utilise généralement des surfaces fermées donc l'étude des superquadriques se limite aux superellipsoïdes.

Une superquadrique est définie, dans son repère local par les équations paramétriques suivantes :

$$
\begin{bmatrix} x \\ y \\ z \end{bmatrix} = \begin{bmatrix} a_x \cos^{\epsilon 1}(\theta) \cos^{\epsilon 2}(\phi) \\ a_y \cos^{\epsilon 1}(\theta) \cos^{\epsilon 2}(\phi) \\ a_z \sin^{\epsilon 1}(\theta) \end{bmatrix}
$$
(13)

avec :  $-\pi/2 \leq \theta \leq \pi/2$  et  $-\pi \leq \phi \leq \pi$ .

L'angle  $\phi$  correspond au déplacement dans le plan x-y, tandis que  $\theta$  correspond à l'angle entre le vecteur  $(x, y, z)$  et le plan x-y.

d, E2 sont des paramètres de forme.

 $a_x$ ,  $a_y$ ,  $a_z$  correspondent aux paramètres de taille de la superquadrique suivant les axes x, y, z

Une superquadrique est en fait l'extension de quadriques classiques et peut prendre une forme ellipsoïdale, cylindrique ... en fonction des valeurs données à  $\epsilon$ 1 et  $\epsilon$ 2.

Les paramètres généraux d'une superquadrique comprennent, outre les paramètres de taille et de formes, la position et l'orientation de son repère local. Pour obtenir un ajustement plus fin de la superquadrique sur les données, des paramètres de déformation externes viennent s'ajouter aux paramètres globaux définis précédemment. Les déformations externes permettent de pincer, de courber, et de creuser globalement les superquadriques (figure I.7).

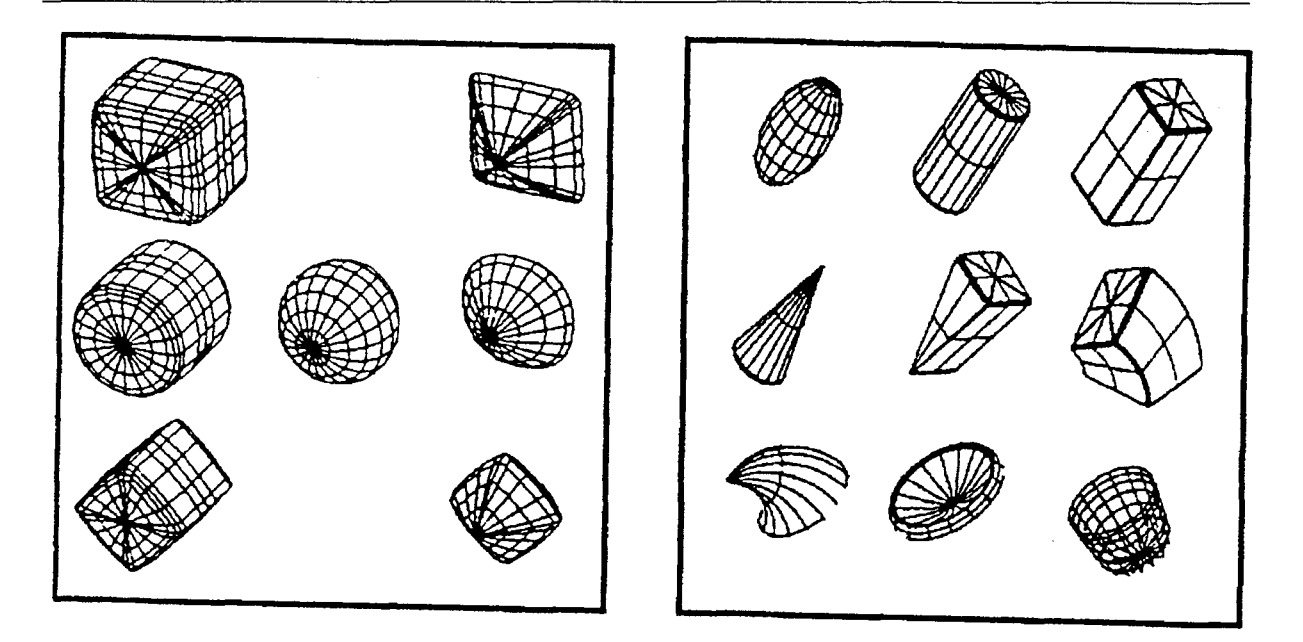

*L 7.a :Exemples de superquadriques L 7.b : Superquadriques déformées Figure L 7: Déformation des superquadriques* 

Une superquadrique est ainsi déformée par modification de ses paramètres globaux et de ses paramètres externes.

L'ajustement de ce modèle sur le nuage de points est effectué en minimisant au sens des moindres carrés une fonction définie dans [SOLI90] déduite de (13) dont la valeur dépend de la distance des points du nuage à la superquadrique. Il définit la fonction :

$$
f(x, y, z) = \left[ \left[ \left( \frac{X}{al} \right)^{2/\varepsilon_1} + \left( \frac{Y}{a2} \right)^{2/\varepsilon_2} \right]^{\varepsilon_2/\varepsilon_1} + \left( \frac{Z}{a3} \right)^{2/\varepsilon_1} \right]^{\varepsilon_1} \tag{14}
$$

qui est telle que  $f(x,y,z)=1$  si le point  $(x,y,z)$  appartient à la superquadrique.

Les exposants pouvant prendre toute valeur positive, ils permettent ainsi de modéliser toutes les formes intermédiaires entre un parallélépipède ( $\varepsilon_1 = \varepsilon_2 = 0$ ) et une forme pincée ( $\varepsilon_1 = \varepsilon_2 = \infty$ ), en passant par l'ellipsoïde ( $\varepsilon_1 = \varepsilon_2 = 2$ ).

En augmentant le nombre de paramètres, on peut incorporer au modèle des transformations géométriques qui permettent de déformer le ventricule. La figure 1.8 représente quelques transformations qu'il est possible de réaliser avec les superquadriques.

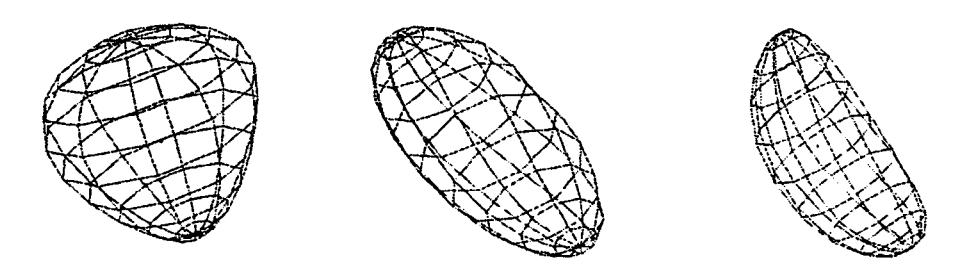

*Figure LB: De gauche à droite: superquadrique avec un pincement, avec une torsion, avec une flexion [ROBE95]* 

Pour un nuage de points exprimé dans le repère local à la superquadrique, la fonction F est définie par le critère de proximité suivant :

$$
F = \sum_{l=1}^{N} (1 - f(X, Y, Z))^2
$$
 (15)

est égale à 0 si et seulement si tous les points du nuage sont sur la superquadrique.

Le principal inconvénient de cette méthode réside dans le fait que la forme obtenue n'est qu'une approximation globale du volume et ne constitue pas une modélisation rigoureuse de celui-ci. En effet, les objets que la superquadrique permet de modéliser sont intrinsèquement symétriques, puisqu'ils sont générés à partir de superellipsoïdes auxquelles on applique plusieurs transformations géométriques.

Un autre modèle, appelé hyperquadrique, a été proposé comme extension des superquadriques.

### 1.3.2.4.3. Les hyperquadriques.

Une hyperquadrique a pour équation implicite :

$$
F(x, y, z) = \sum_{i=1}^{n \ge 3} \left| H_i(x, y, z) \right|^{e_i} = I
$$
 (16)

où  $H_i(x,y,z)$  est une expression linéaire du type :  $H_i(x,y,z)=a_ix+b_iy+c_iz+d_i$ . Comme tous les termes sont positifs, ils doivent tous être inférieurs ou égaux à 1. Autrement dit, l'objet est inclus dans la région de l'espace d'équation  $| H_i(x,y,z) | \leq 1$ 

Les paramètres e<sub>i</sub> permettent de régler la distance de la surface à son enveloppe maximale. Ce modèle permet de caractériser des surfaces complexes, intrinsèquement non symétriques.

Nous allons maintenant étudier le problème de la modélisation volumique.

## 1.3.3. La modélisation volumique

La nature discrète de la description de l'objet 3D rend difficile la détermination de sa surface externe et de la normale associée. La première manière de résoudre ce problème consiste à utiliser directement les faces des voxels qui se trouvent à l'extérieur du volume [UDUP82], cette méthode conduit à une mauvaise qualité de visualisation due au problème de choix de la normale.

Certaines approches, apparues dans [HOHN86], [ROBB89] permettent d'aborder le problème de la visualisation 3D en partant directement des images 3D de départ selon la technique du rendu volumique. Dans ce cas les phases de segmentation, de détection de surface et de visualisation sont menées de front en utilisant la méthode du lancer de rayons :

- l'utilisateur spécifie un niveau de gris minimum et maximum correspondant à la plage de niveau de gris des tissus à visualiser;

- un rayon est mené, perpendiculairement à l'écran en direction de l'objet. Le premier voxel rencontré compris dans la plage demandée est considéré comme appartenant à la surface à visualiser;

- la normale à la surface est estimée par le calcul du gradient de l'image en ce voxel.

Il convient d'observer que le principal inconvénient de la représentation volumique provient de la quantité importante de données qu'elle génère.

## 1.4. CONCLUSION.

En fonction du type de données acquises, différentes méthodes de reconstruction sont possibles. Dans notre cas l'acquisition est réalisée sous incidences apicales, il n'existe donc à notre connaissance aucune méthode pour la représentation, directement à partir de ces données. Pour réaliser la reconstruction 3D du ventricule nous allons donc, à partir des contours du ventricule, définir des coupes parallèles de façon à posséder des données plus exploitables et ainsi obtenir une reconstruction 3D.

La modélisation à l'aide de fonctions splines est lourde en calcul et ne permet pas une utilisation rapide des résultats pour effectuer les calculs des différents paramètres globaux. De plus elle nécessite un maillage régulier des données.

A Robert a comparé les deux types de modèles paramétriques [ROBE95] dans le cas de l'analyse du ventricule gauche. Dans les deux cas une reconstruction du ventricule peut être obtenue mais quelques différences sont à noter.

- Les superquadriques ont pour avantages d'être facile à interpréter et donnent la possibilité d'introduire la connaissance à priori des déformations subies par l'organe mais elle ont l'inconvénient d'être symétrique puisqu'elles sont générées à partir de superellipsoïdes auxquels sont appliqués un certain nombre de transformations. De plus, cette méthode est mal adaptée aux objets ayant une trop forte courbure. Il faut une certaine homogéinité dans la distribution des points.

- Les hyperquadriques permettent davantage le contrôle local des déformations, toutefois l'analyse des paramètres reste difficile à réaliser.

Ces modèles n'ont pas été créés uniquement pour la représentation 3D d'objets. Ils sont très utilisés dans le cas de l'étude d'objets déformables [TERZ91], nous verrons donc cette application dans le chapitre suivant, notamment dans le cas de l'étude du mouvement du ventricule gauche.

Pour réaliser la modélisation du ventricule gauche nous allons donc réaliser une modélisation surfacique à l'aide d'une méthode de triangulation. La chaine de reconstruction 3D que nous avons réalisée est développée dans la partie suivante.

## **II. EXPOSE DE NOTRE METHODE DE RECONSTRUCTION ET DE MODELISATION DU VENTRICULE GAUCHE**

## **II.l. INTRODUCTION**

L'acquisition des séquences échographiques sous incidences apicales (chap2) fournit des coupes du ventricule dans différents plans 2D dont les positions dans l'espace ne sont pas connues, c'est pourquoi la reconstruction du ventricule, à partir d'acquisitions d'images échographiques sous incidences apicales est encore plus complexe qu'avec les autres modalités d'imagerie médicale.

Dans ce cas d'acquisition, certains auteurs comme Ghosh [GHOS82] utilisent un bras articulé. Les différentes orientations des plans de coupe sont alors obtenues par rotation de la sonde située dans la région de l'apex. De l'avis des auteurs, cette méthode modifie de façon importante les habitudes des experts et ne peut par conséquent pas être facilement utilisée pendant les examens courants.

D'autres, comme R.Ledée [LEDE94 ], utilisent une sonde rotative fixée sur le patient. A l'aide d'une motorisation, il est possible de réaliser l'acquisition, en continu, de plusieurs incidences, ce qui nécessite une étape de synchronisation de la position de la sonde sur le signal ECG. Par ailleurs la sonde a un point d'application fixe sur le patient ce qui limite ainsi les possibilités d'examen.

C'est pourquoi, à partir d'une idée de Monsieur Rousseau de l'Institut Technique Médical (I.T.M), nous avons choisi, pour s'affranchir de ces problèmes, un repérage à distance de la sonde à l'aide d'un procédé de vision stéréoscopique à deux caméras.

Ce procédé de vision stéréoscopique a été développé par E. Ballet (I.T.M) [BALL95]. Nous avons adapté son système à notre problème de détermination des positions et orientations des plans apicaux.

La chaîne de reconstruction du ventricule gauche est constituée de plusieurs étapes. Elle est illustrée figure ILl.

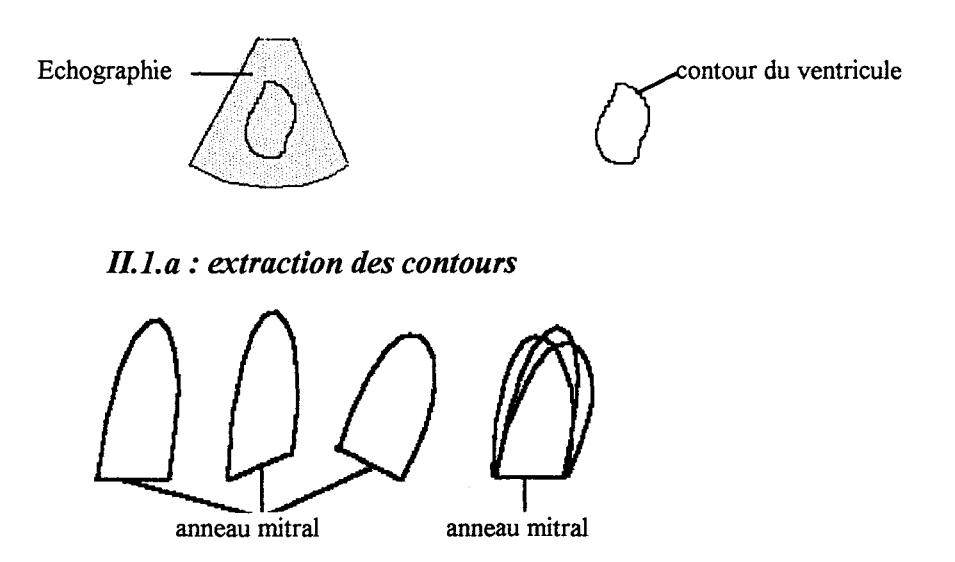

*ILJ.b : recadrage des contours d'une même plan apical* à *3 instants différents* 

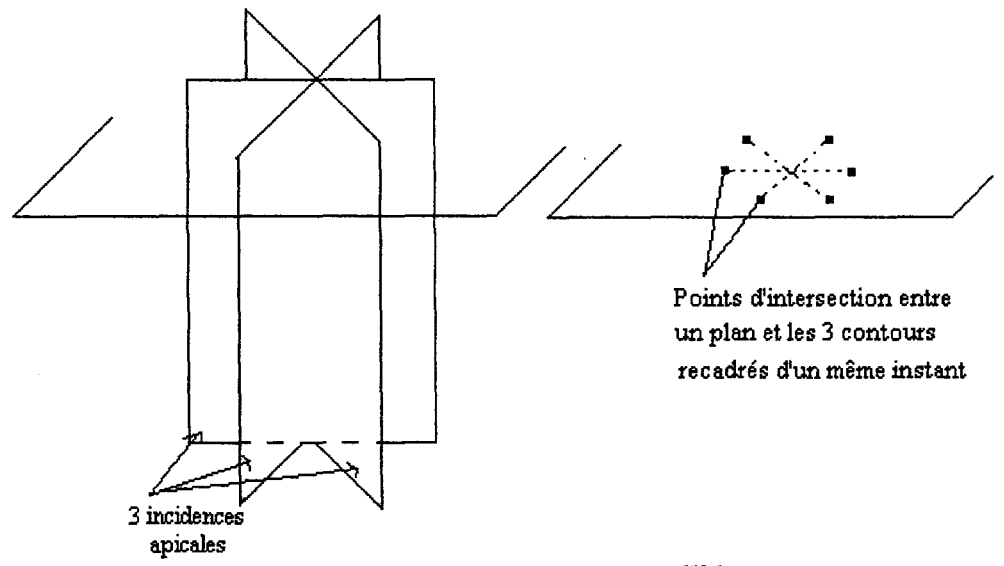

*ILJ.c: passage en coupes parallèles* 

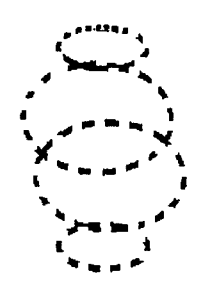

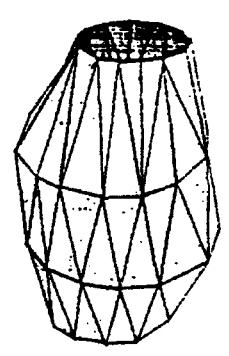

*JLJ.d: Interpolation et échantillonnage nuage de points* à *un instant du cycle cardiaque* 

*ILJ.e: triangulation entre les coupes*  à *obtenues un instant du cycle cardiaque* 

*Figure ILl :Les différentes étapes de la reconstruction 3D* 

La première étape va consister à faire l'acquisition de séquences d'images dans chaque plan apical en même temps que la détermination stéréoscopique de l'orientation de chacun de ces plans.

Etant donné que les acquisitions de chaque plan apical sont effectuées successivement et non simultanément, nous faisons l'hypothèse que les battements cardiaques du patient sont réguliers pendant l'examen de sorte que nous pourrons juxtaposer les images, d'un même instant du cycle, de ces séquences comme si elles avaient été prises simultanément. Nous nommons cette étape : l'étape de synchronisation. Si on suppose un rythme de l'ordre de 60 battements par minute et une acquisition sur 3 battements, on obtient à raison d'une acquisition de 25 images par seconde des séries de 75 images par incidence apicale. Le durée de l'enregistrement n'est limitée que par la taille de la mémoire.

L'étape suivante consiste à tracer sur chaque image de chaque séquence le contour du ventricule : c'est l'étape de segmentation (II.1.a). Elle peut être faite de façon manuelle, semiautomatique ou totalement automatique.

Les contours sont ensuite,dans chaque plan apical, recadrés sur l'anneau mitral (II.l.b) supposé être un anneau contenu dans un plan et dont la forme ne varie pas au cours du cycle cardiaque. On fait donc se superposer pour chaque incidence, les traces de l'anneau mitral.

Après le recadrage, l'étape suivante consiste à calculer les coordonnées 3D de chaque point de chaque contour recadré.

Ensuite, on pratique l'intersection de ces contours recadrés avec des plans parallèles (II.l.c) suivant une orientation dont le choix sera précisé.

Le nombre des points d'intersection entre chaque plan et le contour est au plus égal à deux fois le nombre d'incidences. On réalise la fermeture de ces coupes parallèles qui s'appuient sur ces points par une opération dite d'interpolation (II.l.d).

Enfin, après l'échantillonnage de ces coupes il est aisé d'obtenir une triangulation (II. I.e) et un lissage de la surface.

Dans ce chapitre nous allons décrire chacune de ces étapes en respectant le plan défini par l'énumération suivante :

- Le repérage des positions de la sonde suivant chaque incidence
- La synchronisation des images
- La segmentation des contours
- Le recadrage des contours
- Le passage des contours en coordonnées 2D aux contours en coordonnées 3D
- Le passage des coupes sécantes aux coupes parallèles
- L'interpolation des contours parallèles
- L'échantillonnage

La reconstruction terminée, la triangulation permettra alors de représenter le ventricule gauche.

## 11.2. REPERAGE DES POSITIONS DE LA SONDE SELON LES DIFFERENTES INCIDENCES

La figure II.2 représente une vue d'ensemble du dispositif lors d'un examen et montre les éléments matériels qui constituent la chaîne de reconstruction et les différents repères dont nous avons besoin pour déterminer les coordonnées spatiales des points de la surface du ventricule à chaque instant.

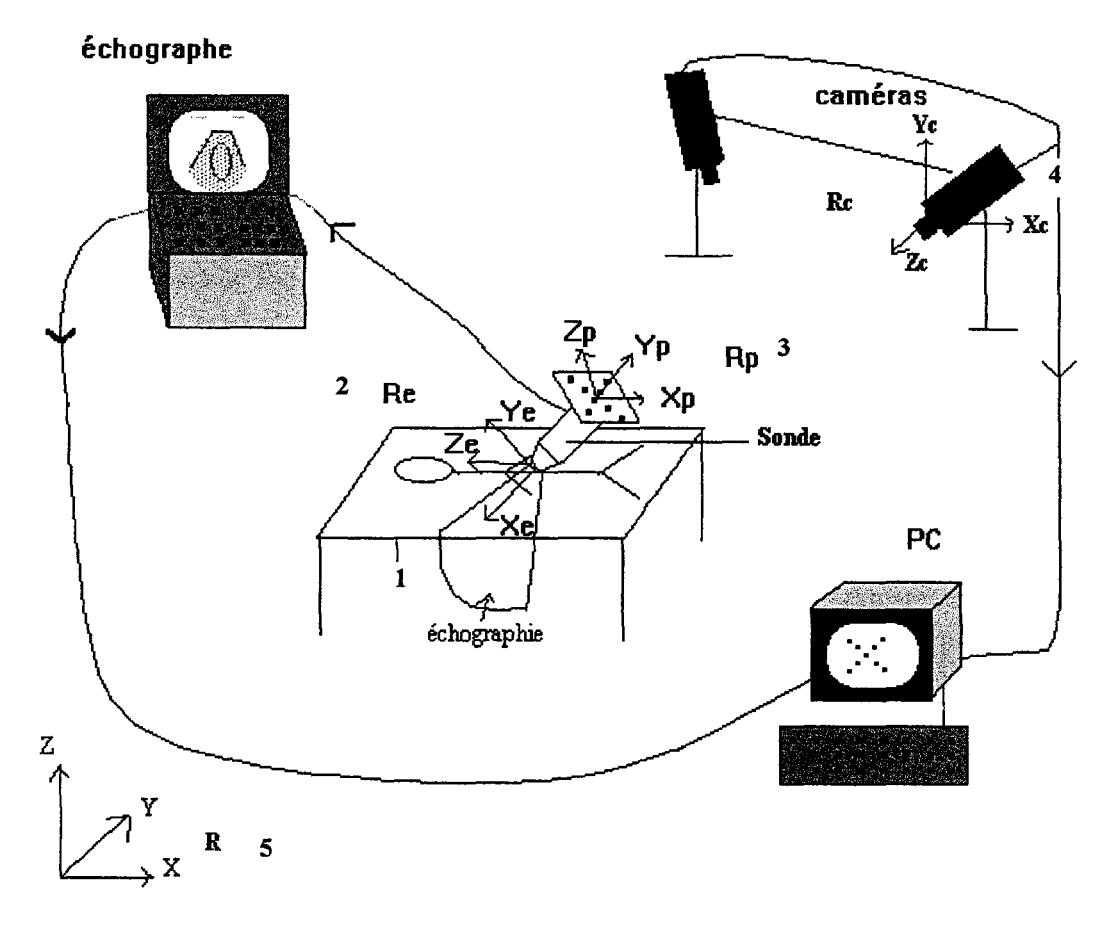

*Figure IL2 : Représentation de la scène* 

Sur cette figure on distingue le plan échographique (1). Les points de ce plan sont repérés par rapport au repère échographique  $Re(Xe, Ye, Ze)(2)$ .

Pour effectuer la localisation stéréoscopique de la position de la sonde, on dispose sur celle-ci une plaque qui comporte des leds. Les positions de ces leds sont connues par rapport au référentiel de la plaque  $Rp(Xp,Yp,Zp)(3)$ . Sur les images des caméras les points représentatifs de ces leds sont repérés par rapport aux repères liés aux caméras Rc(Xc, Yc, Zc)(4).

On nomme enfin le repère lié à la salle d'examen repère commun R(X, Y,Z)(5)

Nous devons obtenir, à chaque instant les coordonnées tridimensionnelles des points appartenant à chaque contour dans le repère commun R(X, Y,Z). Les coordonnées de ces points sont connues par rapport au repère de l'échographie Re(Xe, Ye, Ze)

Il faut donc établir la relation directe de passage entre le repère de l'image échographique (rèf écho: Re(Xe,Ye,Ze)) et le repère commun (rèf commun: (X, Y ,Z)).

Le passage entre le référentiel de l'image échographique (rèf écho : Re(Xe,Ye,Ze)) et le référentiel commun (rèf commun: R(X,Y,Z)) s'effectue par l'intermédiaire du référentiel de la plaque (rèf plaq: Rp(Xp,Yp,Zp)) qui est déterminé à l'aide d'une mesure stéréoscopique.

Dans un premier temps, il faut réaliser le passage du repère de l'image écho Re(Xe, Ye,Ze) au repère de la plaque (réf plaq) Rp(Xp, Yp,Zp) on nomme cette étape l'étalonnage de la sonde. Dans un deuxième temps il faut réaliser le passage du repère de la plaque Rp(Xp,Yp,Zp) au repère commun R(X, Y ,Z) on nomme cette étape la localisation du repère plaque.

Les relations de passage entre les repères Re, R et Rp illustrées sur la figure II.3 s'effectuent en général par des rotations et des translations d'un de ces repères sur l'autre.

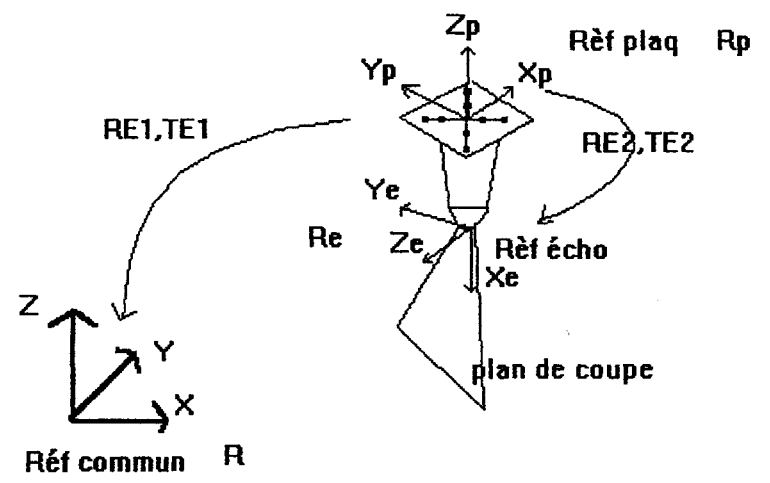

*Figure IL3 :Détermination des relations de passage entre les repères* 

Soit P, un point repéré par les coordonnées  $P_{\text{plane}}$  et  $P_{\text{echo}}$ , respectivement dans le repère de la plaque Rp et de l'échographie Re.

Soient RE2 la matrice de rotations et TE2 le vecteur de translation permettant de passer du repère de la plaque (rèf plaq : Rp(Xp,Yp,Zp)) fixée sur la sonde échographique à celui du plan de l'image échographique (rèf écho : Re(Xe, Ye, Ze)).

La relation de passage entre le référentiel de l'échographie Re et celui de la plaque Rp s'écrit :

$$
P_{plaque} = [RE_2]P_{\acute{e}cho} + TE_2 \tag{17}
$$

[RE2] et TE2 contiennent les éléments Issus de l'étalonnage. Le détail du processus d'étalonnage est donné II.2.2.3.

Soient REl la matrice de rotations et TEl le vecteur de translation permettant de passer du repère de la plaque fixée sur la sonde échographique (rèf plaq : Rp(Xp,Yp,Zp)) au repère commun (réf commun :  $R(X, Y, Z)$ ) et  $P_{com}$  le point P repéré dans le référentiel commun  $R(X, Y, Z)$ .

La relation de passage entre le référentiel commun R et celui de la plaque Rp s'écrit :

$$
P_{com} = [RE_I] P_{plaque} + TE_I \tag{18}
$$

Le calcul détaillé de [REl] et TEl est obtenu par l'intermédiaire de la procédure de localisation  $(II.2.2.2).$ 

Nous allons maintenant décrire la localisation du repére de la plaque par stéréovision.

### II.2.1. Description de la localisation du repère de la plaque par stéréovision

Le système de stéréoscopie que nous utilisons est un dispositif, représenté figure II.4, muni de deux caméras CCD, monochromes, sensibles à l'infrarouge.

Ce système permet de calculer la position spatiale des points observés dans deux images de la scène prises sous des angles légèrement différents.

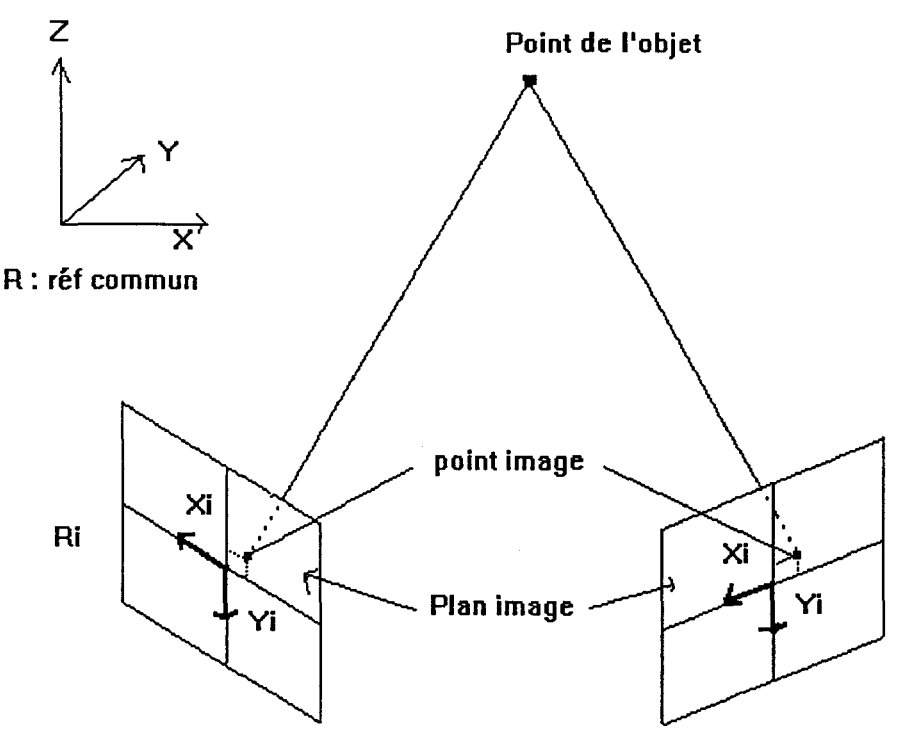

*Figure IL 4 : Dispositif du système stéréoscopique* 

La procédure de repérage de la plaque fixée sur la sonde nécessite la connaissance des paramètres caractérisant chacune des caméras. Ces paramètres sont obtenus par l'étape appelée calibration.

Puis, les résultats de la calibration sont utilisés pour réaliser l'étape de localisation d'un point dans l'espace à l'aide des caméras. La localisation permet, à partir de la connaissance des coordonnées de points repérés par rapport au repère  $R_I$  ( $X_I, Y_I$ ) de l'image des caméras, de déterminer les coordonnées tridimensionnelles de ces points par rapport au référentiel commun  $R(X, Y, Z)$ .

Dans ce paragraphe nous allons maintenant détailler chacune de ces deux étapes

## D.2.1.1. Calibration du système de stéréovision

La calibration sert à établir les valeurs des paramètres intrinsèques et extrinsèques des caméras.

Les paramètres intrinsèques sont les caractéristiques géométriques et optiques internes (distance focale, origine, du référentiel image et les coefficient de distorsion des lentilles). Les paramètres extrinsèques sont les valeurs des positions et orientations des caméras dans le repère de référence.

Pour déterminer ces 11 paramètres, nous utilisons la méthode du pin-hole ou projection centrale [BALL95] qui consiste à calculer les coefficients d'une matrice dite de calibration qui caractérise globalement la caméra par ses paramètres extrinsèques et intrinsèques.

Pour cela il faut tout d'abord définir le modèle de caméra utilisé puis la relation de passage entre le référentiel de la caméra Rc(Xc,Yc,Zc) et le référentiel de la plaque Rp(Xp,Yp,Zp).

En pratique un point P est repéré dans un repère commun R(X, Y,Z) lié à la salle d'examen. Or ses coordonnées sont connues dans le repère image des caméras  $R_1(X_1, Y_1)$ . D'autre part l'image est numérisée et il faut tenir compte des relations de passage entre les coordonnées image analytique (X<sub>I</sub>, Y<sub>I</sub>) et les coordonnées image numérique dans le repère image numérique  $R_N(O_N, u, v)$ .

Ces relations de passage vont permettre d'obtenir une matrice M qui permettra à partir de la connaissance des coordonnées d'un point de l'image des caméras  $(X_i, Y_i)$  de passer à ses coordonnées (X, Y,Z) dans le référentiel commun. Cette matrice M contient les éléments de la calibration qui sont à déterminer. Ces éléments seront obtenus à partir de l'algorithme de Newton.

Dans ce paragraphe nous définissons tout d'abord le modèle de caméra utilisé puis la relation de passage du repère commun  $R(X, Y, Z)$  au repère de la caméra  $R_C(Xc, Yc, Zc)$  puis celle permettent de passer du repère caméra Rc(Xc, Yc, Zc) au repère image  $R_1(X_I, Y_I)$  puis la relation de passage du repère image  $R_I(X_I, Y_I)$  au repère image numérique  $R_N(O_N, u, v)$  et enfin nous exposerons la méthode de Newton permettant d'obtenir les éléments de la matrice de calibration reliant le repère de l'image  $R_N$  de la caméra au repère commun R.

### D.2.1.2. Modèle du sténopé

Les caractéristiques de ce modèle sont données par la règle suivante :

- Chaque rayon de projection joint le point objet et son image et passe par le centre optique Oc. Le schéma suivant (Figure II. 5) illustre ce modèle :

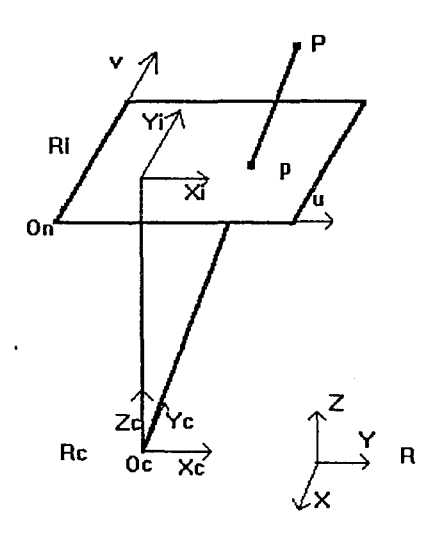

*Figure ILS: Modèle du sténopé* 

Nous allons, dans le paragraphe suivant, déterminer la relation de passage entre le repère commun R (X,Y,Z) et le repère de la caméra Rc(Xc,Yc,Zc).

#### ll.2.1.3. Passage du repère commun R vers celui de la caméra Re

Pour ramener R à Re (Figure II.6), il faut effectuer en général, des rotations d'angles  $\theta$ ,  $\varphi$ ,  $\Psi$  et une translation T(tx, ty, tz). La relation qui permet de passer des coordonnées d'un point de la salle d'examen (X, Y,Z) à ses coordonnées dans le repère de la caméra (Xc, Yc, Zc) est :

$$
\begin{bmatrix}\nXc \\
Yc \\
Zc \\
I\n\end{bmatrix} =\n\begin{bmatrix}\nr11 & r12 & r13 & tx \\
r21 & r22 & r23 & ty \\
r31 & r32 & r33 & tz \\
0 & 0 & 0 & 1\n\end{bmatrix}\n\begin{bmatrix}\nX \\
Y \\
Z \\
I\n\end{bmatrix}\n\quad \text{ou} \quad Rc = M1.R
$$
\n(19)

avec:

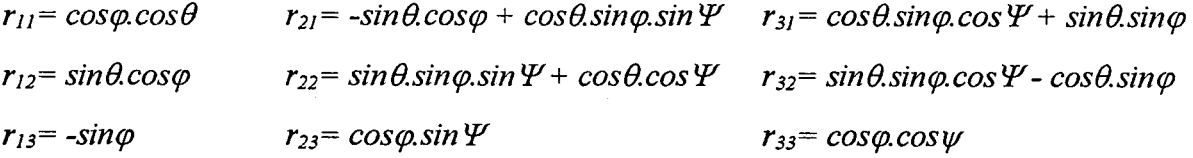

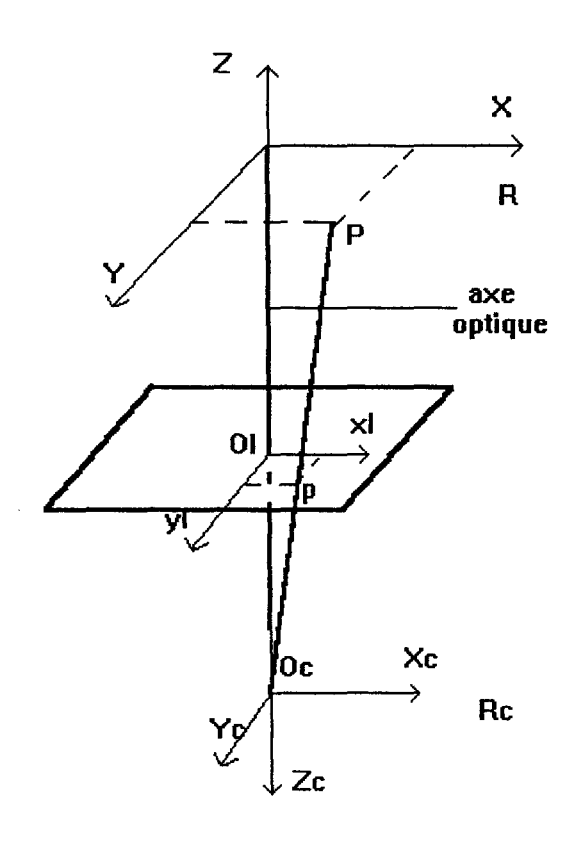

*Figure IL 6 : Passage du repère R vers Re* 

P : point objet

p : image de l'objet

 $OcO<sub>I</sub>$  = distance focale=f

Nous allons maintenant définir les relations de passage entre le repère de la caméra (Re) et celui de l'image  $(R_1)$  puis entre le repère du plan image  $(R_1)$  et celui de l'image numérisée  $(R_N)$ .

## II.2.1.4. Passage du repère de la caméra R<sub>C</sub> (Xc,Yc,Zc) au repère image  $R_I(X_I, Y_I)$ .

On a les relations d'après la figure II.6 :

$$
\frac{f}{Z_c} = \frac{X_I}{X_c} = \frac{Y_I}{Y_c}
$$
\nd'où\n
$$
\begin{cases}\nX_I = f \times \frac{X_c}{Z_c} \\
Y_I = f \times \frac{Y_c}{Z_c}\n\end{cases}
$$
\n(20)

A l'aide des coordonnées homogènes on peut écrire :

$$
\begin{bmatrix} \alpha X_I \\ \alpha Y_I \\ \alpha \\ I \end{bmatrix} = \begin{bmatrix} f & 0 & 0 & 0 \\ 0 & f & 0 & 0 \\ 0 & 0 & 1 & 0 \\ 0 & 0 & 0 & 1 \end{bmatrix} \begin{bmatrix} Xc \\ Yc \\ Zc \\ I \end{bmatrix} \quad \text{ou} \quad R_I = M2.Rc \quad (21)
$$

#### **ll.2.1.5. Passage du repère image R<sub>I</sub> au repère image numérique R<sub>N</sub>**

On  $a: u = e_u.x_1 + u_0$  $v = e_v. y_1 + v_0$ 

eu et ev sont les facteurs d'échelle (pixel/mm)  $u_0$  et  $v_0$  sont les coordonnées de  $O_I$  dans  $R_N$ . On peut alors écrire :

$$
\begin{bmatrix} u \\ v \\ l \\ l \end{bmatrix} = \begin{bmatrix} e_u & 0 & u_0 & 0 \\ 0 & e_v & v_0 & 0 \\ 0 & 0 & l & 0 \\ 0 & 0 & 0 & l \end{bmatrix} \begin{bmatrix} x_I \\ y_I \\ l \\ l \end{bmatrix}
$$
  $R_N = M3. R_l$  (22)

Globalement on passe d'un point défini dans le repère commun (de la salle d'examen) R à un point défini dans le repère  $R_N$  en utilisant les relations (19), (21), (22). On obtient alors la relation suivante :

$$
\begin{bmatrix} au \\ av \\ a \\ I \end{bmatrix} = M \begin{bmatrix} X \\ Y \\ Z \\ I \end{bmatrix}
$$
 avec  $M=M3.M2.M1$  (23)

où M la matrice appelée matrice de calibration et est de là forme :

$$
M = \begin{bmatrix} m_{11} & m_{12} & m_{13} & m_{14} \\ m_{21} & m_{22} & m_{23} & m_{24} \\ m_{31} & m_{32} & m_{33} & m_{34} \\ 0 & 0 & 0 & 1 \end{bmatrix}
$$
 (24)

Les coefficient m<sub>ij</sub> sont fonctions des 11 paramètres extrinsèques et intrinsèques.
### **ll.2.1.6. Détermination des paramètres** m;j

La détermination des paramètres m<sub>ij</sub> de la matrice de calibration constitue la procédure de calibration.

On détermine ces paramètres par des mesures en connaissant quelques points particuliers de coordonnées X, Y, Z.

On normalise cette matrice en divisant tous les éléments m<sub>ij</sub> par les paramètres m<sub>34</sub>. On obtient alors les paramètres h<sub>ij</sub>.

Remarque:

La détermination de m<sub>34</sub> est réalisée à l'aide de la propriété d'orthonormalité de la matrice de rotation de la relation (19). En effet, on déduit des relations (23) et (24) :

$$
m_{31}^2 + m_{32}^2 + m_{33}^2 = 1
$$
 done :  $m_{34}^2 (h_{31}^2 + h_{32}^2 + h_{33}^2) = 1$ 

d'où 
$$
m_{34} = \sqrt{\frac{I}{h_{31}^2 + h_{32}^2 + h_{33}^2}}
$$

Les 11 coefficients normalisés hij sont déterminés à l'aide de N points, de coordonnées X, Y, Z connues, appelés points de contrôle. Plus ce nombre de points est important plus les paramètres seront précis.

Soit un point de contrôle **P** de coordonnées X, Y, Z connues et de coordonnées image u, v connues également. En éliminant  $\alpha$  dans (23) on obtient:

$$
\begin{cases}\nh_{11} X + h_{12} Y + h_{13} Z + h_{14} - h_{31} u X - h_{32} u Y - h_{33} u Z = u \\
h_{21} X + h_{12} Y + h_{23} Z + h_{24} - h_{31} v X - h_{32} v Y - h_{33} v Z = v\n\end{cases}
$$
\n(25)

On a deux équations et 11 inconnues.

Si on dispose de N points de contrôle, on obtient 2N équations à 11 inconnues. Il faut donc disposer de six points de contrôle au moins, pour calibrer la caméra.

Si on construit le vecteur V formé des coordonnées des points des images tel que :

$$
V^T = \langle u_1 v_1 u_2 v_2 \dots u_N v_N \rangle \tag{26}
$$

et h tel que :  $h^T = h_{11}h_{12}h_{13}h_{14}h_{21}h_{22}h_{23}h_{24}h_{31}h_{32}h_{33}$ , le système de 2N équations peut se mettre sous la forme :

*V=J.h* donc (27)

où la matrice J(2N, 11) est de la forme :

$$
J = \begin{bmatrix} X_I Y_I Z_I & 1 & 0 & 0 & 0 & 0 & (-u_1 X_I) & (-u_1 Y_I) & (-u_1 Z_I) \\ 0 & 0 & 0 & X_I Y_I Z_I & 1 & (-u_1 X_I) & (-u_1 Y_I) & (-u_1 Z_I) \\ \vdots & \vdots & \vdots & \vdots & \vdots & \vdots & \vdots \\ 0 & \vdots & \vdots & \vdots & \vdots & \vdots \\ 0 & \vdots & \vdots & \vdots & \vdots & \vdots \\ 0 & 0 & 0 & 0 & X_N Y_N Z_N & 1 & (-u_N X_N) & (-u_N Y_N) & (-u_N Z_N) \\ 0 & 0 & 0 & 0 & X_N Y_N Z_N & 1 & (-u_N X_N) & (-u_N Z_N) \end{bmatrix}
$$
 (28)

Pour connaître h il est nécessaire d'inverser la matrice J.

Pour cela plusieurs méthodes existent. Les plus courantes sont le calcul de la pseudo inverse avec l'algorithme de Gréville [GREV60] (Annexe 1) ou l'utilisation de la décomposition en valeurs singulières (Annexe 2).

Les six points de contrôle doivent être choisis non coplanaires et bien répartis dans l'espace de la scène.

Or il s'agit d'un problème mal conditionné car une petite erreur sur ces paramètres engendrera d'importantes erreurs lors de la localisation de points de l'espace. Il est donc nécessaire d'avoir une précision importante sur ces paramètres.

ll s'agit d'un système non linéaire qu'il faut linéariser. La solution directe ne donne qu'une solution approchée des éléments du vecteur h. Pour augmenter la précision, il faut affiner la valeur de la solution.

On peut ramener le problème à résoudre au cas plus général de l'identification d'un système du type:

$$
Y = F(X, \beta) \tag{29}
$$

où Y est le vecteur de sortie du système,

- F est le modèle du système,
- X est le vecteur d'entrée et
- *J3* les paramètres du modèle à déterminer

On estime le vecteur des paramètres en réalisant des mesures réparties dans l'espace de travail. Si N est le nombre de mesures réalisées, Xi et Yi les mesures entachées d'erreurs avec i=1 à N, le système s'écrit :

$$
Yi + \delta = F(Xi, \beta')
$$
 (30)

*J3'* est l'estimée de *J3* telle qu'elle minimise, au sens des moindres carrés, l'erreur e donnée par :

$$
\varepsilon = \sum_{i=1}^{N} (Y_i - F(X_i, \beta'))^2
$$
 (31)

Il est possible d'augmenter le nombre de paramètres et de résoudre le système en ajoutant des contraintes sur les paramètres et d'utiliser des méthodes itératives (gradient conjugué ou Newton) qui à partir d'une solution approchée calculent de proche en proche une solution optimale.

Dans le cas présent, nous ne sommes pas limités par le nombre de points de contrôle, il est donc possible d'utiliser la méthode de Newton.

L'équation 29 peut se mettre sous la forme  $F(X, Y, \beta) = 0$ .

Etant donné une solution approchée de cette équation :  $\beta_0$ , la méthode de Newton consiste à approximer  $F(X, Y, \beta)$  par son développement de Taylor au second ordre:

$$
F(X, Y, \beta_1) = F(X, Y, \beta_0) + F'(X, Y, \beta_0) \times (\beta_1 - \beta_0) + 1/2 F''(X, Y, \beta_0) \times (\beta_1 - \beta_0)^2
$$
\n(32)

Cette méthode consiste à déterminer la valeur approchée de l'optimum de F. C'est pourquoi elle nécéssite une solution approchée de la solution pour éviter d'obtenir un minimum.

En dérivant cette équation par rapport à  $\beta_1$  on obtient :

$$
\frac{\partial F(X,Y,\beta_1)}{\partial \beta_1} = F'(X,Y,\beta_0) + F''(X,Y,\beta_0) \times (\beta_1 - \beta_0)
$$
\n(33)

La valeur d'un maximum de F est obtenue en écrivant que la dérivée est nulle. On aboutit à la méthode généralisée de Newton:

$$
\beta_I = \beta_0 - F''(X, Y, \beta_0)^{-1} \times F'(X, Y, \beta_0) \tag{34}
$$

Pour éviter de calculer l'inverse de la dérivée seconde  $(F'(X,Y,\beta_0)^{-1})$  appelée Hessien à chaque étape, des méthodes dites de quasi-Newton ont été introduites. L'idée est de pas calculer l'inverse du Hessien mais de l'approcher à chaque itération. Une suite de matrices, qui constitue une bonne approximation du Hessien, est donc générée par la formule suivante [FLET87] :

$$
H_{i+1} = H_i + \frac{s \times s^T}{s^T \times y} - \frac{H_i \times y \times y^T \times H_i}{y^T \times H_i \times y} + \frac{1}{y^T \times H_i \times y} \times (H_i \times y - \alpha \times s) \times (H_i \times y - \alpha \times s)^T
$$
 (35)

 $H_i$ :l'inverse du Hessien

 $\vert$ avec  $\begin{cases} s = (\beta_{i+1} - \beta_i); y = (\nabla F_{i+1} - \nabla F_i); \alpha = \frac{y^T \times H_i \times y}{s^T \times y} \end{cases}$  Les données nécessaires au calibrage sont matérialisées par des mires (56 leds infrarouges) disposées sur une plaque (Figure II.7) [BALL95]. Les positions de ces leds sont définies dans le référentiel commun R de façon relative les unes par rapport aux autres.

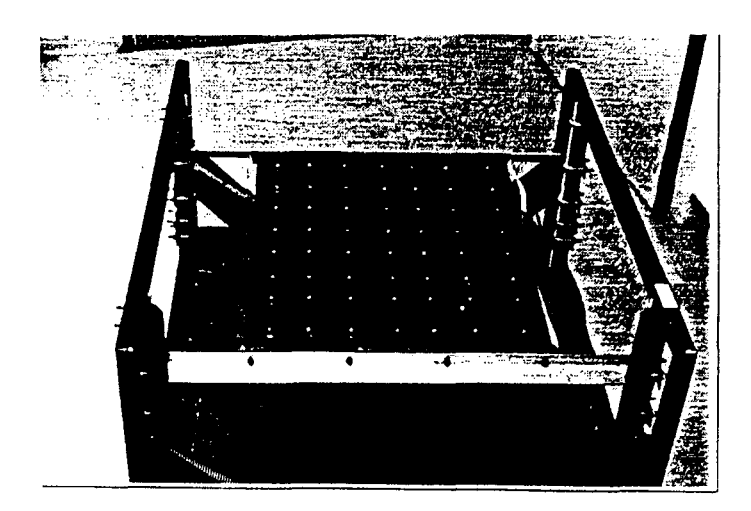

*Figure IL 7: Mire de calibration.* 

Afin de calibrer le système dans l'espace de travail, on place la mire, dans quatre positions différentes à la place du patient (Figure II.8). Les coordonnées des leds dans chacune des positions sont connues par rapport aux coordonnées des leds dans la première position. On dispose alors de 4x56 points connus.

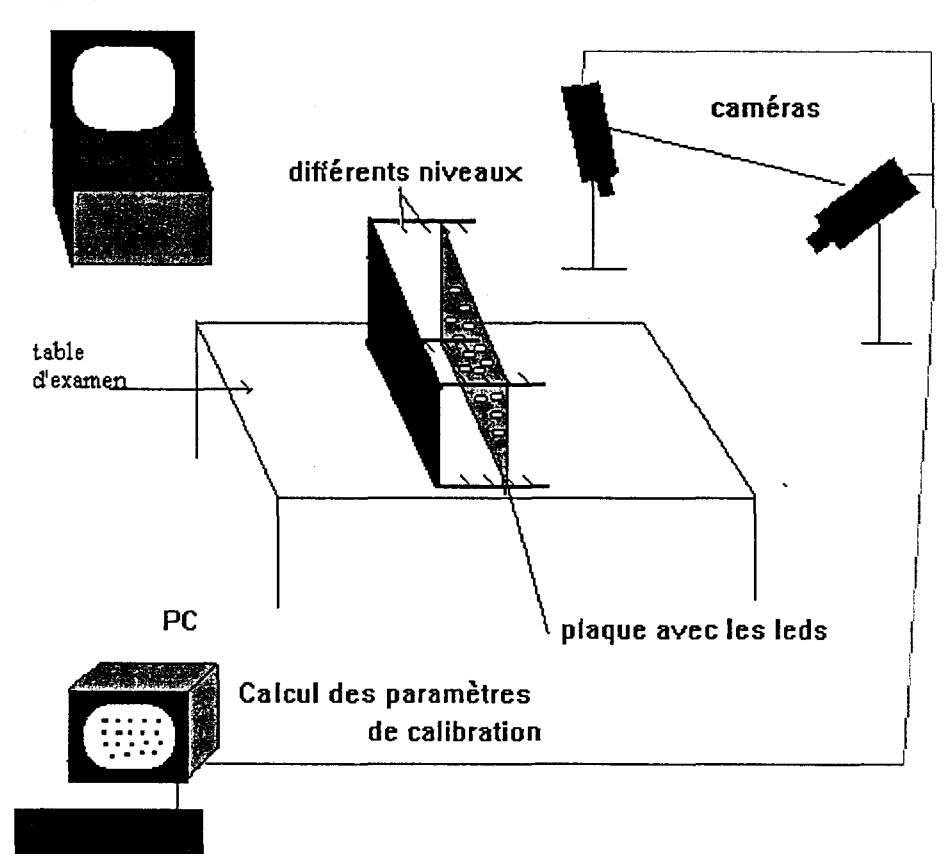

échographe

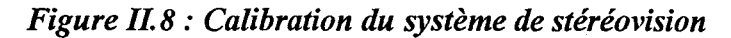

Des tests ont montré que pour un angle inter-caméras supérieure à 30°, l'erreur est inférieure au mm. Pour un angle supérieur à 45° il est difficile de repérer la plaque fixée sur la sonde par les deux caméras.

### ll.2.1. 7. Résultats de la calibration

Les photos suivantes (Figure II.9) représentent les images de chaque caméra de la mire de calibration dans une position donnée.

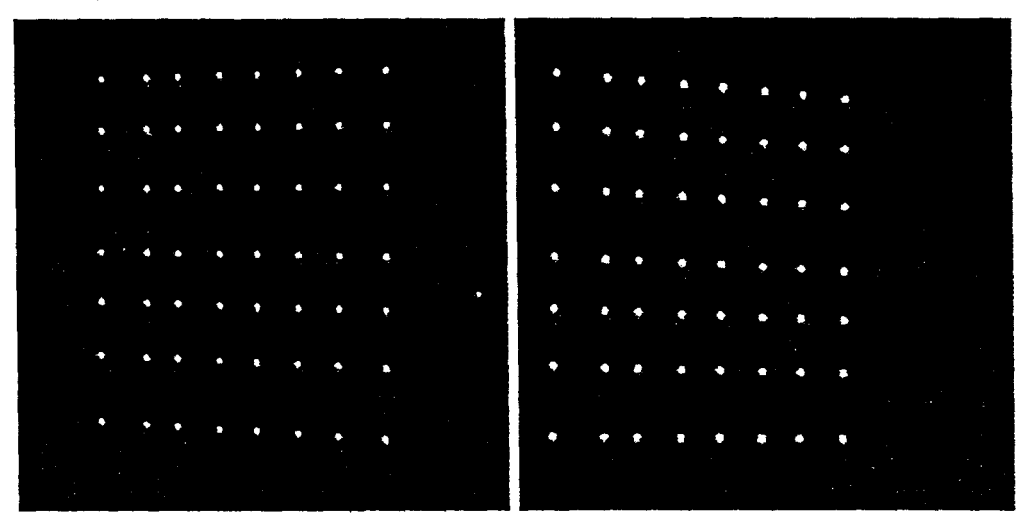

*Figure II 9 : Image de la mire de calibration vue par les 2 caméras* 

Ceci est réalisé quatre fois pour des positions différentes de la plaque de façon à appliquer la méthode de quasi newton, on obtient alors les 12 paramètres fonctions des 11 paramètres intrinsèques et extrinsèques de chaque caméra exprimés en mm/pixel.

Nous avons obtenu, par exemple, lors d'une calibration du système stéréoscopique :

Pour la caméra gauche :

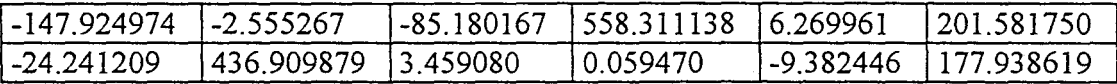

Pour la caméra droite :

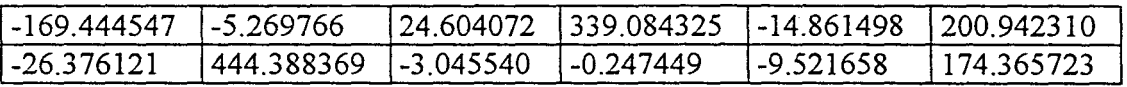

### ll.2.1.8. Conclusion

La calibration des caméras nous permet de passer d'un point dont les coordonnées sont connues dans le plan de l'image des caméras à ses coordonnées dans le référentiel commun.

Nous pouvons alors utiliser ces résultats pour réaliser l'étape de localisation d'un point dans l'espace et particulièrement des leds de la plaque fixées sur la sonde.

## ll.2.2.Application de la calibration à la localisation à l'aide de deux caméras

### ll.2.2.1. Introduction

Nous avons vu que, pour repérer les déplacements de la sonde sur le plan image des caméras, il était nécessaire de la matérialiser par un certain nombre de points. Cette matérialisation est réalisée à l'aide de 12 leds, placées sur deux droites  $D_1$  et  $D_2$  concourantes en 0', sur une plaque de lOcm sur lOcm elle-même fixée sur la sonde. Cette plaque est représentée figure II.10.

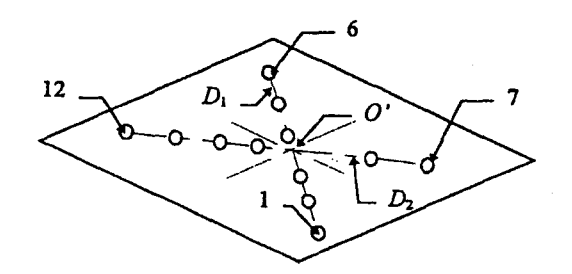

**Figure II.10 : Répartition des leds sur la plaque** 

La localisation va consister à déterminer les positions et orientations du référentiel de la plaque Rp( Rèf plaq) par rapport au référentiel commun R(Rèf commun).

La figure 11.11 rappelle les différents repères utilisés.

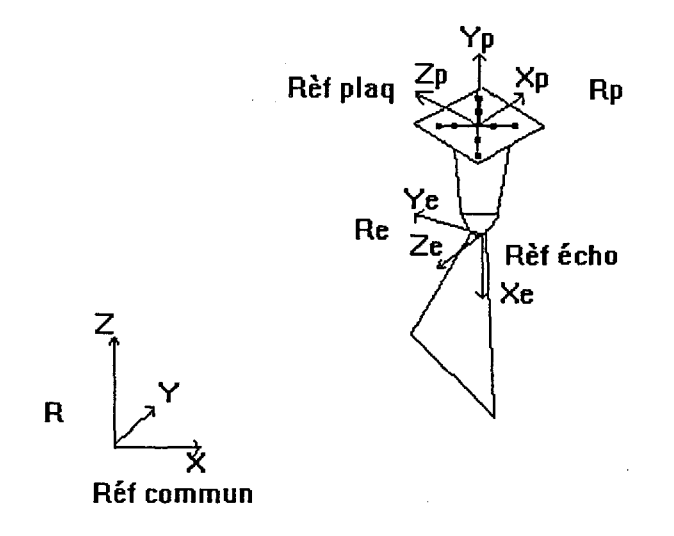

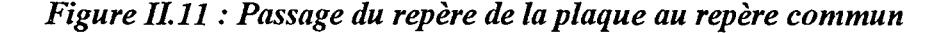

### ll.2.2.2. La localisation

L'étape de localisation correspond d'abord à la détermination des composantes de chaque vecteur du référentiel de la plaque (matrice [REl]), au calcul de TEl puis à l'exécution de la formule qui permet de passer du repère plaque Rp au repère commun R :

$$
P_{com} = [REI] \times P_{plaq} + TEI \tag{36}
$$

La détermination de [RE1] et TE1 implique la détermination des vecteurs de base du repère de la plaque. Ce problème revient à calculer les paramètres de l'équation du plan de cette plaque.

Pour cela il suffit d'écrire que le plan contient les 12 leds.

Les coordonnées de ces 12 leds par rapport au référentiel commun sont obtenues à l'aide de la stéréovision. Le détail de ce calcul est donné plus loin en II.2.2.2.3.

L'équation d'un plan peut se mettre sous la forme :

$$
a_l x + b_l y + c_l z = -l \tag{37}
$$

avec  $(a_1,b_1,c_1)$  des réels correspondant aux directeurs de la normale Zp au plan.

Si on construit le vecteur  $h^{T}(a_{1},b_{1},c_{1})$  contenant les paramètres du plan recherché et la matrice L(12,3) formée des coordonnées des 12 leds déterminées par la stéréovision dans le référentiel commun, l'équation du meilleur plan  $P_1(a_1,b_1,c_1)$  passant à proximité des 12 leds est obtenue en évaluant la solution optimale du système matriciel suivant :

$$
V = [L] \cdot h \tag{38}
$$

avec:

$$
L = \begin{bmatrix} x_{1 \text{ com}} & y_{1 \text{ com}} & z_{1 \text{ com}} \\ x_{2 \text{ com}} & y_{2 \text{ com}} & z_{2 \text{ com}} \\ \dots & & & \\ x_{12 \text{ com}} & y_{12 \text{ com}} & z_{12 \text{ com}} \end{bmatrix} \qquad V = \begin{bmatrix} -I \\ -I \\ -I \end{bmatrix} \qquad h = \begin{bmatrix} a_I \\ b_I \\ c_I \end{bmatrix}
$$

Pour résoudre ce système surdéterminé, on utilise l'algorithme des moindres carrés qui consiste à minimiser :

$$
\varepsilon = (V - L \cdot h)^T (V - L \cdot h) \tag{39}
$$

La solution optimale est donnée par :

$$
\beta' = (L^T.L)^{-1}.L^T.V = L.(L.L^T)^{-1}.V
$$
\n(40)

Contrairement au cas de la calibration (II.2.1.6), étant donné que le nombre de points de contrôle est limité, nous utilisons ici, pour le calcul de l'inverse d'une matrice, la méthode de décomposition en valeurs singulières.

Le vecteur Zp, orthogonal au plan P<sub>1</sub> est défini par les composantes du vecteur  $\beta'(a_1,b_1,c_1)$ (Figure II.12).

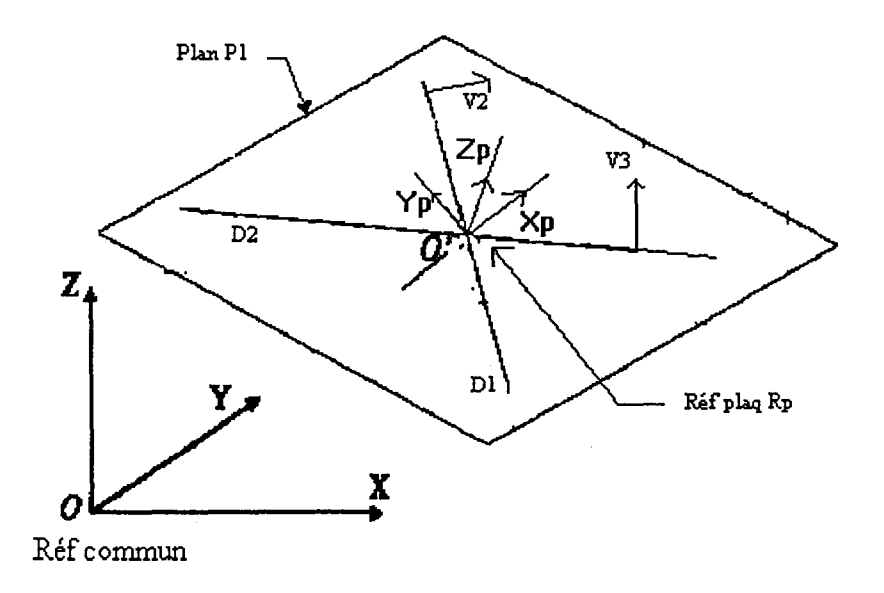

*Figure IL 12 : Détermination des vecteurs directeur du plan de la plaque* 

Les autres vecteurs directeurs du plan se déduisent des directions des lignes  $(D_1, D_2)$  passant par les axes des leds.

On détermine d'abord la direction du vecteur  $V_2$  défini par le vecteur normal à la droite  $D_1$  et appartenant au plan  $P_1$ , puis la direction du vecteur  $V_3$  défini par le vecteur normal à la droite  $D_2$  et appartenant au plan  $P_1$ 

La somme vectorielle de ces vecteurs détermine les composantes du vecteurs Xp. On obtient alors le vecteur Yp par le produit vectoriel de Zp et Xp.

Les composantes du vecteur translation TEl sont données par la position du point 0' exprimée dans le référentiel commun. Ce point  $O'$  correspond au point d'intersection, dans le plan  $P_1$ , des droites  $D_1$  et  $D_2$ .

TI faut maintenant déterminer les coordonnées des 12 leds dans le référentiel commun.

# ll.2.2.3. Calcul des coordonnées des leds par rapport au référentiel commun à partir de leurs coordonnées dans chaque plan image des caméras

La figure II.13 représente les plans images gauche et droit, les centres optique C<sub>G</sub> et C<sub>D</sub> et les rayons de projection G<sub>PG</sub> et G<sub>PD</sub> gauche et droit des caméras. Pour le modèle du sténopé, un rayon de projection est une ligne qui joint les ces centres optiques C<sub>G</sub> et C<sub>D</sub> de la caméra et l'image du point P, *Pa* et Po de l'espace observé.

Les coordonnées 3D du point P(X, Y, Z), caractérisant une led, par exemple peut être obtenu en recherchant l'intersection des deux rayons de projection.

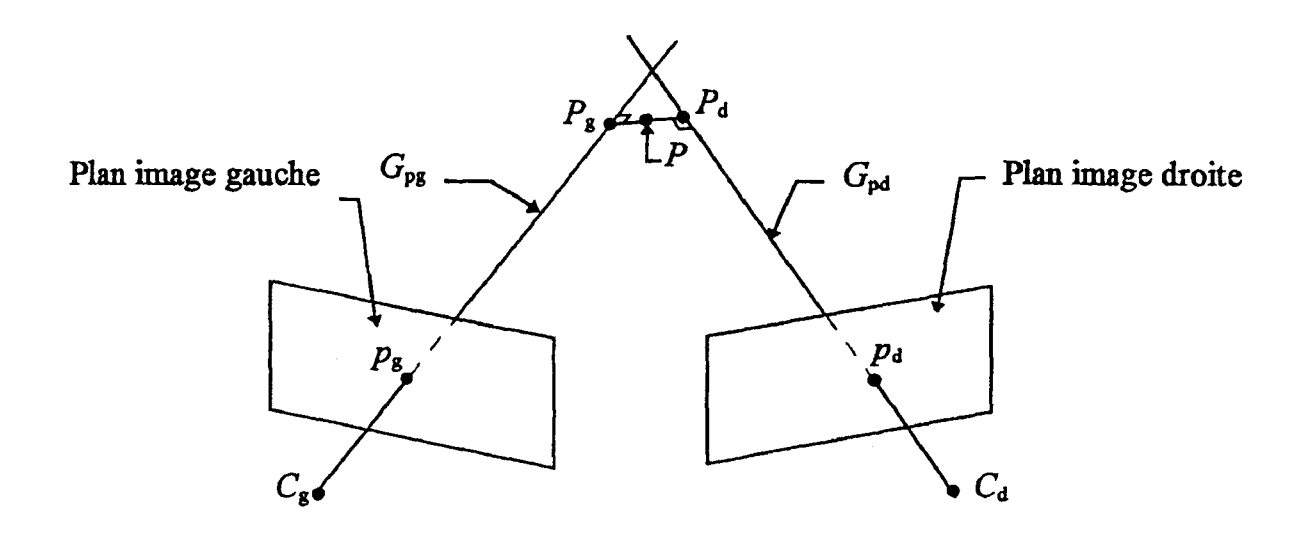

*1113: Calcul de l'intersection entre les deux rayons optiques* 

Toutefois, en raison des erreurs accumulées tout au long des traitements (imperfection des caméras, incertitudes sur les paramètres du modèle...) il n'y a généralement pas d'intersection entre ces deux rayons de projection. Ainsi, les coordonnées de ce point sont assimilées à celles correspondantes au milieu de segment  $[P_{g}P_{d}]$  de la figure II.13. Ce segment caractérise la distance minimale entre les deux rayons de projection appelés aussi gerbes perspectives.

A partir de la relation (23) :

$$
\begin{bmatrix} \alpha & u \\ \alpha & v \\ \alpha & \\ I \end{bmatrix} = M \begin{bmatrix} X \\ Y \\ Z \\ I \end{bmatrix}
$$
 (41)

où M la matrice de calibration (II.2.2.5), on obtient un système de deux équations non linéaires à 12 inconnues (mij) ( 42) appelé modèle de projection perspectives.

$$
\begin{cases}\n u = \frac{m_{11}X + m_{12}Y + m_{13}Z + m_{14}}{m_{31}X + m_{32}Y + m_{33}Z + m_{34}} \\
 v = \frac{m_{21}X + m_{22}Y + m_{23}Z + m_{24}}{m_{31}X + m_{32}Y + m_{33}Z + m_{34}}\n\end{cases}
$$
\n(42)

L'inversion de ce modèle consiste, à partir des paramètres issus de la calibration des caméras, à retrouver dans le référentiel de la mire de calibration, l'équation de la droite (appelée rayon de projection). qui joint un point de l'image  $p(u,v)$  au centre optique C.

Le système (42) peut se mettre sous la forme:

$$
\begin{cases} a_1 X + b_1 Y + c_1 Z + d_1 = 0 \\ a_2 X + b_2 Y + c_2 Z + d_2 = 0 \end{cases}
$$
\n(43)

où les ai, bi, ci dépendent des paramètres de la matrice de calibration. Ce système peut encore se mettre sous la forme :

$$
\begin{cases}\nX = \alpha_1 Z + \beta_1 \\
Y = \alpha_2 Z + \beta_2\n\end{cases}
$$
\n(44)

où les  $\alpha_i$ ,  $\beta$ i dépendent des ai, bi, ci donc des paramètres de la calibration.

Soient  $(X_g, Y_g, Z_g)$  et  $(X_d, Y_d, Z_d)$  respectivement les coordonnées du point P appartenant aux gerbes Gpg et Gpd.

Les équations des deux gerbes de perspectives  $G_{pg}$  et  $G_{pd}$  obtenues pour chacune des deux caméras sont :  $\epsilon$  .

pour G<sub>pg</sub>: 
$$
\begin{cases} X_g = \alpha_{g_1} \times Z_g + \beta_{g_1} \\ Y_g = \alpha_{g_2} \times Z_g + \beta_{g_2} \end{cases}
$$
 (45)

pour G<sub>pd</sub>: 
$$
\begin{cases} X_d = \alpha_{d_1} \times Z_d + \beta_{d_1} \\ Y_d = \alpha_{d_2} \times Z_d + \beta_{d_2} \end{cases}
$$
 (46)

La recherche des coordonnées des points d'intersection de la perpendiculaire avec les rayons de projection est réalisée en minimisant la distance D entre  $P_g$  et  $P_d$  telle que :

 $\overline{a}$ 

$$
D^2 = (X_g - X_d)^2 + (Y_g - Y_d)^2 + (Z_g - Z_d)^2 \tag{47}
$$

Les coordonnées Z de  $P_g$  et  $P_d$  vérifient donc le système en  $Z_g$  et  $Z_d$  suivant :

D est minimale quand :  

$$
\begin{cases}\n\frac{\partial D^2}{\partial Z_g} = 0\\ \n\frac{\partial D^2}{\partial Z_d} = 0\n\end{cases}
$$
\n(48)

Les valeurs de  $Z_g$  et  $Z_d$  sont ensuite utilisées pour calculer les autres coordonnées de  $P_g$  et  $P_d$  à l'aide des équations (45) et (46).

On calcule alors les coordonnées du point P recherché en faisant la moyenne arithmétique de chacune des trois coordonnées des points  $P_g$  et  $P_d$ .

Nous allons maintenant donner quelques résultats obtenus par la méthode de localisation.

## ll.2.2.4. Exemple de résultats obtenus

La figure 11.14 représentent les images de la plaque de la sonde vue par chacune des caméras.

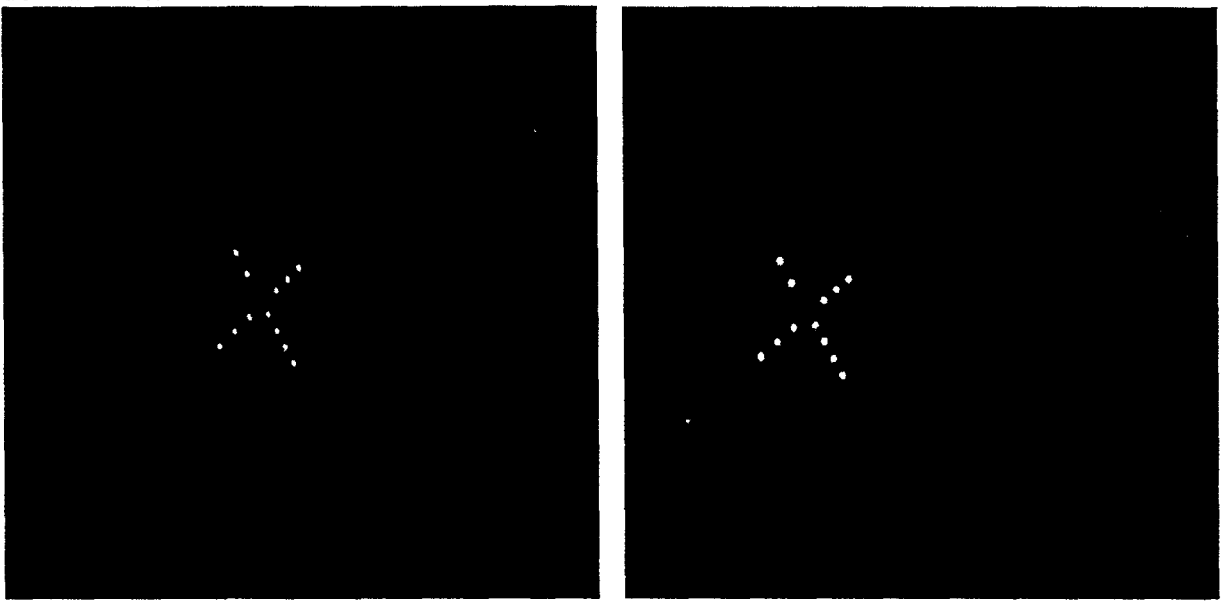

*Figure 1114. Visualisation de la plaque de la sonde par les deux caméras* 

On obtient alors les coordonnées des vecteurs directeurs du plan des leds par rapport au référentiel commun :

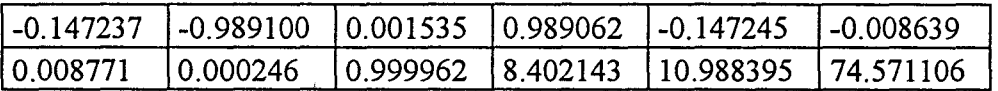

Ces données forment quatre triplets de coordonnées qui correspondent respectivement aux cosinus du vecteur Xp, du vecteur Yp, du vecteur Zp de la plaque, et aux coordonnées de son centre par rapport aux vecteurs du repère commun. On remarque, par exemple, que le vecteur Xp de la plaque se trouve principalement dans la direction du vecteur Y du référentiel commun.

## ll.2.2.5. Conclusion

Nous pouvons maintenant obtenir les vecteurs qui caractérisent le plan de la plaque, fixée sur la sonde, à condition qu'elle soit vue par les deux caméras. Il est donc possible de repérer les positions de la sonde par rapport au référentiel commun.

Nous allons, dans le paragraphe suivant, détailler la procédure d'étalonnage de la sonde qui permettra de transformer les coordonnées d'un point repéré dans le référentiel échographique Re(Xe, Ye, Ze) en coordonnées repérées dans le référentiel de la plaque fixée sur la sonde Rp (Xp,Yp,Zp).

### ll.2.3. Etalonnage de la sonde.

La figure 11.15 rappelle les différents repères mis en jeu dans la procédure d'étalonnage.

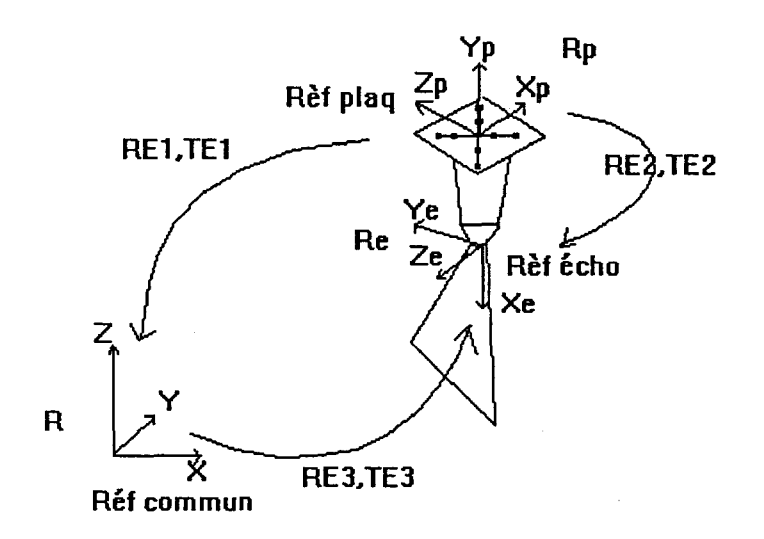

*Figure IL 15 : Etalonnage de la sonde* 

L'étalonnage de la sonde correspond à la détermination de RE2 et TE2 permettant de passer du repère de la plaque (rèf plaq : Rp (Xp,Yp,Zp) à celui de l'image échographique (rèfécho: Re).

Pour cela, il est nécessaire de déterminer la relation qui lie le repère image écho Re (rèf écho) (figure ll.15) et le repère commun R (rèf commun) (RE3, TE3), ainsi que celle qui lie le repère de la plaque Rp (rèf plaq) et ce même repère commun R(RE1,TE1).

La matrice [RE1] et le vecteur TE1 ont été déterminés lors de la procédure de localisation (ll.2.2.2). Leur calcul revient à la détermination des vecteurs de base du repère de la plaque en calculant son équation. (Pour cela il suffit d'écrire que le plan contient les 12 leds dont les coordonnées sont connues dans le référentiel commun à l'aide de la stéréovision( $\text{II}.2.2.2.3$ .))

On peut alors localiser un point de coordonnées P<sub>com</sub> dans le référentiel commun R à partir de ses coordonnées dans Rp à l'aide la relation suivante :

$$
P_{com} = \left[RE_I\right] P_{plaque} + TE_I \tag{49}
$$

Soient RE3 la matrice de rotations et TE3 le vecteur de translation permettant de passer du repère de l'échographie (rèf écho: Re(Xe, Ye, Ze) au repère commun (rèf commun:  $R(X, Y, Z)$ ).

La relation de passage entre les repères Re et R s'écrit alors :

$$
P_{com} = [RE_{\mathfrak{z}}][E]P_{echo} + TE_{\mathfrak{z}}
$$
 (50)

avec

 $\begin{bmatrix} E \end{bmatrix} = \begin{bmatrix} ex & 0 \\ 0 & ey \end{bmatrix}$ ey 0 0 | le facteur d'échelle.

Le facteur d'échelle correspond à la dimension des pixels en mm. Cette dimension des pixels varie en fonction de la dimension des organes à examiner. Elle est obtenue en comparant les dimensions connues d'un objet de référence avec celles observées sur l'écran de l'échographe.

Sur les échographes plusieurs profondeurs de pénétration sont disponibles en fonction de la dimension des organes à examiner. Compte tenu des dimensions du ventricule, les seules profondeurs de pénétration permettant la visualisation de la totalité du ventricule gauche sont les profondeurs 4 (13cm) et 5 (18cm).

Le calcul de [RE3 ]et TE3 nécessite la conception d'un fantôme (figure II.16) sur lequel sont disposés, sur une face, des leds infrarouges et sur une autre face des cylindres en aluminium.

Les positions des leds ainsi que celles des cylindres sont connues, avec une précision de O.5mm, par rapport au référentiel du fantôme (rèf fant echo: Rf(Xf,Yf,Zf)).

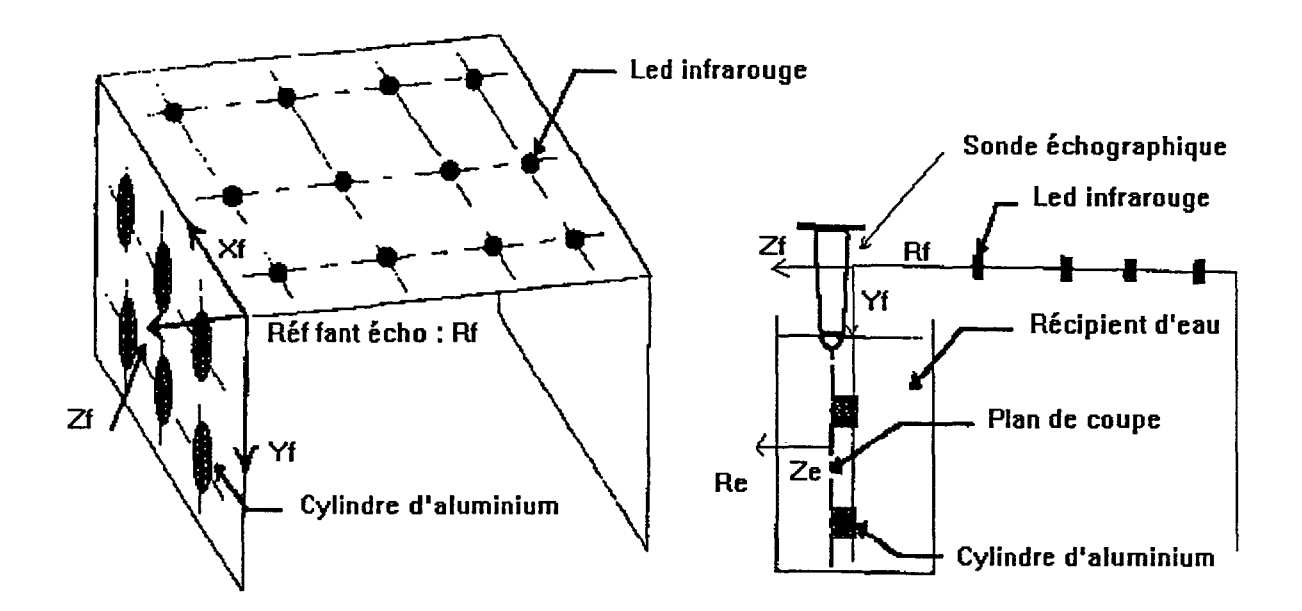

*Figure IL16: Fantôme échographique.* 

#### **ll.2.2.3.1. Procédure de calcul de REJ et TE3**

La relation de passage du repère de l'échographie (réf écho: Re(Xe,Ye,Ze)) au repère commun (réf com:  $R(X, Y, Z)$ ) se décompose en deux relations. La première est la relation de passage entre le repère de l'échographie (réf écho: Re(Xe,Ye,Ze)) au repère du fantôme (réf fant écho : Rf(Xf,Yf,Zf)), la deuxième, du repère du fantôme (réf fant écho :  $Rf(Xf,Yf,Zf)$  au repère commun (réf com:  $R(X,Y,Z)$ ).

Soient [RE4] la matrice de rotations et TE4 le vecteur de translation permettant de passer du repère du fantôme (réf fant écho : Rf(Xf,Yf,Zf)) au repère commun (réf com :  $R(X, Y, Z)$ ).

De la même manière que pour la détermination de [REl], on utilise la procédure de localisation (11.2.2.2) pour déterminer la relation de passage entre le repère du fantôme (Rèf fant écho : Rf) et le repère commun R.

Le calcul de [RE4] revient alors à la détermination des vecteurs de bases du repère du fantôme en calculant l'équation du plan contenant les 12 leds du fantôme. (Pour cela il suffit d'écrire que le plan contient les 12 leds dont les coordonnées sont connues dans le référentiel commun à l'aide de la stéréovision (II.2.2.2.3.)).

Les coordonnées des leds sont maintenant connues dans le référentiel commun et dans le référentiel du repère du fantôme (par construction).

Soit P<sub>f</sub> les coordonnées d'une led connues dans le repère du fantôme (réf fant écho :  $Rf(Xf,Yf,Zf)$ ) et P les coordonnées de cette led dans le repère commun (réf com :  $R(X,Y,Z)$ ) , on peut alors déterminer la translation TE4 par la relation suivante:

$$
TE_4 = P - [RE_4].P_f \tag{51}
$$

On peut alors localiser un point de coordonnées P dans le référentiel commun R à partir de ses coordonnées dans le repère du fantôme Rf à l'aide la relation suivante :

$$
P = [RE_{4}]P_{f} + TE_{4}
$$
 (52)

Durant la manipulation on se place dans le cas où le plan de coupe échographique et le plan du fantôme passant par les cylindres sont parallèles, dans ce cas les vecteurs z des référentiels du fantôme Zf et de l'échographie Ze sont colinéaires (Figure II.17).

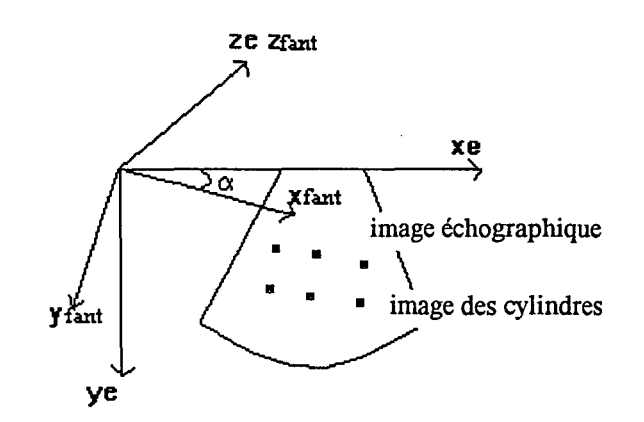

*Figure 11.17: Composantes du référentiel images* 

On passe des vecteurs  $X_{fan}$  et  $Y_{fan}$  aux vecteurs  $X_e$  et  $Y_e$  en effectuant une rotation d'angle  $\alpha$ . autour de l'axe OZ.

Cette angle est déterminé en mesurant l'angle entre l'horizontale et la ligne formée par les centres des cylindres sur l'image échographique. On obtient alors la matrice de rotation [RE3] par la relation :

$$
\begin{bmatrix}\n\cos\alpha & \sin\alpha & 0 \\
-\sin\alpha & \cos\alpha & 0 \\
0 & 0 & 1\n\end{bmatrix}\n[RE_4] = [RE_3]
$$
\n(53)

La position des cylindres est connue dans le repère du fantôme  $P_f$ (cyl)(par construction) et dans le repère commun P(cyl). On obtient alors le vecteur de translation  $TE_3$  permettant de passer du repère de l'échographie (rèf écho : Re(Xe,Ye,Ze) au repère commun (rèf commun : R(X,Y,Z)) à partir de la relation suivante:

$$
TE_3 = P(cyl) - [RE_3] \cdot [E] \cdot P_j(cyl)
$$
\n(54)

La matrice [RE3] et le vecteur TE3 sont déterminés, on peut alors calculer La matrice [RE2] et le vecteur TE2.

#### 11.2.3.2.Calcul de RE2 et TE2

A partir des relations II.28 et II.29, les coordonnées d'un point par rapport au repère de la plaque  $P_{\text{plane}}$  seront donc obtenues à partir de ses coordonnées dans le plan echographie Pecho, d'après la relation suivante :

$$
P_{\text{plaque}} = [RE_1]^{-1} ([RE_3][E][P_{\text{echo}}] + TE_3 - TE_1)
$$
 (55)

De la relation (II.l) on déduit la matrice de rotations RE2 et le vecteur de translation TE2 permettant de passer du repère de l'image échographique Re(Xe, Ye, Ze) au repère de la plaque Rp (Xp,Yp,Zp):

$$
[RE_2] = [RE_1]^{-1} \cdot [RE_3] \tag{56}
$$

$$
[TE2] = [RE1]-1 \cdot ([TE3] - [TE1])
$$
\n(57)

L'inverse de la matrice  $RE<sub>1</sub>$  est obtenue facilement puisqu'il s'agit d'une matrice orthonormale. Son inverse est égale à sa transposée.

Cette étape n'est réalisée qu'une seule fois pour chaque sonde échographique et il n'est pas nécessaire de renouveler cette opération à chaque examen.

#### **ll.2.3.3. Résultats obtenus**

Dans notre cas uniquement deux profondeurs sont utilisées (4 et 5). Nous obtenons alors un fichier de la forme suivante :

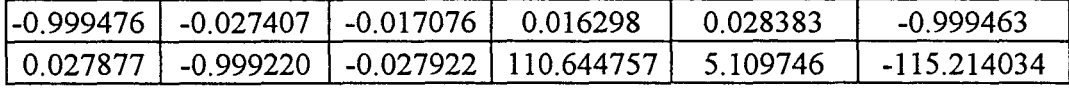

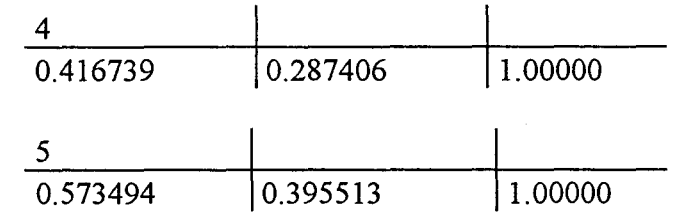

La série de 12 valeurs se sépare en quatre triplets. Les trois premiers correspondent aux coordonnées des trois vecteurs du repère de l'échographie Re(Xe,Ye,Ze) par rapport à celles des vecteurs du référentiel de la plaque Rp(Xp,Yp,Zp) le dernier aux coordonnées du centre de la plaque.

On remarque, par exemple, que le vecteur Xp de la plaque de la sonde se trouve principalement dans la direction du vecteur X du référentiel commun mais dans le sens contraire.

Les 3 valeurs suivantes correspondent au facteur d'échelle dans le cas de la profondeur 4 (dimensions d'un pixel suivant les axes Xe et Ye, la troisième valeur est utilisée pour la passage en coordonnées tridimensionnelles), les 3 dernières dans le cas de la profondeur 5.

## **ll.2.4. Etude de la précision**

Des précédentes études [BALL95] ont montré que, pour une erreur moyenne minimale (autour de 0.35 mm) sur la mesure 3D (X,Y,Z) de points dans le référentiel commun, il fallait un angle inter caméras supérieur à 25° et leur axe optique dans un même plan.

La distance entre les caméras et le centre de l'espace de travail ou centre de la mire de calibration est de 160 cm, cette distance correspond à 1 mm par pixel dans leur image respective.

Il ne faut pas choisir un angle inter caméras trop important, ce qui limiterait considérablement le débattement angulaire du plan de la plaque comportant 12 leds (décrite dans le chapitre II) par rapport au plan image de chaque caméra, très rapidement les leds ne sont plus détectées dans une des deux images.

En tenant compte de ces résultats, la géométrie du système de vision stéréoscopique choisie pour notre expérimentation est la suivante :

-un angle inter caméras entre 28° et 30°,

- une distance inter caméras entre 70 cm et 80 cm,

Nous présentons dans cette partie les méthodes de mesure et les résultats obtenus sur la précision de localisation et d'étalonnage de la sonde par le système de stéréovision.

## II.2.4.1. Précision du repérage de la sonde échographique

Le repérage de la sonde échographique consiste à mesurer la position et l'orientation du référentiel objet (repère plaque) par rapport au référentiel commun, à l'aide du système de stéréovision.

La position et l'orientation du référentiel commun sont définies lors de la calibration.

Nous devons choisir un seuil de niveau de gris compris entre 0 et 255.

Il permet au système de ne prendre en compte dans chaque image caméras, que les taches générées par les leds.

Dans l'état actuel du système ce choix dépend de la luminosité du milieu dans lequel nous travaillons et de celle des leds.

Le seuil doit être inférieur au niveau de gris des leds et très supérieur au niveau de gris moyen généré par le milieu ambiant.

Après plusieurs repérages de la sonde et visualisations des images caméras seuillées, il s'est avéré que, pour obtenir des contours de taches bien définis et une localisation de la sonde dans un milieu de luminosité normale (lumière du jour sans soleil), il est préférable d'utiliser un seuil compris entre 190 et 240.

Mais dans le cas de notre application, les examens échographiques sont réalisés dans des pièces très sombres, ce qui permet de fixer un seuil constant de 190.

Avant de déterminer la précision sur les mesures, il est impératif de vérifier leur dispersion, pour une même position de la sonde.

## ll.2.4.1.1. Etude de la dispersion des mesures pour une position fixe de la sonde

Pour cette étude nous calibrons l'espace 3D, puis relevons dix mesures de localisation et orientation du repère de la plaque (matrice de rotation et de translation par rapport au référentiel commun) pour une position fixe de la sonde.

Ces mesures sont stockées dans un fichier sous la forme suivante :

 $Xx$ ,  $Yx$ ,  $Zx$ ,  $Xy$ ,  $Yy$ ,  $Zy$ *XZ* , Yz , Zz , TX , TY , TZ

Xx, Yx, Zx, sont les coordonnées 3D du vecteur unitaire x du repère orthonormé de la plaque. Xy, Yy, Zy, sont les coordonnées 3D du vecteur unitaire y du repère orthonormé de la plaque. *XZ,* Yz, Zz, sont les coordonnées 3D du vecteur unitaire z du repère orthonormé de la plaque. TX, TY, TZ, sont les coordonnées 3D de l'origine du repère orthonormé de la plaque.

De ces premières mesures nous pouvons en déduire, pour chaque localisation de la sonde, la fluctuation (absolue) de la position suivant les trois axes du référentiel commun et dans l'espace 3D, par rapport à sa position moyenne figure II.18, car nous ne connaissons pas sa position réelle.

La fluctuation de la position dans l'espace 3D est la variation de la distance ou norme entre la position mesurée et la position moyenne (racine carré de la somme des carrés de la fluctuation suivant X, Y, Z).

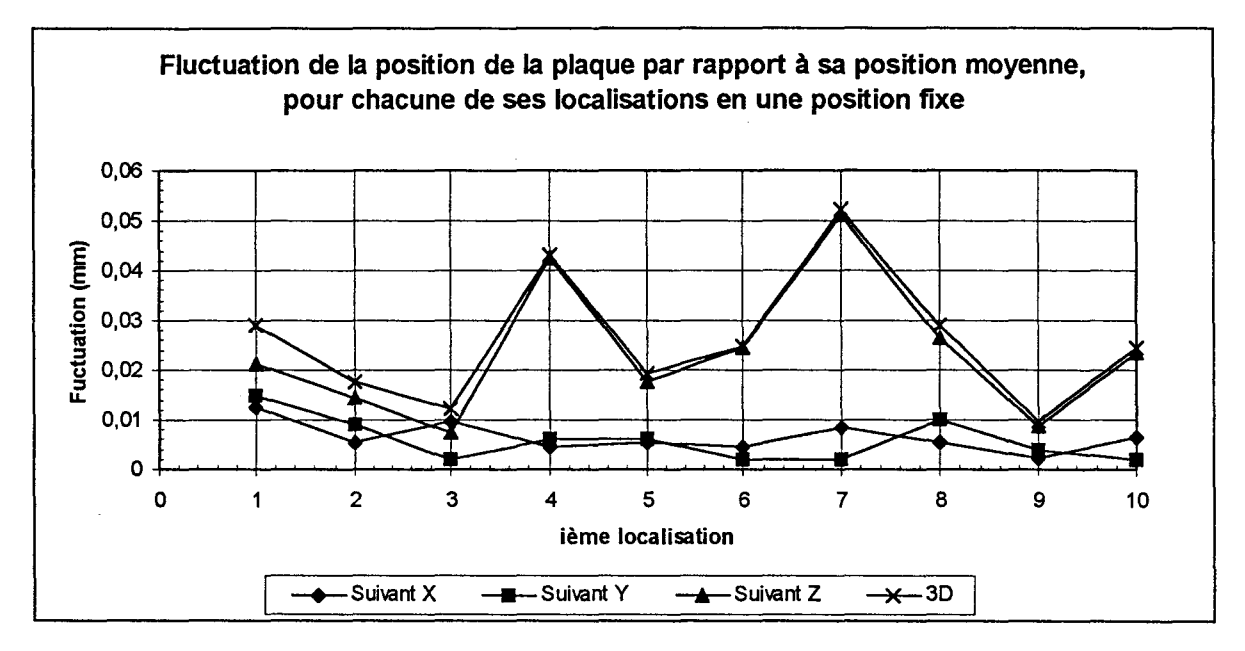

*Figure IL 18 : variations de la position de la plaque suivant les trois axes* 

La position moyenne suivant X est de 66.63 mm. La position moyenne suivant Y est de 2.24 mm. La position moyenne suivant Z est de 74.23 mm.

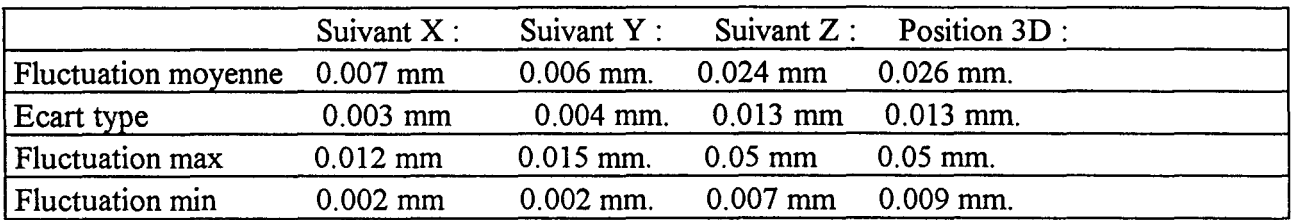

En comparant ces résultats nous pouvons déduire que toutes les mesures de position sont identiques au dixième de millimètre prés.

Nous pouvons observer une plus grande fluctuation suivant l'axe Z qui s'explique par le fait que, théoriquement les points dans le référentiel commun se trouvent à l'intersection de deux gerbes perspectives, ce qui n'est pas le cas en pratique, d'où une imprécision sur le calcul de leurs coordonnées.

De ces dix mesures nous pouvons calculer d'autres valeurs comme l'inclinaison de la plaque par rapport au plan X, Y, du référentiel commun, l'angle de rotation suivant son vecteur z par rapport au repère commun (figure II.19).

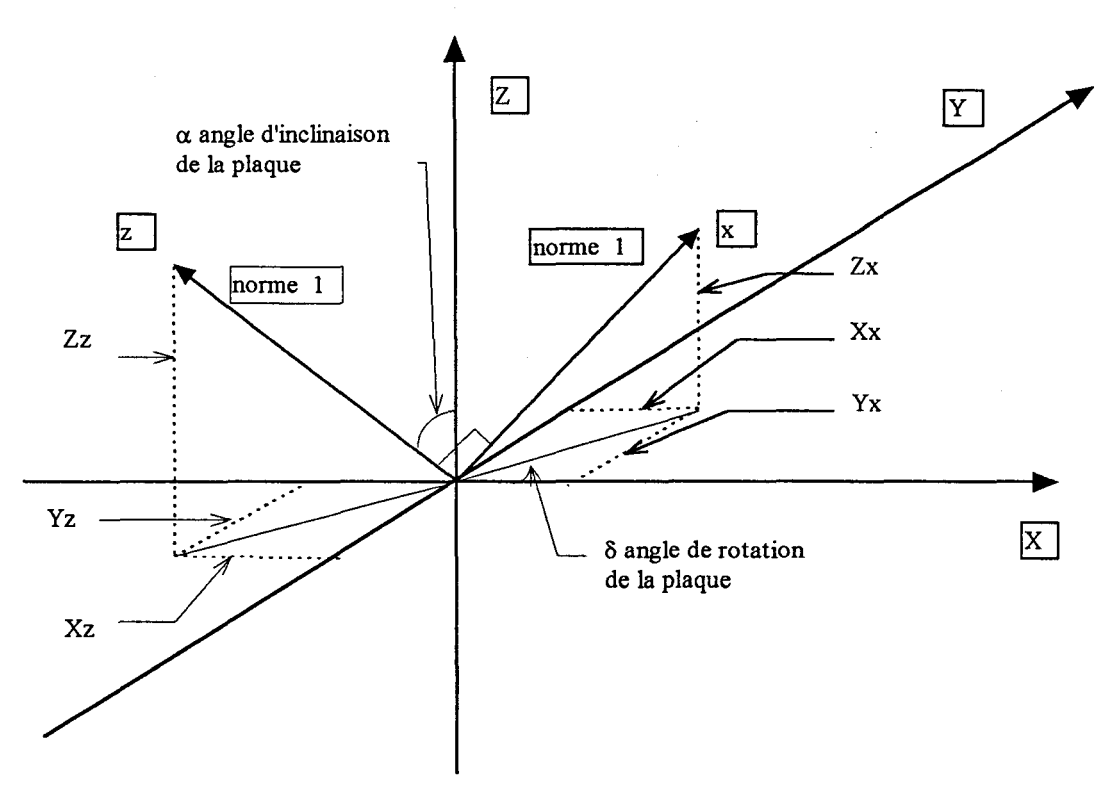

*Figure IL 19 : repères mis en jeu* 

x, z, sont les vecteurs unitaires du repère orthonormé de la plaque. X, Y, Z sont les vecteurs unitaires du repère orthonormé du référentiel commun. L'angle d'inclinaison  $\alpha$  est égal à : 90 - Arcsin ( $\frac{Zz}{l}$ ). L'angle de rotation  $\delta$  est égal à : Arctg( Yx/Xx ).

De la même façon que précédemment, nous allons présenter la fluctuation (absolue) de l'inclinaison et de la rotation de la plaque par rapport à leur angle moyen figure II.20.

Pour le calcul des angles, nous prenons quatre chiffres significatifs après la virgule pour les coordonnées 3D du repère plaque, car près du point d'inflexion de la fonction "sin", une petite variation de sa valeur entraîne une variation non négligeable de l'angle

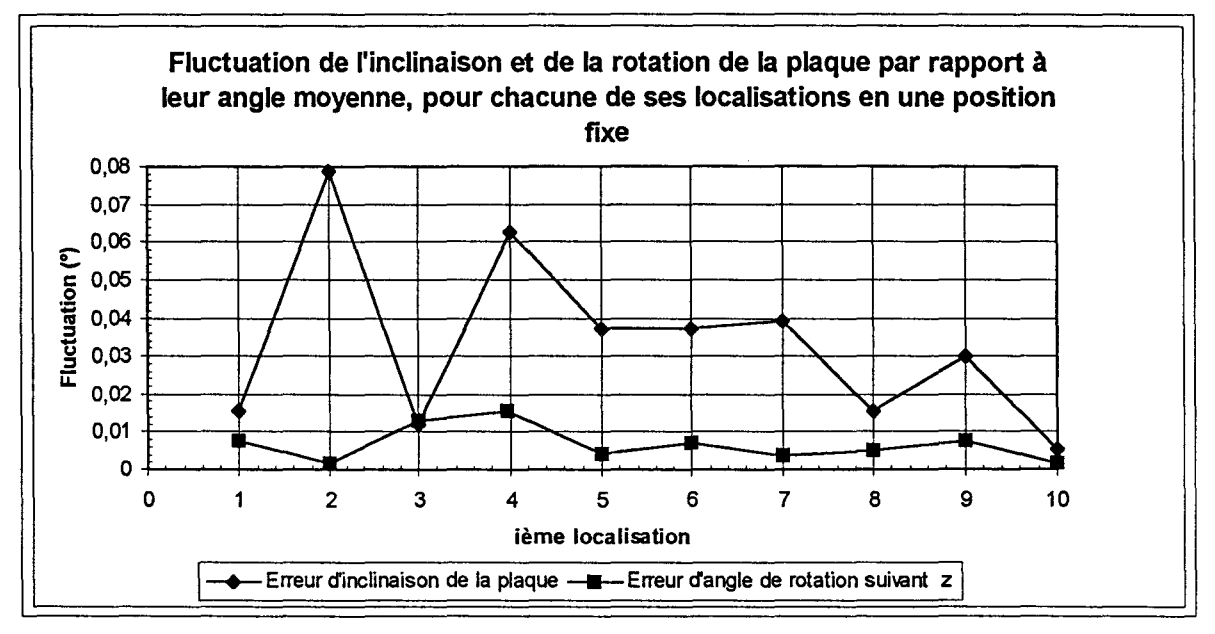

*Figure 1120 : inclinaison et rotation de la plaque* 

Angle d'inclinaison moyen: 0.962°. Angle de rotation moyen : -88.43°.

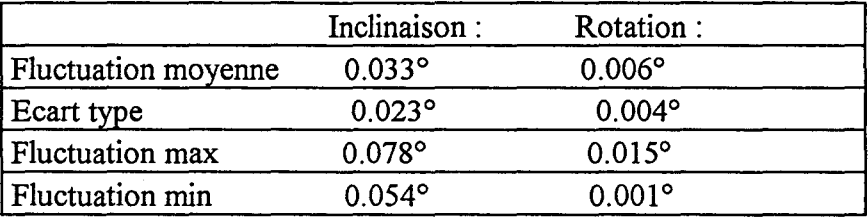

De ces résultats nous pouvons déduire que tous les calculs sont identiques au dixième de degré près, donc une bonne mesure de l'orientation de la plaque.

Pour la même raison que précédemment nous observons une plus grande fluctuation (absolue) sur l'inclinaison, étant donné l'utilisation de la coordonnée Zz dans le calcul.

Pour terminer l'étude sur la dispersion des mesures, nous allons déterminer le nombre de chiffres significatifs après la virgule pour les éléments de la matrice de calibration qui caractérise chaque caméra.

Pour la sonde immobile, nous effectuons cinq localisations, une localisation avec les résultats de la calibration non tronqués qui servira de référence, une localisation avec les résultats de la calibration tronqués à trois chiffres après la virgule, puis à deux, puis à un et à zéro chiffres après la virgule.

A partir de ces mesures, nous calculons les erreurs (absolue) de position du repère de la plaque figure II.21, ainsi que les erreurs (absolue) d'inclinaison et de rotation figure 11.22 par rapport aux résultats de la première localisation.

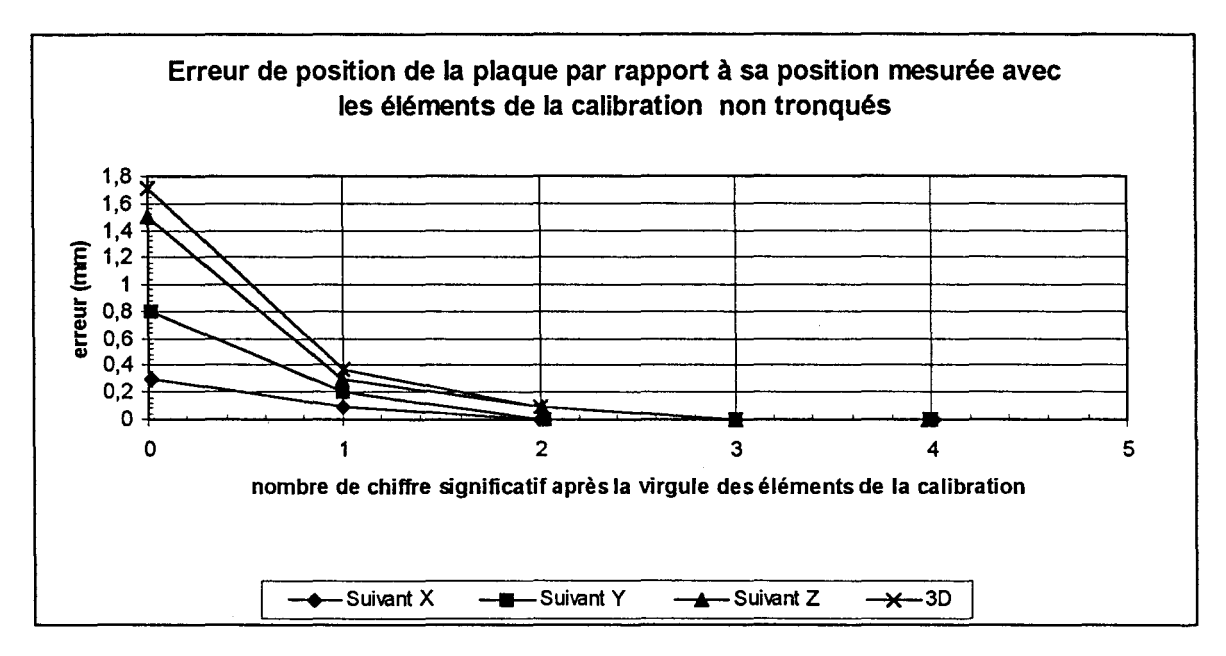

*Figure II.21 : erreur de position de la plaque* 

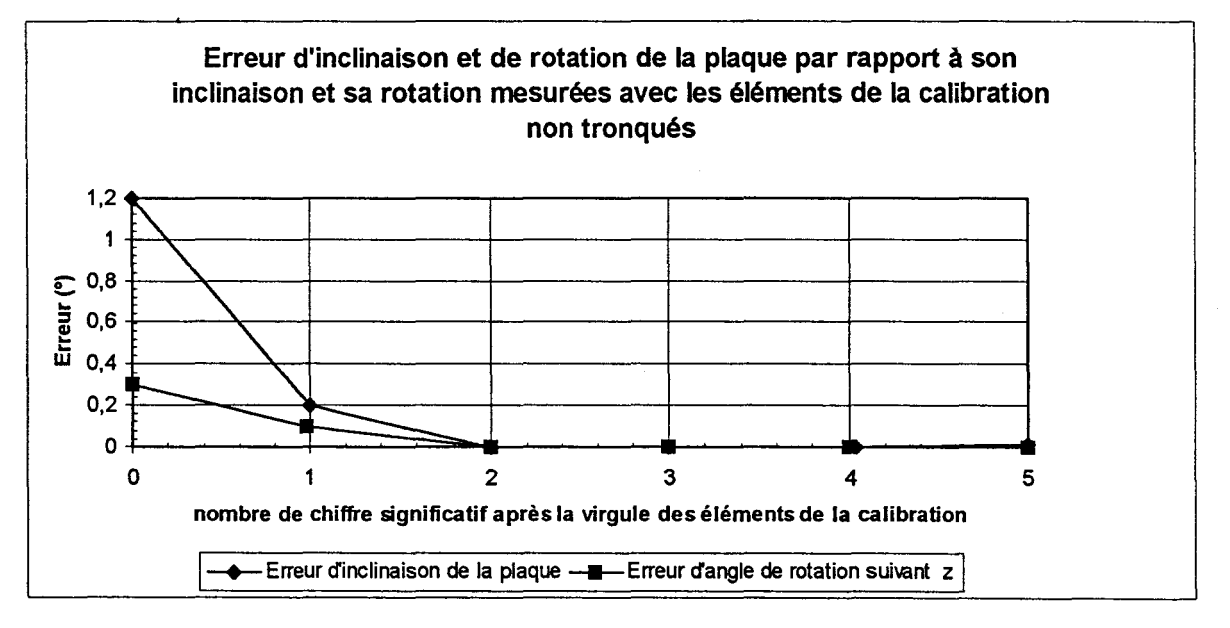

*Figure II.22 : erreur d'inclinaison et re rotation de la plaque* 

Les courbes figure II.21 et II.22 montrent qu'à partir de deux chiffres après la virgule, les erreurs sont très petites.

En résumé, pour toute localisation de la plaque, il faut prendre en compte :

- Les deux premiers chiffres après la virgule pour les éléments de la calibration.

- Les quatre premiers chiffres après la virgule pour les coordonnées 3D des vecteurs x, y, z, du repère orthonormé de la plaque.

- Les deux premiers chiffres après la virgule pour les coordonnées 3D de l'origine du repère de la plaque.

En tenant compte de ces observations nous pouvons maintenant étudier la précision sur le repérage de la plaque.

## II.2.4.1.2. Précision sur le repérage de la sonde

Dans notre cas, il serait intéressant de connaître la précision sur les mesures de positions et d'orientations du référentiel objet par rapport au référentiel commun, dont dépend la reconstruction 3D.

Pour effectuer cette étude, nous fixons le support de leds sur un banc de mesure micrométrique figure II.23.

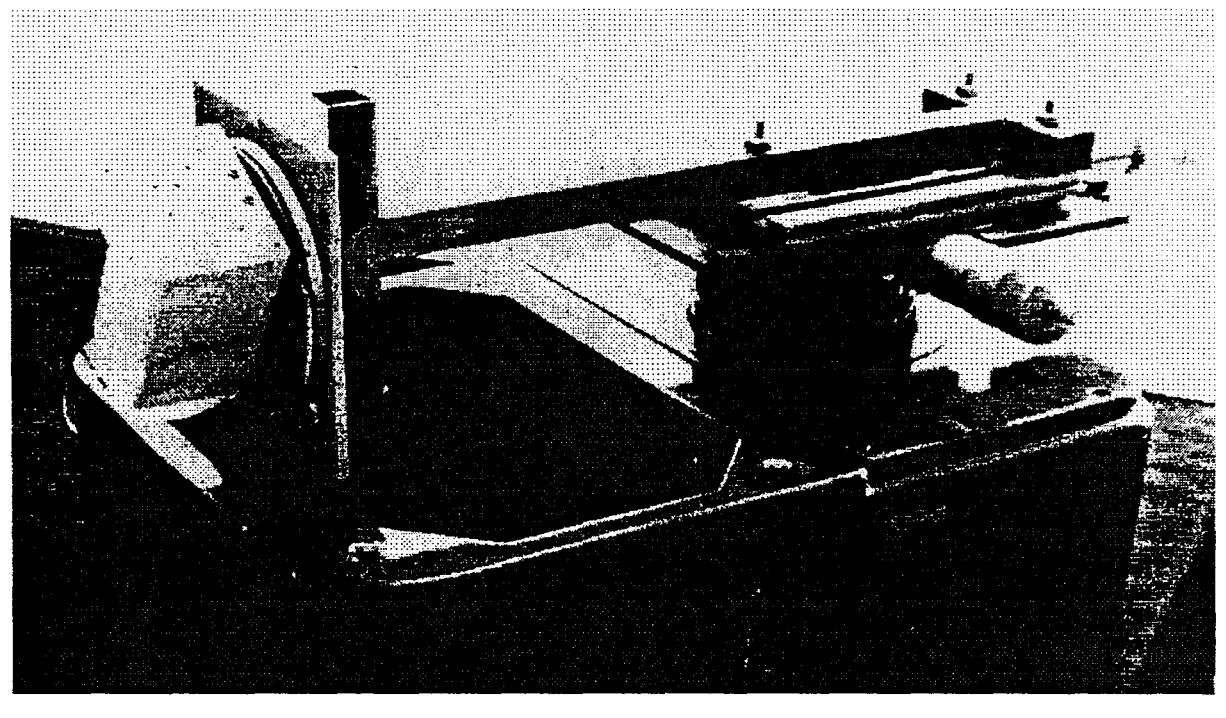

*Figure IL 23 : banc micrométrique* 

Ce banc permet de régler précisément le déplacement du référentiel objet selon deux axes en translation et suivant un axe en rotation.

Chaque déplacement est réglé à l'aide d'un vernier gradué à 0.02 mm prés pour la translation et de 1 minute pour la rotation.

Nous plaçons ce banc dans l'espace de travail de telle façon, qu'une translation longitudinale de son axe correspond à un déplacement de la plaque suivant l'axe Y du référentiel commun, une translation transversale correspond à un déplacement de la plaque suivant l'axe X.

Quant à la rotation, elle nous permet de régler l'inclinaison de la plaque par rapport au plan contenant les axes X et Y du référentiel commun.

Deux mouvements supplémentaires sont étudiés, une translation suivant l'axe Z du référentiel commun et une rotation de la plaque suivant son axe z.

Ces deux mouvements sont moins précis, car pour les réaliser, nous utilisons un simple support gradué verticalement à 0.5 mm près pour la translation et un rapporteur gradué à 0.5° prés en position fixe par rapport au référentiel commun, au-dessus de la plaque.

Pour les trois translations et les deux rotations, nous mesurons avec le système de stéréovision la position initiale du référentiel objet.

A partir de celle-ci, nous relevons de nouvelles positions pour des déplacements réguliers.

Les mesures de translations sont effectuées pour deux inclinaisons de la plaque : 0° et 30°.

En faisant la différence entre la positon initiale et les autres positions mesurées nous obtenons les déplacements effectués par le référentiel objet.

L'incertitude (absolue) sur la position de celui-ci (figures II.24 et ll.25) est déterminée en comparant les translations réglées précisément et les translations mesurées avec le système de repérage.

L'incertitude (absolue) sur son orientation (figures II.26 et II.27) est évaluée selon le même principe, en comparant les inclinaisons réglées précisément et les inclinaisons mesurées avec le système de repérage.

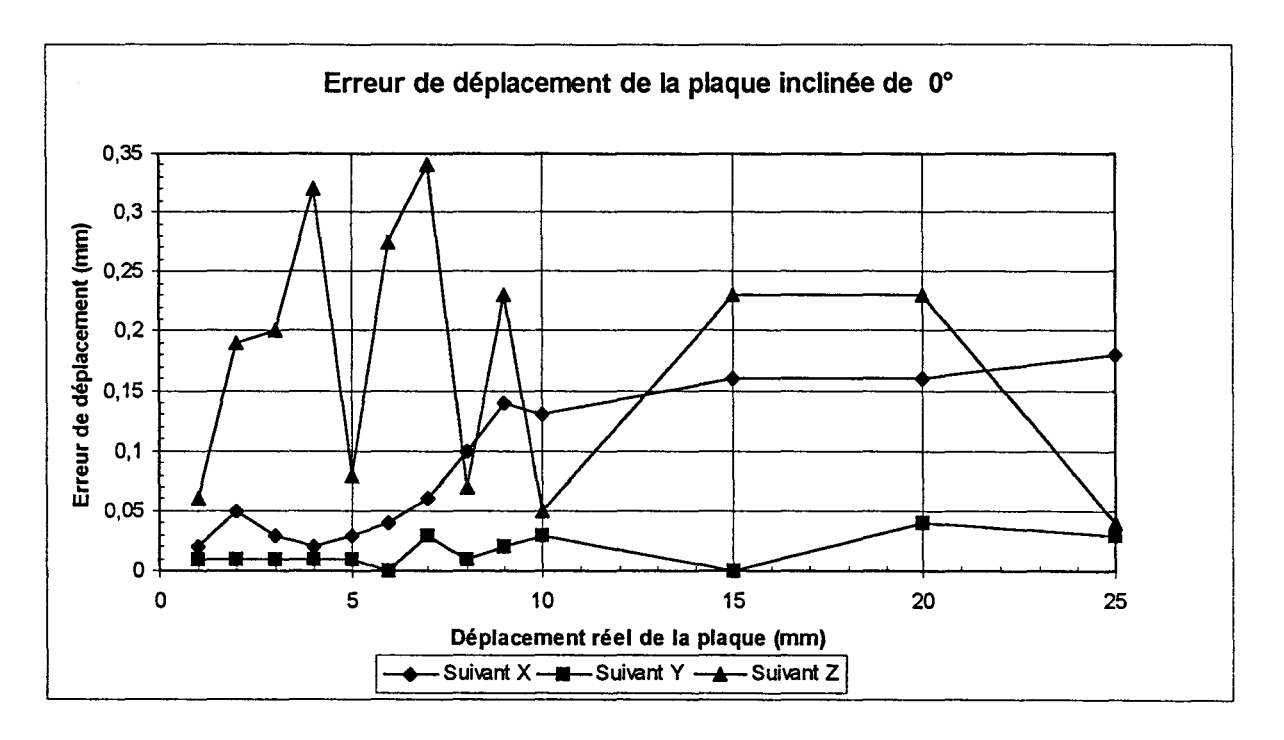

*Figure II.24 : déplacement de la plaque suivant X,Y,Z* 

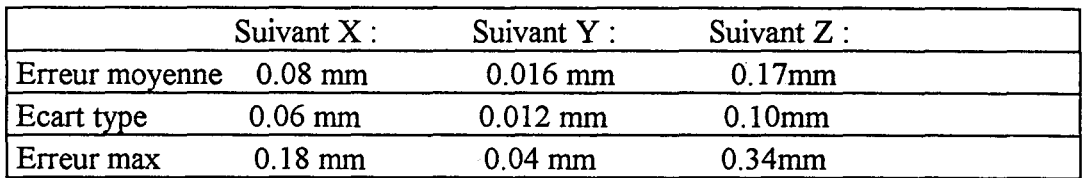

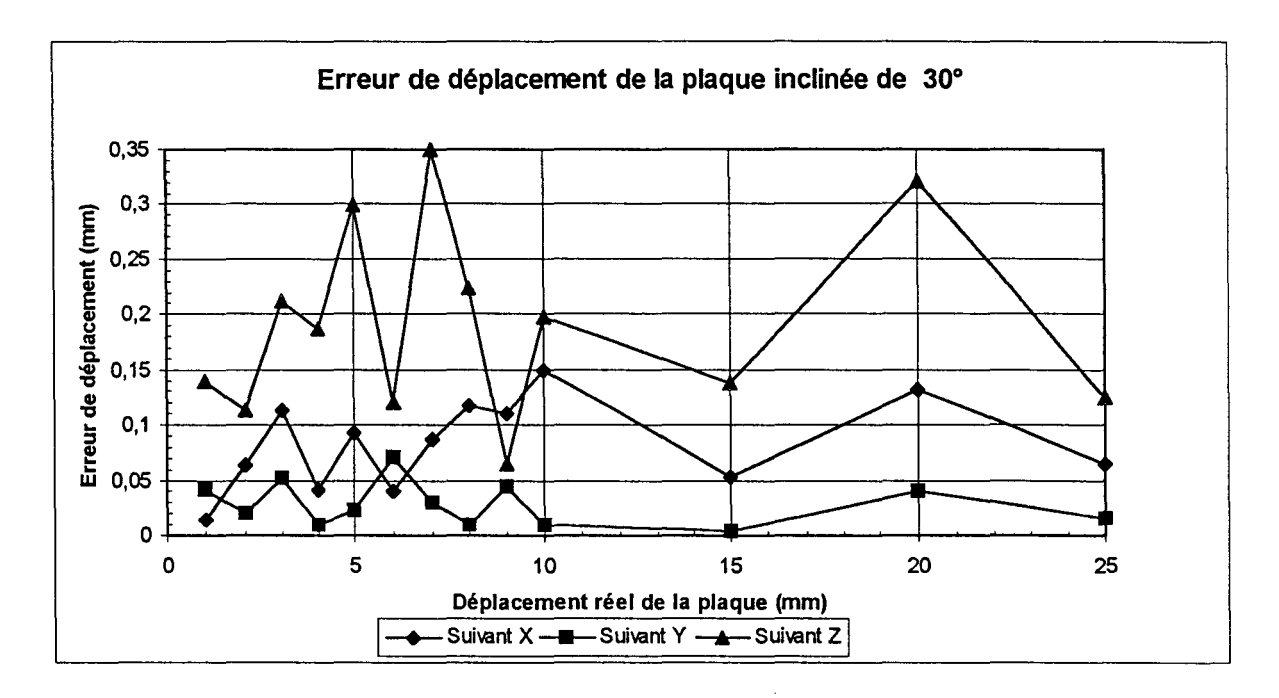

*Figure 1125: déplacement de la plaque suivant* X, *Y,Z* 

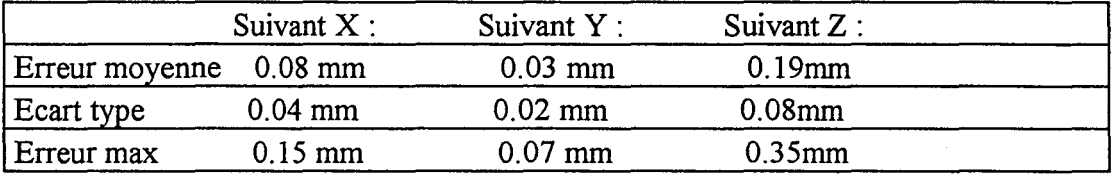

En comparant les courbes des translations relatives mesurées (figures II.24 et II.25), on constate que l'erreur (absolue) de position du référentiel objet est indépendante de sa position et de son orientation, les erreurs restent comprises entre 0 et 0.5 mm.

L'erreur moyenne est de 0.2 mm, avec un écart type de 0.11 mm et l'erreur maximale est de 0.35 mm.

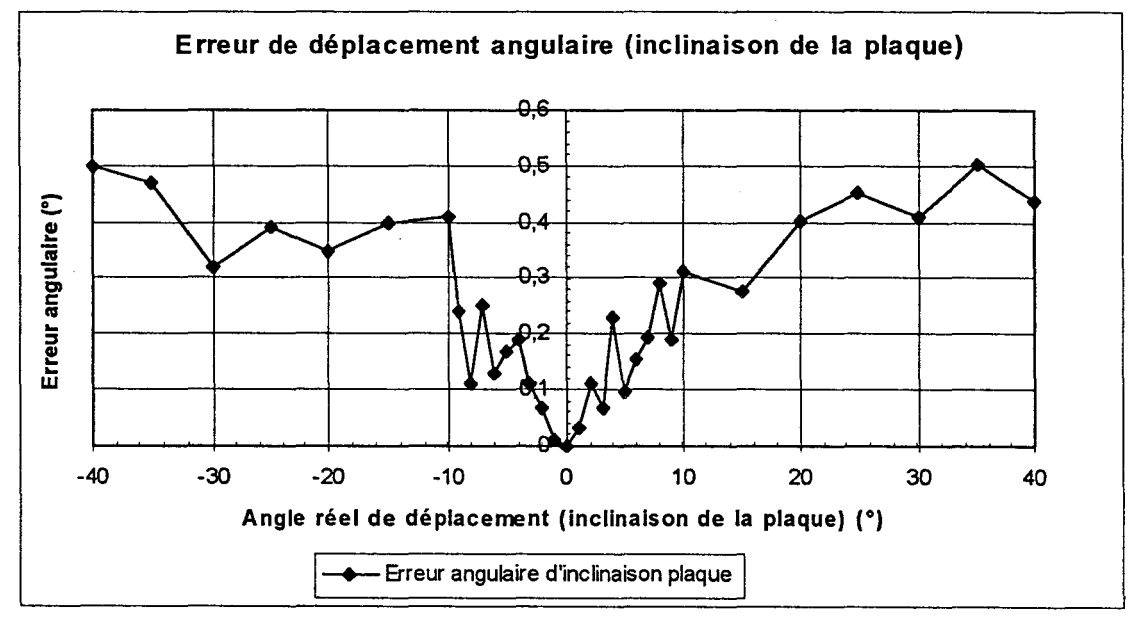

*Figure 1126: /inclinaison de la plaque* 

Erreur moyenne 0.25° , Ecart type 0.15° , Erreur max 0.50°

On remarque (figure II.26) que l'erreur (absolue) angulaire augmente avec l'inclinaison du référentiel objet.

Cette dégradation de l'erreur est due à l'imprécision sur la position des leds dans le référentiel commun.

En effet, pour des inclinaisons prononcées des leds par rapport à l'axe optique de chaque caméra vidéo, les taches générées dans les images deviennent de plus en plus elliptiques. Le centre de l'ellipse ne correspond plus à la position réelle du centre de la led.

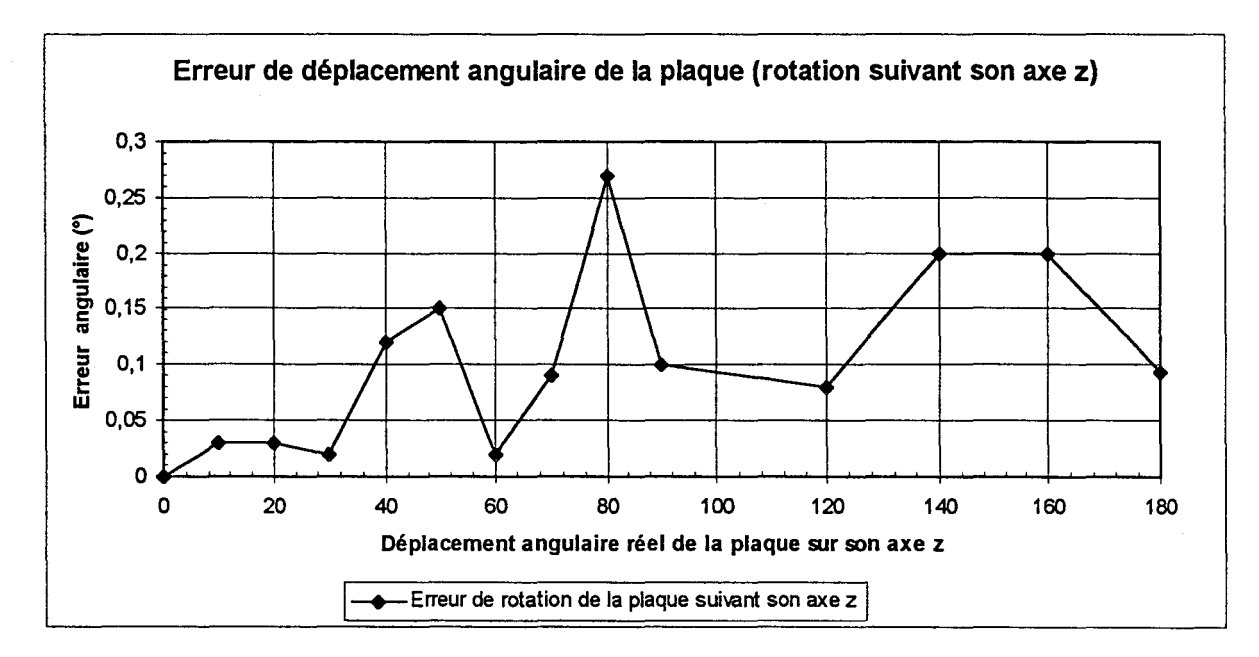

*Figure IL27: Rotation de la plaque* 

Erreur moyenne  $0.1^\circ$ , Ecart type  $0.08^\circ$ , Erreur max  $0.27^\circ$ 

Malgré l'utilisation d'une méthode de déplacement moins précise (figure II.27), l'erreur (absolue) est faible, elle est comprise entre 0° et 0.27°.

En résumé, nous avons, une erreur moyenne de 0.2 mm, avec un écart type de 0.11 mm sur la position du référentiel objet, une erreur moyenne de 0.25°, avec un écart type de 0.15°, sur son orientation (inclinaison) et une erreur moyenne de 0.1°, avec un écart type de 0.08°, sur la rotation de la plaque.

. Ces résultats montrent que la localisation du référentiel objet est précise.

Donc, à partir de la position d'un point dans ce référentiel, nous pouvons calculer ses coordonnées 3D dans le référentiel commun avec une bonne précision.

Mais la précision sur le calcul des coordonnées 3D des points d'une coupe échographique, dépend aussi de la précision de l'étalonnage de la sonde.

## ll.2.4.2 Etalonnage de la sonde échographique

Cette étape n'est pas physiquement vérifiable.

Aussi, la fiabilité de la localisation du référentiel de la plaque étant faite, nous allons déterminer par deux méthodes différentes la position du centre des 6 cylindres dans le repère commun.

La première méthode consiste à calculer leur position à partir de leurs coordonnées 2D dans l'image échographique. En remplaçant (17) dans (18) on obtient:

$$
Pcom = [RE1] ([RE2] [E] Pimage chof [TE2]) + [TE1]
$$
 (58)

P<sub>imagecho</sub> : Point dont les coordonnées sont repérées dans le repère de l'image échographique.

Pcom: Point dont les coordonnées sont repérées dans le référentiel commun.

[RE 1] et [TE 1] : sont les résultats de localisation du référentiel plaque par rapport au référentiel commun.

[RE2], [E], [TE2] : sont les résultats de l'étalonnage.

[E] : représente le facteur d'échelle (mm/pixel) en X et Y de l'image échographique

La seconde méthode consiste à calculer leur position avec la relation de passage entre le référentiel fantôme et le référentiel commun.

$$
Pcom = [RE4] P fan + [TE4]
$$
 (59)

[RE4] et [TE4] sont déterminées à l'aide de la position des leds dans le repère fantôme (connue par construction) et leur position dans le repère commun mesurée par le système de stéréovision.

Ces positions sont précises, comme nous le montre l'étude de localisation du repère plaque, erreur moyenne de 0.2 mm avec un écart type de 0.11 mm.

En comparant les résultats des deux méthodes, nous pouvons évaluer la précision sur les coordonnées 3D d'un point, calculées à partir de sa position dans l'image échographique

Cette technique de vérification a pu être incorporée dans le système d'étalonnage, car les coordonnées du centre des 6 cylindres dans le repère commun ne sont pas utilisées pour déterminer RE2.

Seul l'angle (dans l'image échographique) défini par la droite horizontale et celle passant par les 3 premiers centres est employé.

Ainsi à la fin de chaque étalonnage, l'utilisateur peut vérifier si celui-ci a été effectué correctement.

La figure II.28 montre l'erreur (absolue) de position des 6 cylindres suivant les axes X, Y, Z du référentiel commun et l'erreur de position 3D.

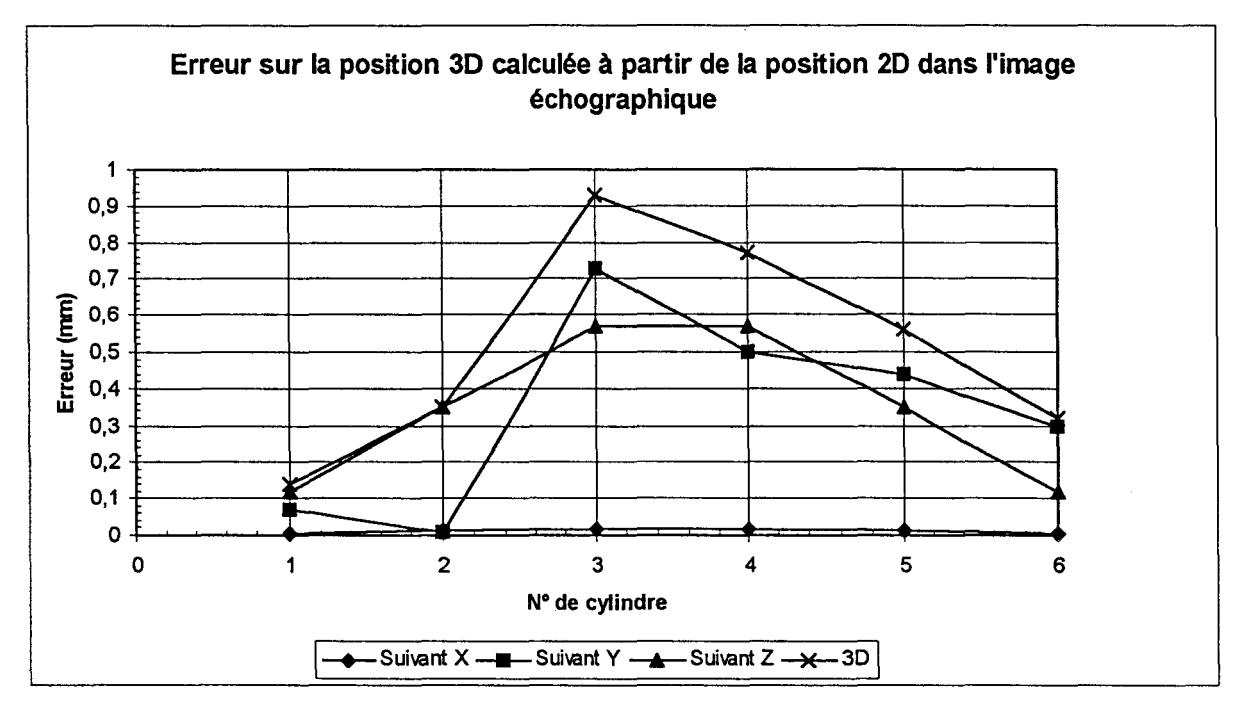

**Figure II.28: Erreur sur la position 3D** 

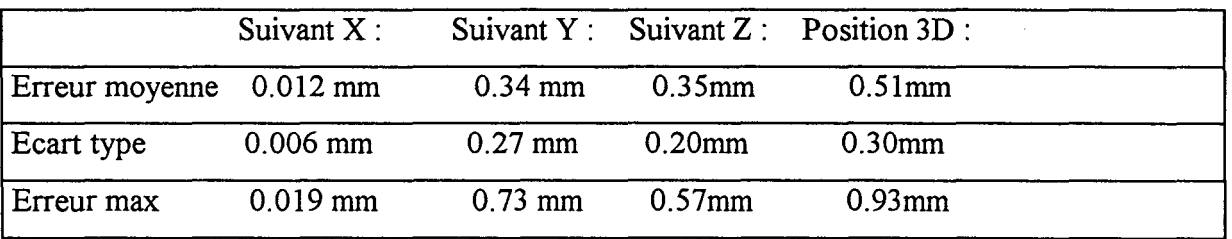

Nous constatons que, pour un bon étalonnage de la sonde échographique, nous obtenons une erreur de position comprise entre 0 et 1 mm.

Ces erreurs sont dues :

- Aux erreurs de localisation du centre des cylindres dans l'image échographique.

- Aux erreurs de repérage du référentiel image écho par rapport au référentiel plaque et du référentiel plaque par rapport au référentiel commun.

L'erreur moyenne est de 0.51mm avec un écart type de 0.3 mm.

Nous obtenons une bonne précision sur les positions 3D calculées à partir des positions 2D dans l'image écho.

La fiabilité du repérage et de l'étalonnage de la sonde échographique à l'aide du système de stéréovision étant faite, il nous faut maintenant utiliser ce système pour un examen complet du ventricule gauche.

## 11.2.5. Conclusion

Le passage des coordonnées d'un point de l'image échographique à ses coordonnées tridimensionnelles par rapport au référentiel commun s'est déroulé en plusieurs étapes.

1- ramener les différents repères mis en jeu en fonction de la connaissance du repère de la plaque Rp

- relation de passage entre le repère commun R et le repère de la plaque Rp

- relation de passage entre le repère de l'image écho Re et le repère de la plaque Rp

2- la première relation de passage est déterminée à l'aide de la vision stéréoscopique

- Calibration du système stéréoscopique

- Localisation des points de la plaque et mise en correspondance des points obtenus dans chaque plan image

3- la deuxième, qui est l'étalonnage, est réalisée à l'aide d'un fantôme et utilise les procédures de calibration et de localisation

Nous allons maintenant donner le protocole d'acquisition des séquences d'images échographiques dans la salle d'examen.

## ll.3. PROTOCOLE D'ACQUISITION DES DONNEES.

La figure II.29 représente la salle d'examen lors de l'acquisition des séquences d'images.

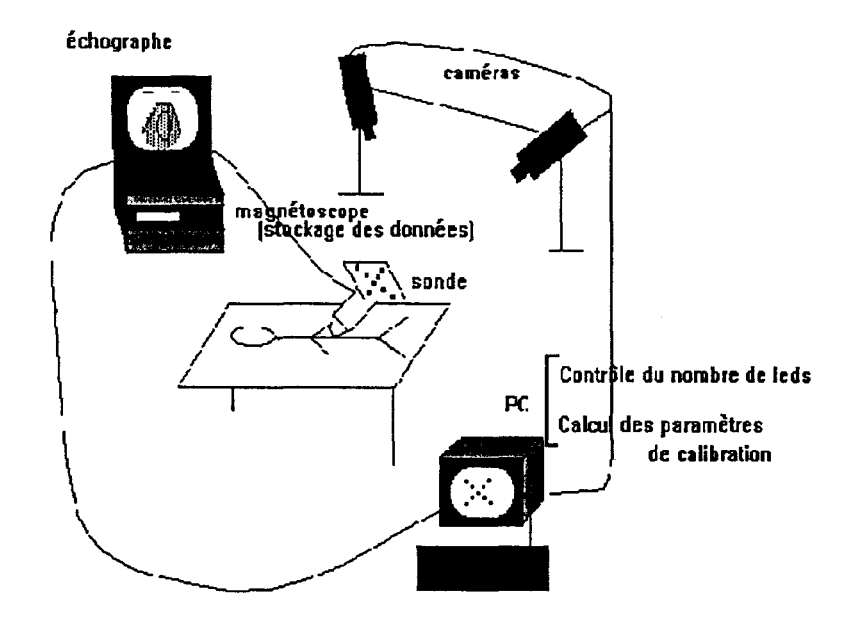

*Figure IL29 : Protocole d'acquisition* 

La procédure de calibration est réalisée une fois pour toute dans la salle pour tous les examens. Elle ne doit être renouvelée que si les caméras ont été déplacées.

Un examen se décompose de la manière suivante:

- recherche de l'incidence apicale par l'expert

- localisation de la sonde

-enregistrement de la séquence (quelques secondes).

- localisation de la sonde pour vérifier que le médecin n'a pas déplacé la sonde durant l'enregistrement

- déplacement de la sonde pour réaliser l'acquisition d'une nouvelle incidence Ces différentes étapes sont renouvelées autant de fois que d'incidences apicales souhaitées.

La procédure de localisation ne dure que quelques secondes ce qui n'augmente pas la durée de l'examen.

La méthode de repérage de la sonde par la stéréovision a attribué à chacune des séquences d'images échographiques les coordonnées des vecteurs de la plaque fixée sur la sonde par rapport au référentiel commun R(X,Y,Z). Ces données ,obtenues pour chacune des incidences, sont sauvegardées dans l'ordre des acquisitions.

Dans le cas de l'acquisition de plusieurs incidences apicales, on obtient un fichier dans lequel se suivent les resultats obtenus pour chacune des incidences associés au facteur d'échelle qui lui correspond. Ce facteur est déterminé pendant la procédure d'étalonnage de la sonde (paragraphe II.2.2.3).

L'enregistrement des séquences d'images provenant de l'échographe est réalisé par l'intermédiaire d'une carte d'acquisition de séquences d'images Matrox du type Pulsar. La figure II.30 représente un exemple d'image échographique.

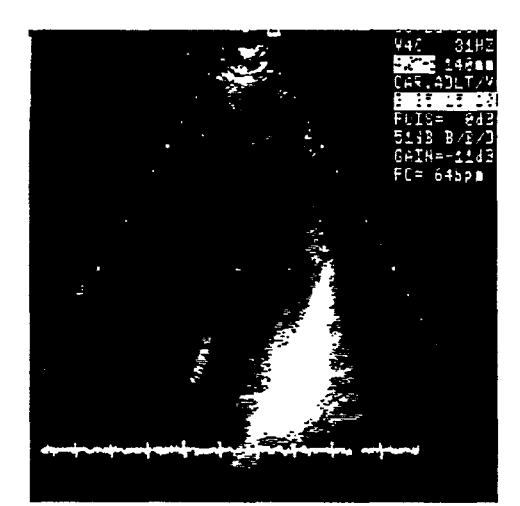

*Figure IL30 : Exemple d'image échographique* 

Les données nécessaires à la détermination des coordonnées tridimensionnelles des points de l'image échographique sont à notre disposition, nous pouvons alors réaliser les différents traitements pour obtenir la reconstruction 3D du ventricule.

Nous rappelons que nous faisons l'hypothèse que la durée d'un cycle cardiaque n'a pas varié pendant les différentes acquisitions. En effet la reconstruction du ventricule à un instant donné du cycle cardiaque impose que les données soient acquises au même instant, or les acquisitions des différentes séquences apicales sont réalisées successivement et non simultanément ce qui va nécessiter ce que nous nommons une étape de synchronisation que nous expliquons dans le paragraphe suivant.

## ll.4. SYNCHRONISATION DES IMAGES ECHOGRAPHIQUES

Avant de reconstruire le ventricule, nous réalisons ce que nous appelons la synchronisation des images des différentes incidences apicales c'est à dire que nous faisons correspondre chacune des images échographiques d'une incidence apicale avec celle qui lui correspond au même instant du cycle cardiaque. Cette étape peut être assurée à l'aide de l'BCG et contrôlée gràce à des repères visuels. Ces repères peuvent être des instants caractéristiques où la valve mitrale se ferme ou au moment ou elle est totalement ouverte. Une fois qu'un critère est choisi pour une séquence, il est utilisé pour les autres incidences apicales

La figure II.31 représente la synchronisation de trois séquences acquises successivement sous trois incidences. Sur la figure est représentée une acquisition d'une durée légèrement supérieure à un cycle cardiaque pour les 3 acquisitions. En réalité l'acquisition est réalisée durant plusieurs secondes de façon à avoir plusieurs cycles cardiaques pour chaque acquisition.

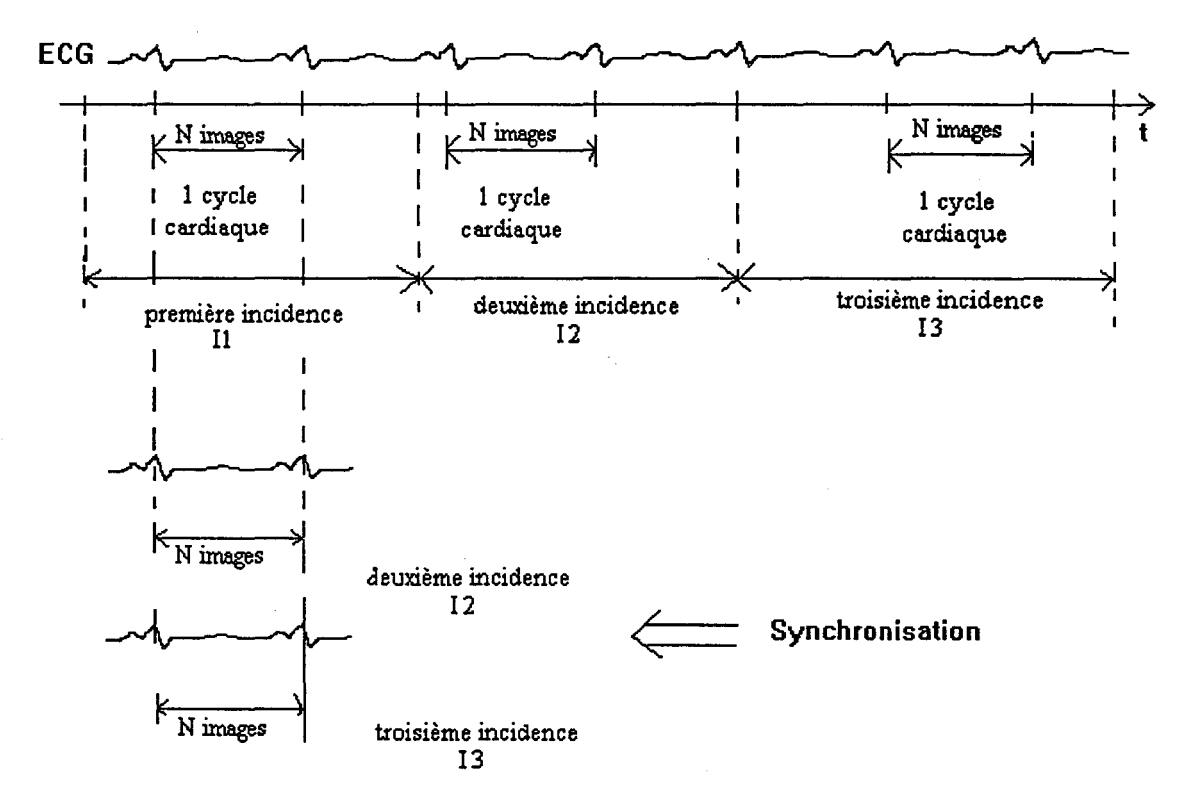

*Figure 1131: Synchronisation des séquences apicales* 

Les différentes séquences sont alors telles que la première image échographique de chaque incidence corresponde au même instant du cycle cardiaque. La figure II.32 représente trois images échographiques suivant deux incidences. Les images sont placées côte à côte comme étant celles supposées prises au même instant du cycle cardiaque. On peut remarquer une bonne correspondance par observation de la position de la valve mitrale.

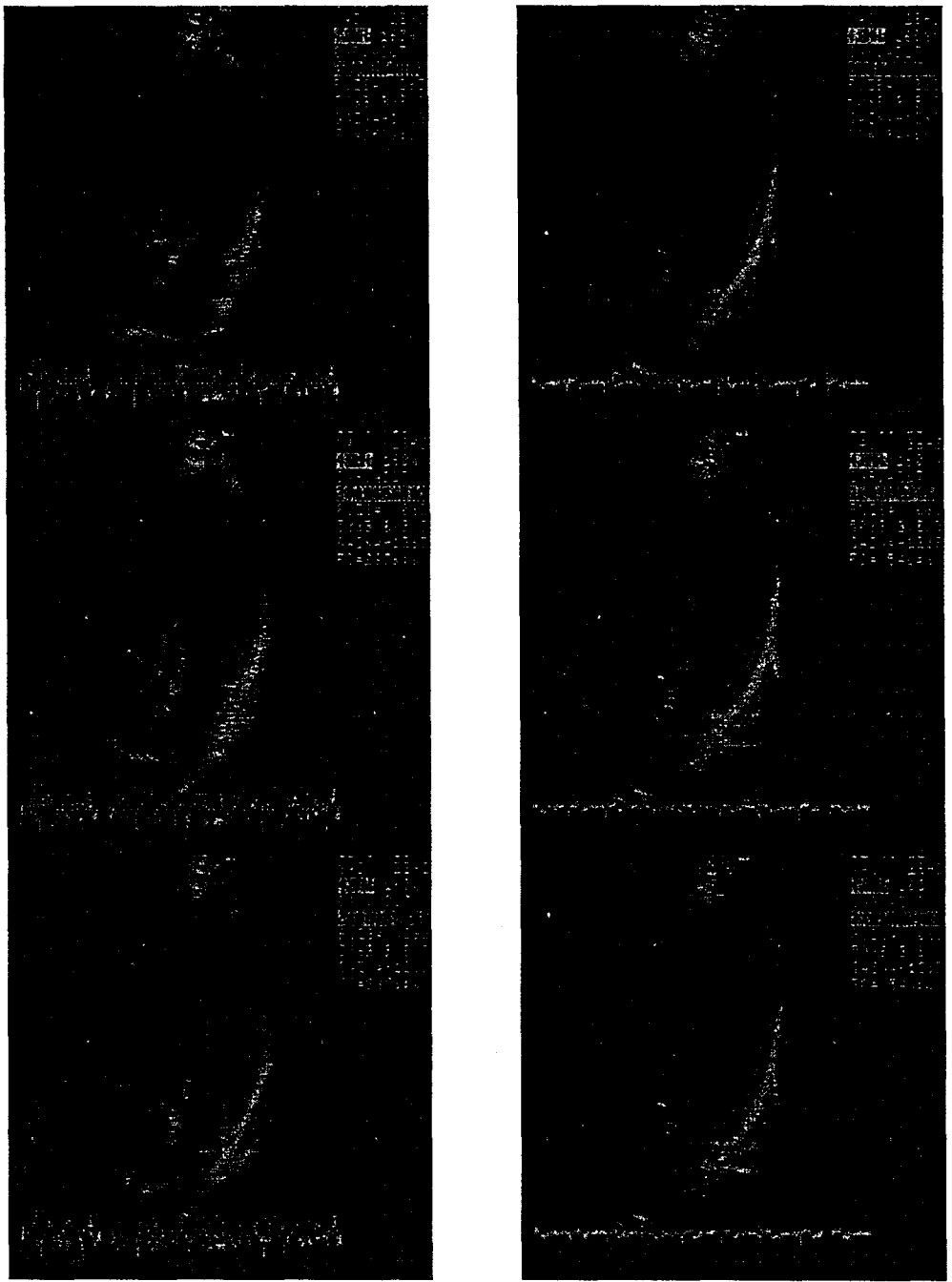

*Figure IL32 :Synchronisation des images échographiques* 

Il faut maintenant extraire des échographies les contours du ventricule pour pouvoir réaliser la reconstruction 3D du ventricule gauche.

Dans le paragraphe suivant nous allons donner les différentes méthodes de segmentation des contours du ventricule que nous utilisons.

## II.S. LA SEGMENTATION

Pour aboutir à la reconstruction du ventricule gauche on extrait ses contours dans chaque plan apical et à chaque instant. L'extraction des contours correspond à la fonction de segmentation. Celle-ci peut être réalisée soit totalement indépendamment de l'expert soit de façon supervisée, soit de façon semi-supervisée.

## II.S.l. La segmentation non supervisée

Cette voie correspond à une approche totalement automatique [COHE90], [SEBA95], [LOBR95], [CHAL96], [CLAR94b]. Cette technique est en cours de développement au laboratoire en utilisant la technique de la logique floue [THER95] ou les réseaux de neurones combinées aux modèles élastiques [HALI97].

## II.5.2. La segmentation supervisée

La segmentation supervisée est réalisée à l'aide d'une souris directement sur l'écran. Celui-ci ne possède pas d'overlay c'est à dire de plan d'incrustation, c'est pourquoi nous travaillons directement dans le plan image.

La souris est gérée par l'intermédiaire d'une librairie : Mouse.lib. La commande mouse( $p_1, p_2, p_3, p_4$ ) permet d'accéder à toute les fonctions qui gèrent la souris. Le paramètre  $p_1$ est un code fonction qui correspond à une liste de commandes (par exemple  $p_1=0$  correspond au reset de la souris). C'est ce paramètre qui détermine la valeur des autres paramètres.

En fonction de ce que l'on envoie, on peut

- soit initialiser la souris,
- soit agir sur la sensibilité du déplacement,
- soit contrôler son état (bouton enfoncé ou non).

Attention aucun paramètre ne permet d'accéder à la position de la souris. Pour cela il est nécessaire de réaliser des interfaces (figure II.33) qui transforment les déplacements en positions (x,y) sur l'écran, permettant de connaître la position courante de la souris à chacun de ses déplacements. Les interfaces permettent, par exemple, de positionner un réticule.

Une autre interface doit être réalisée pour que les déplacements soient limités dans la zone qui correspond à la dimension de l'écran.

Un code contiendra donc un certain nombre de bits pour les déplacements, d'autres pour la gestion des boutons.

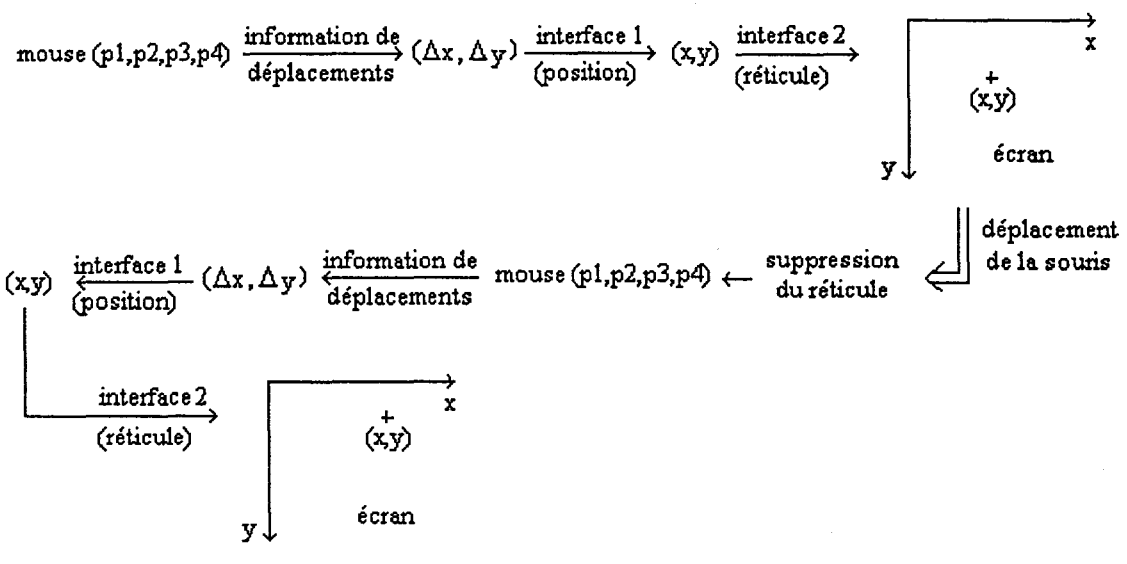

*Figure 1133: suivi de la souris* 

Nous résumons ci-dessous les différentes étapes nécessaires à la saisie d'un contour.

Les pixels sont codés sur 8 bits. Le bit de poids faible est mis à 0 ce qui implique que tous les niveaux de gris impairs disparaissent sans diminuer la qualité visuelle de l'image. Lors du déplacement de la souris pour réaliser le tracé du contour, on réalise l'opération nommée xor (lorsque le bouton gauche est enfoncé) qui fait passer le bit de poids faible du pixel sur lequel est positionné la souris à 1. Donc le contour est formé des pixels dont le poids faible est égale à 1. Cette opération peut être effectuée à l'envers pour faire des modifications du contour comme avec une gomme.

Après la validation du contour par l'opérateur (bouton droit), il suffit d'effacer tous les bits dont le poids faible est nul ce qui laisse subsister le contour dessiné. Tous les pixels dont le poids faible est à 1 sont ensuite mis au niveau de gris désiré. TI reste ensuite à lire les coordonnées de ces pixels.

Cette approche a été retenue dans notre logiciel bien qu'elle soit fastidieuse car l'utilisateur doit effectuer cette opération sur toutes les images de toutes les séquences, elle a le mérite d'être très sûre car le médecin peut sélectionner au mieux les contours du ventricule. La photo ci dessous illustre cette segmentation (Figure 11.34).

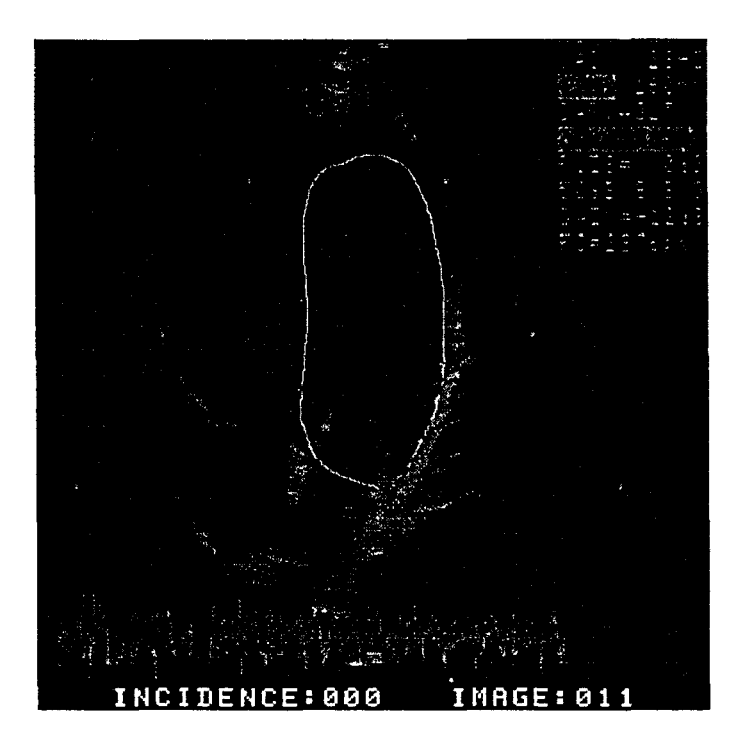

*Figure IL 34 : Extraction manuelle d'un contour* 

## ll.5.3. La segmentation semi-supervisée

- On peut également réaliser une segmentation semi-supervisée (semi-automatique). Cette technique a également été retenue. Ce type de technique porte le nom de semiautomatique ou semi-supervisée en ce sens qu'une partie de la segmentation est réalisée par l'expert (Figure II. 35. a) en une étape qui consiste à sélectionner les points remarquables du contour, et une seconde partie, automatique (Figure II. 35. b) qui consiste à réaliser la fermeture des contours par une méthode d'interpolation circulaire.

La première étape utilise le même procédé que pour la segmentation supervisée mais l'utilisateur ne sélectionne qu'un nombre fini de points à l'aide de la souris. (quelques points seulement ont leur bit de poids faible mis à 1).

La deuxième étape consiste tout d'abord à reclasser les points sélectionnés de façon à ce que le contour définitif ne soit composé que d'une seule cavité. Cette opération est décrite au paragraphe 11.8.

Ensuite un algorithme d'interpolation circulaire, décrit 11.8, permet de fermer le contour.

L'opérateur peut, s'il le désire, rajouter des points s'il considère que le contour obtenu ne correspond pas exactement au contour du ventricule.

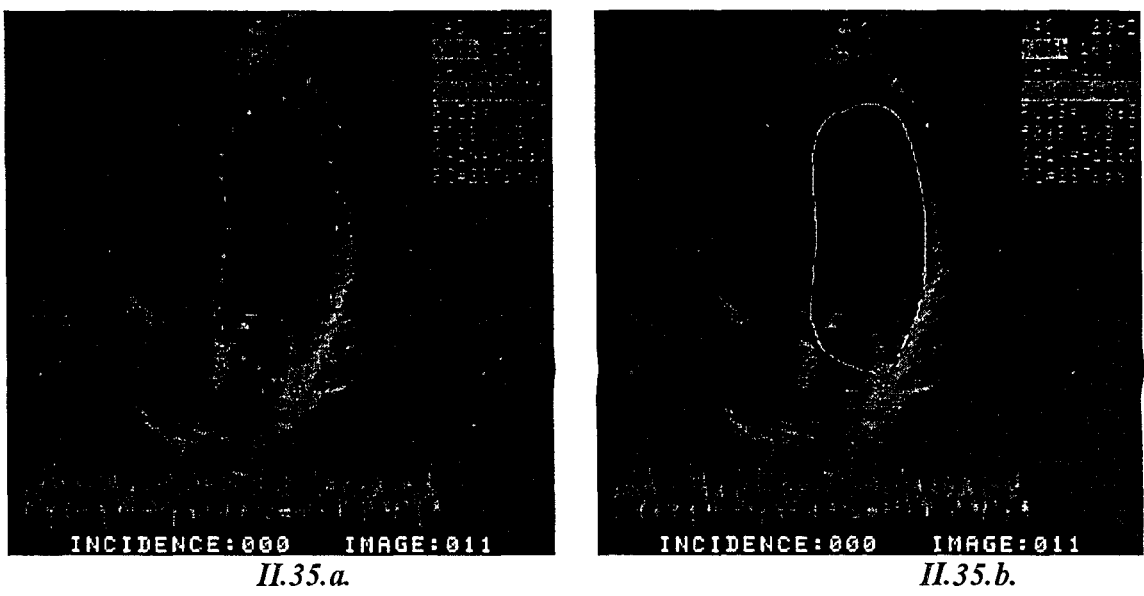

*Figure IL 35: Extraction semi-automatique d'un contour* 

Dans tous les cas les contours obtenus sont continus et fermés.

Les contours obtenus par une segmentation semi-supervisée ou supervisée sont très proche de ce que souhaite l'expert. A ce niveau l'erreur commise est de 1 pixel par point du contour. Ceci est dû au fait que les zones arrondies sont difficilement retranscrites par les pixels. Le résultat de la segmentation peut être analysé de différentes façons.

L'erreur la plus importante est causée par la qualité de l'image principalement au niveau de l'apex qui est une zone peu échogène (et non par la méthode utilisée). Les parois du reste du ventricule gauche sont relativement linéaires et ne sont donc pas source d'erreurs de la part de<br>l'utilisateur.

De plus, étant donné la disparité des contours obtenus par différents experts et même par le même expert rend difficile la mesure de l'erreur effectuée pendant cette étape.

Dans le paragraphe suivant nous donnons, de façon à supprimer le déplacement du ventricule dans la cage thoracique, une étape de recadrage sur l'anneau mitral (considéré comme invariant au cours du cycle cardiaque (Chap 1)).

## ll.6. LE RECADRAGE DES CONTOURS D'UNE MEME SEQUENCE

Durant un examen le coeur bouge. La stréovision permet de connaître la position des coupes apicales du ventricule en fonction du temps dans le repère commun R. Si on ne prend pas de précaution la reconstruction du ventricule effectuée directement à partir des données acquises lors de l'examen conduit à la visualisation de son mouvement de déformation et à son déplacement dans la cage thoracique.

Pour représenter uniquement le mouvement sans le déplacement dans la cage thoracique, on utilise le fait que l'anneau mitral est un anneau qui ne se déforme pas pendant le cycle cardiaque

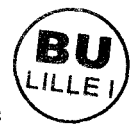

(chap1). Avant la reconstruction, tous les contours d'une même séquence c'est à dire d'un même plan sont alors déplacés (rotations et translations) de façon à faire superposer les milieux des segments représentant les anneaux mitraux avec celui du premier contour de la séquence [LETE96].

Les deux représentations, avec et sans recadrage, peuvent être utilisées. Dans le cas du recadrage sur l'anneau mitral, celui-ci est représenté, dans chacun des plans apicaux par un segment. Etant donné que l'anneau mitral est très échogène, il est facilement repérable et ses extrémités peuvent ainsi être saisies par un opérateur à la souris.

Soit  $[A_1A_2]$  le segment représentant l'anneau mitral de la première image de la séquence et [B 1B2] le segment représentant l'anneau mitral de la deuxième image de la séquence (Figure II.36).

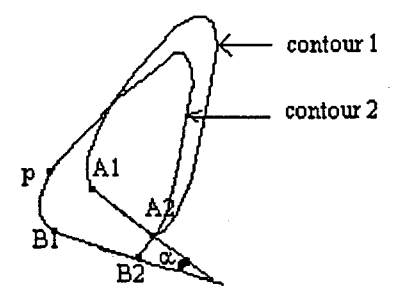

*Figure 1136: recadrage sur l'anneau mitral* 

On calcule l'angle  $\alpha$  formé par les segments  $[A_1A_2]$  et  $[B_1B_2]$ , puis les paramètres de translation T1 permettant de superposer les milieux des anneaux mitraux :

$$
\begin{cases}\nTlx = (x_{A1} + x_{A2})/2 - (x_{B1} + x_{B2})/2 \\
Tly = (y_{A1} + y_{A2})/2 - (y_{B1} + y_{B2})/2\n\end{cases}
$$
\n(60)

On applique à tous les points  $p(x,y)$  du contour de la deuxième image la relation suivante :

$$
\begin{cases}\nx' = x\cos\alpha - y\sin\alpha + T I_x \\
y' = x\sin\alpha + y\cos\alpha + T I_y\n\end{cases}
$$
\n(61)

avec p'(x',y') le transformé de p(x,y) par la rotation R1(B2, $\alpha$ ) et la translation T1.

la figure II. 37 illustre le recadrage des 5 premiers contours d'un séquence en appliquant cette procédure.
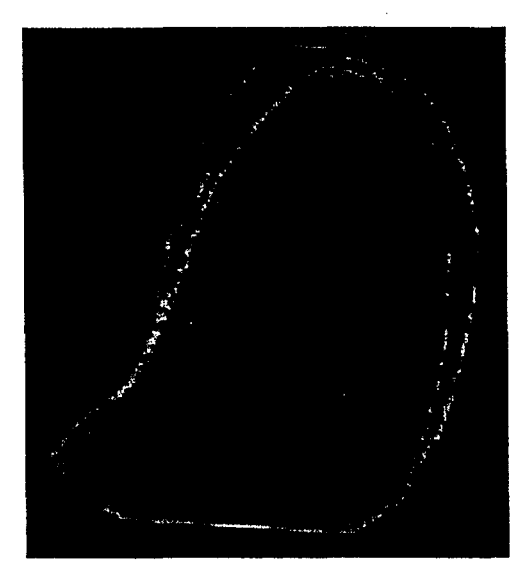

*Figure IL 37: Recadrage des contours sur l'anneau mitral* 

Après cette opération de recadrage, on dispose d'autant de séries de contours qu'il y a d'incidences apicales. Les coordonnées des points de ces contours sont connues dans le repère de l'image échographique. A l'aide des données obtenues par le repérage de la sonde avec le procédé de vision stéréoscopique, nous pouvons déterminer les coordonnées tridimensionnelles de ces points dans le référentiel de la salle d'examen.

# II.7. CALCUL DES COORDONNEES 3D DES POINTS D'UN CONTOUR.

Les coordonnées 3D  $P(x_{com}, y_{com}, z_{com})$  de chaque point de l'image échographique  $P(x, y, 0)$ , et en particulier celles des points du contour du ventricule peuvent être obtenues en appliquant la relation suivante :

$$
P\left(\frac{x_{com}}{z_{com}}\right) = [RI] \times \left[ [R2] \times [E] P \begin{pmatrix} x \\ y \\ 0 \end{pmatrix} + [T2] \right] + [T1]
$$
(62)

avec R2 la matrice de rotations et T2 le vecteur de translation permettant de passer du repère de l'image échographique au repère de la plaque disposée sur la sonde (II.2.3)

Rl la matrice de rotations et Tl le vecteur de translation permettant de passer du repère de la plaque au repère commun (II.2.2)

E le facteur d'échelle (II.2.2).

Pour permettre d'illustrer dans la paragraphe II.8 le passage en coupes parallèles, nous représentons dans le tableau de la figure II.38 le résultat du passage des coordonnées (en . pixels) de quelques points d'un contour segmenté (contour pixel), qui comporte 705 points, aux cordonnées (en mm) de ces mêmes points dans le référentiel commun (contour 3D).

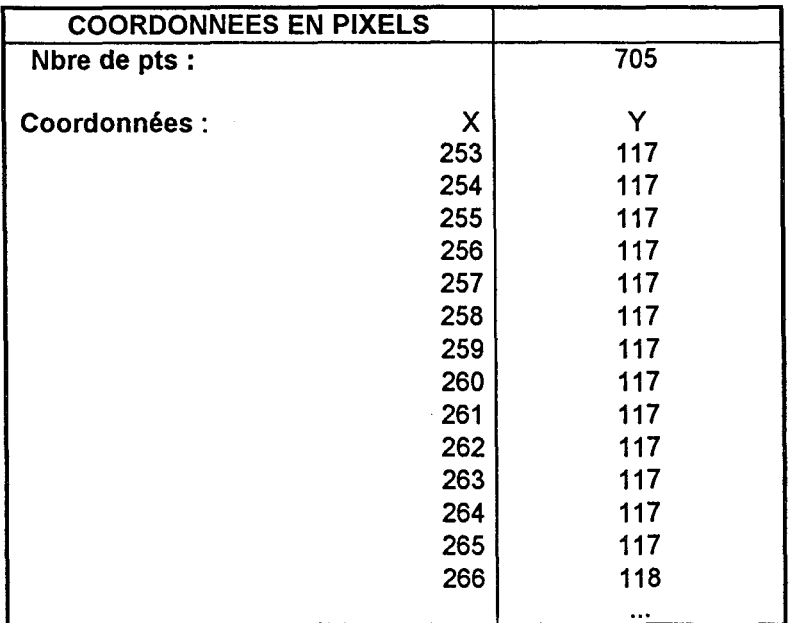

| <b>COORDONNEES DES POINTS EN MM</b> |           |            |
|-------------------------------------|-----------|------------|
| Nbre de pts :                       | 705       |            |
| х                                   |           | Z          |
| -42.073181                          | 42.361538 | 223.938675 |
| -41.967876                          | 42.759693 | 224.002350 |
| -41.862572                          | 43.157848 | 224.066010 |
| -41.757267                          | 43.556004 | 224.129684 |
| -41.651962                          | 43.954159 | 224.193344 |
| -41.546654                          | 44.352314 | 224.257019 |
| -41.441349                          | 44.750469 | 224.320679 |
| -41.336044                          | 45.148624 | 224.384354 |
| -41.230740                          | 45.546780 | 224.448013 |
| -41.125435                          | 45.944935 | 224.511688 |
| -41.020126                          | 46.343090 | 224.575348 |
| -40.914822                          | 46.741245 | 224.639023 |
| -40.809517                          | 47.139400 | 224.702682 |
| -40.638908                          | 47.564827 | 224.487808 |

*Figure 1138 : Extrait des valeurs numériques obtenues lors de la transformation d'un contour 2D en un contour 3D.* 

Nous remarquons que les coordonnées sont calculées avec 6 décimales.

Si nous n'utilisons pas une précision maximale, nous pouvons nous demander si après rotation de deux points adjacents du contour, on ne pourrait pas rencontrer des valeurs de coordonnées 3D identiques qui auraient des conséquences sur la suite du traitement. Même si cette précision n'est qu'illusoire, la probalité d'avoir des valeurs de coordonnées 3D différentes est ainsi maximale.

Nous ne disposons, pour l'instant, que de séquences de contours sécants 3D. De façon à se placer dans les meilleures conditions pour réaliser la représentation à l'aide d'un algorithme de triangulation, il est préférable de posséder des coupes parallèles (1) [LETE96].

### 11.8. PASSAGE EN COUPES PARALLELES.

#### ll.S.l. Introduction

La reconstruction du mouvement nécessite de reconstruire instant par instant le ventricule or, nous disposons de N séquences de contours dont la forme évolue dans le temps. Il faut donc rassembler les contours, d'un même instant du cycle cardiaque (Figurell.39), de toutes les incidences apicales acquises lors de l'examen. Les données sont stockées dans un fichier que nous appelons base apicale.

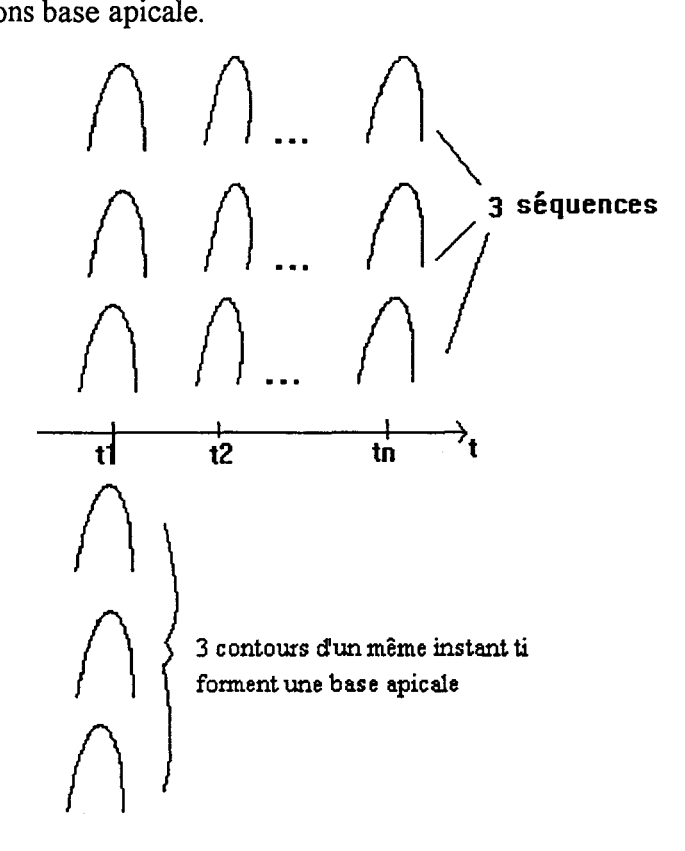

*JL39: Création des bases apicales* 

A chaque instant on dispose de N contours apicaux, correspondant aux N incidences apicales.

Le passage en coupes parallèles peut alors être réalisé en coupant les contours de chaque base apicale par des plans II dont il faut tout d'abord déterminer la normale puis, il faut calculer les coordonnées des points d'intersection entre les plans II et les contours apicaux en fonction du choix de la normale (quelconque ou suivant la direction de l'un des axes du repère commun), ensuite il faut interpoler les points obtenus dans chaque coupe parallèle.

#### ll.8.2. Calcul de la normale au plan II

La direction de ces plans est donnée par leur normale qui peut être déterminée de plusieurs manières. Pour avoir la meilleure reconstruction 3D du ventricule, il faut utiliser le maximum d'informations à notre disposition. C'est pourquoi, il est préférable que le passage en

coupes parallèles s'effectue suivant le grand axe du ventricule, c'est à dire que la normale aux plans II soit choisie suivant une direction qui s'approche le plus possible du grand axe du ventricule.La recherche des données nécessaires au calcul de cette normale est effectuée sur le premier contour de la première incidence (contour de référence) considérée comme l'incidence apicale de référence puisqu'il s'agit de la coupe quatre cavités sur laquelle apparaît nettement le grand axe du ventricule. Cet axe joint, approximativement, le centre de l'anneau mitral et l'apex.

Si le recadrage est réalisé, on peut choisir la normale du plan II comme étant la médiatrice du segment représentant l'anneau mitral (figure ll.40.a). Les coordonnées des extrémités de ce segment sont connues, on peut donc calculer la médiatrice de celui-ci.

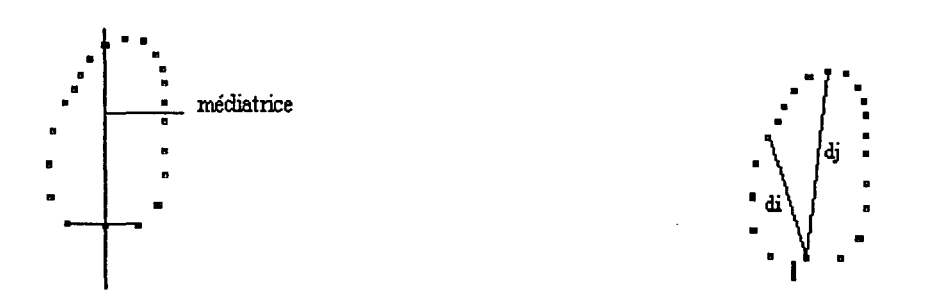

*IL40.a: la normale est la médiatrice IL40.b: la normale est le vecteur de l'anneau mitral reliant le milieu de l'anneau mitral et l'apex Figure IL40: Choix de la normale à II dans le cas de contours recadrés* 

Soient  $P_1$  et  $P_2$  les extrémités de l'anneau mitral, I le milieu de ce segment, le vecteur  $V_1$  reliant les deux points I et P<sub>2</sub>, V<sub>2</sub> le vecteur reliant I et un point quelconque du contour (différent de  $P_2$ ) (Figure II.41).

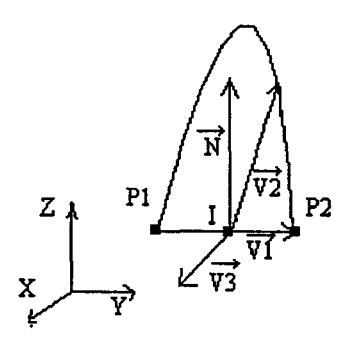

### *Figure IL 41 : Calcul de la normale aux plans II*

On peut donc déterminer un vecteur normal  $V_3$  au plan du contour à l'aide de la relation:

$$
\vec{V}_3 = \vec{V}_1 \wedge \vec{V}_2 \tag{63}
$$

Un vecteur normal N aux plans  $\Pi$  est alors déterminé à l'aide de la relation suivante :

$$
\vec{N} = \vec{V}_3 \wedge \vec{V}_1 \tag{64}
$$

Selon une autre méthode, on peut également prendre, si le recadrage est réalisé, comme normale au plan 11, dans le contour de référence, le vecteur reliant le milieu de l'anneau mitral à l'apex (figure 11.40.b). L'apex est assimilé au point le plus éloigné du milieu de l'anneau mitral. Les contours utilisés se présentent dans un tableau comme celui de la figure II.38.

Soit d la distance du milieu de l'anneau mitral I aux points du contour à l'apex :

$$
d = dist(I, P_{\nu}) i \in \{I, N\}
$$
\n
$$
(65)
$$

N est le nombre de points du contour

Un point  $P_i$  est l'apex si :

$$
dj = M\alpha x \ (di; \ \in \{1, N\}) \tag{66}
$$

Une autre solution consiste, comme le montre la figure II.42, à déterminer la normale au plan  $\Pi$  comme étant la direction X, Y, Z du repère commun suivant laquelle la projection du contour a la plus grande dimension.

Par exemple, on voit sur la figure II.42 que la projection  $\Delta Z$  du contour suivant l'axe Z est la plus grande.

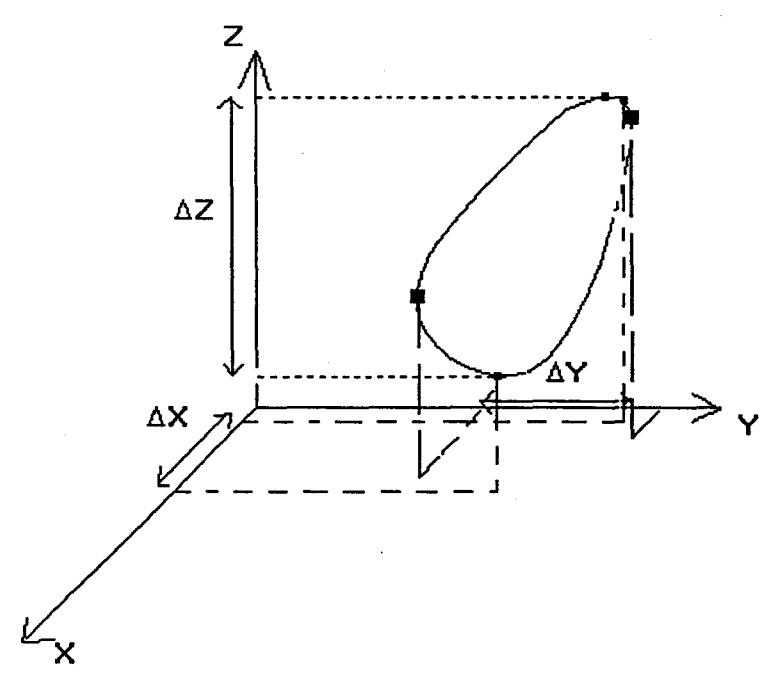

*Figure IL42: Choix de la normale à II* 

Ce critère est basé sur les conditions physiques de l'examen décrites au paragraphe 11.3. En effet c'est la position de la mire de calibration des caméras qui définit l'orientation des axes du repère commun, or cette mire est disposée sur la table d'examen de telle façon que l'axe OZ du repère commun est orienté dans le sens de la tête au pied du patient lorsqu'il est allongé sur la table.

Cet axe peut être déterminé par le calcul des maxima et des minima suivant chacune des coordonnées. En effet le contour utilisé pour cette recherche se présente comme celui de la figure II.38, il est donc facile de calculer:

$$
\begin{aligned}\n\Delta X &= X_{\text{max}} - X_{\text{min}} \\
\Delta Y &= Y_{\text{max}} - Y_{\text{min}} \\
\Delta Z &= Z_{\text{max}} - Z_{\text{min}}\n\end{aligned}\n\tag{67}
$$

Dans l'exemple présent on obtient :

$$
\Delta X = 30 \text{mm}
$$

$$
\Delta Y = 30 \text{mm}
$$

$$
\Delta Z = 86 \text{mm}
$$

On en déduit que :

$$
Axe\text{ choisi} = Max\text{ }(\Delta X, \Delta Y, \Delta Z)\tag{68}
$$

Nous avons choisi cette dernière méthode pour sa simplicité de traitement. La normale et par conséquent l'équation des plans II est maintenant déterminée. Il faut alors déterminer leur intersection avec les contours apicaux pour obtenir les points appartenant à la série de coupes parallèles.

#### 11.8.3. Intersection d'un plan II et d'un contour.

L'intersection d'un plan et d'un contour continu donne deux points. Comme le montre le tableau de la figure II.38, les contours apicaux ne sont pas tout à fait continus. Les points d'intersection entre le plan et le contour ne font par conséquent pas forcément partie de la liste des points du fichier formant celui-ci. C'est pourquoi les contours sont assimilés à une suite de segments (bipoints consécutifs du contour)  $[P_iP_{i+1}]$ .

La figure II.43 illustre le cas où l'un des points recherchés A appartient au contour et le deuxième I se situe entre deux points  $P_1$  et  $P_2$ .

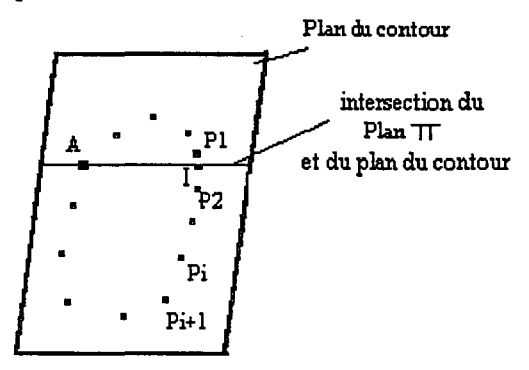

*Figure IL43 : intersection d'un plan et d'un contour* 

Soit  $\vec{\pi}$  le vecteur définissant la normale à  $\Pi$  passant par A(x<sub>A</sub>,y<sub>A</sub>,z<sub>A</sub>) choisi parmi les propositions du paragraphe II.8.3.

Soit  $\vec{u}$  ( $x_u, y_u, z_u$ ) un vecteur du plan  $\Pi$ . Un autre vecteur  $\vec{n}$  ( $x_u, y_u, z_u$ ) de ce plan  $\Pi$  est obtenu par la relation :

$$
\vec{\pi} \wedge \vec{u} = \vec{n} \tag{69}
$$

La figure II.44 représente les trois vecteurs  $\vec{u}, \vec{\pi}, \vec{n}$ :

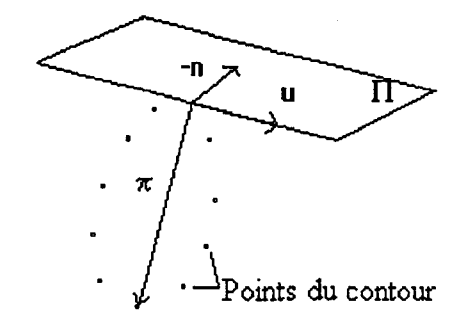

#### Figure II.44 : calcul des vecteurs directeurs de  $\Pi$

L'équation paramétrique de ce plan est donnée par :

$$
\begin{cases}\nx = x_A + \lambda \cdot x_u + \beta \cdot x_n \\
y = y_A + \lambda \cdot y_u + \beta \cdot y_n \\
z = z_A + \lambda \cdot z_u + \beta \cdot z_n\n\end{cases}
$$
\n(70)

 $\lambda$ ,  $\beta$  sont des réels.

Le point recherché I situé entre  $P_1$  et  $P_2$  est obtenu en écrivant l'intersection de chaque segment  $[P_iP_{i+1}]$  avec le plan  $\Pi$ .

Soit v(x<sub>v</sub>, y<sub>v</sub>, z<sub>v</sub>) un vecteur directeur de la droite passant par les points  $P_1(x_1, y_1, z_1)$  et  $P_2(x_2,y_2,z_2)$  on a

 $x_v = x_2-x_1$ ;  $y_v=y_2-y_1$ ;  $z_v=z_2-z_1$ 

L'équation paramétrique de la droite d passant par deux points  $P_1(x_1,y_1,z_1)$  et  $P_2(x_2,y_2,z_2)$  est :

$$
\begin{cases}\nx = x_1 + \lambda_1 \cdot x_v \\
y = y_1 + \lambda_1 \cdot y_v \\
z = z_1 + \lambda_1 \cdot z_v\n\end{cases}
$$
\n(71)

 $\lambda_1$  un réel.

La transformation de l'équation paramétrique du plan en équation cartésienne est obtenue à l'aide de:

$$
\begin{cases}\n\beta = \frac{1}{z_u y_n - y_u z_n} \left[ z_u y - y_u z - z_u y_i + y_u z_i \right] \\
\lambda = \frac{-1}{z_u y_n - y_u z_n} \left[ z_n y - y_u z - z_n y_i + y_n z_i \right]\n\end{cases} (72)
$$

déduit de (70).

Avec l'équation cartésienne du plan :

 $\ddot{\phantom{a}}$ 

$$
ax+by+cz+d=0 \tag{73}
$$

$$
\begin{aligned}\n\text{ou} \quad & a=1; \quad b = \frac{-z_n x_u}{z_n y_u - y_n z_u} + \frac{z_u x_n}{z_n y_u - y_n z_u}; \quad c = \frac{-y_n x_u}{z_n y_u - y_n z_u} - \frac{y_u x_n}{z_n y_u - y_n z_u} \\
\text{d} = -x_i + \frac{x_u}{z_n y_u - y_n z_u} (z_n y_i - z_i y_n) + \frac{x_n}{z_u y_n - y_u z_n} (z_u y_i - z_i y_u)\n\end{aligned}
$$

et en remplaçant (71) dans (73) :

$$
\lambda_i = -\frac{ax_i + by_i + cz_i + d}{ax_x + by_x + cz_x} \tag{74}
$$

on obtient les coordonnées du point d'intersection I :

$$
\begin{cases}\nx_{1} = x_{1} + x_{u} \times \frac{ax_{1} + by_{1} + cz_{1} + d}{ax_{v} + by_{v} + cz_{v}} \\
y_{1} = y_{1} + y_{u} \times \frac{ax_{1} + by_{1} + cz_{1} + d}{ax_{v} + by_{v} + cz_{v}} \\
z_{1} = z_{1} + z_{u} \times \frac{ax_{1} + by_{1} + cz_{1} + d}{ax_{v} + by_{v} + cz_{v}}\n\end{cases}
$$
\n(75)

La figure II.45 représente deux situations rencontrées lors du calcul du point I. Dans le premier cas le point I appartient effectivement au contour. Dans le deuxième cas le point I n'est pas situé entre  $P_1$  et  $P_2$  et n'appartient donc pas au contour.

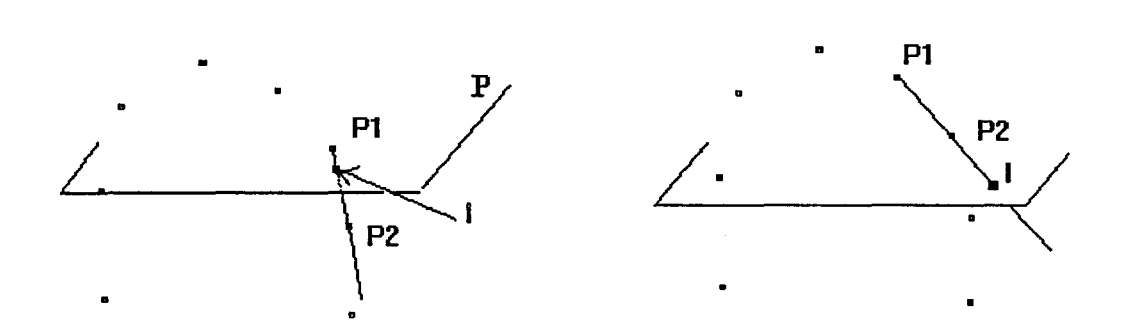

*IL45.a: Le point 1 est retenu IL45.b: Le point 1 n'est pas retenu Figure IL45: Critère de choix du point 1* 

Un critère de choix est donc nécessaire, il faut en effet que le point I appartienne au segment [P1P2] pour qu'il soit considéré comme appartenant au contour. Ce critère se traduit par la relation suivante :

I appartient au contour  $\sin$ :

$$
d(P_1,I) \leq d(P_1,P_2) \text{ et } d(P_2,I) \leq d(P_1,P_2) \tag{76}
$$

De la même façon on réalise l'intersection du plan  $\Pi$  avec les contours des autres incidences.

Pour un instant donné, dans le cas où le plan TI coupe tous les contours apicaux , le nombre de points d'une coupe parallèle est égal à deux fois le nombre d'incidences. Si on possède N coupes apicales, on obtient alors 2N points d'intersection avec le plan II. Si le nombre d'incidences est faible, il est nécessaire que le plan  $\Pi$  coupe tous les contours apicaux du même instant du cycle cardiaque pour que la coupe formée de ces points d'intersection soit conservée.

La figure II.46 représente l'intersection du plan  $\Pi$  avec les contours à deux hauteurs différentes  $\Pi$ 1 et  $\Pi$ 2. L'intersection avec le plan  $\Pi$ 1 ne donne que deux points. Ils ne seront donc pas conservés. L'intersection avec II2 donne quatre points. Cette coupe sera donc conservée.

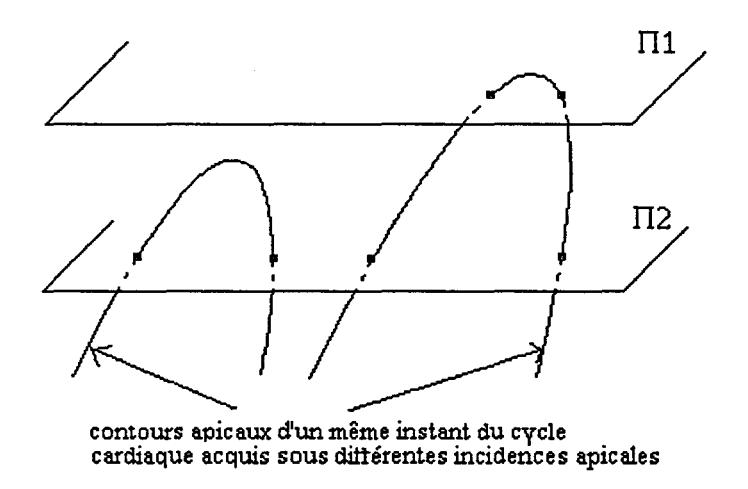

*Figure IL46: Intersection des contours apicaux par des plans parallèles* 

Cette méthode est applicable quel que soit le critère de choix de la normale aux plans  $\Pi$ .

On rappelle que, compte tenu des conditions d'examen, nous avons choisi comme normale aux plans II l'un des axes du repère commun (axeZ).

Cette solution a l'avantage de conduire à un traitement plus rapide des données.

En effet, dans ce cas, le calcul des coordonnées des intersections des plans  $\Pi$  avec les contours peut se faire à l'aide d'une simple interpolation des données de la base apicale.

Nous détaillons, dans le cas particulier du choix de la normale aux plans II suivant l'axe OZ du repère commun, le calcul des coordonnées par la méthode d'interpolation et à l'aide de la méthode générale.

# 11.8.4. Calcul des coordonnées des points des coupes parallèles dans le cas particulier du choix de l'un des axes du repère commun

Nous développerons tout d'abord la méthode d'interpolation et ensuite nous décrirons l'adaptation de la méthode générale à ce cas particulier.

La méthode d'interpolation est illustrée par l'exemple suivant.

Supposons que l'axe OZ soit choisi comme axe normal aux plans TI, et que l'on recherche, dans le contour illustré par le tableau II.38, les coordonnées du point 1 appartenant au plan  $\Pi$  tel que Z=224.30. Ce plan  $\Pi$  va couper le contour entre les points A et B de coordonnées (figure II.38) :

A(-41.546654;44.352314;224.257019) B( -41.441349;44. 750469;224.320679)

On trouve facilement les coordonnées du point 1 données par :

$$
\begin{cases}\nX_{I} = X_{A} + \frac{Z_{I} - Z_{A}}{Z_{B} - Z_{A}} \times (X_{B} - X_{A}) \\
Y_{I} = Y_{A} + \frac{Z_{I} - Z_{A}}{Z_{B} - Z_{A}} \times (Y_{B} - Y_{A})\n\end{cases}
$$
\n(77)

soit 1(-41.51;44.62;224.30).

Lorsque l'on trouve 2 points d'intersection on conserve la coupe parallèle.

Cette méthode est simple, mais ne s'applique que lorsque la normale aux plans  $\Pi$  est confondue avec l'un des axes du repère commun.

Pour que notre système ne perde pas en généralité et pour qu'il permette un choix différent de celui des axes du repère commun, nous avons décidé d'utiliser la méthode générale décrite ci dessus.

Cette méthode générale peut alors se simplifier.

L'adaptation de la méthode générale à la détermination des coordonnées du point d'intersection  $I(x_I, y_I, z_I)$  conduit aux relations suivantes:

$$
\begin{cases}\n x_1 = x_1 + (\frac{k - z_1}{z_v}). x_u \\
 y_1 = y_1 + (\frac{k - z_1}{z_v}). y_u \\
 z_1 = k\n\end{cases}
$$
\n(78)

avec Z= k (k une constante),  $\vec{u}$  (x<sub>u</sub>,y<sub>u</sub>,z<sub>u</sub>) un vecteur du plan  $\prod$ , P<sub>1</sub>(x<sub>1</sub>,y<sub>1</sub>,z<sub>1</sub>) un point du contour et  $\vec{v}$  (x<sub>v</sub>, y<sub>v</sub>, z<sub>v</sub>) le vecteur directeur passant par P1 du segment qui coupe le plan  $\Pi$ 

Si l'utilisateur veut une représentation approximative du ventricule il imposera un nombre faible de plans parallèles. Dans le cas contraire, si les détails sont importants il pourra augmenter ce nombre à volonté.

Le choix du nombre de plans retenus résulte d'un compromis entre la nécessité de rendre la forme du ventricule la plus fidèle possible en rapport avec la précision de la méthode et le souhait d'avoir une base de données de taille raisonnable donc des calculs plus rapidement effectués.

*Remarque: Méthode se ramenant à une interpolation dans le cas d'une normale aux plans* II *quelconques* 

*Lorsqu'on choisit la normale aux plans* II *dans une direction différente de celle de l'un des axes du repère commun, on peut rechercher les coordonnées des points des*  coupes en se ramenant à un calcul d'interpolation. La méthode consiste à effectuer une *rotation de chaque contour de chaque plan apical* à *chaque instant* , *de façon* à *jaire coïncider le grand axe du ventricule avec l'un des axes du repère (XY,Z) comme l'iilustre la figure II.47.* 

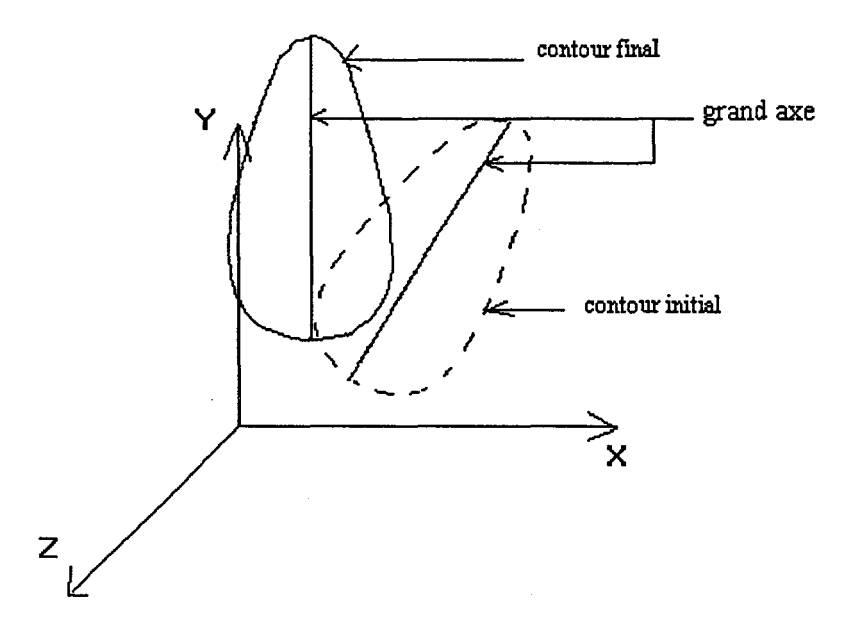

*Figure 1147: Rotation du contour* 

*Mais cette méthode est lourde en calculs et n'apporte pas d'avantages par rapport à la méthode précédente.* 

Quelle que soit la méthode utilisée, les coupes parallèles obtenues ne contiennent qu'un nombre de points, limité par le nombre d'incidences acquises lors d'un examen. C'est pourquoi il est utile d'interpoler ces contours. Cette étape n'a pas pour but de retrouver de l'information mais d'obtenir suffisamment de points régulièrement espacés (qui seront les sommets des triangles) pour la représentation du ventricule.

De façon générale l'interpolation consiste à partir d'un nombre fini de points, définissant d'une façon incomplète un contour, à réaliser sa quasi fermeture. L'interpolation permet dans certains cas de n'obtenir qu'un nombre de points suffisamment proches et régulièrement espacés qui caractérisent le contour. La fermeture du contour n'est pas toujours nécessaire.

ll faut différencier les méthodes de fermeture d'un contour qui consistent à rajouter quelques points ou une portion de contour à un contour quasiment continu et les méthodes d'interpolation qui consistent, à partir de quelques points plus ou moins espacés à créer un contour continu.

Dans le premier cas des techniques comme les modèles déformables (snakes) [DUFR95] peuvent être mises en oeuvres. En effet les modèles déformables vont s'appuyer sur les portions du contour déjà existantes de façon à le fermer.

La technique des snakes pose des problèmes lorsque le nombre de points est faible.

Les techniques d'interpolation, en général, utilisent des courbes comme les splines [BART88]. Les courbes splines s'appuyent sur quelques points de la coupe et sont attirées par les autres points de celle-ci mais nécessitent un réseau de points régulièrement espacés. Ces techniques présentent l'inconvénient de ne passer généralement que par un certain nombre de points.

Au laboratoire, une méthode d'interpolation appelée interpolation circulaire [DEGU92], [CHOQ93], [THER93] a été mise au point. Cette méthode a l'avantage d'être moins lourde en calculs et de passer par tous les points de la coupe. Nous l'avons améliorée, finalisée et adaptée à notre problème, c'est la raison pour laquelle nous la rappelons ici.

## II.8.5. Interpolation circulaire

#### 11.8.5.1. Principe de base.

Le principe de l'interpolation circulaire est basé sur la notion de rayon de courbure d'une courbe fermée. Le rayon de courbure p d'une courbe quelconque autour d'un point A est la limite d'un arc de cercle  $(M_1AM_2)$  lorsque  $M_1$  tend vers  $M_2$ .

$$
\rho = \text{rayon moyen de } \lim_{M_1 \to M_2} (M_1AM_2) \tag{79}
$$

Par conséquent on va reconstituer par approximations successives une courbe fermée formée d'arcs de cercle.

On décompose l'ensemble des points de la coupe en sous ensembles de quatre points (A,B,C,D). Partant de ces quatre points, il faut trouver le point supplémentaire ayant pour caractéristiques d'appartenir à la médiatrice du segment en commun [BC] et aux cercles passant par les points (A,B,C) et (B,C,D) (Figure 11.48). L'intersection de la médiatrice et des deux cercles donne deux points  $I_1$  et  $I_2$ . Le milieu du segment  $[I_1I_2]$  est le point intepolé.

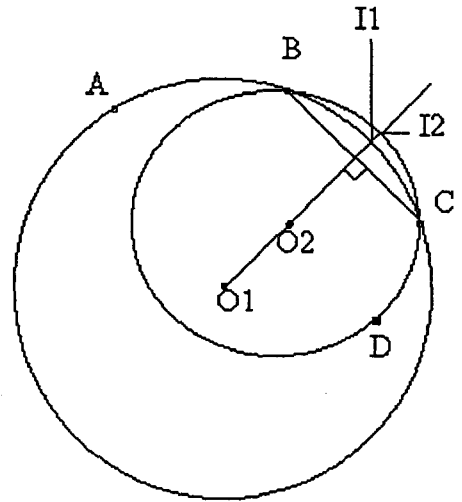

. *Figure 1148: Fonction élémentaire de l'interpolation circulaire* 

Le déroulement du processus est le suivant :

-On fait passer un cercle Cl de centre 01 par les points A,B,C, on obtient alors le point Il à l'intersection de la médiatrice du segment [BC] et du cercle Cl comme le montre la figure II.48.

- On fait passer un cercle C2 de centre 02 par les points B,C,D on obtient le point I2 à l'intersection de la médiatrice du segment [BC] et de ce cercle C2.

- La dernière étape consiste à déterminer les coordonnées du milieu du segment  $[I_1I_2].$ 

En pratique un contour est formé de N points (N>3), 2N points sont donc créés. La fonction élémentaire est réalisée pour tous les quadruplets successifs. De façon à limiter le temps calcul on réalise, dans l'exemple précédent, l'intersection du cercle Cl avec les médiatrices des segments [AB] et [BC] et l'intersection du cercle C2 avec les les médiatrices des segments [BC] et [CD]. Cela permet de ne calculer à chaque étape que l'équation d'un cercle et non de deux.

## ll.8.5.2. Mise en équation de la méthode.

Pour réaliser l'interpolation, il faut dans un premier temps déterminer les coordonnées du centre du cercle O(Xo,Yo) circonscrit au triangle formé par les trois points  $A(x_a,y_a)$ ,  $B(x_b,y_b)$ ,  $C(x_c,y_c)$  en partant du principe que les vecteurs AB et OM et les vecteurs BC et ON sont orthogonaux. Les points  $M(x_m, y_m)$  et  $N(x_n, y_n)$  sont les milieux des segment [AB] et [BC].

L'orthogonalité des vecteur s'écrit :

$$
AB. OM = 0 \qquad (x_b - x_a).x_o + (y_b - y_a).y_o = (x_b - x_a).x_m + (y_b - y_a).y_m \qquad (80)
$$

$$
B\ddot{C}.O\ddot{N}=0 \qquad (x_c-x_b).x_o+(y_c-y_b).y_o=(x_c-x_b).x_n+(y_c-y_b).y_n \qquad (81)
$$

On en déduit les coordonnées du centre du cercle O :

$$
\begin{cases}\n x_o = \frac{KI - (y_b - y_a) \times y_o}{(x_b - x_a)} \\
 \sum_{y_o} = \frac{K2 \times \frac{(x_c - x_b)}{(x_b - x_a)} \times K1}{K3}\n \end{cases}
$$
\n(82)

$$
avec \t KI = (x_b - x_a).x_o + (y_b - y_a).y_o \t (83)
$$

$$
K2 = (x_c - x_b).x_o + (y_c - y_b).y_o \tag{84}
$$

$$
K3 = (y_c - y_b) - \frac{(x_c - x_b) \times (y_b - y_a)}{(x_b - x_a)}
$$
(85)

Dans un deuxième temps il faut calculer les coordonnées des points d'intersection K et L des deux médiatrices avec le cercle.

Le coefficient directeur de la médiatrice du segment [AB] est tel que le produit des coefficients directeurs de la médiatrice et celui de la droite (ab) est égale à (-1). L'équation de la médiatrice est donc :

$$
y = -\left(\frac{x_b - x_a}{y_b - y_a}\right)(x - x_o) + y_o \tag{86}
$$

ou encore y= Ax+B avec A=- $(x_b-x_a)/(y_b-y_a)$  et B=  $y_o$ -A. $x_o$ 

L'équation du cercle peut s'écrire :

$$
(y-y_0)^2 + (x-x_0)^2 = R^2
$$
\n(87)

R=OB est le rayon du cercle.

En développant on obtient :

$$
x^2+y^2-2.x.x_o-2.y.y_o = OB^2 - x_o^2-y_o^2
$$
\n(88)

les coordonnées du point K vérifient l'équation du cercle (88) donc :

$$
x_k^2 + y_k^2 - 2 \cdot x_k \cdot x_o - 2 \cdot y_k \cdot y_o = OB^2 - x_o^2 - y_o^2 \tag{89}
$$

de plus les coordonnées de K vérifient l'équation de la médiatrice (86) donc :

$$
y_k = Ax_k + B \tag{90}
$$

En remplaçant dans (90) dans (89) on obtient une équation du second degré dont les solutions donnent les coordonnées du point K

On procède de la même manière pour le point L.

Il faut ensuite choisir entre les deux solutions. Le critère de sélection est donné par :

$$
\overrightarrow{OM}.\overrightarrow{OK} \rangle 0 \quad et \quad \overrightarrow{ON}.\overrightarrow{OL} \rangle 0 \tag{91}
$$

#### ll.8.5.3. Les cas particuliers

Dans le cas ou les points sont alignés c'est à dire lorsque : ABABC=O, l'interpolation se limite au calcul du milieu des segments [AB] et [BC].

Dans le cas ou les points ont une coordonnée en commun la méthode ne diffère que dans la détermination des coordonnées du centre du cercle. (le système est plus rapidement résolu).

Le système devient :

$$
(y_b - y_a) \cdot x_o = K I \tag{92}
$$

$$
(x_c-x_b).x_o+(y_c-y_b).y_o=K2
$$
\n(93)

On a regroupé dans le tableau suivant tous les cas d'annulation de l'une des composantes du système avec les coordonnées du centre du cercle  $x_0$  et  $y_0$ .

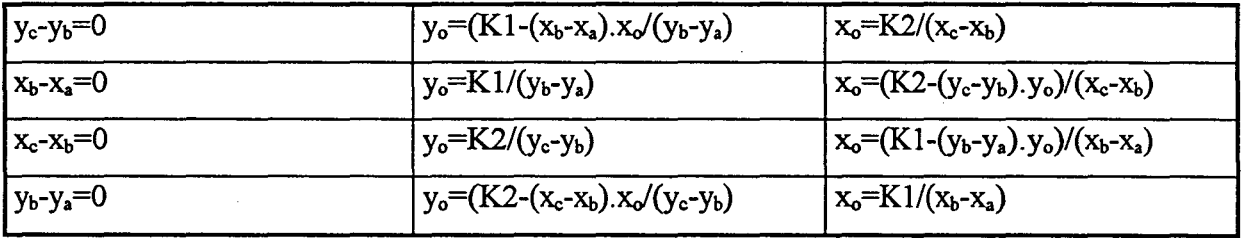

Dans le cas où le triangle ABC est rectangle, la méthode générale est applicable, seul le critère de sélection des points K et L est différent [DEGU92].

La figure II.49 illustre le cas où le triangle est rectangle en C. On peut alors voir que le point M est confondu avec 0.

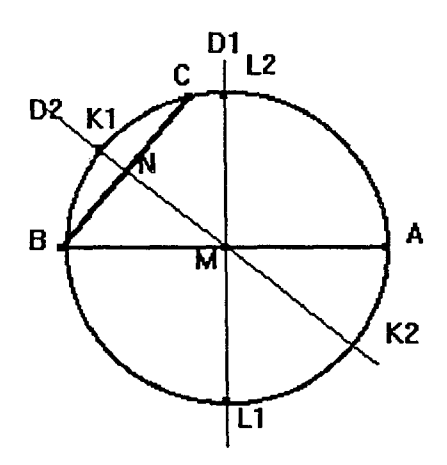

*Figure 1149 : Critère de choix dans le cas d'un triangle rectangle en C* 

Dans ce cas si  $\Vert CL2 \Vert < \Vert CL1 \Vert$  alors le point à retenir est L1

Dans ce cas si  $\Vert CL2 \Vert > \Vert CL1 \Vert$  alors le point à retenir est L2

Dans le cas où le point O se situe à l'extérieur du triangle, c'est le critère de sèlection (91) qui doit être modifié (Figure II.50).

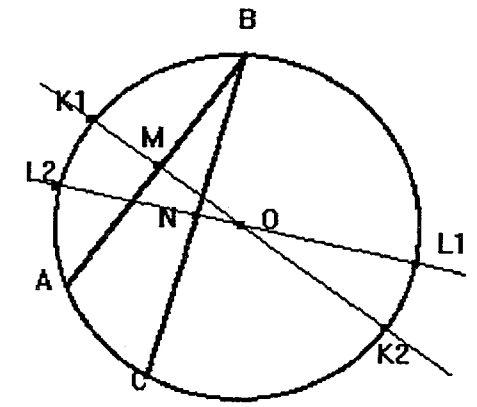

*Figure 1150: Critère de sélection si* 0 *est extérieur au triangle* 

Le critère devient :

contour

Si l'angle ABC est inférieur à 90°, que le point 0 est à l'extérieur du triangle, et déterminé lequel des points K ou L est concerné.

Dans le cas présent le critère devient :

$$
O\vec{M}.O\vec{K}_1 \rangle 0 \quad et \quad O\vec{N}.O\vec{L}_1 \langle 0 \tag{94}
$$

En résumé, la méthode d'interpolation que nous venons de développer se déroule de la manière suivante:

- Détermination des différents cercles passant par tous les trinômes de points du

- Calcul des médiatrices des segments liant les points du contour

- Calcul de l'intersection de ces médiatrices avec les cercles

- Choix du critère de sélection du point à retenir en fonction de la disposition des points du contour et du centre du cercle passant par ces points

- Moyenne des deux points obtenus pour chaque segment

- Ces étapes sont réalisés jusqu'à ce que la distance entre deux points consécutifs soit inférieure à un seuil fixé par l'utilisateur.

## 11.8.5.4. Limites de la méthode

Cette technique a la tendance à arrondir les formes des objets étudiés. De plus la condition de fin est liée à la distance minimum que l'on s'impose. Dans ces conditions la distribution des points sur le contour final ne sera pas forcément uniforme.

La figure II.51 représente le contour étudié. A partir d'un échantillonnage arbitraire (figure II.52) on réalise l'interpolation circulaire (figure II.53) des points de façon à retrouver le contour origine.

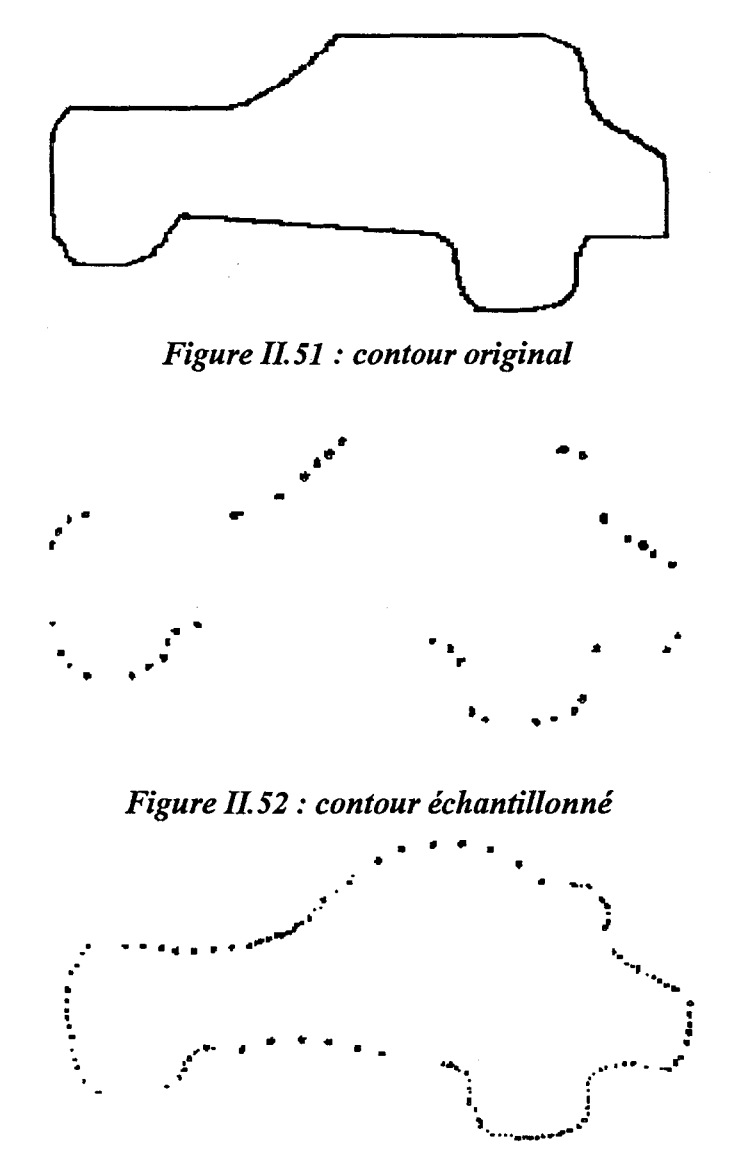

*Figure IL 53 : contour interpolé* 

Malgré cela, l'interpolation circulaire est une méthode qui convient tout à fait aux types de données que nous avons. En effet les organes biologiques ont des formes arrondies.

Cette méthode nécessite que l'on parcourt le contour dans l'ordre, or les points des coupes parallèles sont obtenus par l'intersection de plans parallèles et des contours apicaux, on ne connaît donc pas la position des points entre eux..

La figure II.54 représente, à gauche une coupe dont les points sont correctement organisés, à droite une coupe dont les points doivent être réorganisés. Dans le deuxième cas la coupe qui résultera de l'interpolation sera aberrante car l'algorithme va interpoler les points dans l'ordre 1,2,3,4,5,6 et non dans l'ordre 1,2,3,5,4,6.

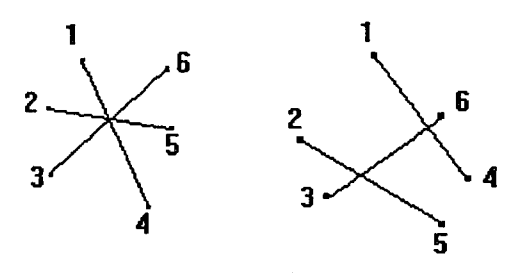

*Figure 1154: Problème rencontré lors de l'interpolation* 

Il est donc nécessaire de réorganiser les points des coupes parallèles avant de réaliser l'interpolation.

#### II.8.6. Réorganisation des points des coupes parallèles

Nous disposons de rn plans contenant chacun un nombre de points minimum fixé par l'utilisateur et qui dépend du nombre d'incidences apicales acquises. Ce nombre d'incidences n'est pas limité. Au contraire, plus le nombre d'incidences sera important, plus le nombre de points dans chaque coupe sera grand et meilleure sera la reconstruction 3D.

En effet dans le cas de l'acquisition de trois incidences apicales, seulement six points caractériseront chaque contour parallèle.

Dans notre cas nous ne connaissons pas la position des points les uns par rapport aux autres, il est par conséquent difficile de savoir entre quels points il faut réaliser une interpolation.

On peut assimiler le ventricule à une cavité, donc les coupes parallèles, qui correspondent à des sections de cette cavité, ont une forme plus ou moins ovoïde (figure II.55).

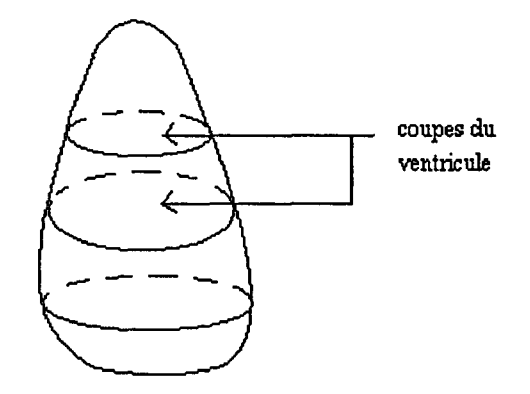

*Figure 1155: forme des coupes parallèles* 

La figure Il. 56 montre le cas parfois rencontré après interpolation. Il est évident que les coupes du ventricule n'ont pas la forme de celle représentée figure II.56.a mais davantage celle représentée figure 11..56.b. Ce problème est rencontré lorsque, lors de l'acquisition des N séquences apicales, l'expert a déplacé le point d'application de la sonde et qui n'est plus situé à l'apex, de telle manière que les plans apicaux ne sont plus sécants entreeux. Dans le cas présent il faut donc inverser les points i+1+N et i+2+N avant d'effectuer l'interpolation. i représente le numéro de l'incidence étudiée.

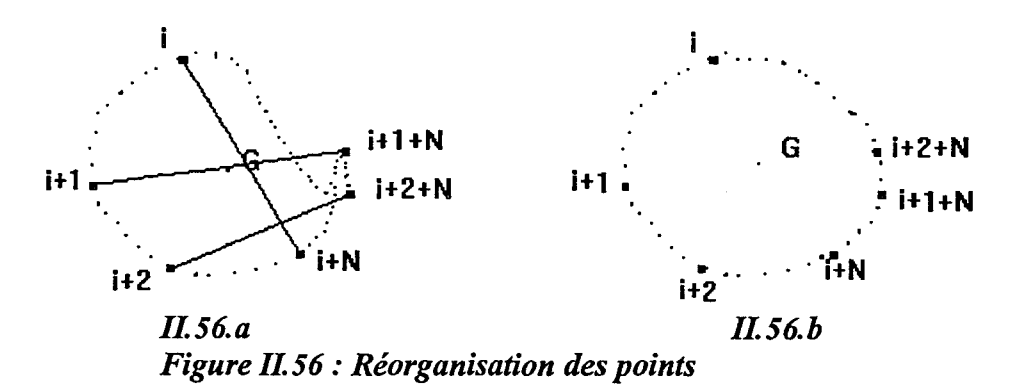

Pour résoudre ce problème nous calculons tout d'abord le centre de gravité des points du contour: G (moyenne arithmétique des coordonnées des points) puis nous calculons les angles entre les segments [Gi] et  $[G(i+1)] : (\alpha)$ et entre les segments [Gi] et  $[G(i+2)] : (\beta)$ (Figure Il. 57).

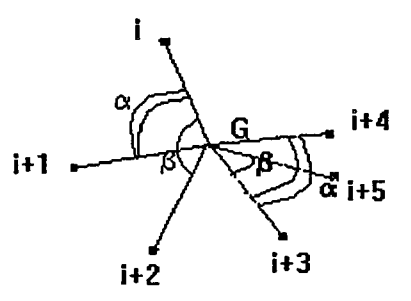

*Figure IL 57: Calcul des angles a et* p

Si l'angle  $\alpha$  est plus petit que l'angle  $\beta$  alors les points sont bien ordonnés sinon nous inversons les points  $(i+1)$  et  $(i+2)$ . Cette étape est alors réalisée pour tous les points i de la coupe.

# **11.8. 7. Conclusion**

Le passage des contours apicaux aux coupes parallèles a nécessité un certain nombre d'étapes:

- Création des bases apicales

- Echantillonnage de ces bases

- Choix et cacul de la normale au plan II

- Calcul de l'intersection du plan II avec chaque contour apical pour différentes hauteurs du ventricule

- Réorganisation des points des coupes parallèles

- Interpolation circulaire

Plus le nombre d'incidences est important plus les résultats seront précis, en effet lors du passage en coupes parallèles un plus grand nombre de points serait à notre disposition avant de réaliser l'interpolation.

A ce niveau de traitement, la chaine de reconstruction du ventricule est complète. Elle est composée des étapes suivantes :

- -L'acquisition des données (repérage des positions de la sonde)
- La synchronisation des images
- La segmentation des contours
- Le recadrage des contours
- Le passage des contours en coordonnées pixels aux contours en coordonnées 3D
- La réorganisation des points des contours parallèles
- Le passage des coupes sécantes aux coupes parallèles
- L'interpolation des contours parallèles

ll reste à effectuer une représentation à l'aide d'un algorithme de triangulation, toutefois il n'est pas toujours nécessaire de conserver la totalité des points interpolés surtout lorsque l'interpolation est réalisée jusqu'à ce que la coupe soit totalement fermée.

En effet, on peut limiter le nombre de triangles dans les parties des coupes parallèles qui présentent des grands rayons de courbure.

L'idéal serait de resserrer les points dans les zones de faible rayon de courbure et de les écarter dans les zones de grands rayon de courbure. Pour cela, le laboratoire a développé des méthodes d'échantillonnage qui tendent à atteindre cet objectif notamment celle développée dans [HOLL91] décrit en annexe (Annexe 3) ainsi que celle basée sur le principe de mesure de distances entre une corde située entre deux points du contour et tous les points intermédiaires (Annexe 3).

Nous pouvons maintenant réaliser la triangulation pour modéliser le ventricule gauche.

#### ll.9. TRIANGULATION

## IT.9.1. Introduction

Nous disposons dans l'espace d'un nuage de points répartis dans des plans parallèles. L'étape suivante est la modélisation du ventricule à l'aide d'un algorithme de triangulation. Dans le cas de la triangulation d'objet 3D, défini par des coupes parallèles, le procédé se résume à la triangulation entre deux coupes consécutives. La triangulation globale est alors considérée comme la juxtaposition de l'ensemble des triangulations des coupes adjacentes [TALE92 ], [CHOQ93], [DUFR95].

#### IT.9.2. Triangulation sur des coupes parallèles

La méthode décrite est une méthode heuristique de triangulation (1.3) qui utilise un critère de choix d'arête de longueur minimale entre des contours convexes.

Elle consiste à déterminer les liaisons entre les Pn et les Qn sommets (figure II.58) en respectant les principes suivants :

- les segments  $[P_i;P_{i+1}]$  resp $[Q_i;Q_{i+1}]$  n'apparaissent qu'une seule fois dans les

facettes;

- chaque point du contour P est relié à au moins un point du contour Q;

- si  $[P_i; Q_i]$  fait partie de la triangulation alors  $[P_i; Q_{i+1}]$  ou $[P_{i+1}; Q_i]$  aussi, on aura alors (m+n) facettes.

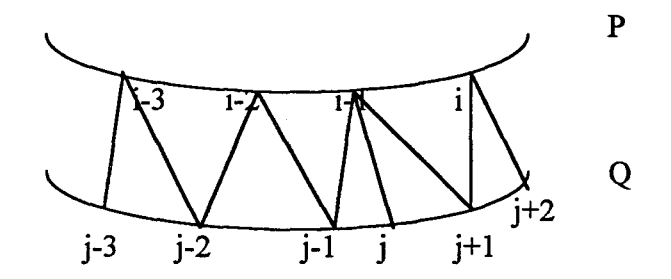

*Figure IL 58 : Triangulation sur des coupes parallèles* 

Cette méthode ne peut s'appliquer que dans le cas de coupes parallèles concentriques et monotones.

Dans le cas où les contours ne sont pas concentriques (Figure II.59), il faut procéder à un recentrage de ceux-ci. Pour cela on calcule d'abord le centre des contours  $(x_0, y_0)$ :

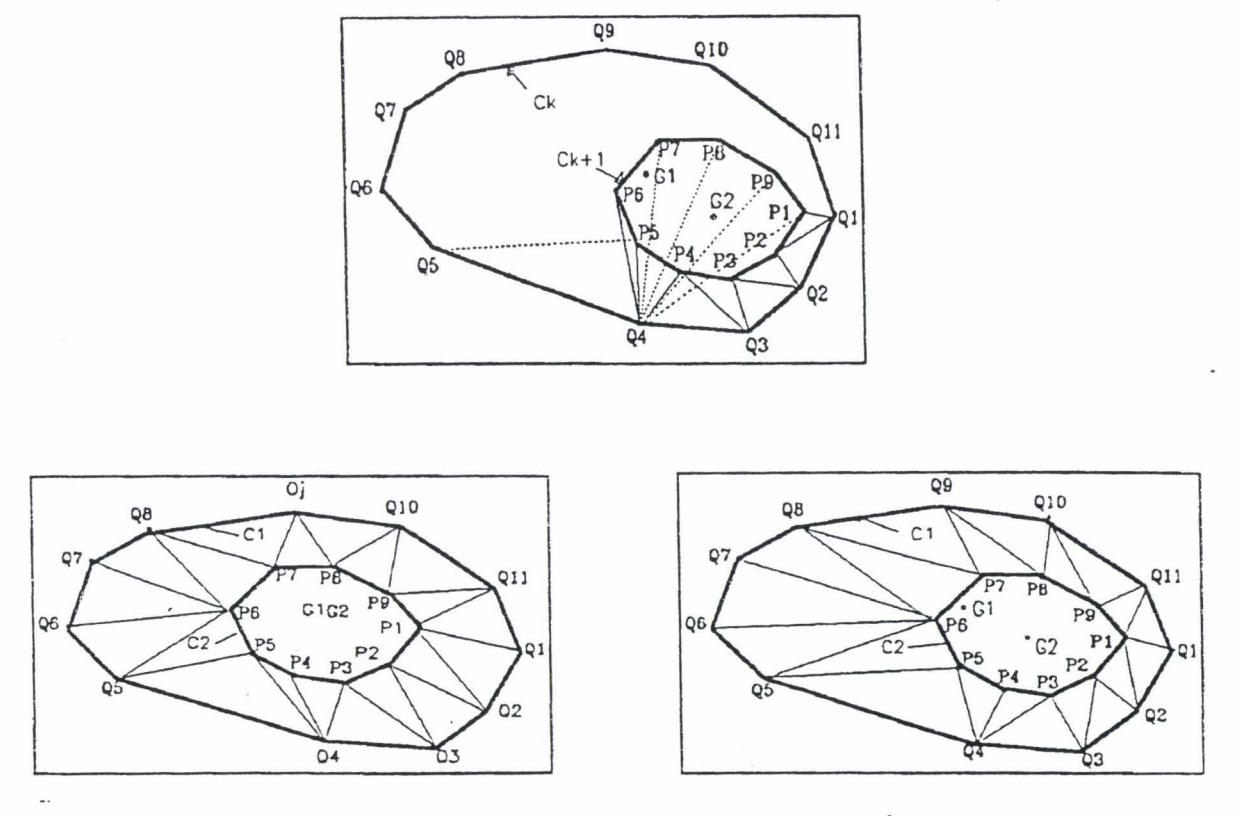

*Figure IL 59 : Cas de contour non concentriques* 

$$
\begin{cases}\n x_o = (x_{max} + x_{min}) / 2 \\
 y_o = (y_{max} + y_{min}) / 2\n\end{cases}
$$
\n(95)

Ensuite on recherche l'écart entre les centres obtenus pour réaliser le recentrage des deux contours.

Enfin on applique l'algorithme de triangulation suivi du décalage inverse des deux contours.

# ll.9.3.RESULTATS

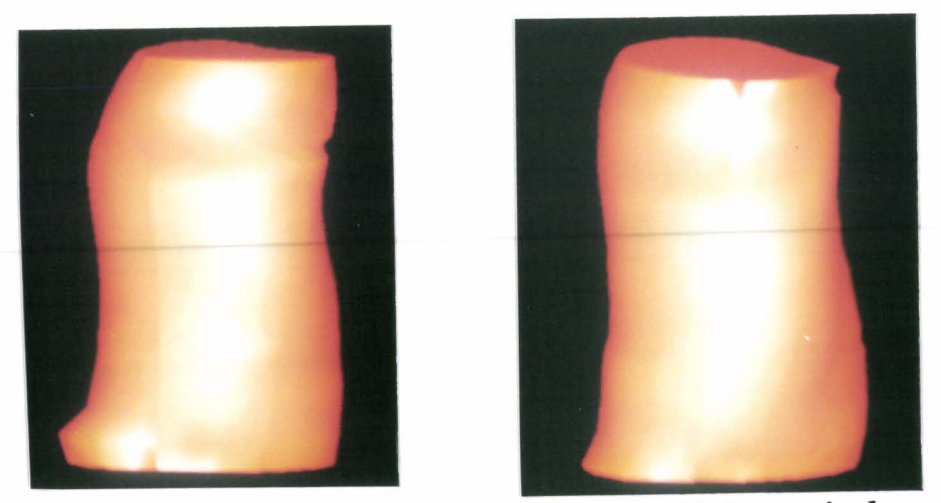

*Figure IL60: Exemples de reconstruction 3D du ventricule gauche* 

# **ll.lO.** CONCLUSION

Les résultats obtenus dépendent fortement de la qualité de la segmentation.

La reconstruction du ventricule gauche permet de réaliser des mesures globales telles que le volume ou la fraction d'éjection.

Cette méthode de reconstruction 3D permet une bonne visualisation globale de l'évolution du ventricule au cours du cycle cardiaque et, par conséquent la visualisation d'anomalies par le praticien.

A l'avenir, elle pourra être utiliser pour l'étude du mouvement en 3D qui n'est pour le moment réalisée qu'en 2D dans chaque plan apical (chapitre 4).

Ces résultats ont fait l'objet de la mise au point d'un logiciel dont nous décrivons maintenant la structure.

#### III. ORGANISATION DU LOGICIEL

#### liLl. INTRODUCTION

Cette partie présente les moyens matériels et logiciels que nous avons mis en oeuvre. La première partie concerne le choix du matériel pour l'acquisition des images et leur traitement, la seconde concerne l'organisation interne du logiciel à la réalisation duquel nous avons apporté une contribution majeure.·

#### IIL2.PRESENTATION DU MATERIEL.

#### III.2.1. Le systeme informatique

Le système informatique utilisé est un PC/ Pentium 133, disposant de 32 MO de RAM et un disque dur de 1.2 GO. La taille de la mémoire est importante puisque, pour un examen, il est nécessaire de réaliser l'acquisition de plusieurs séquences d'environ 30 images 256\*256 ou 512\*512 chacune:·

Pour l'instant, ce système se décompose en deux parties indépendantes :

- une partie permettant l'acquisition des données,

- une deuxième partie permettant l'interprétation de ces données.

La partie acquisition des données consiste à visualiser par stéréovision les leds disposées sue la sonde pour déterminer sa position, acquérir la séquence d'images · échographiques du ventricule puis contrôler la position des leds pour vérifier que l'opérateur n'a pas déplacé la sonde pendant l'acquisition de la séquence. Les paramètres de position de la sonde sont calculés et stockés sur le disque dur ainsi que la séquence d'images. La visualisation des leds et la sauvegarde des images de la séquence échographique sont réalisées par l'intermédiaire d'une carte Pulsar de Matrox Electronic System. Sa mise en oeuvre est réalisée dans le cadre d'un mémoire d'ingénieur CNAM.

L'interprétation de ces données, qui consiste à visualiser image par image les séquences échographiques permettant d'extraire les contours du ventricule est, pour le moment, réalisée à l'aide d'une carte PIP 1024 de Matrox Electronic System. Cette carte est dotée d'une mémoire image de 1MO sur 8 bits de profondeur, permettant ainsi l'échantillonnage d'un signal vidéo issu de l'un de ses trois canaux d'acquisition et l'affichage d'une image sur un moniteur R VB haute résolution. Chaque image est alors mémorisée dans un format choisi par l'opérareur.

#### m.2.2. Les cameras video

Les caméras vidéo sont des caméras matricielles CCD noir et blanc (ELMO SR 362) munies d'un objectif de focale 16 mm. Ces caméras permettent une bonne définition de l'image. L'acquisition des séquences doit être réalisée dans une salle sombre de façon à distinguer correctement les leds de la sonde.

#### III.3. LE LOGICIEL

## III.3.1. Introduction

Le logiciel, développé dans le cadre de ce projet, doit assurer la réalisation des étapes qui conduiront à la visualisation du ventricule gauche en partant de l'acquisition des données, en passant par l'extraction et les traitements des contours et la reconstruction.

. Nous exposons tout d'abord dans cette seconde partie l'organisation générale d'une base de données puis nous exposons les bases de données que nous utilisons, puis nous rappelions sous forme d'organigrammes les étapes de l'étude du ventricule gauche : l'acquisition, la segmentation, le recadrage des coupes d'une même séquence, le recadrage des séquences dans l'espace, 1a reconstruction *3D:* du ventricule, la visualisation 3D, la visualisation 4D du ventricule gauche, ainsi que l'organisation des répertoires et des fichiers pour le stockage des différentes données obtenues durant toutes ces étapes.

#### ID.3.2. Description de la structure générale des bases de données utilisées

Les données peuvent être de différentes natures :

- niveaux de gris (images échographiques acquises lors de l'examen, images  $\text{IRM}, \text{ scanner}$ ...)

- contours formés de points repérés dans le plan de l'écran

- contours formés de points repérés dans l'espace.

L'objectif consiste à réaliser une base de données qui permette une manipulation simple et rapide de celles-ci, des mises à jour en incorporant des nouveaux objets (ventricule, oreillette...) ou en modifiant ceux déjà existants.

Ci dessous (figure III.1), est représenté un synoptique présentant l'organisation générale d'une telle base de données.

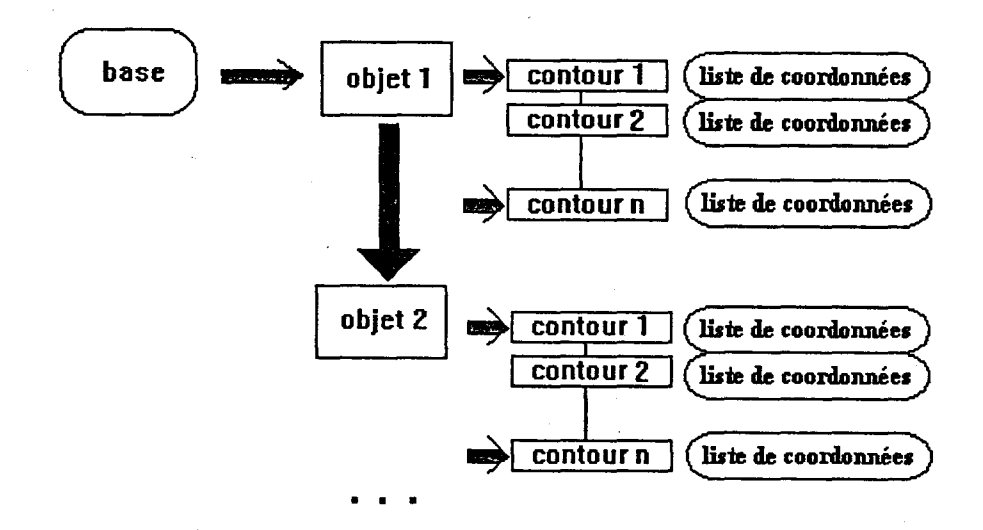

*Figure* liLl: *Organisation récursive de la base de données* 

Elle est constituée d'un ensemble d'objets (objet  $1 =$ ventricule, objet  $2 =$ oreillette), de plusieurs contours (contour 1, ... , contour n) qui représentent par exemple des coupes de l'objet à différents instants. Chacun d'entre eux contient n points (liste de coordonnées).

Pour accéder rapidement à un objet de la base ou à un contour à un instant donné de l'un des objets nous utilisons le principe des listes chaînées. Chaque contour est lié au suivant par l'intermédiare d'un pointeur qui pointe sur le début du contour suivant.

Par exemple un objet d'une scène médicale (ventricule gauche) est défini par un ensemble de contours. La connaissance du premier contour est donc suffisante pour accéder successivement aux autres.

De plus, le nombre de données à gérer pour aboutir à la reconstruction du ventricule est très important et varie en fonction de l'examen. On n'a donc pas de connaissance, a priori, du nombre de données. Pour. gérer au plus juste l'espace mémoire de l'ordinateur, la gestion dynamique de la mémoire permet de réserver de l'espace mémoire correspondant à un nombre défini de variables de type connu (réel, entier, caractère...). Lorsque l'utilisateur n'a plus besoin des informations contenues dans la mémoire, il suffit alors de libérer cet espace qui devient de nouveau accessible au système., ce qui n'est pas sans importance lorsqu'on travaille sous un système d'exploitation tel que MS-DOS.

#### ID.3.2.1. Description des bases de données utilisées.

Sur le principe énoncé précédemment, nous utilisons trois grandes classes de bases de données nous permettant d'aboutir à la représentation 3D. Ces bases dépendent des données à notre disposition.

J( La première contient simplement les séquences d'images échographiques en niveaux de gris, la deuxième contient des contours (après segmentation) formés de points définis par leurs coordonnées en pixels, la troisième contient des contours (après application des paramètres issus de la stéréovision) formés de points définis par leurs coordonnées spatiales  $(X, Y, Z)$ .

Nous allons dans ce paragraphe détailler les deux bases de données contenant les contours, appelées respectivement base pixel et base 3D.

#### Ill.3.2.1.1. La base pixel

Cette base décrit l'objet au moment de l'extraction des contours et permet de réaliser des traitements préliminaires sur l'image. Cette base prend en compte la structure physique de l'écran ainsi que les conditions d'acquisition. Les coordonnées sont des valeurs entières.

Les contours définis dans cette base ont pour unité le pixel. Le rapport de taille (hauteur/largeur) des pixels de l'écran est de 1.45. De plus la conversion des pixels en

mm nécessite la connaissance des conditions d'acquisition pour prendre en compte le facteur d'échelle.

La base pixel est constituée de plusieurs types de structures :

- -structure de type objet
- structure de type coupe
- structure de type coordonnées

On définit un objet (par exemple le ventricule) comme étant un élément possédant un type et un nom, constitué de plusieurs coupes. La structure objet a donc été définie ainsi :

Structure objet :

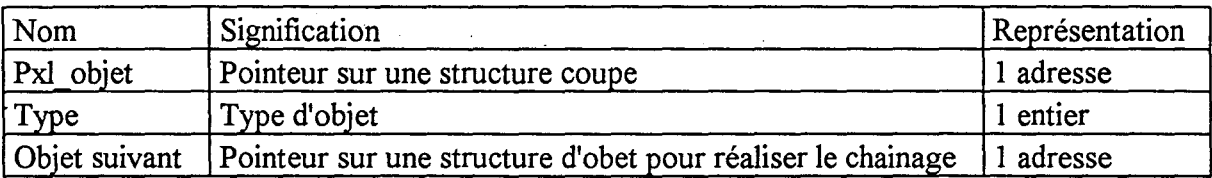

Une coupe est définie par son type de saisie :

coupe horizontale dans le cas de coupe scanner (type =1)

coupe sécante dans le cas de coupes apicales ( $type = 0$ )

 $\ddotsc$ 

Ces coupes sont définies par un ensemble de coordonnées (x,y) de l'espace écran.

Structure coupe :

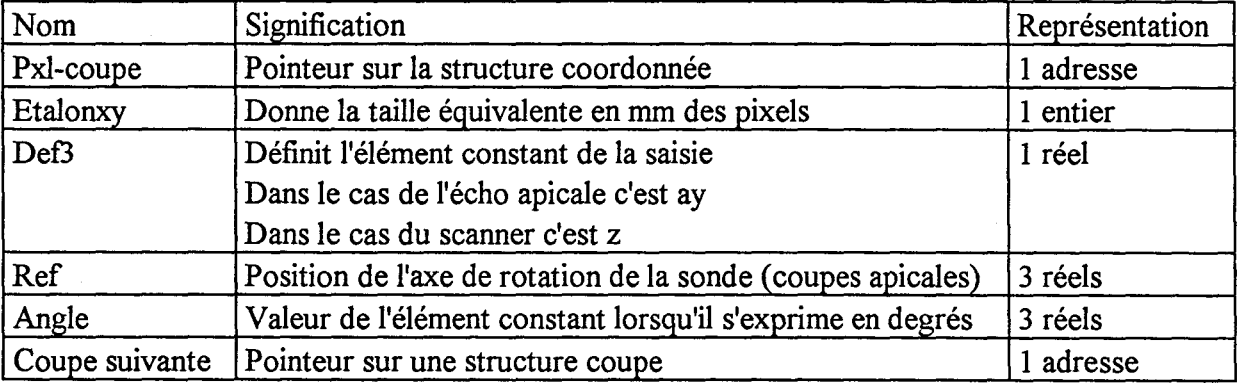

La figure III.2 représente la base pixel définie par deux objets.

Le premier possède deux coupes définies par leur liste de coordonnées. Le deuxième ne possède qu'une coupe.

La base décrite en exemple est réalisée suivant le principe des listes chainées.

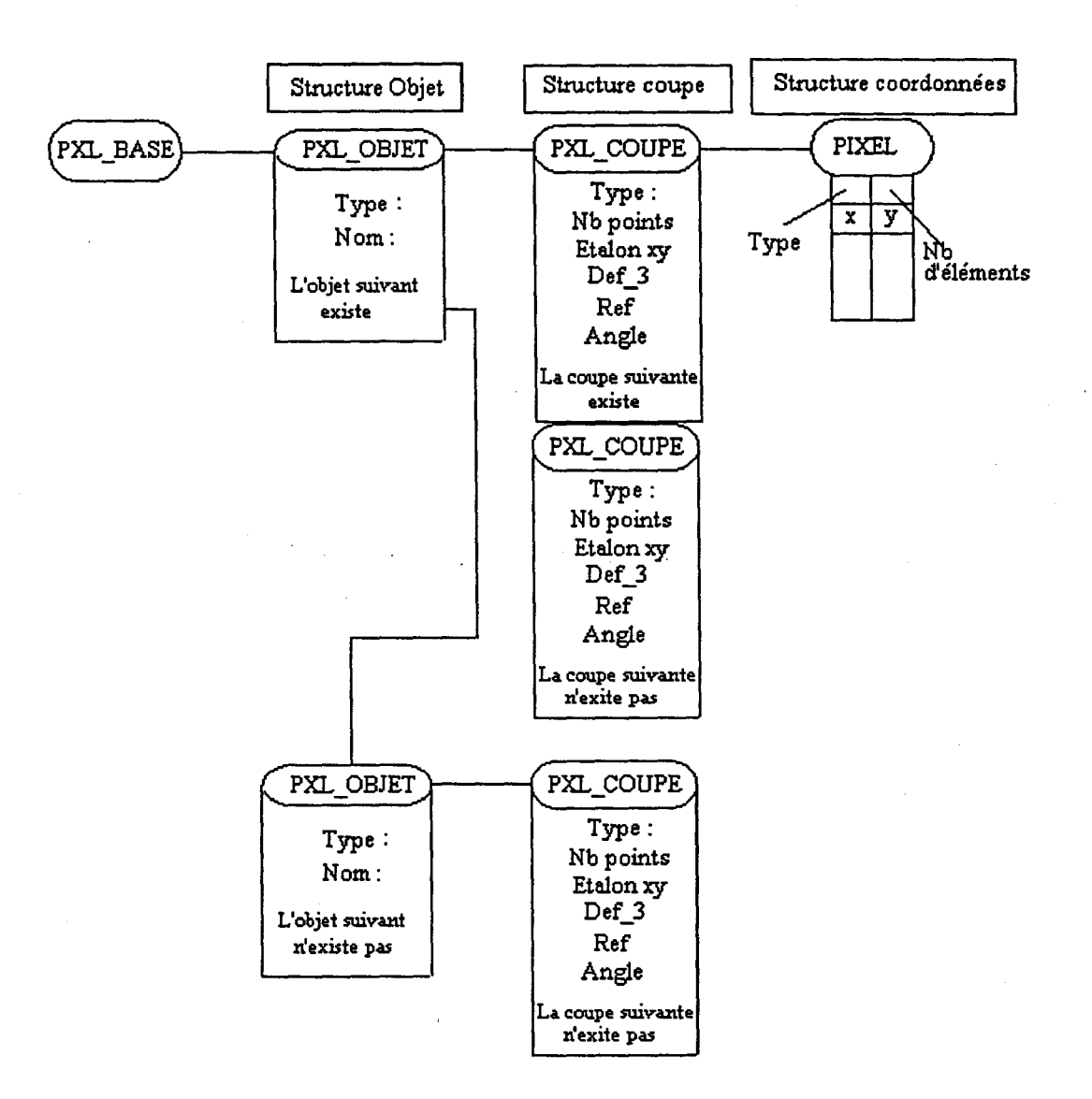

*Figure Il12 : Organisation de la base pixel* 

# ID.3.2.1.2. La base 3D

La structure de la base 3D est identique à la définition de la base pixel. La structure objet devient:

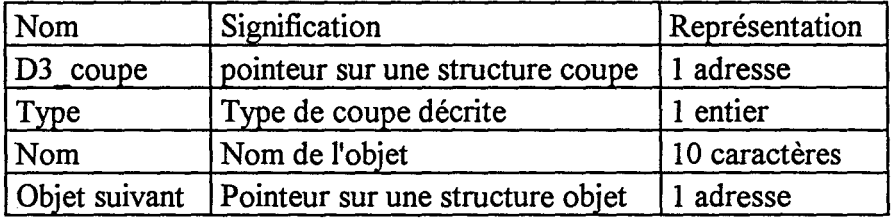

La structure coupe devient :

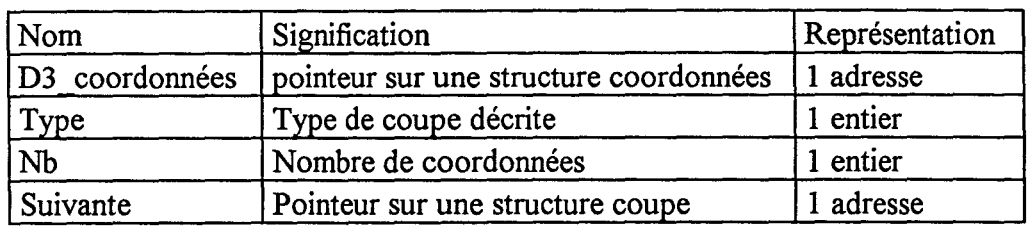

Les informations contenues dans la base 3D décrivent parfaitement l'objet dans l'espace, mais sont insuffisantes pour réaliser une représentation du volume par la méthode que nous utilisons (triangulation). Il est donc nécessaire de créer une base appelée "base 3D\_Travail" dans laquelle on trouvera les informations spécifiques :

- Triangles associés aux coupes successives.
- -Normales des triangles.

Deux structures s'ajoutent à celle de la base 3D

- La structure triangle
- -La structure normale

La structure Triangle est constituée de 3 entiers et d'un tableau de caractères :

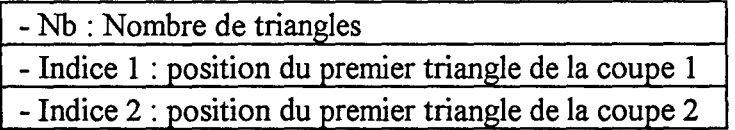

La structure normale contient les composantes des vecteurs normaux associés aux triangles de la structure Triangle.

La structure objet ne change pas, seule la structure coupe change:

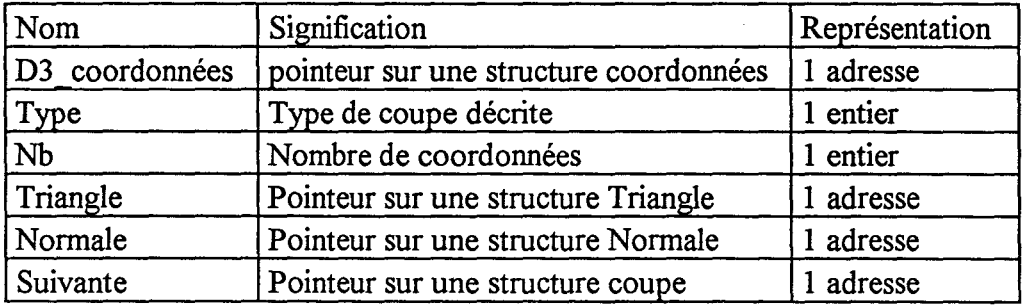

La figure III.3 représente un exemple de base 3D Travail.

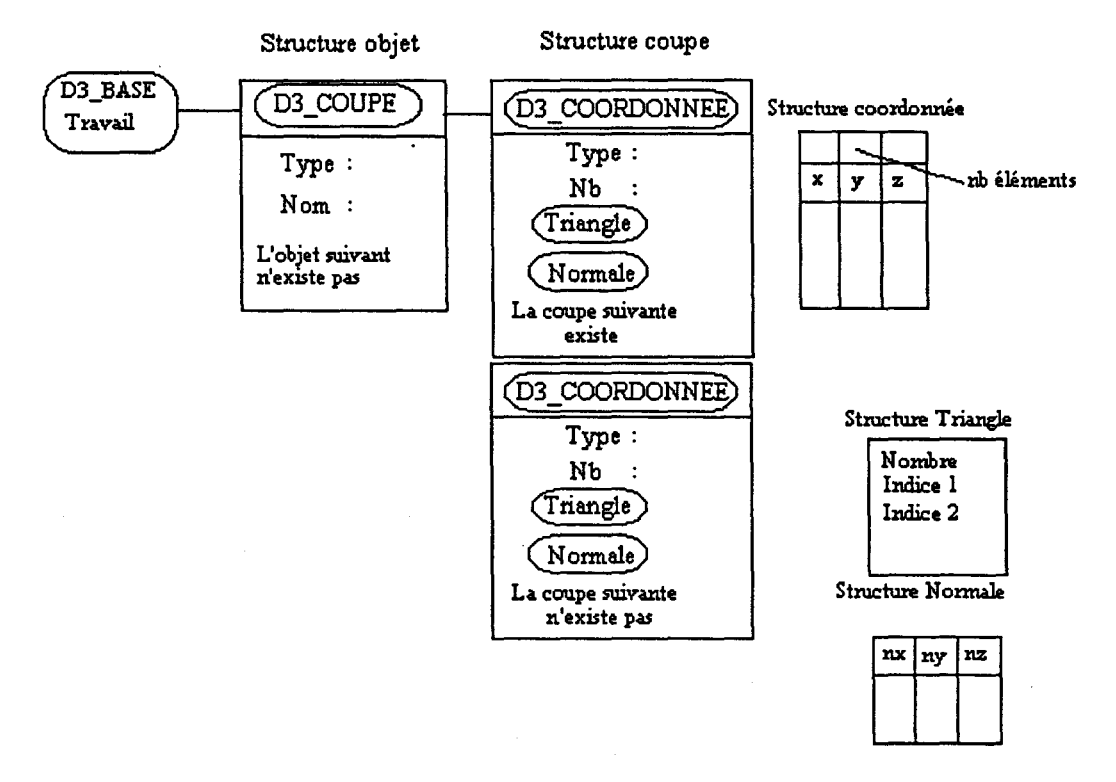

*Figure IIL3: Organisation de la base 3D\_Travail* 

Nous allons maintenant décrire les différentes fonctions pour obtenir la reconstruction 3D du ventricule.

## III.3.3. Organisation des différentes fonctions de notre logiciel

Le logiciel de reconstruction 3D est scindé en modules (figure III.4): l'acquisition, la segmentation, le recadrage des coupes d'une même séquence, le recadrage des séquences dans l'espace, la reconstruction 3D du ventricule, la visualisation 3D, la visualisation 4D du ventricule.

Pour chaque patient trois principaux répertoires sont créés et contiennent respectivement :

- echoimg : les images en niveaux de gris.

- echoseg : les renseignements sur les contours formés des points en coordonnées pixels ou spatiales.

- echo3d : les informations qui permettent de réaliser la reconstruction 3D à l'aide de la triangulation.

Les différents modules de ce logiciel ont été développés en C.

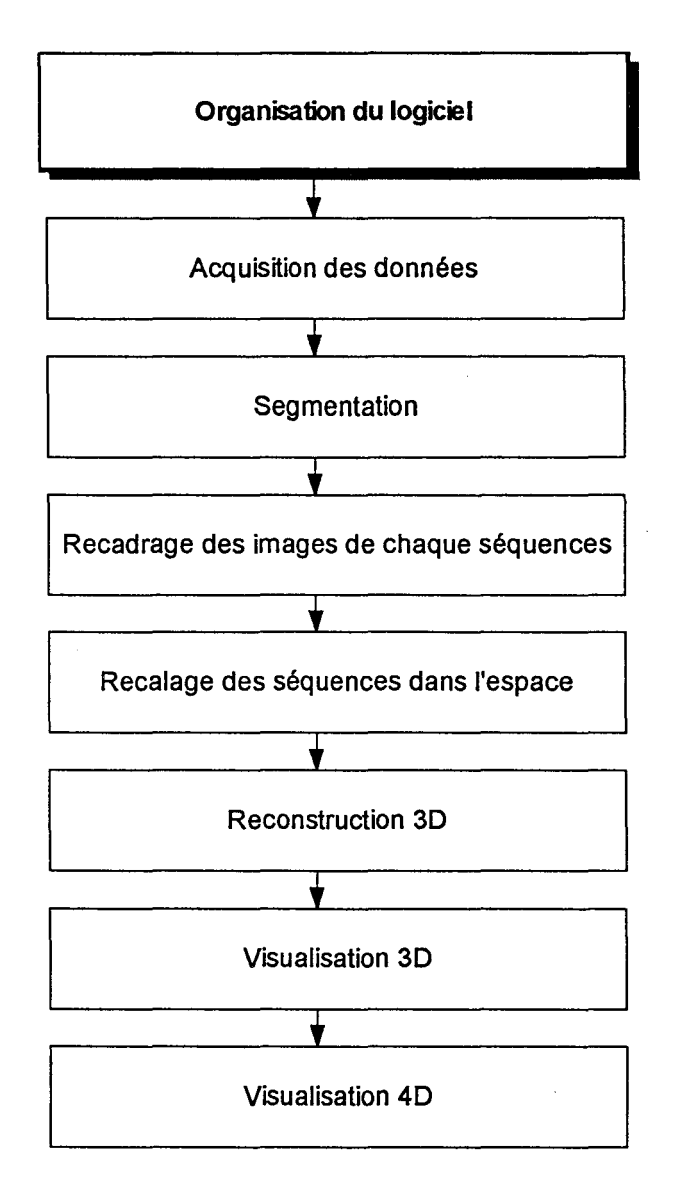

*Figure IlL 4 : Organisation du logiciel* 

#### m.3.3.1. L'acquisition

L'étape d'acquisition comporte un module de calibration (détermination des paramètres physiques de chaque caméra) des caméras qui n'est réïtéré que si les caméras sont déplacées l'une par rapport à l'autre.

Avant ou après l'acquisition des données il est nécessaire d'étalonner la ou les sondes utilisée(s) pendant l'examen.

L'acquisition (figure III.S) consiste à localiser la sonde disposée sur le patient, puis à acquérir la séquence d'images échographiques, puis à localiser la sonde après cette acquisition. Si la sonde a bougé pendant l'acquisition, la séquence n'est pas retenue et le processus est relancé pour une nouvelle acquisition si le cardiologue le désire. Cette étape est réalisée autant de fois que le souhaite le cardiologue.

A la fin de cette étape on dispose de séquences d'images échographiques en niveaux de gris et des paramètres permettant de localiser la sonde.

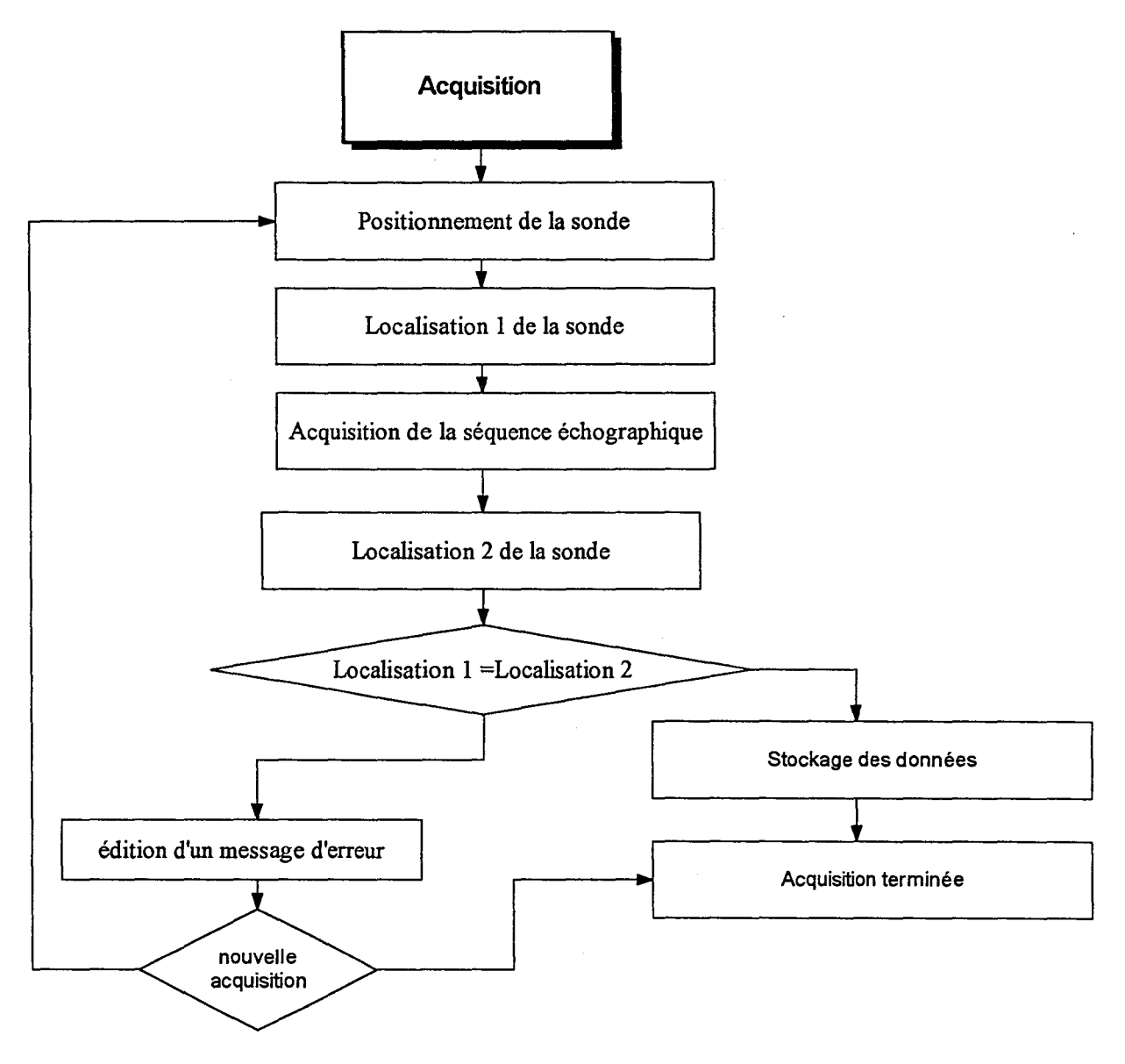

III.3.3.1.1. Organigramme

*Figure* Ill *5 : Organigramme de l'acquisition* 

# III.3.3.1.2. Organisation des répertoires

Les différentes séquences échographiques sont stockées sur le disque dur dans le répertoire "echoimg" (figure III.6). Chaque séquence comporte N images nommées echo.OOi.

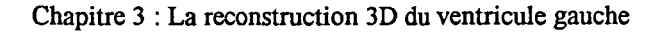

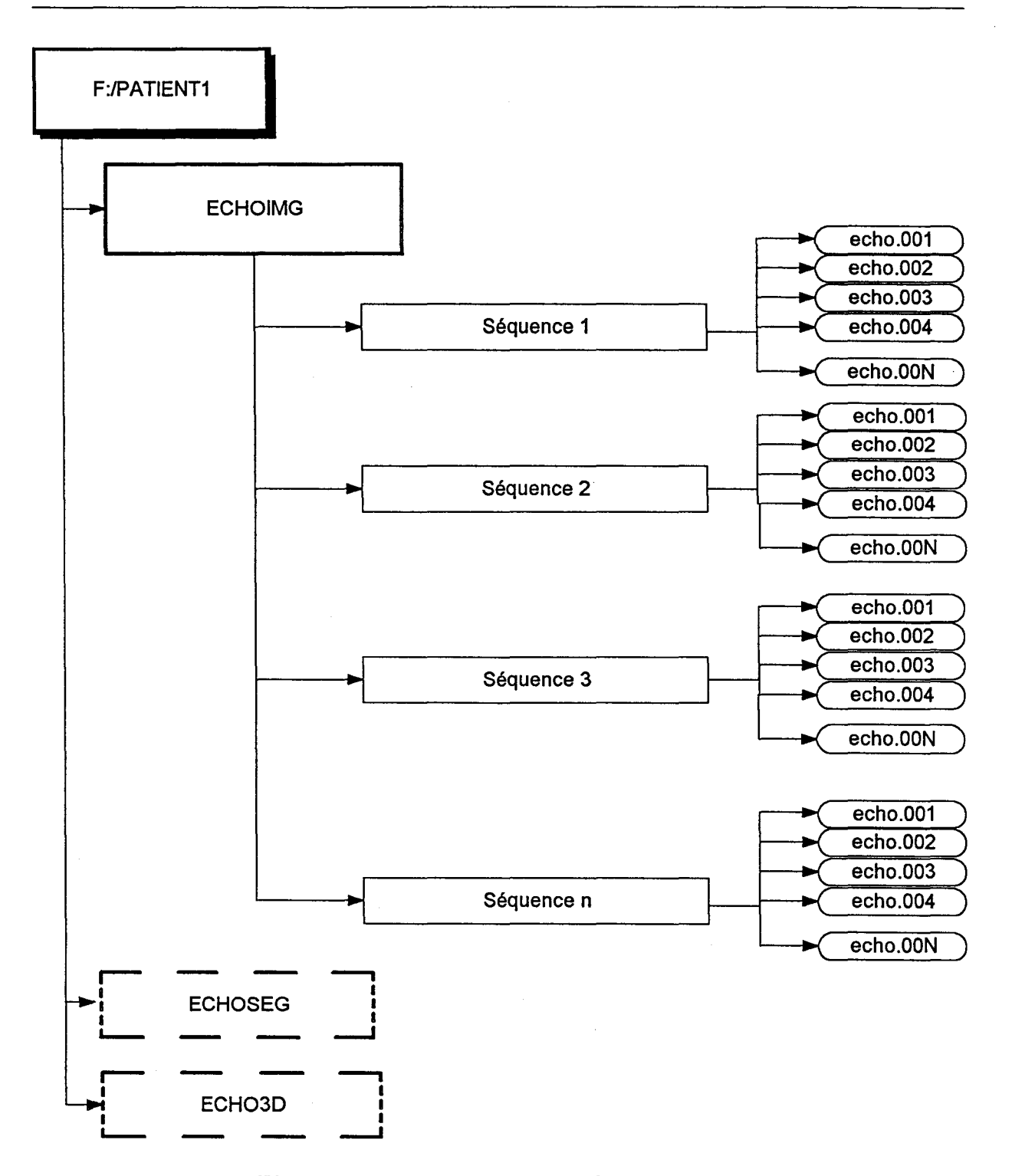

*Figure Ill 6 : Organisation des répertoires* 

## ID.3.3.2. La segmentation

Les données initiales sont les images en niveaux de gris. Le but de cette étape (figure III. 7) est d'extraire les contours du ventricule soit par une méthode continu avec la souris soit par une méthode semi automatique en sélectionnant les points caractéristiques du contour.

Cette opération est réalisée tant que toutes les images d'une séquence n'ont pas été segmentées.

Après la segmentation nous disposons de contours formés de points, repérés dans le plan de l'écran en coordonnées pixels. Ces données sont stockés sous la forme de base pixels.

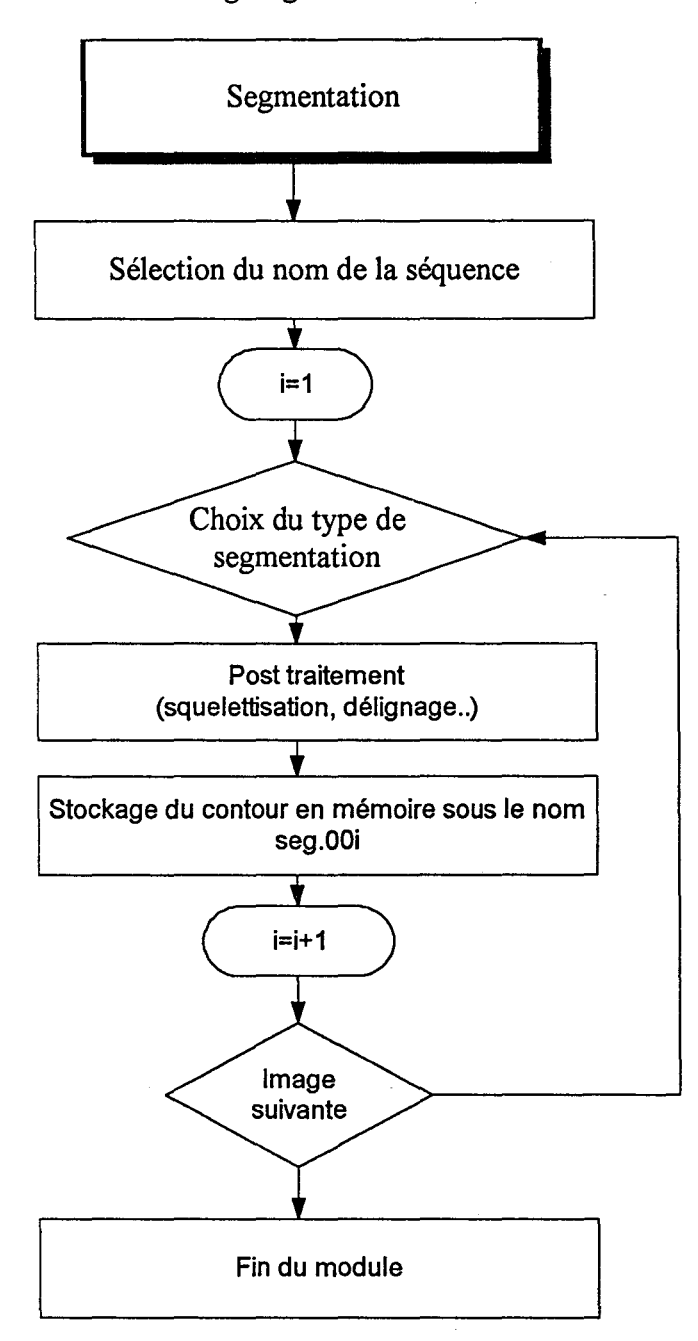

ID.3.3.2.1. Organigramme

*Figure* Ill *7: organigramme de la segmentation* 

#### ID.3.3.2.2. Organisation des répertoires

La figure III.8 représente l'arborescence réalisée sur le disque dur pour le stockage des données issues de la segmentation. Les différentes incidences acquises lors de l'examen sont les répertoires séquence.i et les différents contours sont les seg.OOj.

#### Chapitre 3 : La reconstruction 3D du ventricule gauche

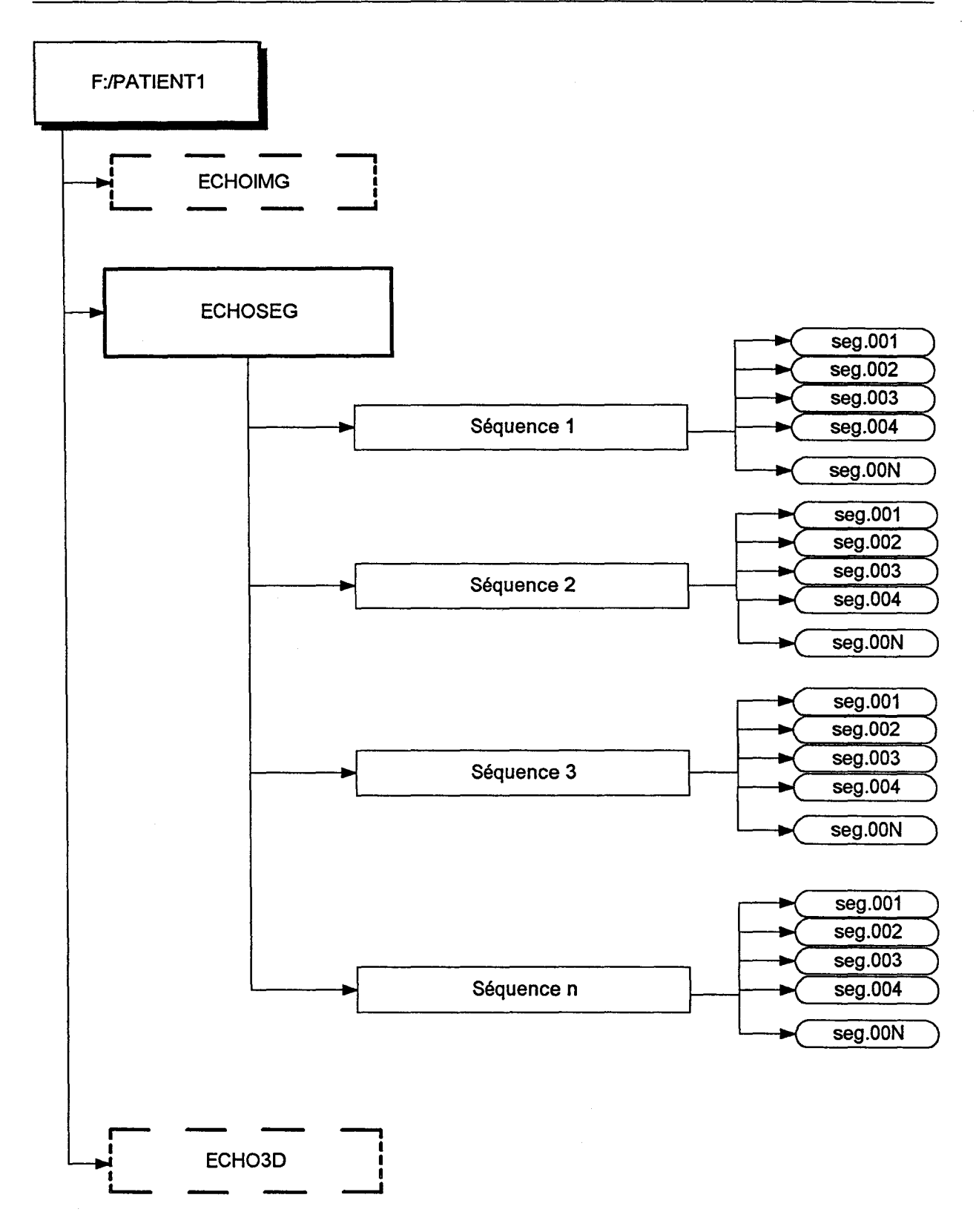

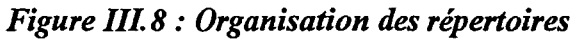

# ill.3.3.4. Le recadrage des coupes **d'un** même sequence

Les données initiales sont les contours obtenus à l'aide de la segmentation. Le but de cette étape (figure III.9) est de saisir l'anneau mitral de chaque contour et de déplacer tous les contours d'une même séquence pour superposer tous les anneaux mitraux sur celui du premier contour.

On obtient alors des données du même format (contour en coordonnées pixels) qui sont également stockées sous forme de bases pixels.

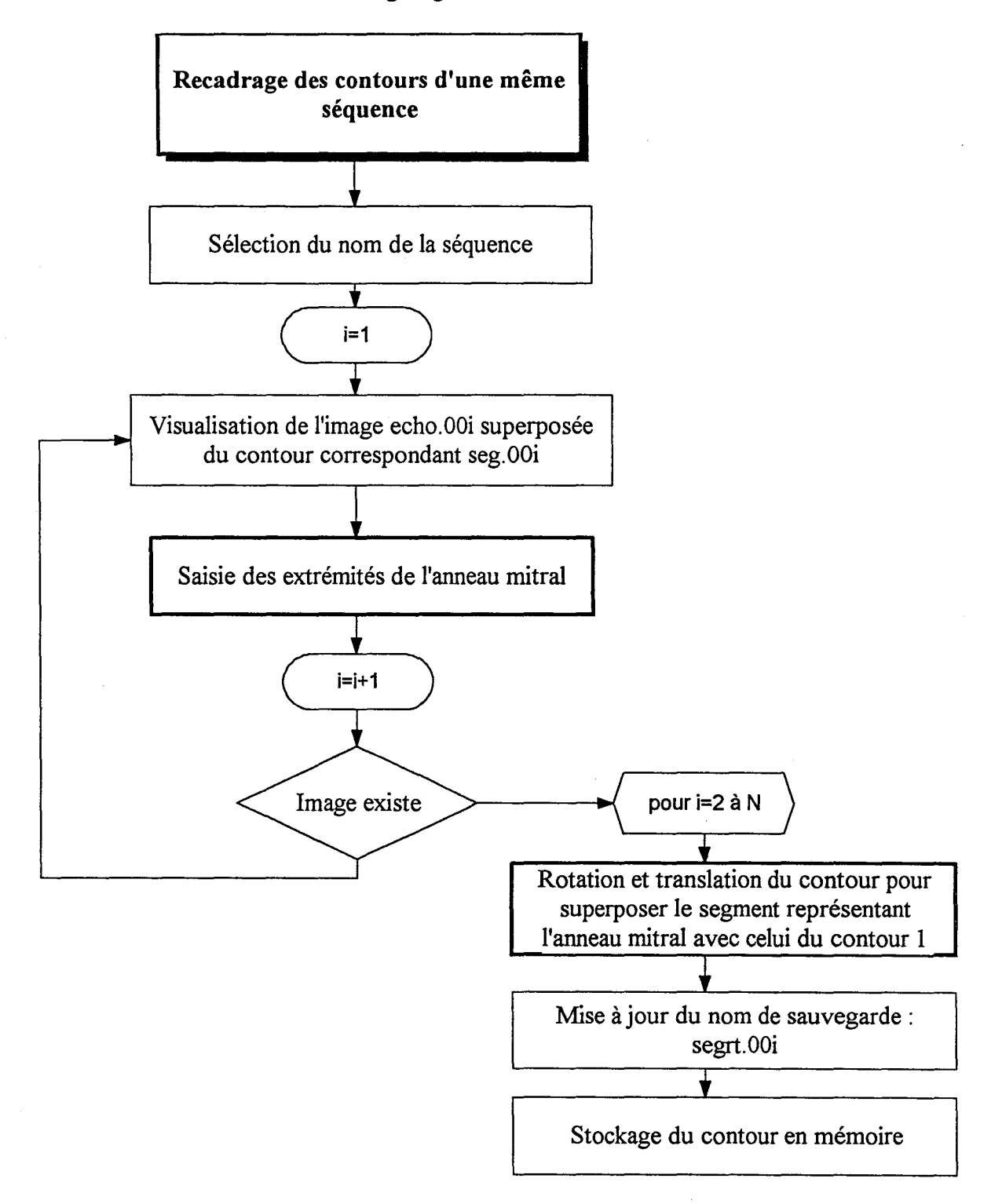

#### ID3.3.4.1. Organigramme

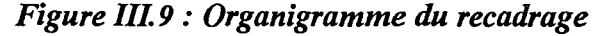
## ill.3.3.4.2 Organisation des répertoires

Le stockage des contours recadrées est fait sous la même arborescence que pour la segmentation. Uniquement le nom des fichiers est modifié, le nom de sauvegarde est SEGRT.OOj et non plus SEG.OOj. Ces derniers sont toutefois conservés si des modifications devaient être apportées aux contours ou simplement pour le contrôle de la qualité de la segmentation.

### III.3.3.5. Calcul des coordonnees 3d des points des contours

Les données initiales sont les contours recadrés ou non. Le but de cette étape (figure III.10) est de transformer ces contours repérés dans le plan de l'écran en contours repérés par rapport à la salle d'examen (coordonnées spatiales). Ceci est réalisé pour toutes les séquences acquises lors de l'examen.

On obtient alors des contours formés de points dont les coordonnées sont en mm. Ces données sont stockées sous forme de bases 3D.

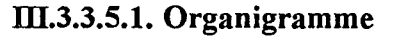

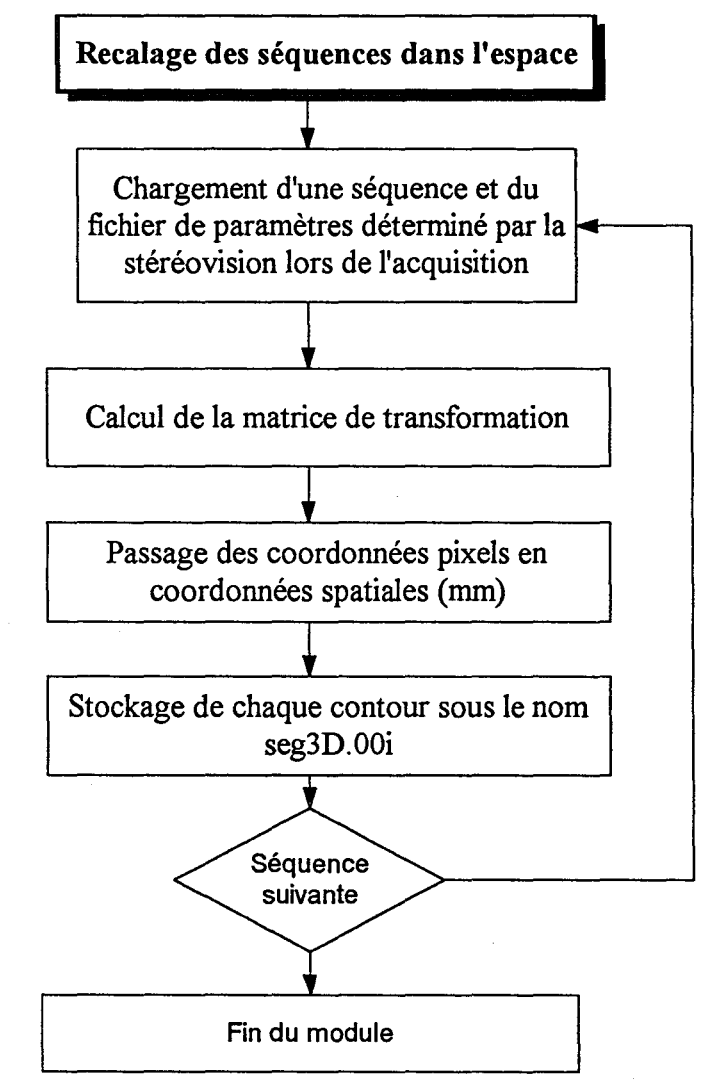

*Figure liLl 0: Organigramme du recadrage spatial* 

### III.3.3.5.2 Organisation des répertoires

Le stockage des contours recalés dans l'espace à l'aide de la stéréovision (ensemble des points de coordonnées 3D) est faite sous la même arborescence que pour la segmentation puisqu'il s'agit encore de contours. Une fois de plus seul le nom des fichiers est modifié, le nom de sauvegarde est SEG3D.OOj et non plus SEGRT.OOj

### ll.3.3.6. La reconstruction 3d du ventricule gauche

Les données utilisées sont celles obtenues après le recadrage spatial. Cette étape consiste à modifier ces données de façon à passer des contours apicaux aux coupes parallèles interpolées. Cette étape correspond à la génération de la base 3D (figure III.11).

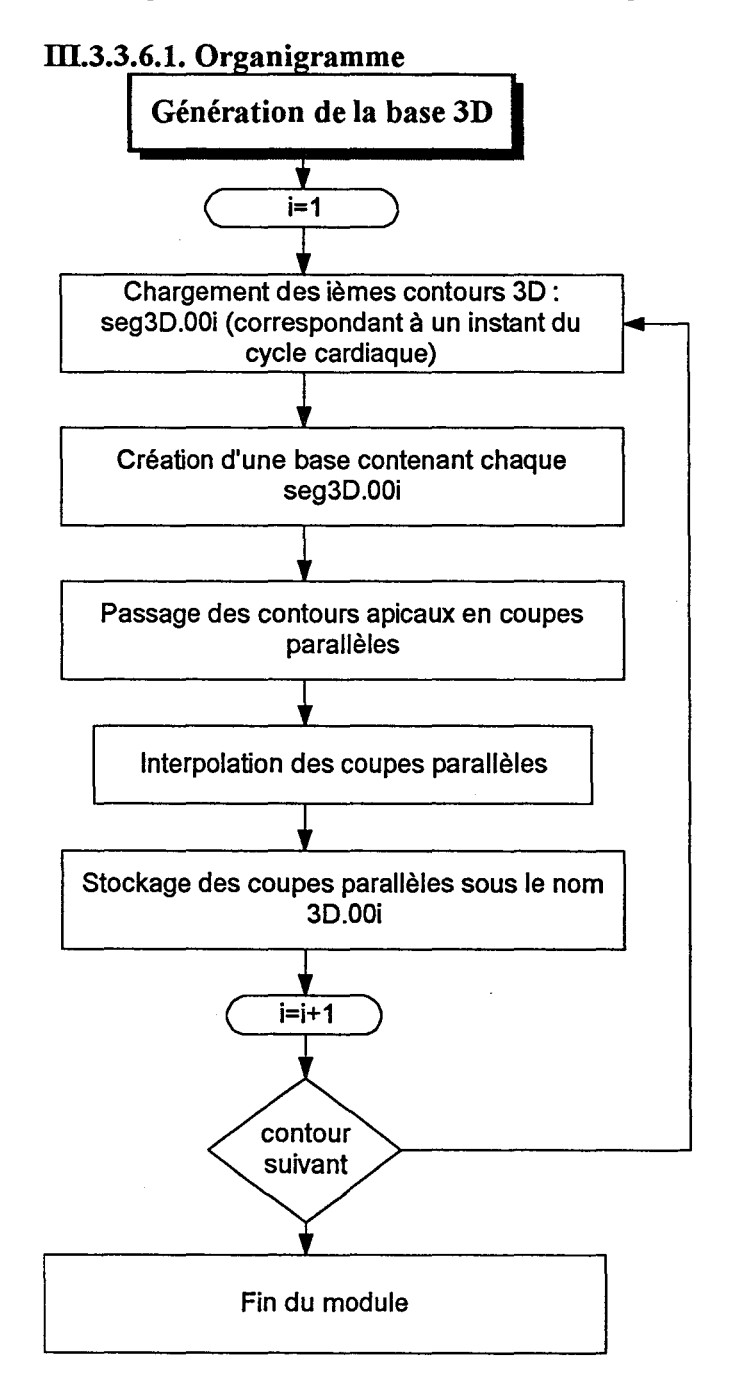

*Figure* Ill *11 : Organigramme de la génération de la base 3D* 

## III.3.3.6.2. Organisation des répertoires

Chaque base 3D obtenue contient les informations nécessaires à la visualisation du ventricule gauche à un instant du cycle cardiaque. Si le cycle cardiaque est constitué de n images alors n bases 3D sont crées et stockées dans le répertoire écho3D sous le nom 3D.00i (figure III.12).

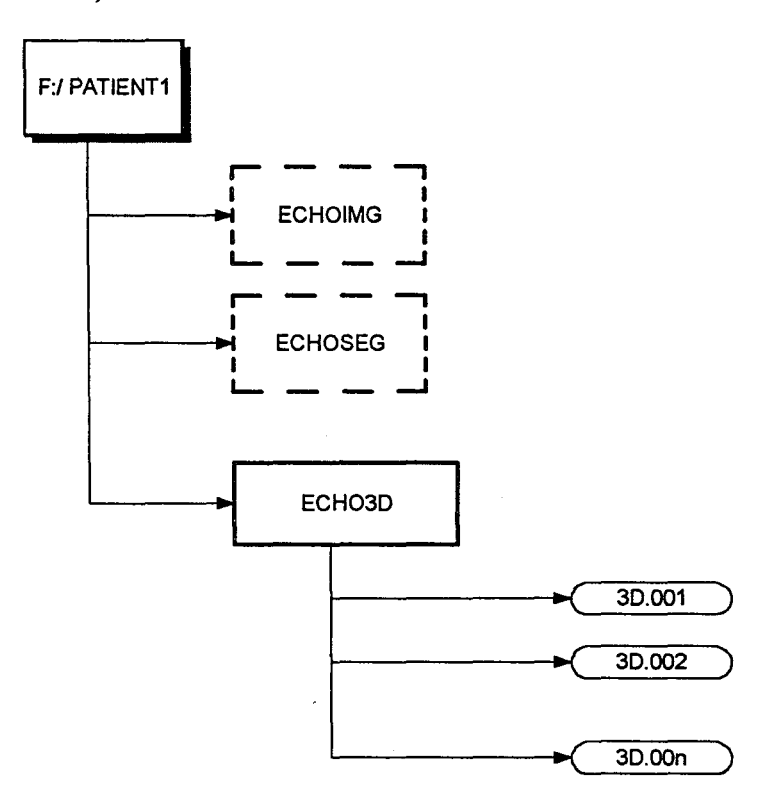

*Figure IIL12: Organisation des répertoires* 

#### ill.3.3.7. Visualisation 3D du ventricule

La visualisation 3D du ventricule consiste, à partir des données des bases 3D précédemment calculées, à appliquer l'algorithme de triangulation c'est à dire à transformer les bases 3D en bases "3D\_ Travail" et à afficher à l'écran le ventricule à l'instant du cycle cardiaque demandé par le spécialiste.

Chapitre 3 : La reconstruction 3D du ventricule gauche

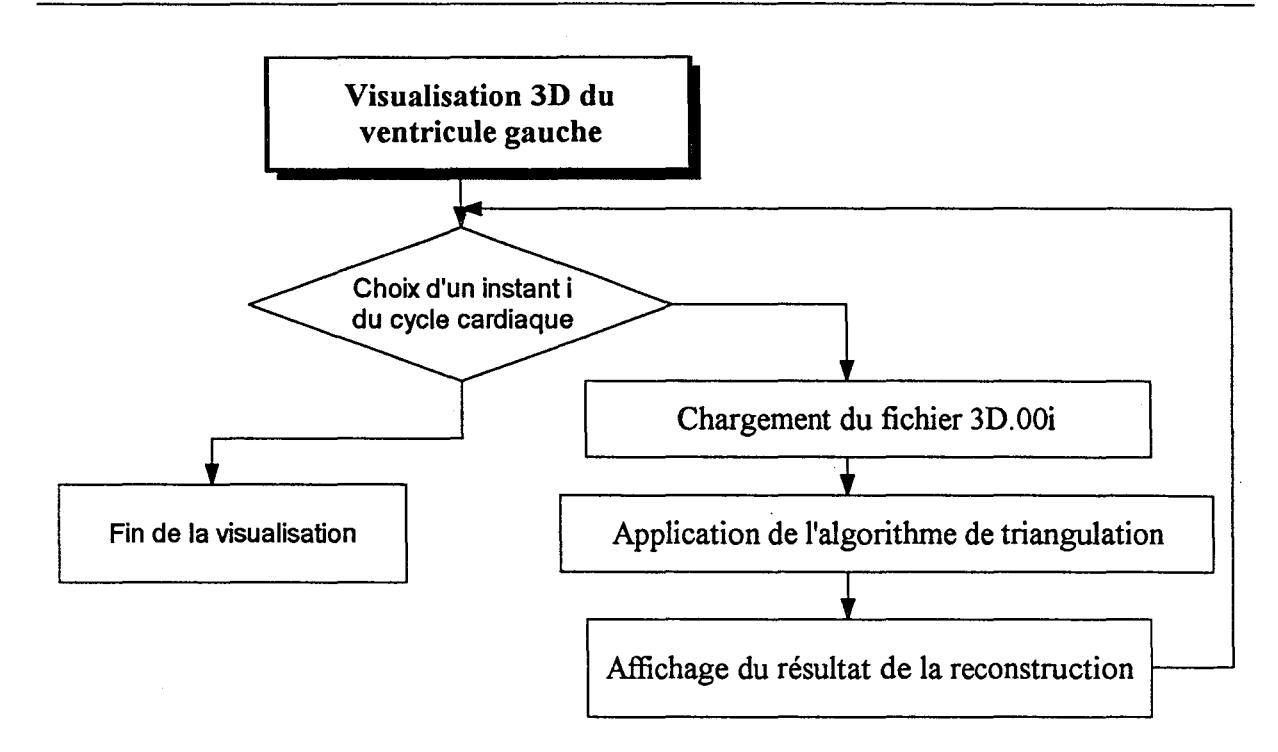

*Figure Illl3: Organigramme de la visualisation 3D du ventricule* 

# III.3.3.8. Visualisation 4d du ventricule gauche

Cette étape consiste à enchaîner chaque reconstruction 3D (figure III.14).

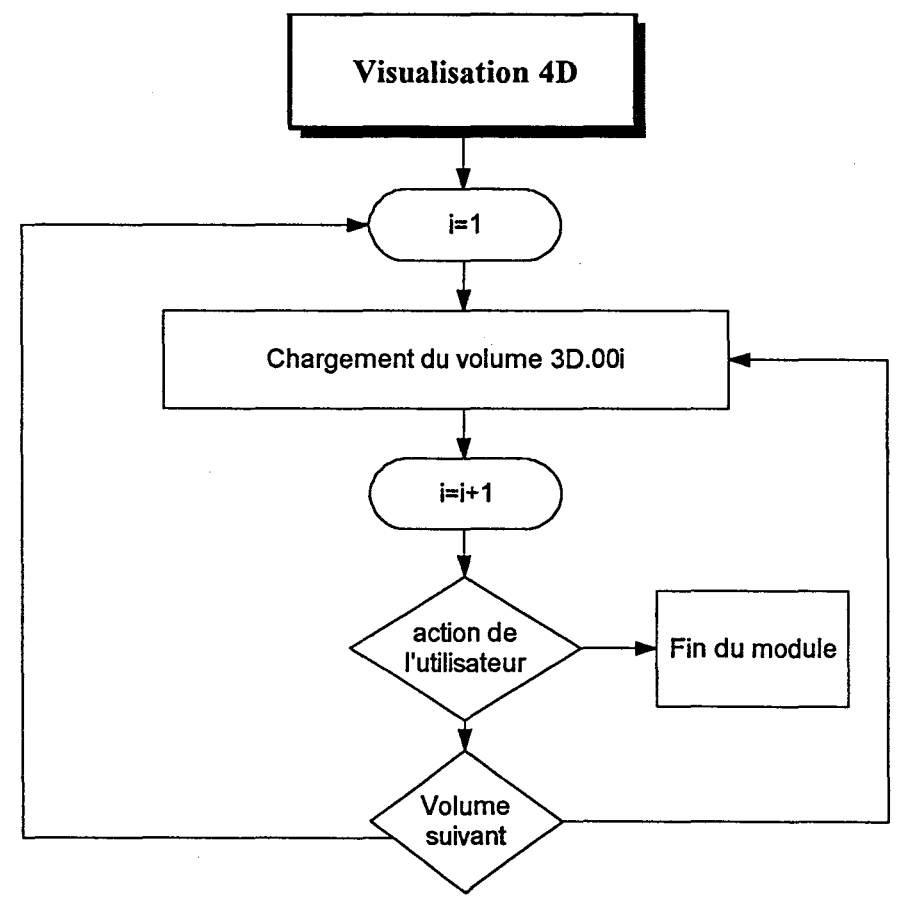

*Figure Illl4: Organigramme de la visualisation 4D* 

### **CONCLUSION**

La reconstruction 3D du ventricule permet sa visualisation au cours d'un cycle cardiaque ainsi que la mesure d'un certain nombres de paramètres. Toutefois l'estimation du mouvement local des parois cardiaques, à partir d'images médicales pourrait être utile pour évaluer de façon non invasive la fonction cardiaque ainsi que la gravité de certaines pathologies telles que l'infarctus ou l'ischémie (chap1).

Nous avons tout d'abord mené une étude 2D du mouvement des parois du ventricule par l'analyse de la déformation de son contour dans un des plans apicaux. Cette étude a été élaborée en même temps que la conception de l'instrumentation de la reconstruction et de la visualisation 3D.

Dans le chapitre suivant, après avoir rappelé les différentes approches proposées dans la littérature pour l'étude du mouvement des parois du ventricule, nous décrivons la méthode d'étude 2D du mouvement que nous avons élaborée.

# **CHAPITRE 4:**

 $\bullet$ 

# ETUDE DU MOUVEMENT DES PAROIS DU VENTRICULE GAUCHE

### INTRODUCTION

La reconstruction 3D du ventricule permet d'avoir une visualisation de la forme générale du ventricule au cours du cycle, de repérer approximativement les anomalies et de calculer les paramètres globaux du ventricule gauche (volume, FE,...). Ces paramètres ne sont pas suffisants, pour que le cardiologue puisse effectuer un diagnostic précis (présence de nécroses par exemple). C'est pourquoi, il est nécessaire d'analyser le déplacement des parois du ventricule de façon plus précise et ainsi être capable de diagnostiquer toutes les pathologies liées aux dysfonctionnements de celles-ci.

Dans la première partie nous résumons les méthodes utilisées dans la littérature pour étudier le mouvement cardiaque puis, dans une seconde partie nous proposons une méthode d'analyse du déplacement des parois ainsi que les résultats que nous obtenons. Nous comparons ensuite nos résultats avec ceux obtenus sur le même patient mais avec une autre modalité d'imagerie médicale : l'IRM.

## 1. ETUDE DU MOUVEMENT

### 1.1. INTRODUCTION

Dans l'espace tridimensionnel, tout mouvement rigide est décomposable en trois rotations et trois translations. TI en résulte que la formulation mathématique d'un mouvement rigide peut se faire en six paramètres. En revanche, le mouvement déformable (ou non rigide) ne conserve plus la forme de l'objet considéré. La description d'un tel mouvement est nettement plus complexe, et met en jeu de nombreux autres paramètres.

L'estimation du mouvement non rigide est un sujet qui suscite l'intérêt de nombreux chercheurs. Il peut se poser de deux façons :

- problème statique de la mise en correspondance;
- problème dynamique de la modélisation de la déformation.

Une approche très générale consiste à suivre des points par la mise en correspondance d'éléments caractéristiques et identifiables dans la séquence d'images [ULL 79]. Ces techniques déterminent un champ de déplacement en mettant en correspondance chaque symbole sur le premier contour avec un symbole sur le second. La reconnaissance de symboles doit s'effectuer sur les deux images aux préalables.

Si les symboles sont des points, la distance euclidienne ou la courbure au point peuvent être des critères importants. Dans le cas de segment de droite on peut considérer la longueur des segments ainsi que leur orientation.

Dans [POT77] L. L Potter détermine le mouvement en mettant en correspondance des arêtes ou des discontinuités de niveaux de gris.

Dans [NAG78] H. H. Nagel détermine le mouvement après segmentation de l'image en régions de niveau de gris constant.

Dans [MA79] et [TOY88] la mise en correspondance est réalisée non plus entre des objets mais seulement avec une partie de leurs frontières.

Dans [FA94] et [ZHA93] les chercheurs s'intéressent à la mise en correspondance d'objets déformables.

Toutefois, sans la connaissance à priori des déformations que subissent les objets déformables tels que le ventricule gauche, il est impossible de pouvoir mettre en correspondance deux points à des instants différents. En effet il est difficile de suivre un point qui se trouve sur une surface qui subit non seulement des rotations mais également des torsions. C'est pourquoi dans le cadre de l'étude du mouvement cardiaque, les chercheurs ont comme objectif de modéliser les déformations et ensuite d'analyser les résultats obtenus lors de la visualisation.

Nous développons, dans le paragraphe suivant, les différentes méthodes utilisées pour modéliser les déformations du ventricule au cours du cycle cardiaque.

# I.2. MODELISATION DES DEFORMATIONS CARDIAQUES

Les différentes approches peuvent se classer en deux catégories suivant le type de données acquises:

- A partir de données 3D, le ventricule gauche est alors représenté par un modèle paramétrique [TERZ87], [TERZ91], [COHE90], [HAN93], [CHEN94], [ROBE95] du type superquadrique ou hyperquadrique. Les informations relatives aux mouvements sont contenues dans les paramètres qui décrivent le modèle.

-A partir de données 2D [KALL94], [MAIL87], [COHE93], les chercheurs étudient le mouvement par une méthode de flot optique ou en étudiant le déplacement des contours extraits lors de l'étape de segmentation ou en étudiant le déplacement des tissus (étude basée sur la corrélation entre le mouvement des tissus et celui du speckle).

Dans les deux cas les contours actifs peuvent être utilisés.

# I.2.1. Modélisation des déformations à partir de données 3D.

Peu d'études ont été consacrées à l'estimation du mouvement à partir de séquences d'images tridimensionnelles, car les techniques permettant d'accéder à ce type de données sont peu répandues [MAGN93].

Le ventricule gauche varie considérablement au cours du temps et entre individus. La déformation d'un modèle implique la mise en correspondance globale dans un premier temps puis locale.

La première étape consiste à reconstruire le ventricule en 3D en utilisant par exemple les modèles paramétriques ( chap3 .I). Les modèles géométriques, que ce soient les superquadriques [CHEN94] ou les hyperquadriques [TERZ87] [TERZ91], [HAN93], ont pour but de construire une surface paramétrée fournissant la meilleure description possible de l'image étudiée.

L'ajustement de ce modèle sur le nuage de points est effectué en minimisant au sens des moindres carrés une fonction définit dans [SOLI90]. Pour obtenir un ajustement plus fin de la superquadrique sur les données, il est nécessaire d'avoir recours à des paramètres de déformations externes.

La seconde étape consiste à déformer le modèle paramétrique puis à analyser les paramètres qui ont été modifiés.

Dans [TERZ91] la notion de superquadrique déformable a ainsi été amenée. Le mouvement est décomposé en mouvement global rigide, en déformations globales et en déformations locales. Cependant avec ce genre de méthode il est difficile de savoir si les déformations globales sont '

prises en compte par les paramètres globaux et les déformations locales par les paramètres locaux du mouvement. Une solution pour obtenir une décomposition hiérarchique des déformations a été proposé par Pentland [PENT90] et Nastar [NAST93]. Cette méthode consiste à décomposer le champs des déplacements dans une base de fonctions bien choisie. Toutefois cette méthode nécessite un maillage régulier de l'objet de façon à calculer point par point son déplacement.

Parmi les checheurs qui travaillent à partir de données 3D, certains utilisent des modèles élastiques basés sur la physique [COHE90], [COHE93], [SOLI90], [HUAN93], [INER93], [NAST94], [PENT9la], [PARK96] d'autres des modèles géométriques symétriques avec une augmentation des détails locaux [BARD94], [FRIB92].

Song et Leahy, dans [SONG91], proposent une méthode qui généralise la méthode du flux optique utilisée sur des images 2D. Pour cela ils utilisent les équations de la mécanique des fluides (équations de continuité, équations d'incompressibilité) permettant d'évaluer un champ lisse de vitesse.

La limitation la plus importante de toutes ces techniques est qu'elles ne permettent qu'une bonne visualisation du VG. Certaines approches, en limitant le nombre de paramètres [FRIB92], obtiennent alors une approximation du mouvement.

De plus, alors que les chercheurs ont des données 3D, ils ne tiennent pas compte du mouvement de torsion du ventricule.

# L2.2. Modélisation à partir de données 2D

Un premier ensemble de travaux opère de façon globale sur des pixels de l'image. Le principe de base est de mesurer le mouvement en détectant les changements d'intensité lumineuse en chaque point de l'image. La détermination globale des champs des vitesses dans une séquence d'images a été introduite par Hom et Schunck [HORN81] avec une méthode appelée flux optique [MAIL87]. Cette méthode permet de déterminer un vecteur vitesse en chaque point de l'image considérée et conduit donc à l'obtention d'un champ dense de vitesse. L'hypothèse de base de cette méthode est la conservation du niveau de gris des points de l'image au cours du mouvement. Mailloux a modifié cette méthode en introduisant une hypothèse de linéarité locale [MAIL89], depuis d'autres auteurs ont utilisés cette méthode [CHEN93], [AMAR93].

Un second groupe de travaux repose sur l'étude du mouvement des contours du coeur. On a généralement recours a des techniques d'interpolation. Bookstein [BOOK89] propose une interpolation du champ de déplacement par des fonctions splines de type plaque mince, d'autres auteurs étudient la dynamique des tissus à partir du mouvement de la granularité échographique qu'ils génèrent [KALL94], [MEUN95]. Ces auteurs se basent sur le fait que les tissus génèrent un mouvement de granularité échographique. Meunier a démontré [MEU89 ab] qu'il y avait une relation entre le déplacement du speckle et celui des tissus. En fait, il montre que le déplacement des tissus peut être assimilé à celui du speckle. C'est pourquoi les checheurs étudient de plus en plus le déplacement du speckle plutôt que de le supprimer.

# L2.3. Ajustement **d'un** modèle élastique : modèle actif.

Que ce soit à partir de données 2D ou 3D les contours actifs peuvent être utilisés [COHE93], [COHE91], [HERL92], [NAST92]. Un modèle déformable est introduit et évolue de façon dynamique dans l'image.

Parmi les travaux qui sont à l'origine d'une approche physique pour ajuster des formes complexes citons d'abord Terzopoulos, a propos des modèles déformables de forme tubulaire.

Dans [TERZ87], un cylindre généralisé est déformé automatiquement, jusqu'à ce que sa silhouette vienne coïncider avec un contour donné.

Dans un premier temps, un tube est construit (fig I.1.c) à partir de la connaissance d'un axe 2D (fig I.l b) introduit initialement par l'utilisateur. Cet axe suit grossièrement la forme des contours à interpoler (fig.I.ld)

La surface du tube se déforme, sous la double action d'une force d'attraction définie par les contours de l'image et de forces internes traduisant l'élasticité du model.

Le mouvement complet axe/tube est gouverné par un système de deux équations dynamiques (du premier ordre) couplant l'axe avec la surface. Le système tient compte ici des forces d'interactions internes s'exerçant entre l'axe et la surface pendant le processus d'ajustement. Il est discrétisé en utilisant la méthode des différences finies.

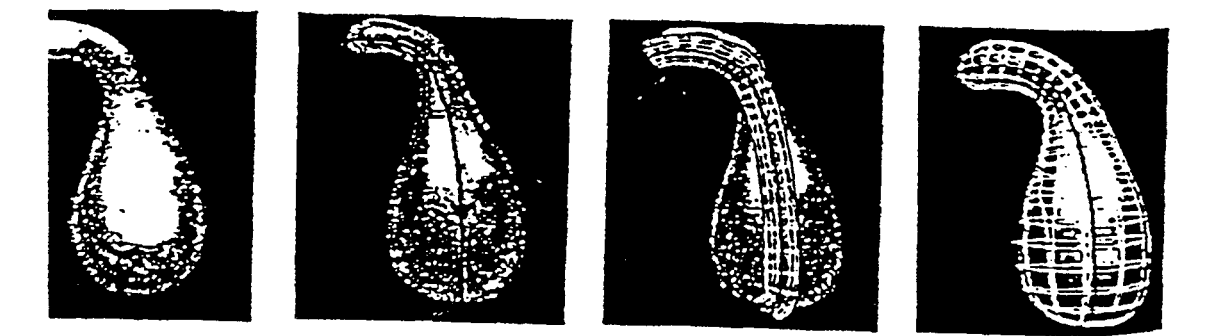

*LJ.a: Image 2D LJ.b : axe introduit Ll.c: définition du tube ll.d modèle 3D par l'utilisateur initiale ajusté Figure Ll : Utilisation d'un cylindre généralisé* 

Le principal inconvénient de cette méthode est l'utilisation d'un cylindre généralisé qui restreint le domaine d'application aux formes possédant une symétrie axiale.

Dans une autre étude, Terz opoulos [TERZ91], [META93] propose un modèle déformable de forme plus générale : la superquadrique déformable. Ce modèle utilise encore une approche physique et constitue une forme améliorée du modèle proposé par Solina et Bajcsy [SOLI90]. Ce modèle assure une déformation globale et locale d'une surface paramétrique. Cette méthode a également été reprise parC. W. Chen dans [CHEN94].

La représentation paramétrique du modèle déformable dans un référentiel R à l'instant t est donné par le vecteur :

$$
x(U,t) = (x_1(U,t), x_2(U,t), x_3(U,t))
$$
\n(96)

avec  $U(u, v)$  décrivant une surface dans un domaine  $[0, 1]^2$ 

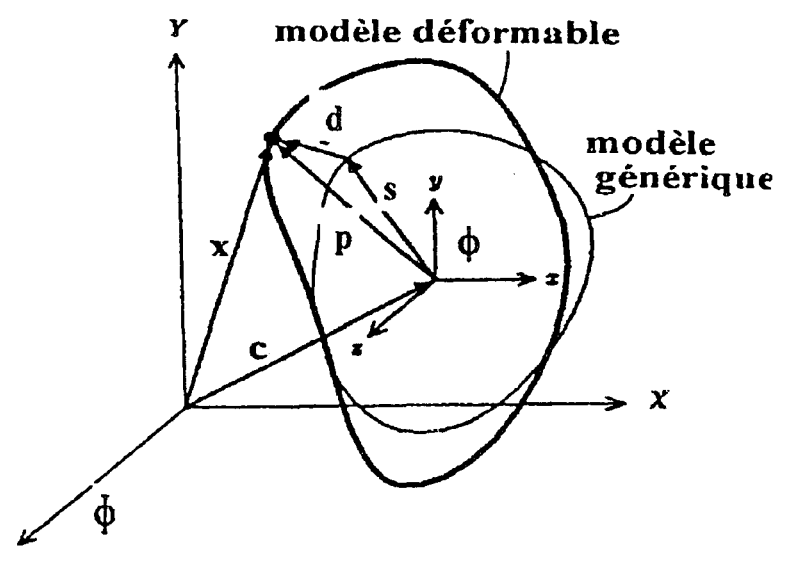

*Figure 12 :Mode de repérage du modèle déformable* 

La position des points du modèle dans le repère  $\phi$  lié au centre du modèle s'écrit (figure I.2)

$$
x(U,t) = C(t) + R(t) \times p(U,t)
$$
\n(97)

où  $C(t)$  est l'origine du centre du repère  $\phi$ 

R(t) est la matrice de rotation dépendant des angles d'Euler ( $\varphi, \theta, \psi$ )=q. et définissant l'orientation de  $\phi$ .

 $p(U,t)$  représente la position du modèle dans son repère  $\phi$  :

$$
p(U,t)=s(U,t)+d(U,t) \tag{98}
$$

 $s(U,t)$  est la superquadrique de référence caractérisée par les paramètres  $a_i$  et  $e_i$ et d(U,t) est la composante de déformation qui décrit la différence entre la forme courante du modèle et sa forme de référence.

La géométrie du modèle permet de décrire la forme des objets statiques, mais est insuffisante pour décrire le mouvement. Terzopoulos ajoute donc à ce modèle des forces, des masses, une énergie de dissipation et une rigidité pour lui donner un comportement dynamique basé sur les équations d'Euler-Lagrange:

$$
M\ddot{q} + C\dot{q} + Kq = g_q + f_q \tag{99}
$$

- M, C, K sont les matrices de masse, de dissipation et de rigidité

 $-g_q$  sont des forces d'inertie,  $f_q$  sont des forces externes

Pour simplifier on impose une masse nulle au modèle, ce qui rend le modèle sans inertie et qui sera à l'équilibre dés que les forces externes sont nulles.

L'équation du mouvement devient :

$$
C\dot{q} + Kq = f_q \tag{100}
$$

La discrétisation de l'équation différentielle est basée sur la méthode des éléments finis (maillage de la surface du modèle).

La figure 1.3 illustre la superquadrique déformable à l'équilibre.

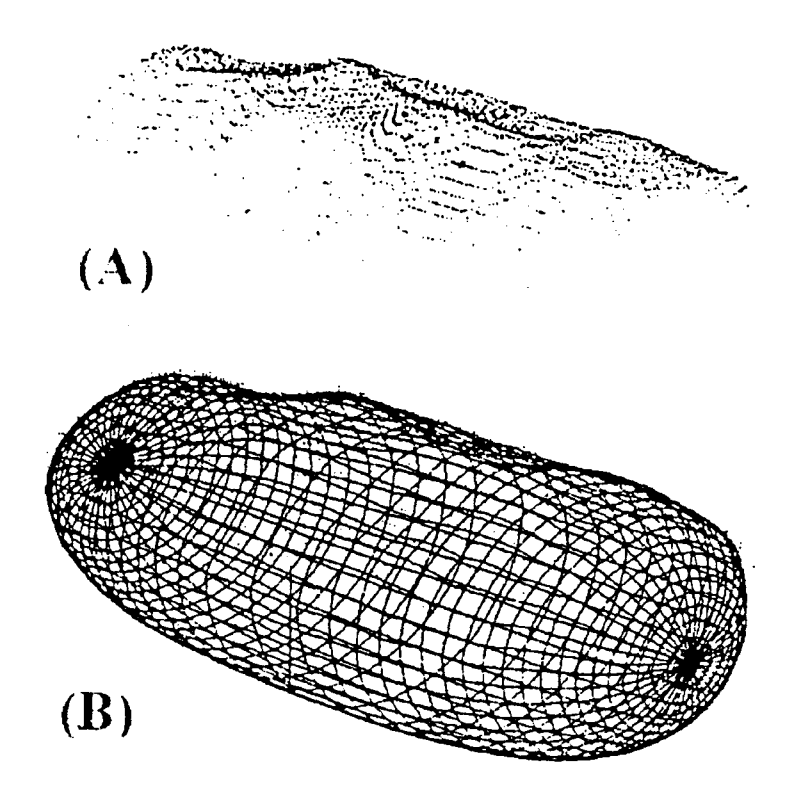

*Figure 13 :Ajustement du modèle (B) sur les données (A)* 

Cependant avec ce genre de méthode il est difficile de contrôler si les déformations globales sont bien prises en compte par les paramètres globaux de la superquadrique, et non par les paramètres locaux du mouvement. Pour résoudre ce problème Pentland [PENT9la], [PENT9lb] utilise l'analyse modale (c'est à dire décompose le champ des déplacements dans une base de fonctions bien choisie)([NAST92], [POLI94]). Cette méthode nécessite un maillage régulier du ventricule.

### 1.2.4. Extensions proposées dans la littérature au modèle initiale

Le modèle définit par Kass, Witkin, Terzopoulos a été ensuite étendu aux surfaces cylindriques ayant un axe de symétrie [TERZ88], puis aux surfaces de topologie sphériques [DELI91]. Laurent et Isaac Cohen [COHE90] ont introduit la méthode des éléments finis pour obtenir une représentation géométrique continue des modèles déformables. Metaxas et al utilisent une représentation à la fois globale et locale d'une surface en définissant une surface spline déformable sur une superquadrique également déformable.

L'adaptativité des modèles déformables à la courbure a été d'abord introduite par Weiss [WEIS90] pour les contours puis par Terzopoulos et Vasilescu pour les surfaces [TV91], [VT92].

D'autres contributions au modèle initiale de contour actif ont été apportés par de nombreux chercheurs. Fua et al [FUA.8] adapte le pas de temps au gradient d'énergie afin d'en réduire l'instabilité due au potentiel extrait de l'image. Ronfard [RONF92] définit un champ de forces à l'aide des intensités des régions situées à l'intérieure et à l'extérieure du snake. Le modèle proposé par Berger et al [BERG91] est un modèle de contour actif pouvant s'allonger pour reconstruire la totalité du contour. Au départ, la courbe converge vers les points de contour à proximité de la courbe initiale, puis la courbe obtenue est allongée. Cette phase consiste à considérer une prolongation de la courbe par les extrémités dans la direction de la tangente. Cette méthode s'applique bien lorsqu'il n'y a pas de points de jonction à proximité du contour, leur présence fausse le suivi du contour Cette méthode est également limitée par l'utilisation de la méthode des différences finies qui nécessite autant de points de discrétisation que la longueur de la courbe en pixels.

Un modèle de B-snakes proposé par Menet et al [MENE90] ainsi que par Guéziec [GUEZ93] représente une solution de l'équation d'Euler à l'aide de B-splines représentant une base particulière d'éléments finis. La solution est alors définie par les points de contrôle de la spline. Cette approche présente l'avantage de réduire la complexité algorithmique.

On peut trouver dans la littérature d'autres modèles qui incorporent des termes d'énergies supplémentaires afin de doter le snake de possibilités d'expansion [COHE91]. Rougon dans [ROUG91] a généralisé les forces d'expansion initialement proposées par L Cohen dans son modèle de g-snakes. Ces forces peuvent être utilisées comme forces images seules où en complément avec les forces de gradient afin d'améliorer la segmentation.

A. Sebbahi, dans [SEBB95a], considère la surface du ventricule gauche comme étant une ellipsoïde dont les axes correspondent aux différents extrema de courbures. TI sélectionne un certain nombre de points de façon à privilégier les zones de fortes courbures.

Le processus, qui est itératif, consiste à ne s'interesser qu'au déplacement local des points du volume ainsi défini vers le point de leur voisinage 3\*3\*3 du plan image qui minimise l'énergie suivante:

$$
E_{\Omega_k^{J,J},l} = E_{\Omega_k^{J,J},l}^{(int)} + E_{\Omega_k^{J,J},l}^{(int)}
$$
\n(101)

où  $\Omega_k^{i,j,r}$  est le point de coordonnée (x<sub>k</sub>+i,y<sub>k</sub>+j,z<sub>k</sub>+r), k représente l'index du point de contour considéré et i,j, $r \in \{-1, 0, 1\}$  son proche voisinage dans le plan image, et l le numéro de l'itération.

De même que pour les modèles déformables 2D, l'énergie interne permet de contrôler la forme désirée de la surface 3D. Elle s'exprime par 2 critères

Un critère lié à l' évolution de l'aire.

Un critère lié à l' évolution de la courbure [SEBB95b]

Le terme d'énergie externe est associé à l'information de distance chanfrein 3D aux gradients maxima-locaux et aux points de contour d'un modèle de surface.

Enfin, dans [P ARK96] J. Park propose une nouvelle classe de modèles déformables appliquée sur des images IRM où les paramètres sont des fonctions. Celle-ci a pour but de décrire un mouvement complexe à l'aide de peu de paramètres (7) qui sont des fonctions et par conséquent dont la valeur évolue le long de la primitive. Ds incorporent ensuite la définition de leur modèle géométrique dans le travail développé par Metaxas et Terzopoulos [META93] et créent ainsi un model dynamique qui se déforme sous l'action de forces extraites des points 3D marqués sur les images IRM.

## 1.3. CONCLUSION

Toutes ces techniques permettent d'obtenir d'excellents résultats pour la visualisation du ventricule en 3D mais elles nécessitent un nombre important de paramètres et donc obligent les chercheurs à s'éloigner des données initiales. Il est difficile d'analyser tous les paramètres mis en jeu de façon à obtenir des résultats concrets sur le mouvement des parois du ventricule gauche.

Le but de notre méthode est donc de rester le plus prés possible des données initiales. Toutefois l'utilisation de l'échographie comme méthode d'acquisition nécessite une étape de segmentation qui, à ce jour, est réalisée manuellement. La qualité de la segmentation et les propriétés élastiques du ventricule nous amènent à utiliser les snakes pour lisser les contours.

# ll. ETUDE DU MOUVEMENT DES PAROIS DU VENTRICULE GAUCHE

# 11.1. INTRODUCTION

La méthode que nous avons mise au point consiste à suivre l'évolution des parois du ventricule en étudiant dans chacun des plans apicaux, les variations de sa largeur, à différentes hauteurs par rapport au plan de l'anneau mitral, durant le cycle cardiaque. Cette largeur est obtenue, à un instant donné, à une hauteur donnée, en réalisant l'intersection d'un contour apical avec le plan contenant la coupe parallèle à cette hauteur. Elle se traduit par un bipoint qui forme les extrémités d'un segment. Pour une incidence donnée, la variation de la longueur de ce segment, à une hauteur donnée, permet d'étudier le déplacement de la paroi du ventricule en fonction du temps.

Dans un premier chapitre, nous exposons la méthode d'analyse du déplacement de la paroi du ventricule par l'étude de la variation de la longueur des segments. Cette étude du mouvement nécessite la détermination des segments à partir des contours extraits par l'étape de segmentation. Cette segmentation étant faite sur des images bruitées, l'évolution de la forme du contour en fonction du temps est très irrégulière c'est la raison pour laquelle nous avons développé une méthode de régularisation de contours.

Dans une deuxième partie, nous donnons cette méthode de régularisation des contours par l'application des modèles élastiques.

Dans une troisième partie nous présentons l'évolution de la largeur des segments en fonction du temps, à des hauteurs variables, dans une incidence apicale en comparant les résultats obtenus sur les contours manuels et sur les contours lissés de façon à justifier l'étape de régularisation de la partie précédente. Puis nous présentons l'évolution de la largeur des segments en fonction du temps suivant différentes incidences à une même hauteur. Ces résultats sont ensuite comparés aux résultats obtenus en IRM sur le même témoin. Enfin nous interprétons tous ces résultats.

### ll.2. EXPOSE DE LA METHODE D'ANALYSE DU MOUVEMENT PROPOSEE

Nous disposons de différentes séries de contours apicaux correspondant aux incidences apicales.

On peut distinguer deux types de mouvements. Le mouvement local des parois du ventricule que nous voulons étudier et le mouvement global du ventricule causé par la respiration. En effet, pendant la saisie des séquences d'images échographiques, le coeur bouge donc toutes les structures se déplacent. Or, pour étudier localement le déplacement, il faut pouvoir suivre la même position des parois. C'est pourquoi nous réalisons le recadrage des différents contours d'une même séquence sur l'anneau mitral (chap3 II).

Nous pouvons alors étudier le mouvement local des parois. Cette étude consiste à suivre l'évolution de la largeur du ventricule, à différentes hauteurs, au cours du cycle cardiaque.

Pour cela, étant donné que la hauteur du ventricule h change au cours du cycle cardiaque c'est à dire que la distance entre l'anneau mitral et l'apex varie (figure II.l ), on réalise l'intersection de chaque contour apical avec un nombre de plans identique quelle que soit cette hauteur h.

Ce nombre m de plans est fixé par l'utilisateur. Il en résulte que l'écart inter-coupes parallèles  $e=h/(m+1)$  varie au cours du cycle (le premier plan est donc placé à une distance e de l'apex). La largeur du premier bipoint (résultat de l'intersection entre un contour et le premier plan) de chaque contour d'une même séquence apicale correspond à la largeur de la même zone du ventricule aux différents instants du cycle cardiaque.

Les m plans sont choisis parallèles au plan de l'anneau mitral (figure II.1), il en résulte que chaque contour est caractérisé par m bipoints, qui forment m segments.

La figure II.1 représente le résultat de l'intersection de m plans parallèles avec une séquence de 5 contours.

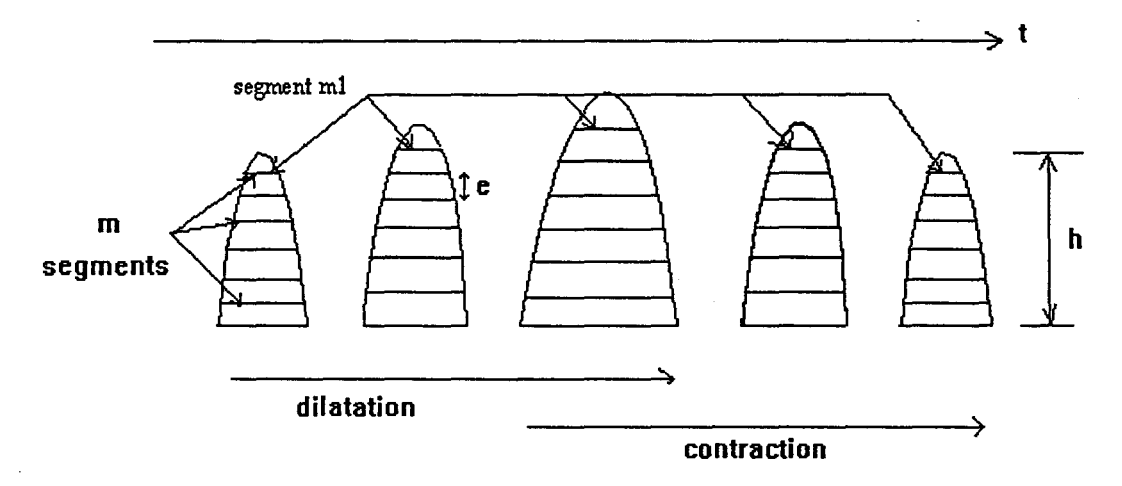

*Figure* Ill *:Résultats de l'intersection avec m plans parallèles* 

Ces m segments sont obtenus pour chacun des instants du cycle cardiaque. On peut alors étudier l'évolution de chacun de ces rn segments au cours du cycle cardiaque pour chacune des m hauteurs.

Les variations de la longueur de ces segments correspondent aux variations de la largeur du ventricule et retranscrivent donc les contractions ou les dilatations du ventricule (Figure II.2).

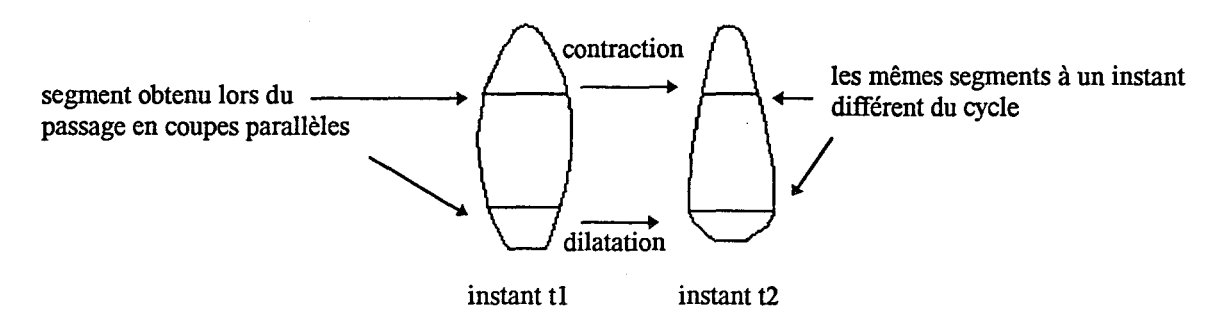

*Figure 112 : Suivi de la longueur des segments* 

Cette technique n'a pas pour objectif de réaliser le suivi de points appartenant au ventricule mais de visualiser les zones du ventricule qui se contractent et celles qui se dilatent dans les différents plans de coupes correspondant aux incidences apicales.

La figure 11.3 illustre le suivi de la largeur du ventricule à une hauteur, qui correspond au suivi du segment m<sub>1</sub> (figure II.1) pendant une séquence. On retrouve le phénomène de dilatation et de contraction représenté par une augmentation puis une diminution de la taille du segment m<sub>1</sub>.

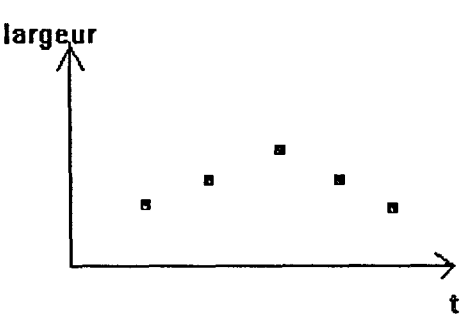

*Figure 113 : Evolution du segment ml* 

La segmentation est semi-automatique (chap3 II) et il existe des "fluctuations" entre les divers contours extraits. En effet la segmentation est effectuée sur des images bruitées et fixes. Il est donc particulièrement difficile de localiser sur deux images successives, une même zone de la paroi, et par conséquent de restituer l'évolution continue des déformations de la paroi du ventricule.

Pour restituer cette évolution, il faut lisser les contours obtenus manuellement. Pour cela, il paraît judicieux d'utiliser les modèles élastiques puisque le mouvement du ventricule peut être considéré comme élastique.

Dans la partie suivante, nous rappelons le principe des modèles élastiques utilisés pour lisser les contours segmentés. Le détail est donné en Annexe.

### 11.3. LISSAGE DES CONTOURS

### 11.3.1. Rappels sur le principe des modèles élastiques

L'interprétation du mouvement, lors de la visualisation d'une séquence d'images échographiques par un cardiologue, est réalisée par sa mémoire qui enregistre les images et son cerveau qui interprète les différences entre les images précédentes et l'image visualisée sur l'écran avec l'aide de ses connaissances anatomiques.

Dans notre cas, pour l'opération de segmentation l'opérateur ne peut plus conserver en mémoire l'image précédente pendant le temps nécessaire à la segmentation de l'image. De plus certains points de repères d'une image donnée ne sont pas toujours observables sur la suivante. C'est pourquoi on observe des irrégularités du mouvement de la paroi du ventricule lorsqu'on visualise la série de contours extraits manuellement à vitesse normale. Les contours d'une séquence deviennent alors indépendants les uns par rapport aux autres.

Le mouvement du ventricule est considéré comme élastique, c'est pourquoi nous utilisons les modèles élastiques (appelés aussi contours actifs) pour lisser les contours obtenus manuellement.

Le concept de contour actif ou snakes a été introduit par Kass, Witkin et Terzopoulos [KASS87], leur modèle conjugue détection et régularité des points de contours par l'intermédiaire d'une fonctionnelle. Cette fonctionnelle est interprétée en termes d'énergie car la formulation est similaire à la modélisation d'un matériau élastique se déformant sous l'action de forces extraites de l'image (contraintes).

Soit une courbe continue et fermée V(s,t) dépendant de l'abscisse curviligne s  $[\Omega \in (0,1)]$ et du temps.

Soit  $v(s,t)=(x(s,t), y(s,t))$  un point de cette courbe. La fonctionnelle est donnée par:

$$
E(v) = \frac{1}{2} \int_{\Omega} \omega_1(s) (\frac{\partial v}{\partial s})^2 + \omega_2(s) (\frac{\partial^2 v}{\partial s^2})^2 ds + \int_{\Omega} P(v) ds
$$
 (102)

Elle est composée de deux termes.

-L'énergie interne qui est composée d'un terme du premier ordre (longueur du snake) pondéré par  $\omega$ 1 qui contrôle l'élasticité et d'un terme du second ordre (courbure du snake) pondéré par  $\omega$ 2 qui contrôle la rigidité de la courbe. C'est la partie régularisante de la fonctionnelle connue aussi sous le nom de stabilisateur de Tikhonov [TA74] d'ordre 2.

-L'énergie externe (contraintes) qui est représentée ici par l'énergie potentielle de tension: cette énergie s'exprime en un points de la courbe par [DUFR95] :

$$
E(v(s)) = -\frac{1}{2}k\|SM\|
$$
 (103)

avec k le coefficient d'élasticité et M un point extérieur.

Cette énergie permet d'obtenir une déformation cohérente du modèle par rapport à l'objectif Ce système de forces agit comme un système de ressorts de coefficient d'élasticité k reliant les points du contours modèle à ceux du contour objectif

Le modèle initial nécessite la donnée d'une estimation de la solution. Cette estimation appelée contour modèle définira un voisinage de recherche du minimum local de l'énergie. Une solution est de prendre comme contour modèle le premier contour, obtenu manuellement, de la séquence.

La correspondance entre ce contour modèle et le contour recherché (objectif ou cible) est effectuée par des déformations successives, dues à des contraintes (forces externes), de ce contour modèle.

La simulation de ce processus nécessite la résolution des équations d'Euler-Lagrange qui gouvernent l'évolution de la forme du modèle ainsi que son mouvement. L'arrêt du processus d'ajustement résulte d'un état d'équilibre entre l'énergie interne du modèle et celle due aux forces externes.

Le champs de forces est déterminé en évaluant pour chaque sommet du contour modèle le plus proche segment sur l'autre contour (distance euclidienne) [LIN89]. Cette méthode fonctionne dans notre cas, car il y a peu de différence de forme entre le contour modèle et le contour objectif ou cible.

Ainsi un minimum de la fonctionnelle représente un compromis entre régularité de la courbe et localisation des points de contour.

Au fur et à mesure que le modèle se déforme et se rapproche de l'objectif, l'amplitude des composantes de distance entre le contour et l'objectif diminue. Le champ de forces devient constant quelle que soit la valeur du coefficient d'élasticité. L'influence de k est très importante pour ajuster le pas d'avancée du modèle. Plus la distance diminue ,plus le champ de forces appliqué au modèle doit être important. Le coefficient k doit donc changer pendant le processus de déformation du modèle.

La déformation maximale du modèle sera obtenue sur la composante maximale du champ des distances. En contrôlant ce déplacement maximal, il est possible de contrôler le pas d'avancée du modèle jusqu'à l'objectif. Le coefficient d'élasticité k est donc calculé avant toute transformation.

A chaque instant t le coefficient d'élasticité est donné par la relation suivante [DUFR95] :

$$
k' = \gamma \frac{\Delta V_{\text{max}}}{\Delta D_{\text{max}}} \quad \text{où} \quad \begin{cases} \Delta V_{\text{max}} = \sqrt{\Delta x_{\text{max}}^2 + \Delta y_{\text{max}}^2} \\ \Delta D_{\text{max}} = \sqrt{\Delta dx_{\text{max}}^2 + \Delta dy_{\text{max}}^2} \end{cases} \tag{104}
$$

avec *y* le facteur de viscosité,

 $\Delta V_{\text{max}}$  le déplacement maximal du modèle défini par l'utilisateur et  $\Delta D_{\text{max}}$  l'amplitude maximale du champ des distances.

La valeur du coefficient de viscosité *y* influencera directement la convergence du processus de déformation.

Si  $\gamma$  <1 la courbe a tendance à se rétracter. Dans notre application nous prenons donc  $\gamma$ >1. Toutefois si *y* est trop important l'effet de lissage est totalement ignoré et le processus de déformation devient une simple homothétie.

Le processus est arrété, c'est à dire que le modèle a atteint l'objectif lorsque la composante maximale du champ de distance est plus petite qu'une valeur fixée par l'utilisateur.

### ll.3.2. Résultats obtenus sur une séquence de contours manuels

On applique ce processus sur une séquence de contours obtenus manuellement mais, de façon à suivre la contraction puis la dilatation du ventricule, un certain nombre de contours cibles, caractéristiques des différentes étapes du cycle cardiaque, sont utilisés.

Ces contours cibles sont choisis par l'opérateur à l'aide de l'BCG et de la visualisation de la séquence d'images échographiques.

Le premier contour sert de contour modèle. Il est déformé de façon à atteindre le premier contour cible déterminé par l'opérateur. Ce contour devient alors le contour modèle qui à son tour sera déformé pour atteindre le contour cible suivant et ainsi de suite jusqu'au dernier contour de la séquence. Le nombre de contours intermédiaires créé par ce procédé est le même que le nombre de contours initiaux.

Ci dessous est représenté sur la figure II.4, à gauche cinq contours extraits manuellement et recadrés sur l'anneau mitral (chap 3, II.5) et sur l'image de droite les même contours lissés par les snakes.

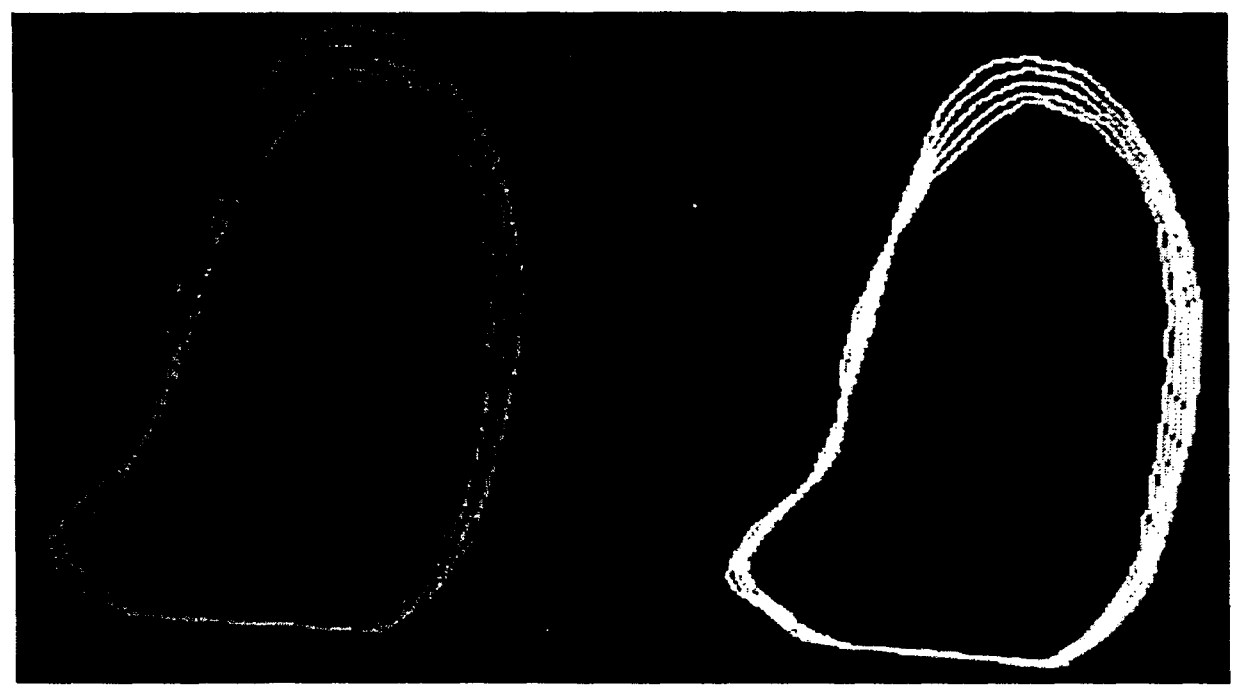

*Figure 114 : Lissage des contours* 

On remarque bien que l'évolution des contours lissés est plus régulière que dans le cas des contours acquis manuellement.

Nous allons maintenant exposer et analyser quelques résultats obtenus à l'aide de notre méthode d'analyse du mouvement sur un témoin sain.

### 11.4. RESULTATS DE L'ANALYSE DU MOUVEMENT

### 11.4.1. Introduction

Nous présentons, dans ce paragraphe, les résultats obtenus avec notre méthode d'étude du mouvement pour l'un des patients étudiés (patient qui ne possède aucune pathologie connue).

Son cycle cardiaque comporte 23 images échographiques dans chacune des incidences apicales saisie lors de l'examen.

On réalise pour chacun des 23 contours (après segmentation et recadrage) l'intersection avec 20 plans parallèles de façon à balayer la totalité du ventricule de l'apex à l'anneau mitral.

Nous présentons, dans un premier temps, l'évolution de la largeur du ventricule en fonction du temps, à des hauteurs variables, dans une incidence apicale (coupe quatre cavités), en comparant les résultats obtenus sur les contours manuels et sur les contours lissés de façon à justifier l'étape de régularisation de la partie précédente.

Dans un deuxième temps, nous comparons l'évolution de la largeur des segments en fonction du temps suivant différentes incidences à des hauteurs identiques. Pour cela une étape de synchronisation, entre les images des différentes séquences, est nécessaire (chap 3 IT.8). Puis, ces résultats sont comparés aux résultats obtenus en IRM sur le même témoin.

Enfin nous interprétons tous ces résultats.

### ll.4.2. Résultats obtenus suivant une incidence

Les courbes (figure II.S) représentent l'évolution de la norme des segments, c'est à dire de la largeur du ventricule au cours de deux cycles cardiaques à partir d'une segmentation manuelle.

Pour une meilleure lisibilité, uniquement sept coupes (sur les 20) réparties le long du ventricule sont représentées.

Les courbes (figure II.6) représentent les même coupes que figure 5 à partir d'une séquence dont les contours ont été lissés à l'aide des snakes (modèles élastiques).

En abscisse est représenté le numéro de la vue au cours du cycle, en ordonnée est représenté le numéro de la coupe allant de l'apex (coupe 1) à l'anneau mitral (coupe 7), le dernier axe correspond à la largeur du ventricule en mm.

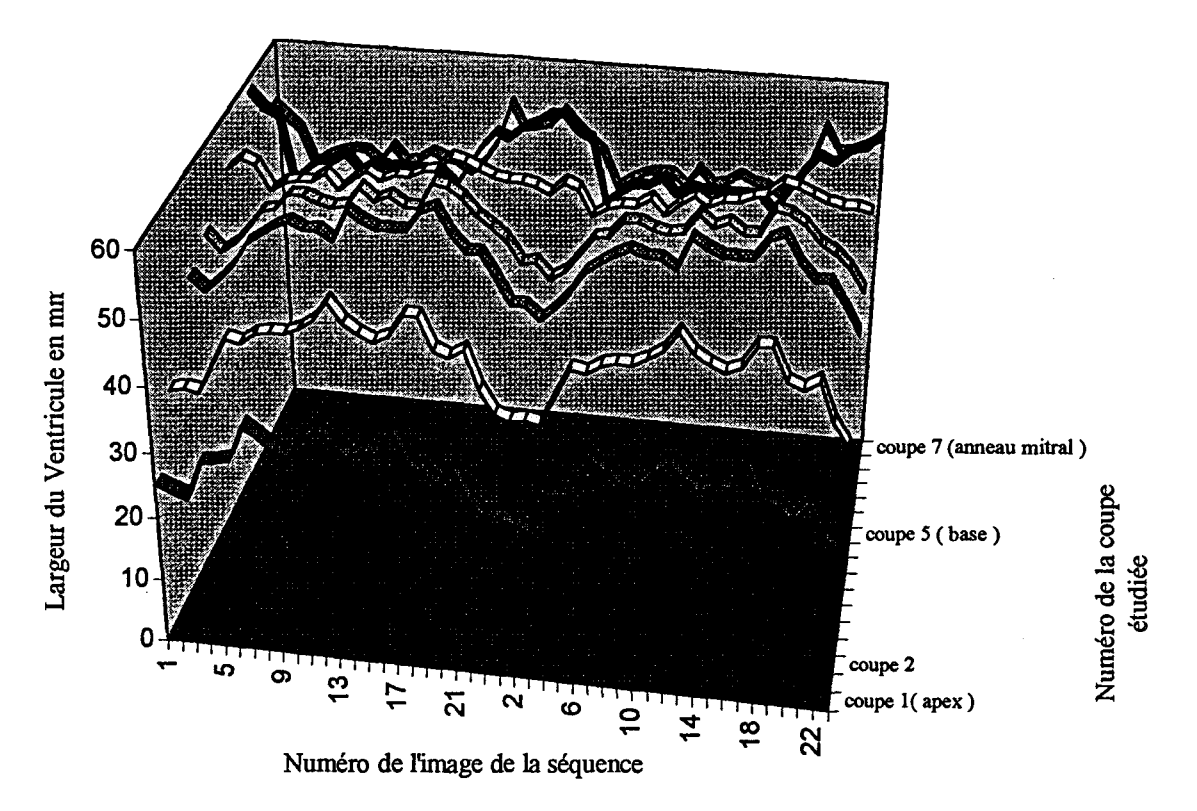

*Figure IL 5 : largeur du ventricule au cours de deux cycles cardiaques dans le cas d'une segmentation manuelle* 

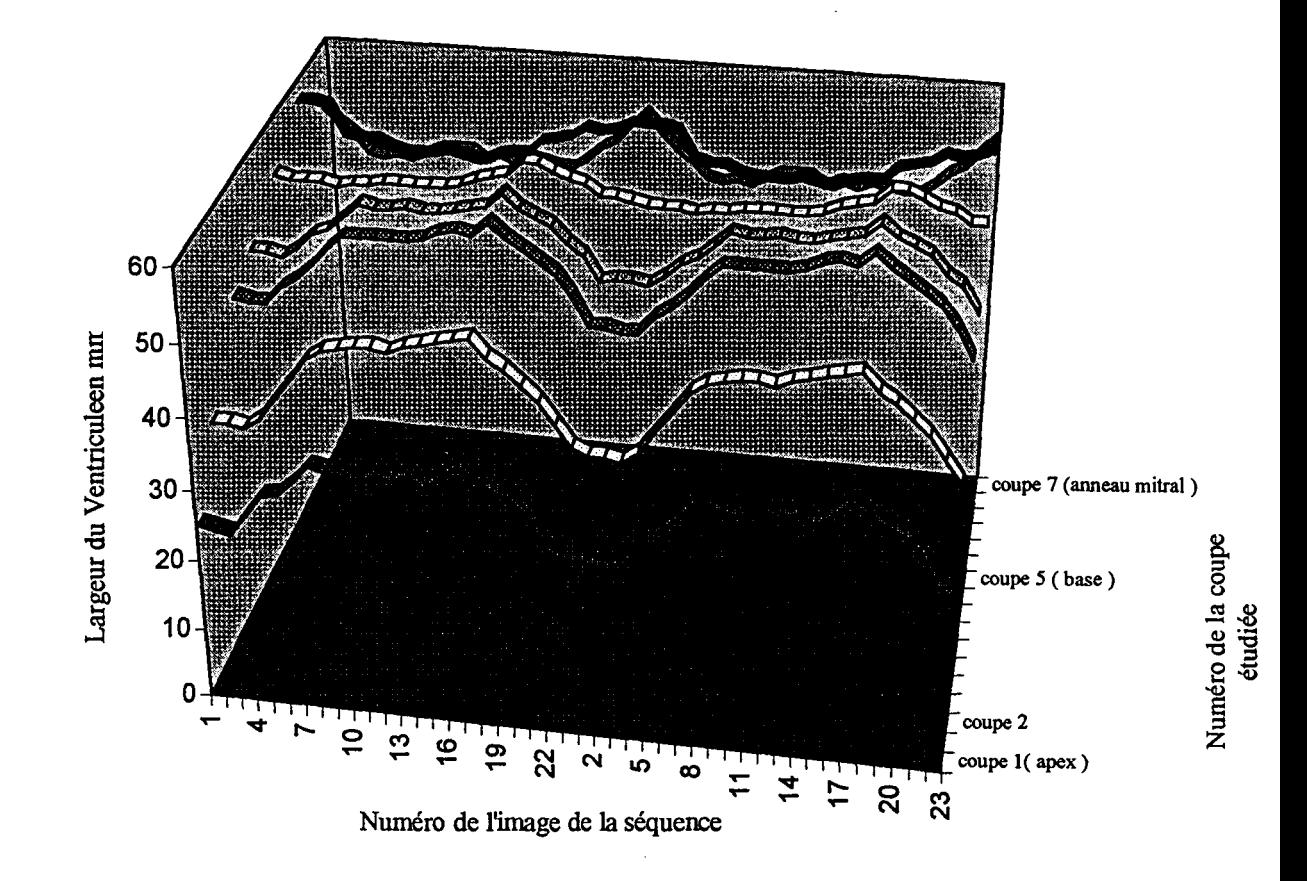

### *Figure IL 6 : largeur du ventricule au cours de deux cycles cardiaques dans le cas de contours lissés* à *l'aide des snakes.*

La première remarque est que le lissage des contours du ventricule avec la méthode des snakes permet de visualiser des courbes (Figure II.6) qui retranscrivent mieux l'évolution progressive des contractions et dilatations.

On peut également remarquer que la zone du ventricule la plus variable est l'apex. C'est en effet la coupe 1 qui montre le plus de variations (environ 20mm), tandis qu'au milieu ou à la base du ventricule les variations sont nettement plus faibles (respectivement 10 et 5mm).

Projetons maintenant les différentes courbes représentant les 20 hauteurs étudiées dans un plan de façon à visualiser l'évolution de la largeur des parois en fonctions du temps. La figure TI. 7 est obtenue à partir des contours extraits manuellement tandis que la figure TI.8 est obtenue à partir des contours lissés.

Les courbes II.7.a et II.8.a représentent l'évolution de la largeur du ventricule au niveau de l'apex. La courbe en pointillée représente la zone la plus proche de l'apex, la courbe en trait continu noir représente une zone se situant à environ 3cm de l'apex.

Les courbes II.7.b et II.8.b représentent l'évolution de la largeur du ventricule au milieu du ventricule.

Les courbes II.7.c et II.8.c représentent l'évolution de la largeur du ventricule au niveau de l'anneau mitral. La courbe en pointillée représentant la zone la plus proche de l'anneau mitral.

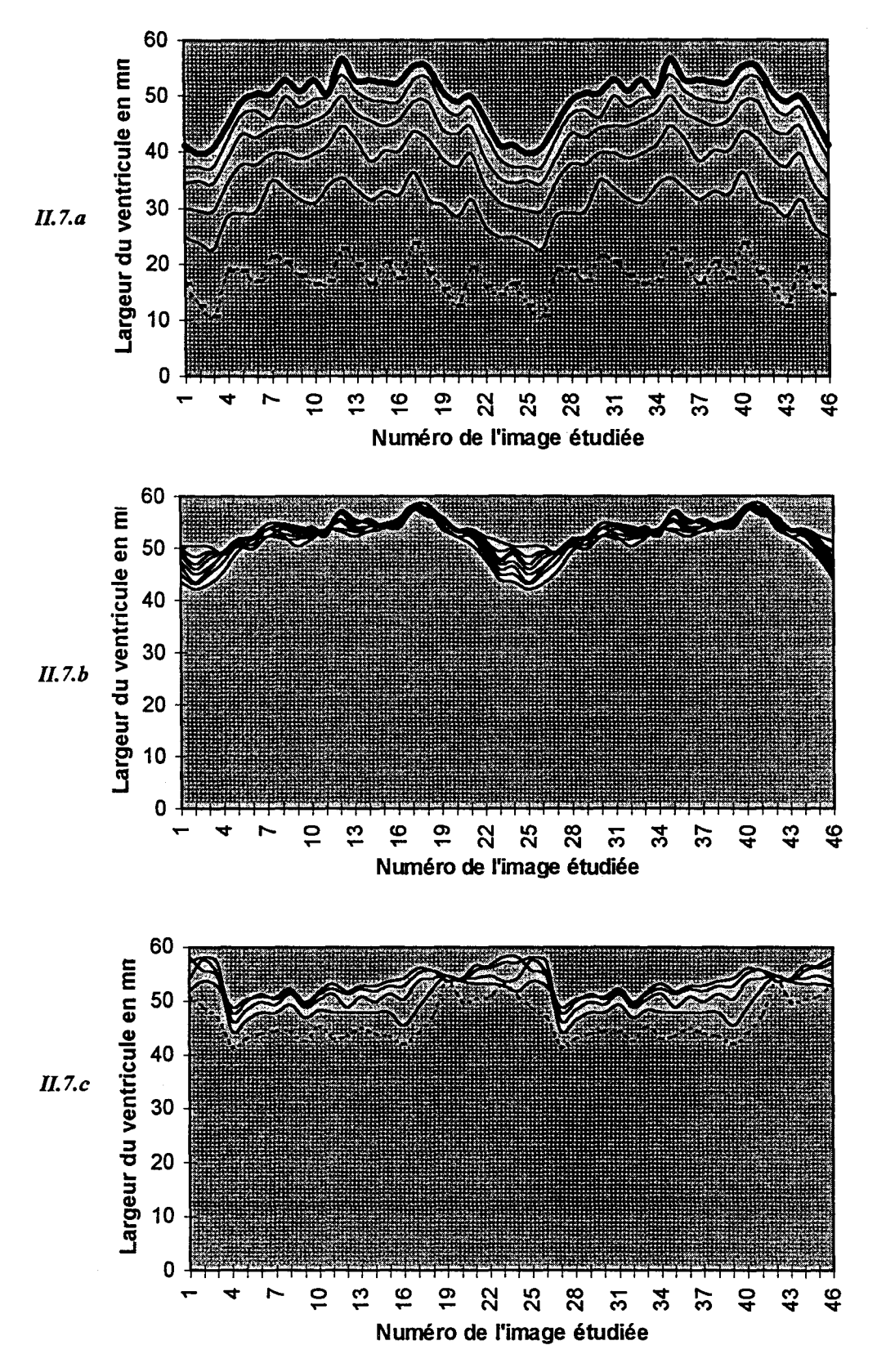

*Figure IL 7: Evolution de la largeur du ventricule gauche (contours manuels)* 

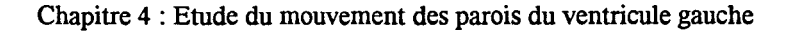

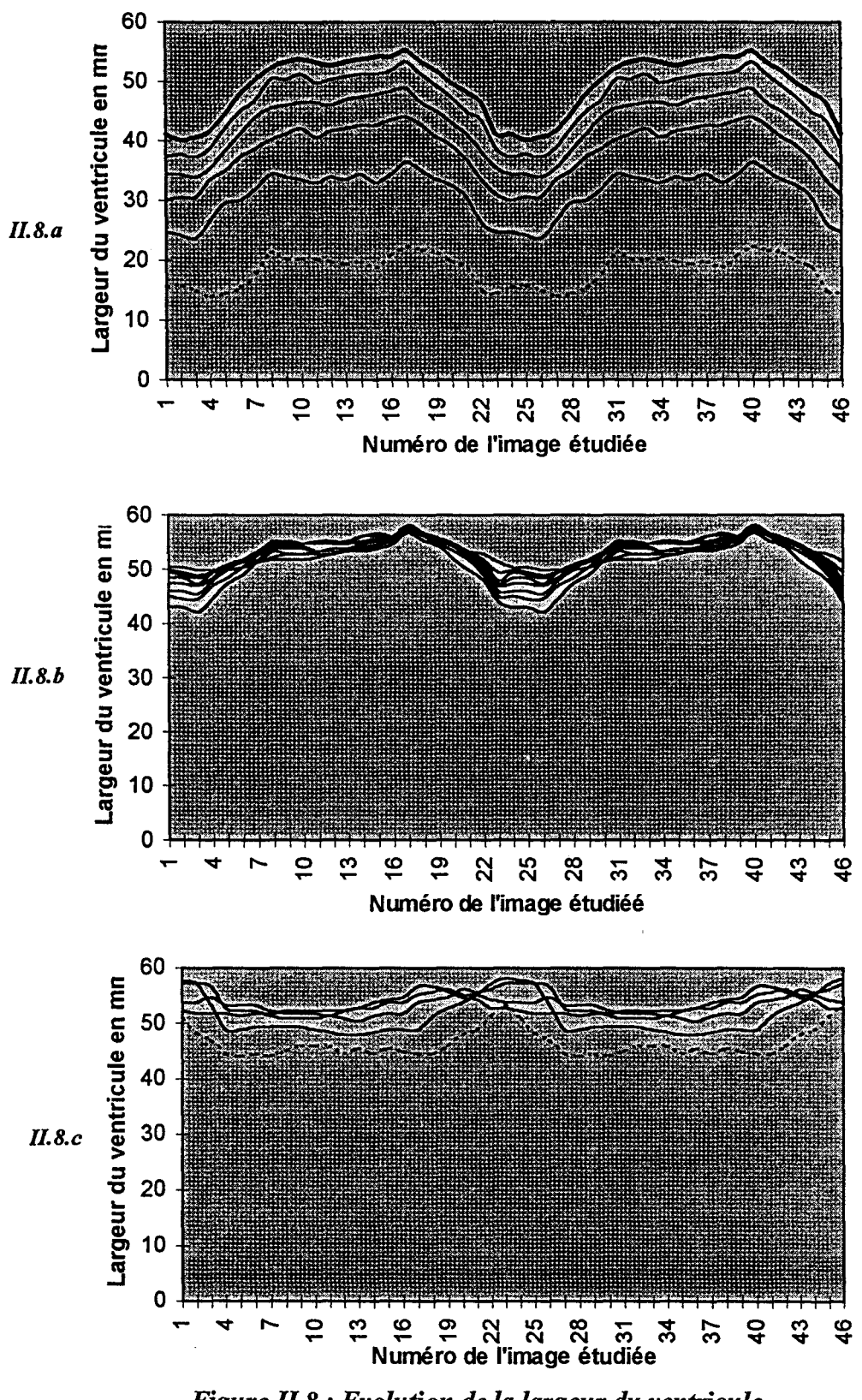

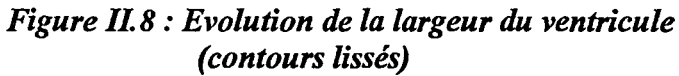

Comme lors de la représentation à l'aide des courbes 3D, on remarque que la zone la plus dynamique est celle de l'apex, puis celle qui se situe au milieu du ventricule, et enfin plus on se rapproche de l'anneau mitral moins la dynamique est importante.

D'autre part, le lissage permet de détecter des zones dont la dynamique est faible mais non nulle qui n'apparaissait pas sur les courbes initiales (II.7), principalement au niveau de l'anneau mitral.

Pour mieux visualiser les zones de contraction et de dilatation maximales, nous avons représenté, figure II.9, un groupe de courbes représentant les résultats obtenus à différentes hauteurs réparties le long du ventricule, de l'apex : coupe1 à l'anneau mitral : coupe 4.

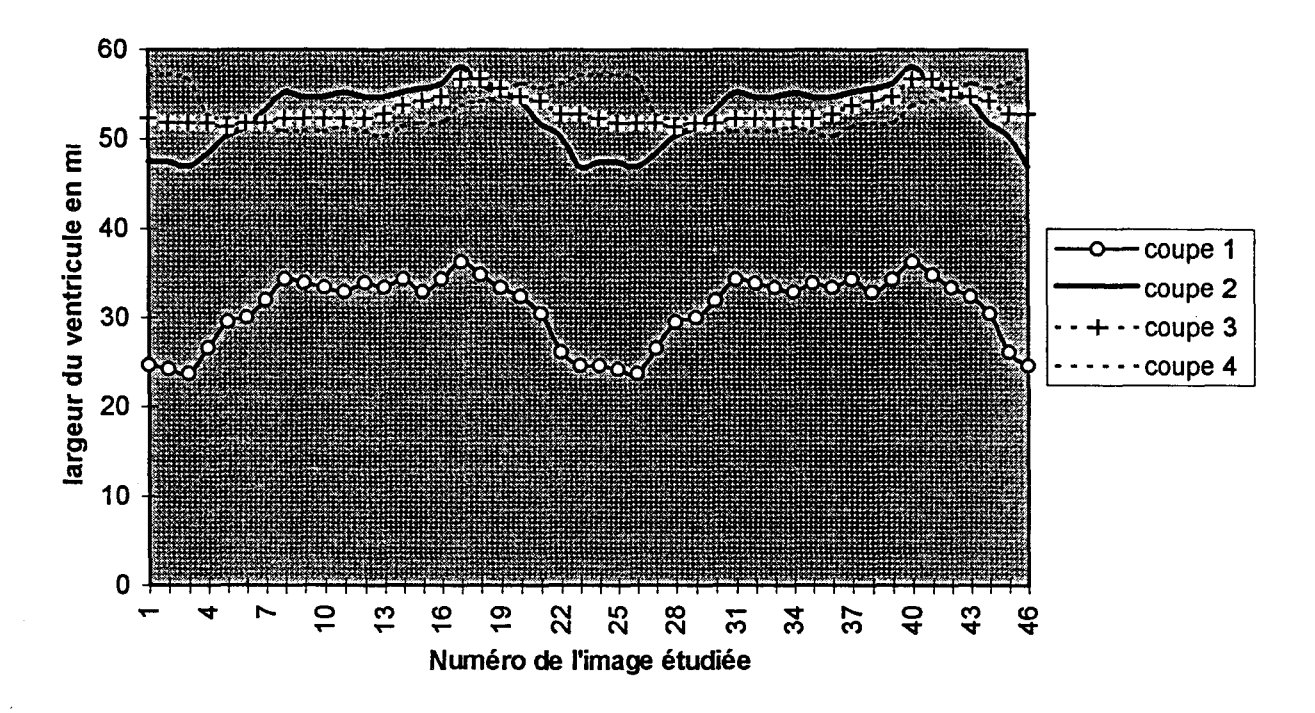

Figure II.9 : zones de contraction et de dilatation maximales

Cette méthode met en évidence les zones de variations maximales et minimales. On remarque que celles-ci ne se trouvent pas, pour chacune des coupes, au même instant du cycle cardiaque. En effet dans la zone proche de l'apex (coupe1) la contraction maximale est obtenue sur l'image 2, pour une coupe se situant au milieu du ventricule sur l'image 5 et pour une coupe proche de l'anneau mitral sur l'image 9. On peut ainsi vérifier que la propagation de la contraction du ventricule gauche (donc l'expulsion du sang) s'effectue de l'apex vers la base du ventricule, avec une contraction maximale de l'apex.

#### II.4.3 Comparaison des résultats obtenus pour les trois incidences

Cette étude a été réalisée suivant 3 incidences. La première correspond à la coupe 4 cavités (a), la deuxième à une coupe obtenue par une rotation d'environ 90° de la sonde (b) et la dernière de 120°(c).

La figure II.10 montre les résultats obtenus au niveau de l'apex, après lissage, pour chacune des 3 incidences. Chaque courbe correspond à une hauteur différente (l'espace inter-coupes est d'environ 5 mm).

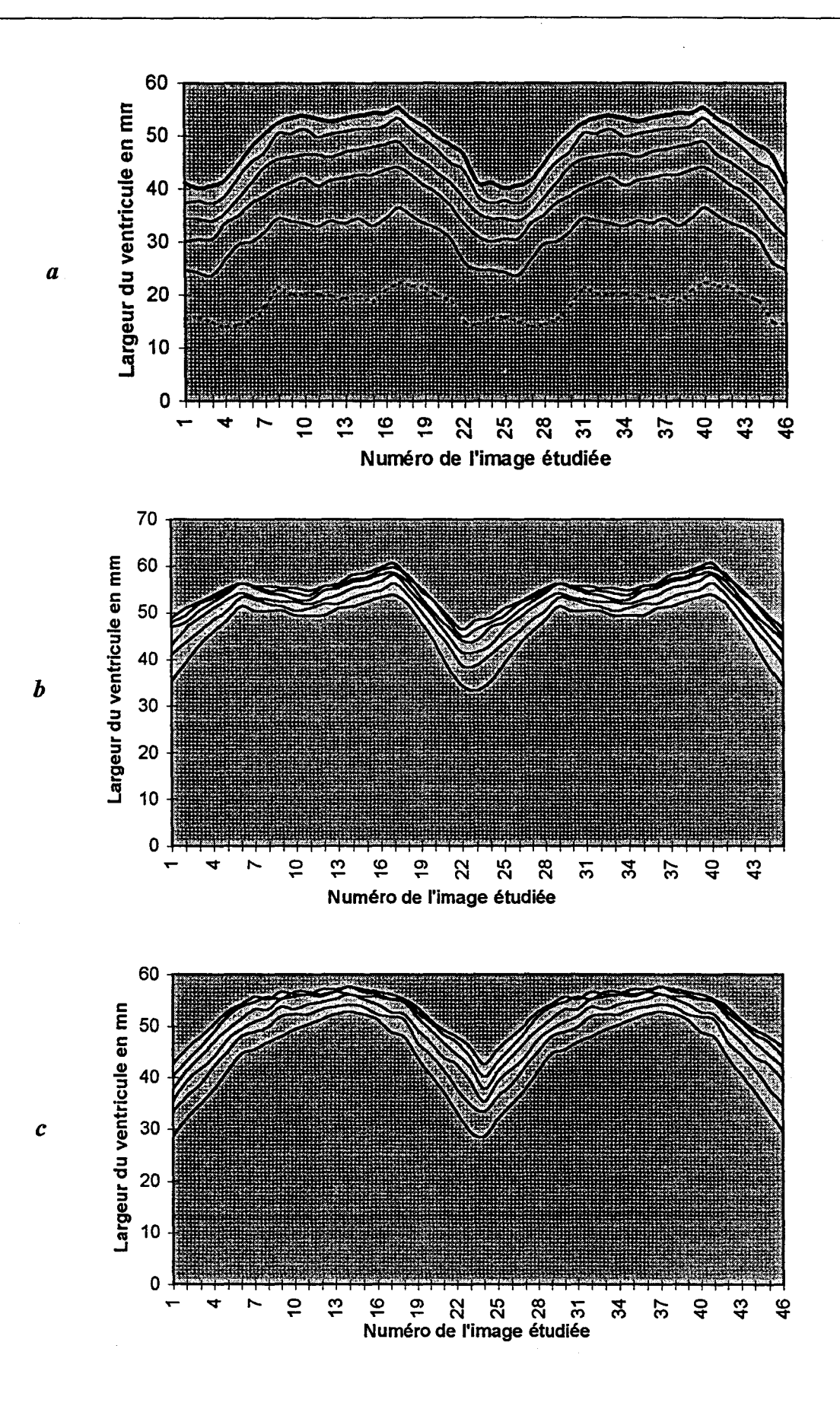

Figure II.10 : Résultats obtenus au niveau de l'apex suivant les 3 incidences

De la même façon, la figure II.11 montre les résultats obtenus au milieu du ventricule, après lissage, pour chacune des 3 incidences.

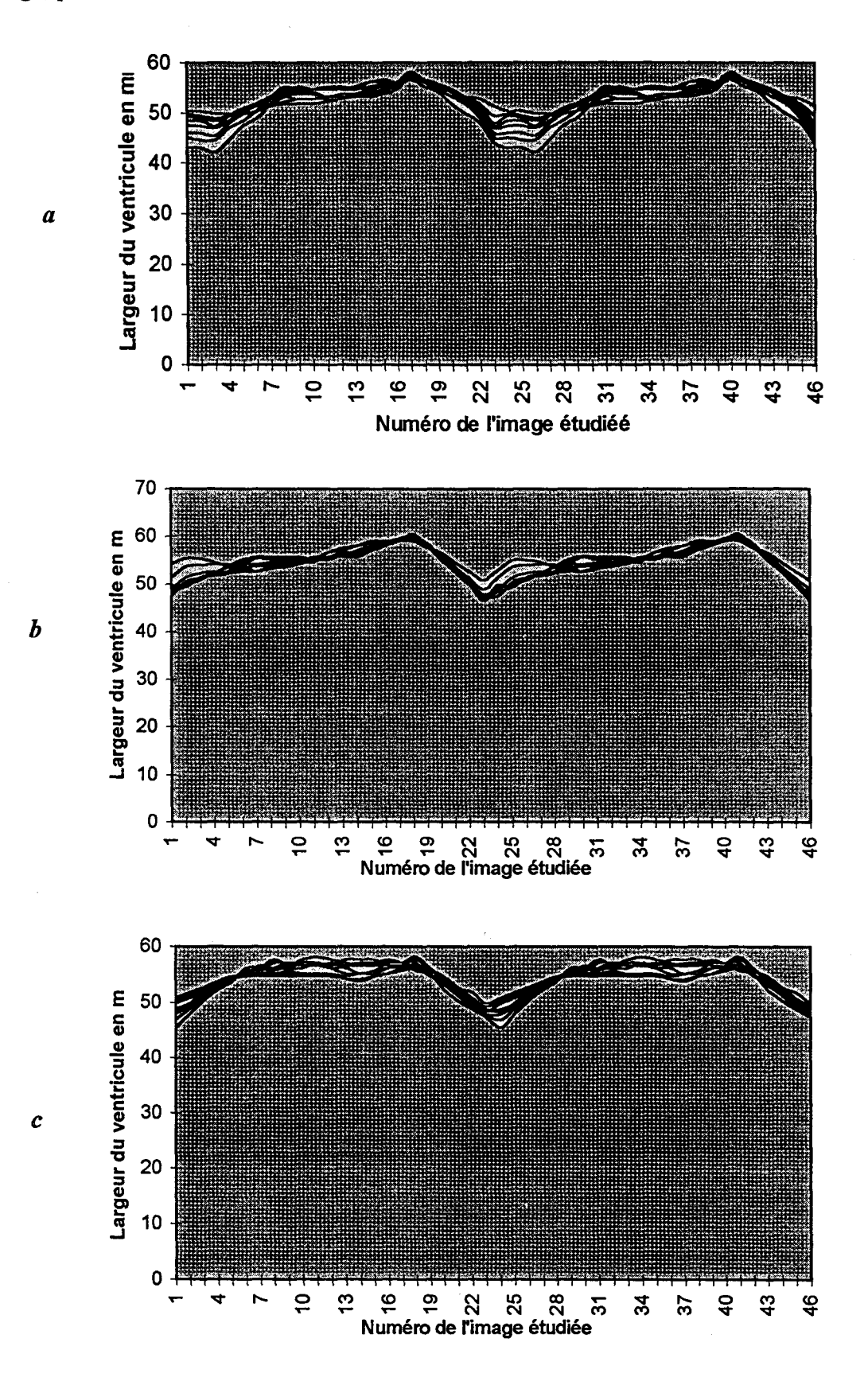

Figure II.11 : Résultats obtenus au niveau de l'apex suivant les 3 incidences

Et enfin, la figure II.12 montre les résultats obtenus au niveau de la base du ventricule, après lissage, pour chacune des 3 incidences.

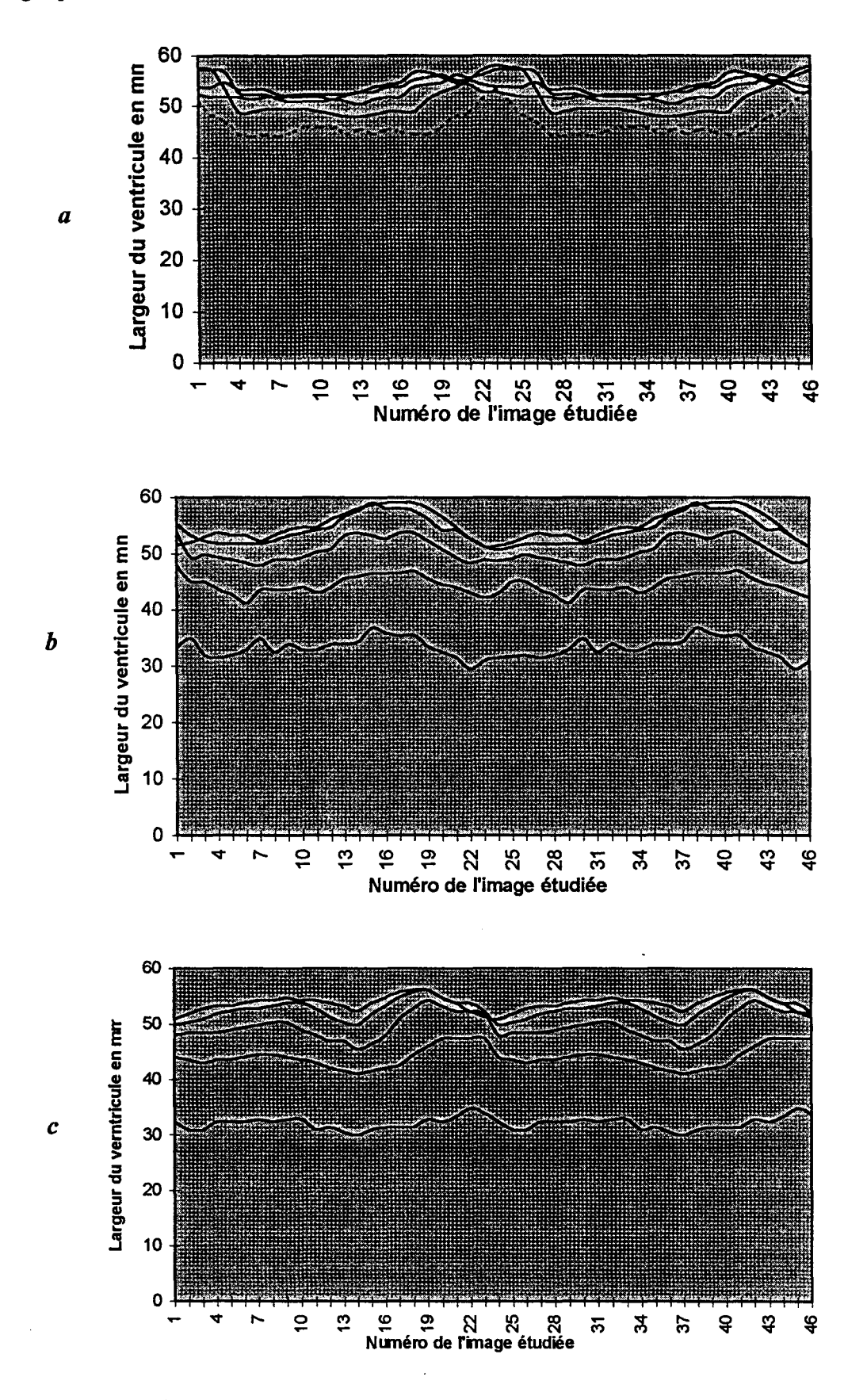

Figure II.12 : Résultats obtenus au niveau de la base du ventricule suivant les 3 incidences

L'étude des différentes incidences montre des résultats similaires. Les zones de contraction et de dilatation se trouvent placées au même moment du cycle cardiaque et ont une durée égale.

On remarque que, suivant l'incidence qui correspond à la coupe 4 cavités, la largeur de la zone la plus proche de l'apex est moins large que dans les autres incidences ce qui montre que la sonde n'était pas toujours au niveau de l'apex.

De la même façon, dans cette même incidence, la zone proche de l'anneau mitral est plus large que suivant les autres incidences. Cela s'explique par le fait que lors de l'étape de segmentation la fosse de l'aorte a été introduite dans le contour du ventricule.

Etudions maintenant la variation de la hauteur du ventricule (Figure II.l3) suivant les trois incidences apicales acquises lors de l'examen. La première série de courbes correspond au cas où la segmentation est réalisée manuellement, la deuxième aux contours lissés avec les snakes.

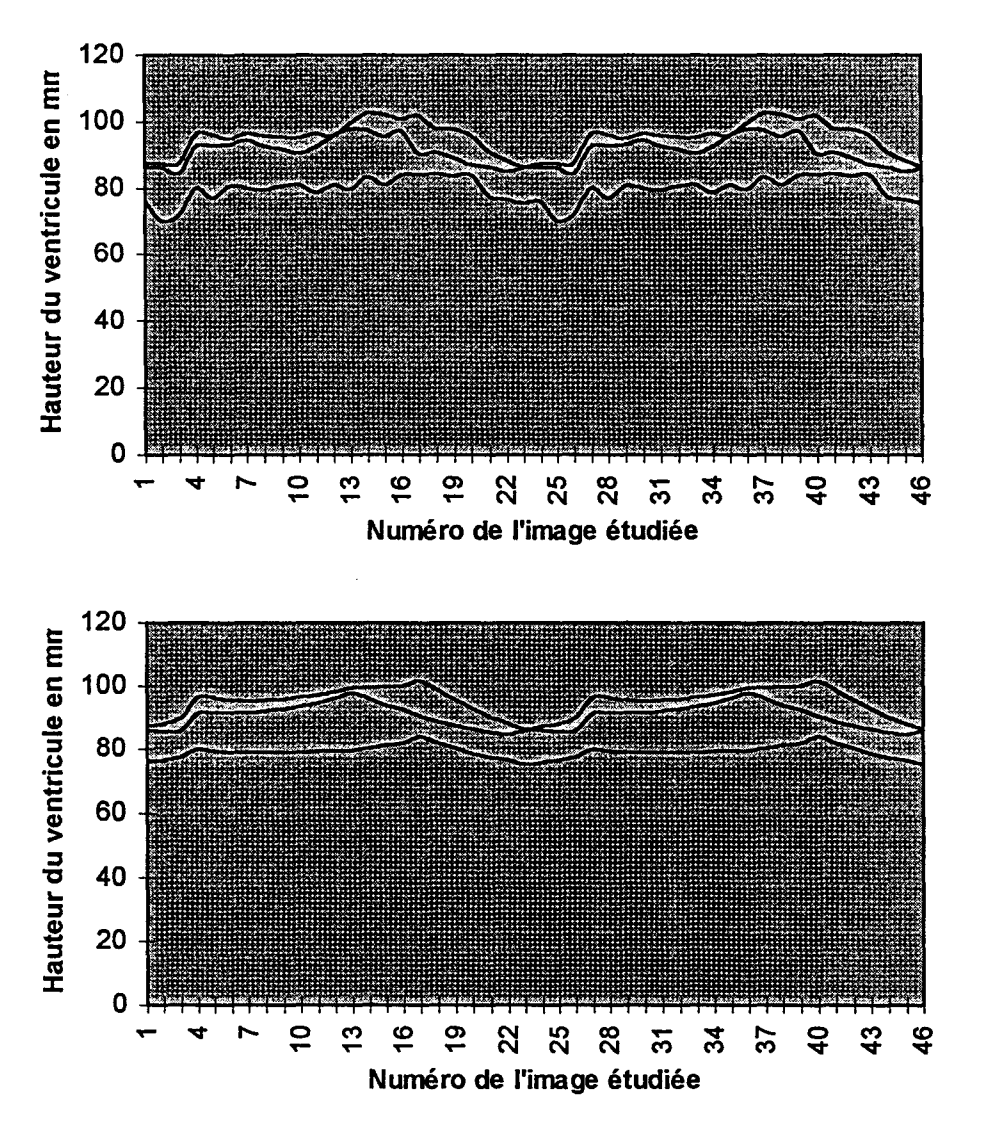

*Figure 1113: Hauteur du ventricule* 

On peut remarquer que la variation de la hauteur du ventricule durant un cycle cardiaque est d'environ 10%. L'une des trois courbes est située légèrement en dessous des deux autres. Cela

confirme le fait que, lors du changement d'incidence, la sonde ne se trouvait plus exactement à l'apex du ventricule.

### 11.4.4. Résultats obtenus avec l'IRM

De façon à valider quelques résultats obtenus avec notre méthode, nous avons réalisé certaines mesures sur des images IRM du ventricule gauche du même patient. Les images ci dessous (Figure II.14) représentent un cycle cardiaque acquis suivant le petit axe du ventricule.

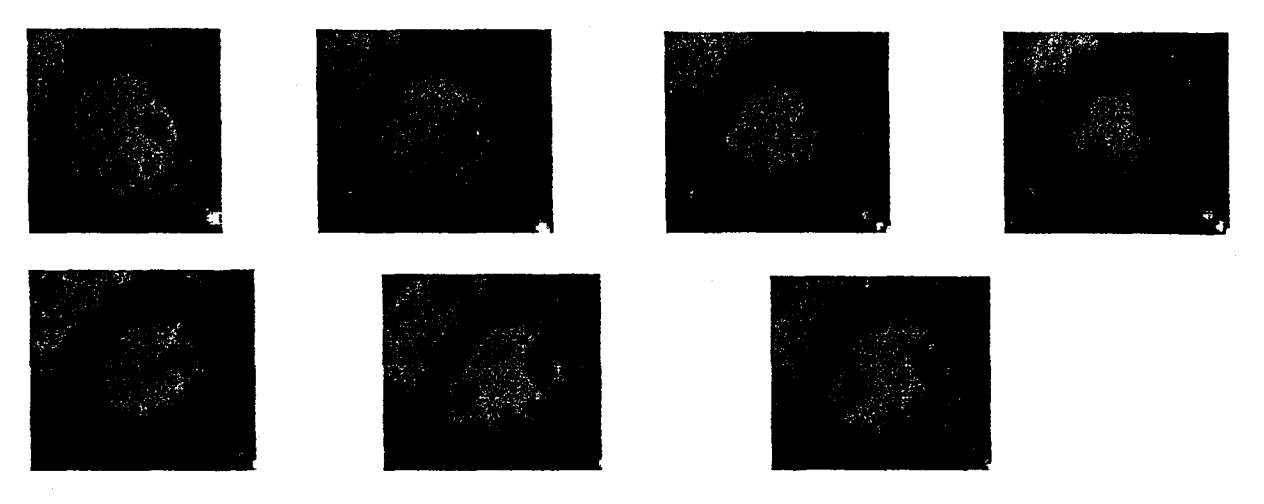

*Figure 11.14 :Séquence d'images d'IRM du ventricule gauche (coupes parasternales)* 

Nous avons étudié la variation de la largeur du diamètre du ventricule (paroi interne) horizontalement (Figure II.15).

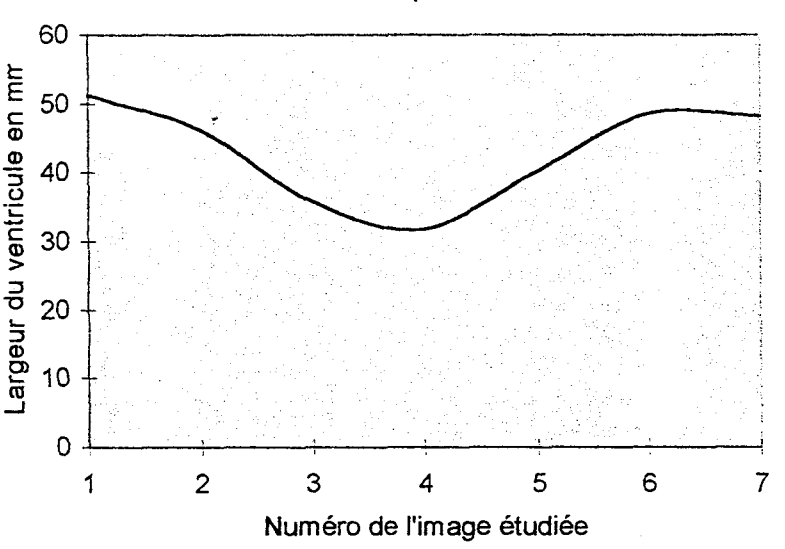

#### IRM- horizontale parastemale

*Figure 11.15: Evolution de la largeur du ventricule* 

Cette coupe est réalisée au niveau des pilliers. Elle correspond donc approximativement aux coupes dont l'évolution est représentée figure II.8.b.

Une deuxième comparaison a été faite sur des images IRM sous incidence apicale (Figure II.I6 ) pour confirmer les résultats obtenus sur la dynamique des parois du ventricule.

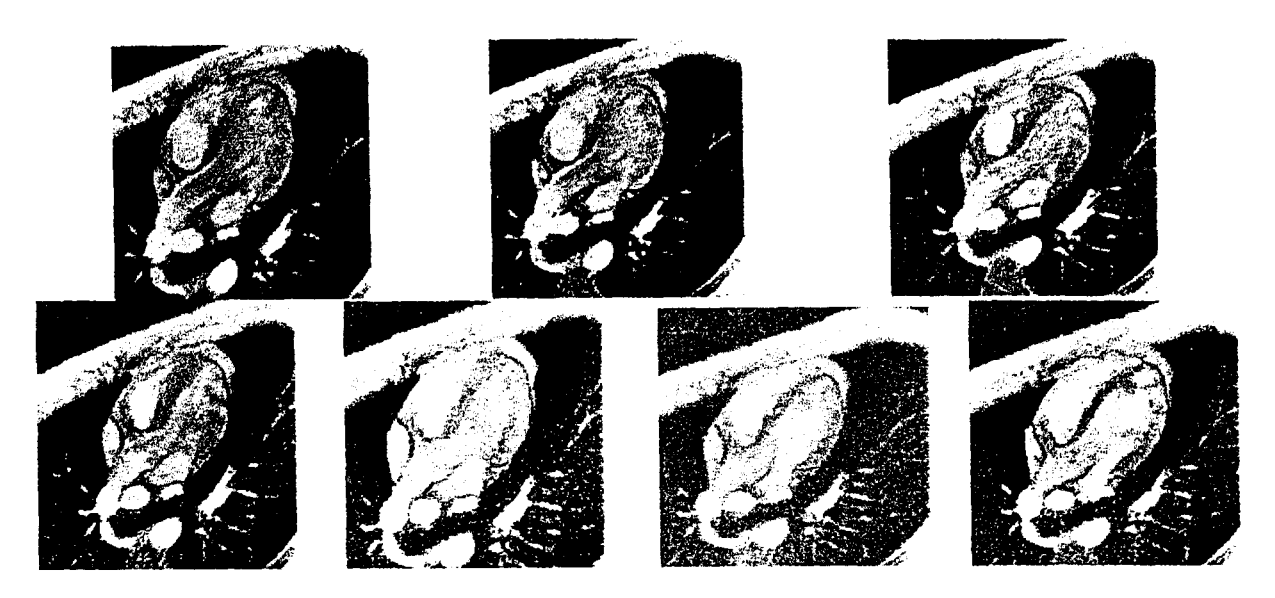

*Figure 11.16: séquence d'images IRM (incidence apicale)* 

Nous avons réalisé la même étude que sur les images échographiques:

- extraction des contours
- passage en coupes parallèles
- suivi de la largeur du ventricule,

Nous avons rassemblé dans le tableau suivant les variations de la largeur du ventricule au cours du cycle cardiaque pour des coupes se situant à une hauteur identique pour les deux modes d'imagerie médicale, ainsi que les variations de la hauteur du ventricule.

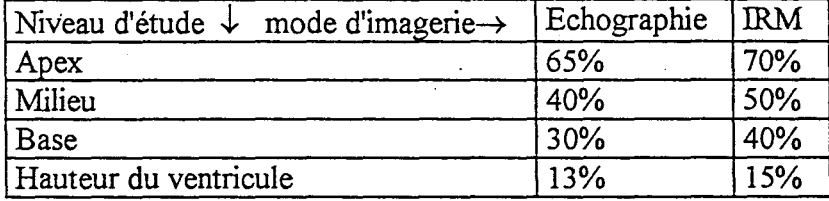

Dans les deux cas, nous pouvons remarquer, même si les variations observées sont plus importantes en IRM, que la variation maximale se situe au niveau de l'apex.

La différence des résultats obtenus par ces deux modes d'imagerie médicale s'explique par le fait que la segmentation manuelle des images échographiques n'a pas été contrôlée par un expert. Par conséquent une simple erreur de segmentation est reportée sur plusieurs coupes parallèles donc sur les valeurs des largeurs du ventricule.

### 11.4.5. Analyse des resultats

La méthode que nous venons d'exposer met en évidence les zones de variations maximales et minimales. Ceci est rendu encore plus visible après le lissage des contours à l'aide des snakes surtout dans les zones dont la dynamique est faible.

L'intérêt de l'utilisation des snakes est de supprimer les erreurs introduites par la segmentation manuelle. En effet la variation même faible de la largeur du ventricule juste au dessus de l'anneau mitral n'est pas visible figure 7.c alors que sur la figure 8.c, nous pouvons distinguer les maxima et les minima sans difficultés.

L'utilisation des snakes permet donc non seulement de lisser les contours mais aussi de retrouver les informations perdues à cause d'une segmentation trop irrégulière.

On a remarqué que les contractions et les dilatations ne se trouvaient pas, pour chacune des coupes, au même instant du cycle cardiaque. On peut ainsi vérifier que la propagation de la contraction du VG (donc l'expulsion du sang) s'effectue de l'apex vers la base du ventricule, avec une contraction maximale de l'apex (environ 70% de variation).

De plus la hauteur du ventricule ne varie que de 15% durant un cycle cardiaque, cela montre que le ventricule se contracte davantage dans le sens de la largeur que dans le sens de la hauteur ce qui met en évidence son rôle de pompe.

Enfin, on remarque que la dynamique est plus importante sur la séquence acquise suivant l'incidence "quatres cavités" que dans les autres incidences.

Si le ventricule gauche est atteint d'une pathologie du type nécrose, une diminution importante de la variation de la longueur des segments serait visible sur plusieurs instants du cycle cardiaque et pourrait donc être détectée.

### ll.5. CONCLUSION

Notre méthode d'étude du mouvement des parois du ventricule dépend fortement de la qualité de la segmentation. C'est pourquoi nous utilisons les modèles élastiques qui se rapprochent, dans leur conception, de la physiologie du muscle cardiaque et permettent ainsi, tout en conservant le mouvement du ventricule, de diminuer les erreurs que nous avons introduites lors de l'extraction des contours.

Cette méthode couplée avec la méthode d'acquisition de séquences à l'aide de la stéréovision permettra de réaliser l'acquisition de plusieurs incidences apicales sans avoir recourt aux repères anatomiques et nous pourrons ainsi étudier toute la surface du ventricule.

Cette étude permet donc :

- (1) de s'affranchir des problèmes dus aux mouvement du VG dans la cage thoracique
- (2) l'analyse 2D permet un suivi plus fin des contours du ventricule
- (3) d'étudier le processus de relaxation (lié à la repolarisation).

#### **CONCLUSION GENERALE**

Le projet que nous avons entrepris en collaboration avec le CHR&U de Lille et l'institut technique médical a pour objet final la réalisation d'un système automatisé de reconstruction 3D du ventricule gauche et l'étude du mouvement de ses parois à partir de coupes échographiques acquises sous incidences apicales.

Les recherches qui ont été effectuées dans le cadre de la conception de ce système, nous ont permis de mettre au point et de valider un certain nombre d'algorithmes et de les réunir pour former la chaîne de reconstruction. Différents critères ont été pris en compte :

- ne pas gêner le spécialiste
- utiliser facilement et rapidement le logiciel
- rendre la durée du calcul la plus faible possible
- effectuer des mesures diverses

Le schéma de la chaîne de représentation à partir des coupes apicales comporte les étapes suivantes :

- acquisition des données
- synchronisation des images
- segmentation
- traitement des contours
- recalage spatial des séquences échographiques
- passage en coupes parallèles
- triangulation des coupes parallèles

Nous avons apporté une contribution personnelle au niveau :

-de la méthode d'acquisition des données qui est maintenant réalisée à l'aide de la vision stéréoscopique. Elle permet notamment le recalage spatial des différentes séquences acquises lors de l'examen ainsi que l'acquisition d'un nombre plus important de séquences, améliorant ainsi la reconstruction 3D et l'étude du mouvement des parois du ventricule gauche. Elle n'accentue pas la durée de l'examen et ne change pas les habitudes du cardiologue.

- de la synchronisation des images

- des traitements suivants :

- Lissage des contours manuels à 1' aide des modèles élastiques

- Recadrage des contours d'une même séquence par superposition des segments représentants l'anneau mitral.

- Réorganisation des points des coupes parallèles à l'aide d'un algorithme

angulaire.

- Interpolation circulaire.

La conception du logiciel de ce système nous a amené à développer une base de données performante pour supporter les étapes de saisie et de reconstruction 3D à partir d'une triangulation.

Nous avons également développé une méthode originale d'étude du mouvement des parois du ventricule.

Cette méthode est réalisée à partir de l'analyse et du suivi de la largeur du ventricule au cours du cycle cardiaque.

Elle permet de s'affranchir du mouvement du ventricule dans la cage thoracique et de contrôler le processs de relaxation.

Une étape de validation, sur des patients dont le ventricule gauche est atteint d'un dysfonctionnement des parois, devra être réalisée.

Cette étude pourra être améliorée dans les domaines suivants :

- extraction des contours du ventricule gauche par une méthode automatique
- synchronisation automatique des images des séquences

L'étude 3D du mouvement des parois du ventricule pourra être effectuée à partir de l'exploitation de la visualisation 3D.

# ANNEXES
## ANNEXE **1: ALGORITHME DE GREVILLE**

Soit A une matrice (m×n), la pseudo inverse de A, notée  $A^*$ , est une matrice (n×m). Le calcul de cette pseudo inverse demande d'une part un préconditionnement de la matrice A, et d'autre part, l'inversion de deux matrices. De façon à contourner ces inconvénients, on peut utiliser l'algorithme de Gréville développé ci-dessous.

Soit le système linéaire à résoudre en x :

$$
Ax = y
$$
 (A.1)

où A est une matrice (m×n),  $x \in \mathbb{R}^m$ , tels que :

rang $A=r$ , rang $[A \ y] = r'$ 

Dans le cas où  $r=r'$ , il existe toujours une solution et dans le cas  $r'$ r le système n'admet pas de solution exacte. Cependant, la notion de pseudo-inverse permet de résoudre ce problème.

La figure A.1 représente l'algorithme de Gréville avec  $a_k$  la k<sup>ième</sup> colonne de A et  $A_k$  la matrice formée des k premières colonnes de A.

 $\bar{z}$ 

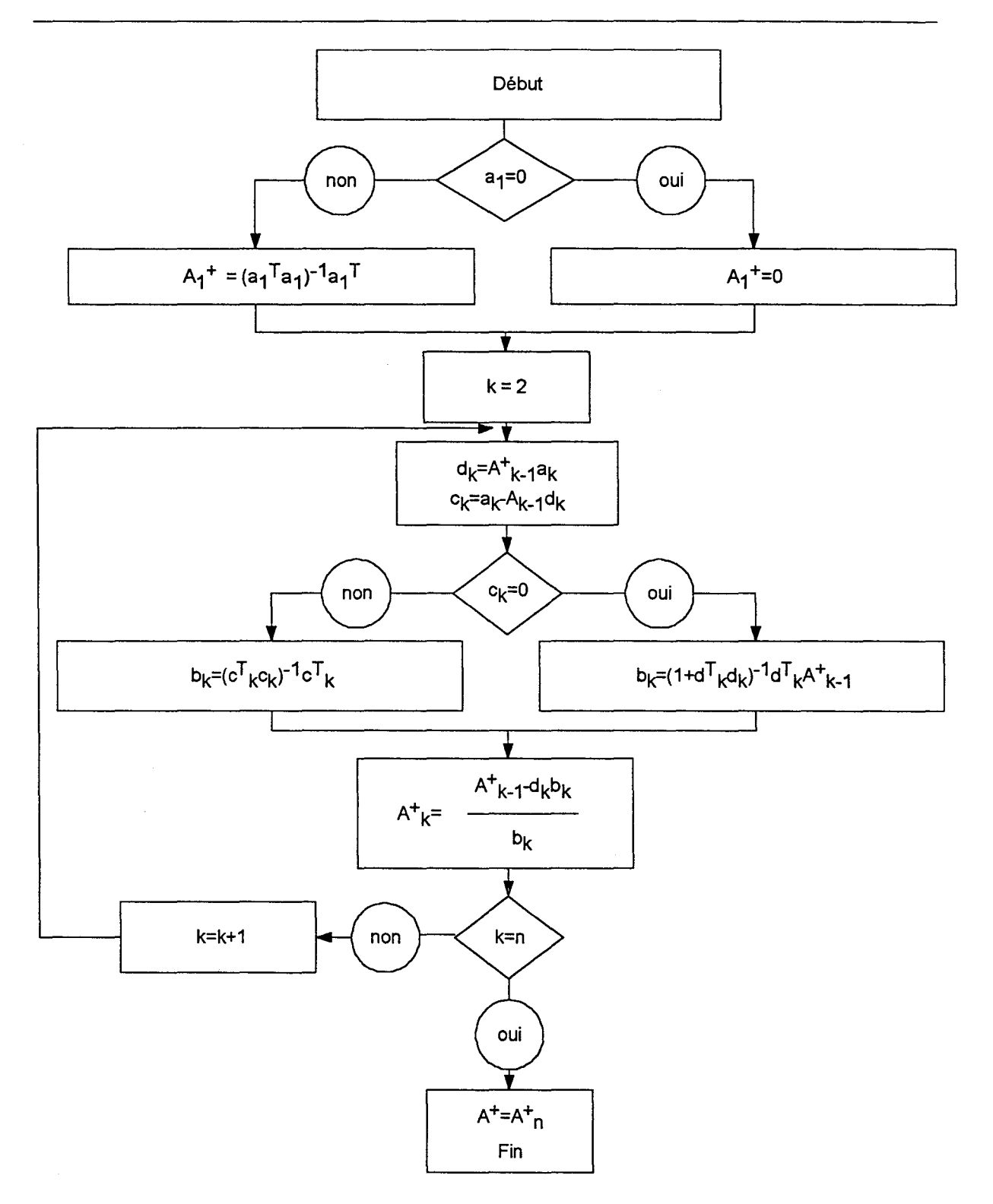

*Figure Al :Algorithme de Gréville du calcul de A+* 

## **ANNEXE2**

## **DECOMPOSITION D'UNE MATRICE EN VALEURS SINGULIERES**

## **2.1. Généralités**

Cette décomposition donne simultanément :

- -le rang de la matrice A(matrice qu'on décompose)
- une appréciation du conditionnement de A
- une estimation de l'inconnue X lorsque cette décomposition est utilisée

pour résoudre un système [A].[X] = [B], le système peut être exactement déterminé ou surdéterminé.

Si le système est sous-déterminé, il faut rendre A carré lui ajoutant des O.

Le conditionnement de la matrice A donne une information sur la dépendance de la solution par rapport aux données.

Pour une matrice bien conditionnée, une petite variation des données induit une petite variation sur le résultat.

Dans le cas contraire, on dit que la matrice A est mal conditionnée.

## **2.2. Calculs.**

La décomposition en valeur singulière de la matrice [A] de dimension mxn  $(m\ge n)$  est la suivante:  $[A]_{m,n} = [U]_{m,n} \times [S]_{n,n} \times [V]_{n,n}$ 

Les colonnes de [U] sont les vecteurs propres associés aux n plus grandes valeurs propres de  $[A]$  x  $[A]$ <sup>T</sup>.

La matrice [U] est orthogonnale ( elle vérifie [U]<sup>T</sup> x [U]=[I])

[S] est une matrice diagonale.

Les éléments diagonaux Si de [S] sont les racines carrées positives des valeurs propres de [A]<sup>T</sup> x [A], ils sont appelés valeurs singulières de [A].

Le nombre de valeurs singulières non nulles est le rang de [A].

Les colonnes de [V] sont les vecteurs propres de  $[A]^T$  x [A]. La matrice [V] est orthogonale. L'unique solution du système matriciel :

$$
[A] [X] = [B] \tag{A.2}
$$

est donnée par:

$$
\begin{cases}\n[X] = [A] \{B\} \\
\text{avec } (Si) + \{B\} = \n\begin{cases}\n1 / Si & si \quad Si > 0 \\
0 & si \quad Si = 0\n\end{cases}\n\end{cases}\n\tag{A.3}
$$

### ANNEXE 3 : L'ECHANTILLONNAGE

## Annexe 3.1

Le principe de cette méthode est basé sur la différence entre la surface du contour réel et celle engendrée par les points échantillonnés choisis.

Cette différence nous donne une erreur définissant ainsi le critère adopté pour l'échantillonnage. Pour déterminer ce critère on considère, par hypothèse, qu'un contour est assimilé à une somme de cercles de rayons différents dont les points de concours déterminent les points échantillonnés.

## 3.1.1. Calcul de l'angle théorique

On se fixe une erreur de surface relative E pour un rayon de courbure donné (figure A2)

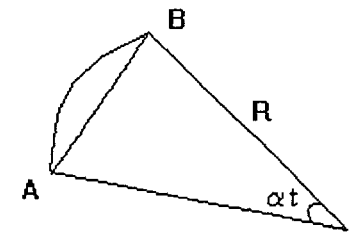

*Figure A.2: erreur de surface* 

On définit l'erreur par la relation :

$$
\varepsilon = \frac{\text{surface réelle - surface approximé}}{\text{surface réelle}}
$$
 (A.4)

$$
avec surface r\acute{e}elle = \frac{R^2 \alpha t}{2}
$$
 (A.5)

surface approximate = 
$$
\frac{R^2 \sin \alpha t}{2}
$$
 (A.6)

où at est l'angle de l'arc de cercle de rayon R passant par A et B.

## 3.1.2. Calcul de l'angle pratique

Soient trois points d'une courbe quelconque C formant un triangle isocèle (figure A.3)

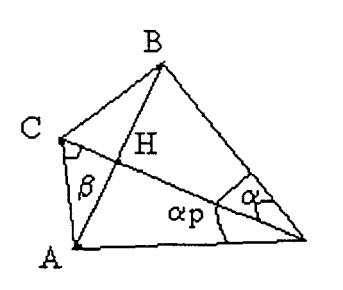

*Figure A.3 : calcul de l'angle pratique* 

Il faut trouver ap tel que A et B soient les points échantillonnés vérifiant le critère théorique précédent.

$$
\sin\beta = \frac{AH}{AC}
$$

comme

$$
\beta = \frac{\pi - \alpha}{2}
$$

alors:

$$
\alpha p = 4Ar \cos \frac{AB}{2AC}
$$
 (A.7)

Afin d'optimaliser la recherche des points nous devons respecter la relation suivante:

$$
\alpha p = \alpha t \tag{A.8}
$$

#### 3.1.3. Remarque

Soient 4 points A, B, C, D appartenant au contour échantillonné (Figure A.4)

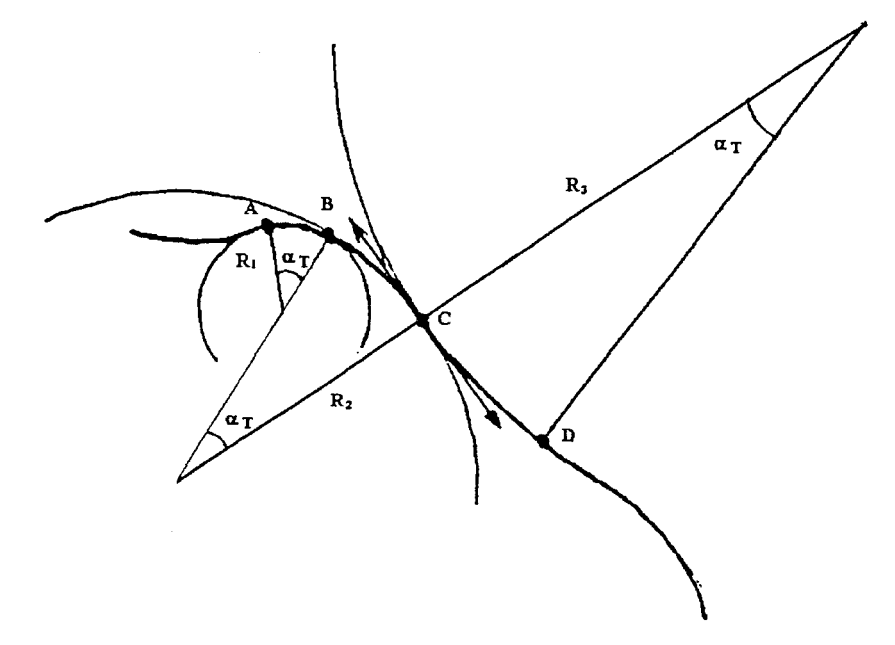

*Figure A. 4 : Recherche de points échantillonnés* 

On constate que ces points sont tangents au cercle qu'ils engendrent et sont également tangents àΓ.

Comme la courbe est continue, le problème se ramène donc à une recherche des points en lesquels la tangente à  $\Gamma$  est perpendiculaire à un axe tournant de  $\alpha t$  sur  $2\pi$  autour de  $\Gamma$  (figure  $A.5$ ).

Cette méthode permet de définir les faibles rayons de courbure avec un nombre plus important de points que pour les grands rayons de courbure.

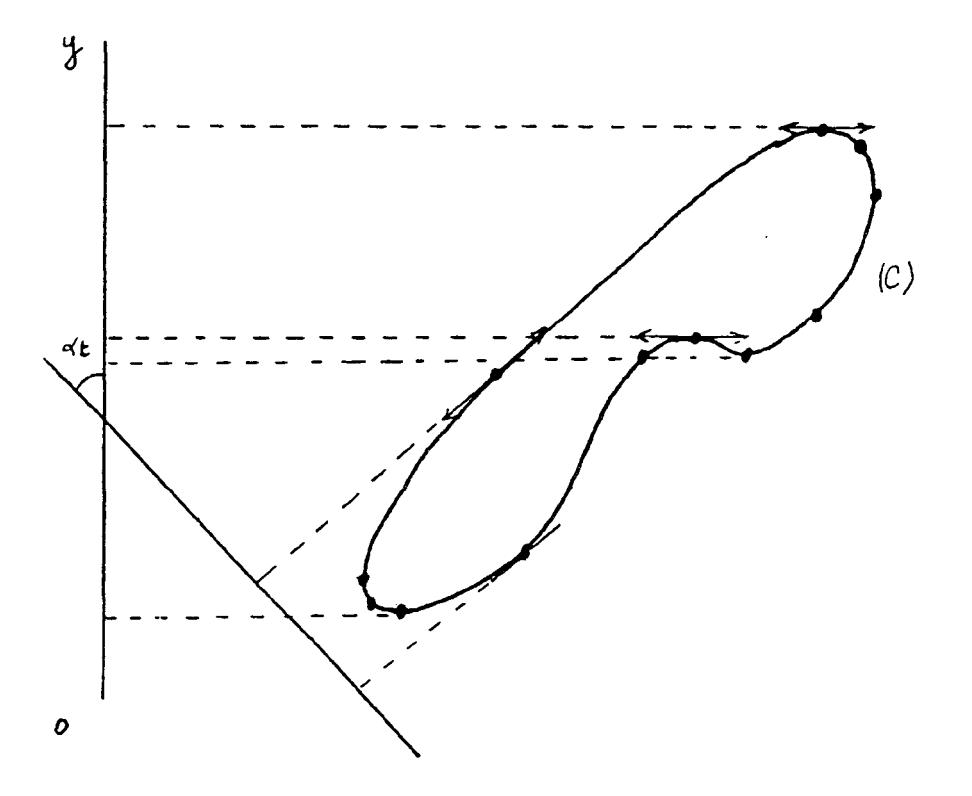

*Figure A. 5 : Recherche des points échantillonnés* 

## Annexe 3.2

Le but de la méthode d'échantillonnage que nous allons exposée est de supprimer le maximum de points dans les parties linéaires du contour tout en gardant un nombre suffisant de points dans les zones de courbures fortes.

#### 3.2.1. Exposé du principe de la méthode

La méthode d'échantillonnage est basée uniquement sur des critères géométriques locaux. Elle s'appuie sur le principe de mesure de distances entre une corde située entre deux points du contour et tous les points intermédiaires.

L'utilisateur définit un pas d'échantillonnage, c'est à dire la longueur (en nombre de points) initiale de la première corde utilisée.

On détermine la distance de chaque point du contour à la corde (Figure A.6) afin de repérer les points trop éloignés par rapport à un seuil fixé par l'utilisateur.

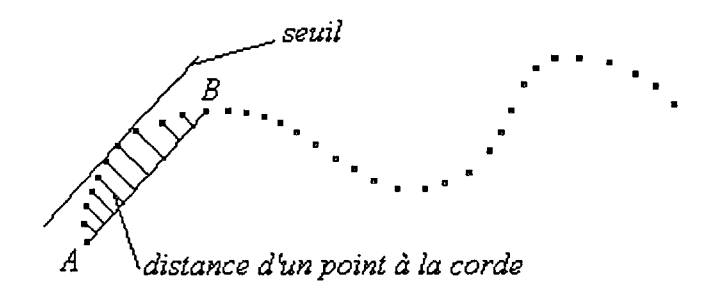

*Figure A. 6 : Calcul de la distance des points* à *la corde* 

Si toutes les distances sont inférieures au seuil, le pas d'échantillonnage est incrémenté et le processus recommence. Si lors d'une incrémentation la distance entre un point du contour (point AS) et la corde est supérieure au seuil, il faut conserver le point extrème de la corde précédente B (Figure A. 7). Dans ce cas les points A et B sont conservés, les points intermédiaires sont éliminés.

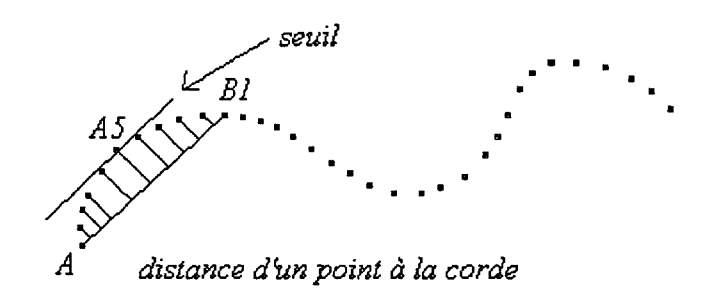

*Figure A. 7: Cas d'un point trop éloigné de la corde* 

Le processus recommence alors à partir d'une corde partant de B et de longueur égale au pas d'échantillonnage fixé initialement.

Dans le cas particulier où dés la première corde, un point du contour est trop éloigné de la corde, le pas d'échantillonnage est décrémenté tant que le seuil n'est pas respecté.

## 3.2.2. Calcul de la distance d'un point à une corde

La distance d'un point P à une corde ou à un segment est la distance entre ce point et le point d'intersection I entre la droite perpendiculaire à la corde passant par le point P et la corde (Figure A.8).

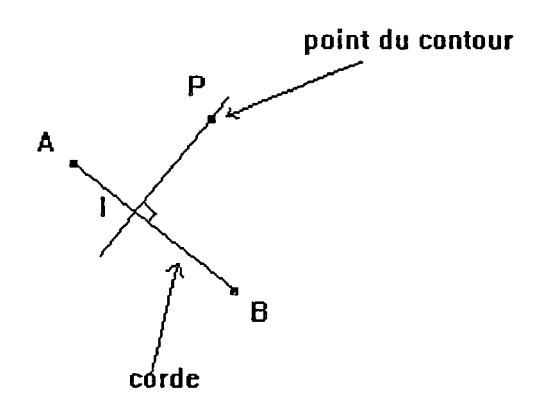

*Figure A. 8 : Distance d'un point* à *une corde* 

$$
B\vec{A} \cdot B\vec{P} = \overline{BA} \cdot \overline{BI}
$$
 (A.9)

De plus d'après le théorème de pythagore, on en déduit la distance recherchée :

$$
BI = \sqrt{BP^2 - BI^2}
$$
 (A.10)

Le choix du seuil est en relation avec l'erreur commise par l'échantillonnage. Calculons cette erreur.

Considérons la figure suivante (Figure A. 9)

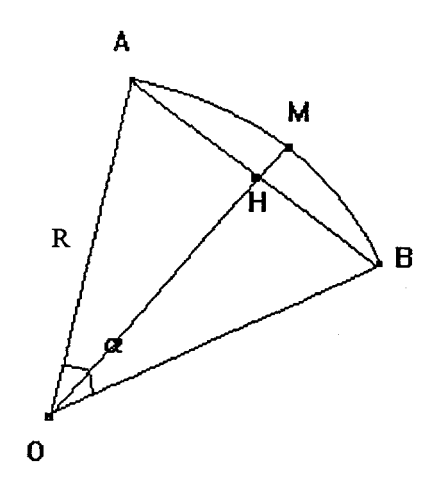

*Figure A.9: Calcul de l'erreur commise* 

L'aire du secteur OAB a pour mesure  $S_0 = \frac{R^2 \times \alpha}{2}$ L'aire du triangle OAB a pour expression:  $S = \frac{1}{2} \times R^2 \times \sin \alpha$ 2 On en déduit que l'erreur relative commise sur S est :  $\frac{\Delta S}{s} = 1 - \frac{\sin \alpha}{s}$ n en déduit que l'erreur relative commise sur S est :  $\frac{\Delta S}{S_0} = 1 - \frac{\sin \alpha}{\alpha}$ 

## ANNEXE 4: LISSAGE DES CONTOURS

## 4.1. Introduction

Le concept de contour actif ou snakes a été introduit par Kass, Witkin et Terzopoulos [KASS87], leur modèle conjugue détection et régularité des points de contours par l'intermédiaire d'une fonctionnelle. Cette fonctionnelle est interprétée en termes d'énergie car la formulation est similaire à la modélisation d'un matériau élastique se déformant sous l'action de forces extraites de l'image.

Le modèle initial nécessite la donnée d'une estimation de la solution. Cette estimation définira un voisinage de recherche du minimum local de l'énergie.

La correspondance entre le contour modèle et le contour objectif est effectuée par des déformations successives dues à des contraintes.

Ce modèle peut alors être représenté par un système de masses reliées par des ressorts. Ce système de masses modélise ainsi la réalité physique de la surface du modèle. Il constitue les forces internes ou élastiques du modèle. Les contraintes quant à elles, définissent les forces externes appliquées au système. Le champ de forces appliqué au modèle peut être de différentes natures suivant le type d'application.

En imagerie médicale , les forces les plus couramment utilisées sont :

-les forces dérivant d'un potentiel proportionnel à la distance au carré séparant la surface du modèle au point de donnée le plus proche.

-les forces de l'image fournissant une surface potentielle dans laquelle évolue le modèle, celui-ci atteignant un état d'équilibre dans les zones de fort gradient [LEY93].

La simulation de ce processus nécessite la résolution des équations d'Euler-Lagrange qui gouvernent l'évolution de la forme du modèle ainsi que son mouvement. L'arrêt du processus d'ajustement résulte d'un état d'équilibre entre l'énergie interne du modèle et celle due aux forces externes.

#### 4.2. Mise en équations

Le modèle, définit par KASS et al, est basé sur la représentation des contours par des courbes. Ces courbes devront caractériser les points du contour de l'image. Cette caractérisation s'obtient par la minimisation d'une fonctionnelle dont la définition est étroitement liée à celle des points du contour.

Soit une courbe continue et fermée V(s,t) dépendant de l'abscisse curviligne s  $[\Omega \in (0,1)]$ et du temps.

Soit  $v(s,t)=(x(s,t), y(s,t))$  un point de cette courbe.

L'énergie potentielle globale de la courbe est définie par la fonctionnelle d'énergie suivante :

$$
E(V(s,t)) = E_{\text{snake}} = \int_{\Omega} [E_{\text{int}}(v(s,t)) + E_{\text{ext}}(v(s,t))] ds
$$
 (A.11)

Pour calculer l'énergie interne, on modélise le contour sous la forme d'une spline sous tension introduite par Schweiker[SCHW66] :

$$
E_{\rm int}(v) = \frac{1}{2} \int_{\Omega} \omega_1(s) (\frac{\partial v}{\partial s})^2 + \omega_2(s) (\frac{\partial^2 v}{\partial s^2})^2 ds
$$
 (A.12)

Cette énergie interne du snake est composée d'un terme du premier ordre (longueur du snake) pondéré par  $\omega$ 1 qui contrôle l'élasticité et d'un terme du second ordre (courbure du snake) pondéré par  $\omega$ 2 qui contrôle la rigidité de la courbe.

C'est la partie régularisante de la fonctionnelle connue aussi sous le nom de stabilisateur de Tikhonov [TA74] d'ordre 2.

Pour calculer l'énergie image (énergie externe), on s'intéresse aux forces images calculables automatiquement. Parmi ces forces, on considère

- l'énergie potentielle de tension : cette énergie s'exprime en un point s de la courbe par[DUFR95]

$$
E(v(s)) = -\frac{1}{2}k\|SM\|
$$
 (A.13)

avec k le coefficient d'élasticité et M un point extérieur.

Cette énergie permet d'obtenir une déformation cohérente du modèle par rapport à l'objectif. Ce système de forces agit comme un système de ressorts de coefficient d'élasticité k reliant les points du contour modèle à ceux du contour objectif.

Le champs de forces est déterminé en évaluant pour chaque sommet du contour modèle le plus proche segment sur l'autre contour (distance euclidienne) [LIN89]. Cette méthode fonctionne dans notre cas, car il y a peu de différence de forme.

Le modèle de contour actifs est donc défini par la courbe minimisant la fonctionnelle :

$$
E(v) = \frac{1}{2} \int_{\Omega} \omega_1(s) (\frac{\partial v}{\partial s})^2 + \omega_2(s) (\frac{\partial^2 v}{\partial s^2})^2 ds + \int_{\Omega} P(v) ds
$$
 (A.14)

$$
E(v(s)) = \int_{\Omega} F(s, v, vs, vss) ds
$$
 (A.15)

avec  $vs = \frac{\partial v}{\partial s}$ 

$$
et \qquad \text{vss} = \frac{\partial^2 v}{\partial s^2}
$$

Ainsi un minimum de la fonctionnelle représente un compromis entre régularité de la courbe et localisation des points de contour. Ce compromis est déterminé par les fonctions régularisantes [TA74].

La similarité entre cette fonctionnelle et l'expression de l'énergie de déformation d'un matériau élastique fait que ce modèle est également appelé modèle de contours élastiques. [CIAR87]. La fonction P est interprétée en terme de champ de potentiel appliqué à la courbe et qui attirera celle-ci vers les points du contour de l'image.

## **4.3. Détermination d'un minimum**

La caractérisation d'une fonction v minimisant la fonctionnelle E est faite par l'intermédiaire de l'équation d'euler-Lagrange associée :

$$
F_v - \frac{\partial F_{vs}}{\partial s} + \frac{\partial F_{vs}}{\partial s^2} = 0
$$
 (A.16)

avec

$$
F_v = \frac{\partial F(s, v, vs, vss)}{\partial v} = \frac{\partial E_{ext}(v(s))}{\partial v}
$$

$$
F_{vs} = \frac{\partial F(s, v, vs, vss)}{\partial vs} = \omega_1(s)v_s(s)
$$

$$
F_{\rm vs} = \frac{\partial F(s, v, vs, vss)}{\partial vss} = \omega_2(s)v_{ss}(s)
$$

En remplaçant ces équations dans l'équation d'Euler-Lagrange, et en supposant  $\omega$ 1 et  $\omega$ 2 constant on obtient :

$$
\frac{\partial E_{ext}(v(s))}{\partial v} - \omega 1 \frac{\partial v(s)}{\partial s} + \omega 2 \frac{\partial^2 v_{ss}(s)}{\partial s^2} = 0
$$
 (A.17)

Cette équation peut être exprimée sous forme de deux équations indépendantes entre x et y :

$$
-\omega 1 \frac{\partial x_s(s)}{\partial s} + \omega 2 \frac{\partial^2 x_{ss}(s)}{\partial s^2} = -f_x(x(s), y(s))
$$
 (A.18)

$$
-\omega 1 \frac{\partial y_s(s)}{\partial s} + \omega 2 \frac{\partial^2 y_{ss}(s)}{\partial s^2} = -f_y(x(s), y(s))
$$
 (A.19)

avec  $f_x = \frac{\partial E_{ext}}{\partial x}$  et  $f_y = \frac{\partial E_{ext}}{\partial y}$ 

ou sous forme matricielle :

$$
AX = -Fx(x,y)
$$

$$
AY = -Fy(x,y).
$$

où (X, Y) représente le vecteur position en x et y du modèle actif V(s), (Fx,Fy) représente le vecteur en x et y des forces extérieures agissant sur les points du modèle.

La matrice A est la matrice d'élasticité. Elle représente l'ensemble des forces élastiques internes au modèle.

Pour obtenir la convergence de la courbe vers son objectif, des termes de déplacement doivent être définis de telle manière qu'ils permettent au système d'évoluer dans le temps. Un système en mouvement en mécanique classique est gouverné par les équations d'Euler-Lagrange:

$$
m\frac{\partial^2 X}{\partial t^2} + \gamma \frac{\partial X}{\partial t} + AX = -Fx
$$
 (A.20)

$$
m\frac{\partial^2 Y}{\partial t^2} + \gamma \frac{\partial Y}{\partial t} + AY = -Fy
$$
 (A.21)

où rn représente la densité uniforme de masse du système

*y* représente le facteur de viscosité  $(m \frac{\partial^2 X}{\partial t^2}, m \frac{\partial^2 Y}{\partial t^2})$  représente l'inertie du système

 $\left(\gamma \frac{\partial X}{\partial \lambda}, \gamma \frac{\partial Y}{\partial \lambda}\right)$  représente l'amortissement du système

## (AX, AY) représente les forces internes d'élasticité et de rigidité du système

(Fx, Fy) représente les forces externes.

En choisissant un pas temporel  $\tau$  tel que F reste approximativement constant sur chaque intervalle  $[t, t+\tau]$ , le schéma itératif est le suivant :

$$
X^{(t)} = (A + aI)^{-1} (bX^{(t-1)} - cX^{(t-2)} - FX(X^{(t-1)}, Y^{(t-1)})
$$
\n(A.22)

$$
Y^{(t)} = (A + aI)^{-1} (bY^{(t-1)} - cY^{(t-2)} - Fy(X^{(t-1)}, Y^{(t-1)})
$$
\n(A.23)

avec  $a = \frac{m}{\tau^2} + \frac{\gamma}{\tau}$ ,  $b = \frac{2m}{\tau^2}$ ,  $c = \frac{m}{\tau^2}$ 

où  $(X^k, Y^k)$  représente le vecteur position en x et y de la courbe aux instants k=t,t-1,t-2. La stabilité du schéma est liée au choix de a [BERG91].

#### 4.4. Critère d'arrêt du processus de déformation

La déformation obtenue est fonction de la distance entre un sommet du contour modèle (point du contour) et un sommet du contour objectif, pondérée par la valeur du coefficient d'élasticité k. Au fur et à mesure que le modèle se déforme et se rapproche de l'objectif, l'amplitude des composantes de distance entre le contour et l'objectif diminue. Le champs de forces devient constant quelle que soit la valeur du coefficient d'élasticité. L'influence de k est très importante pour ajuster le pas d'avancée du modèle. Plus la distance diminue ,plus le champs de forces appliqué au modèle doit être important. k doit donc changer pendant le processus de déformation du modèle.

La déformation maximale du modèle sera obtenue sur la composante maximale du champs des distances. En contrôlant ce déplacement maximal, il est possible de contrôler le pas d'avancée du modèle jusqu'à l'objectif Le coefficient d'élasticité k est donc calculé avant toute transformation.

A chaque instant t le coefficient d'élasticité est donné par la relation suivante [DUFR95] :

$$
k^{t} = \gamma \frac{\Delta V_{\text{max}}}{\Delta D_{\text{max}}} \text{oil} \begin{cases} \Delta V_{\text{max}} = \sqrt{\Delta x_{\text{max}}^{2} + \Delta y_{\text{max}}^{2}}\\ \Delta D_{\text{max}} = \sqrt{\Delta dx_{\text{max}}^{2} + \Delta dy_{\text{max}}^{2}} \end{cases}
$$
(A.24)

avec *y* le facteur de viscosité,

 $\Delta V_{\text{max}}$  le déplacement maximale du modèle défini par l'utilisateur et  $\Delta D_{\text{max}}$  l'amplitude maximale du champs des distances.

L'amplitude du champs des distances diminue lorsque le modèle se rapproche de l'objectif et de la même manière le champs de forces augmente avec le coefficient d'élasticité k.

La valeur du coefficient de viscosité influencera directement la convergence du processus de déformation.

Si  $\gamma$  <1 la courbe a tendance à se rétracter. Dans notre application nous prenons donc  $\gamma$ >1. Toutefois si y est trop important l'effet de lissage est totalement ignoré et le processus de déformation devient une simple homothétie.

Le processus est arrêté, c'est à dire que le modèle a atteint l'objectif lorsque la composante maximale du champs de distance est plus petite qu'une valeur fixée par l'utilisateur.

 $\sim$ 

 $\bar{z}$ 

# BIBLIOGRAPHIE

 $\mathbf A$ 

[AMAR93] SC. AMARTUR, HJ. VESSELLE. A new approach to study cardiac motion : the optical flow of cine MR images. Magnetic Resonance in medicine, n°29(1), p59-67, 1993.

[ARIE84] M. ARIET, E. A. GEISER, S. M. LUPKIEWICZ, D. A. CONETTA, C. R. CONTI. Evaluation of a three dimensional reconstruction to compute left ventricular volume and mass. Am. J. Cardiol. 54, 1984.

B----------------------------------------------------------------

[BALLE95] E. BALLET. Fusion de données issues de capteurs d'imagerie multimodalité : application en exploration thyroïdienne. Thèse de doctorat : univ de Lille. 1995.

[BARD94] BARDINET E, AYACHE N, COHEN LD. Fitting of iso- surfaces using superquadrics and free form deformations, Proc of IEEE Workshop on biomedical image analysis. Seattle, WA, pp184-193, 1994.

[BART88] R. H. BARTELS, J. C. BEATY, B. A BARSKY. B-Splines. Mathématiques et CAO, vol 7, Paris: Hermès, 1988

[BECH89] D. BECHMANN. Définition et manipulation de primitives surfaciques de forme libre. Thèse Strasbourg 1989.

[BERG91] M. O. Berger. Les contours actifs : modélisation comportement et convergence. Thèse info INRIA Lorraine, 1991.

[BOOK89] BOOKSTEIN F. Principal warps : Thin-plata splines and the decomposition of deformations. IEEE PAMI -11(6), pp567-585, 1989.

[BESN87] T. BESNARD. Analyse de textures par des méthodes d'analyse de données. Mémoire de DEA, Génie Biologique et Médical, Université Paris Val de Marne, 1987.

[BOHM84] W. BOHM, G.FARIN, L.KAHMANN. A survey of curve and surface methods in CAGD. Computer aided and geometrie design, n°l, pp1-60, July 1984.

[BOHM95] T.BÙHMEKE. K. WEBER. Checklists de médecine. Echocardiographie. Editions Vigot 1995.

[BOIS81] J. D. BOISSONNAT, O. FAUGERAS. Triangulation of 3D objects. Proc. IJCAI81, pp658

[BOIS84] J. D. BOISSONNAT. " Representing2D &3D shapes with the Delaunay triangulation". Proc. IEEE ICASSP, pp745-748, 1984

[BOIS84a] J. D. BOISSONNAT. Geometrie structures for three dimensional shape representation. ACM TG, V3, n°4, pp266, Oct. 1984

[BOIS84b] J. D. BOISSONNAT. La tringulation de Delaunay et la reoprésentation des formes bi et tri dimensionnelles. Inra 1984

[BOIS85] J. D. BOISSONNAT. Surface reconstruction from planar cross sections. Proc, IEEE Computer Society Conf. Computer Vision and Pattern Recognition, San Fancisco, pp393-397, 1985

[BOOK89] F. BOOKSTEIN. Principal warps : Thin-plata splines and the decomposition of deformations. IEEE PAMI -11(6), pp567-585, 1989.

[BREV87] L. BREVDO, S.SIDEMAN, R. BEY AR. A simple approach to the probleme of 3D reconstruction. CVGIP, V 37, n°3, pp420, March 1987.

[BRIN84] J. BRINKLEY. Ultrasonic three dimensional organ modelling. Thesis, Stanford University, march 1984.

[BUSH94] BUSHBERG J. T, SEIBERT J. A, LEIDHODT E. M. BOONE J. M. The essential physic of medical imaging. Copyright 1994 Williams & Wilkins.

 $c$ 

[CHAL96] V. CHALANA, D. T. LINKER, D; R HA YNOR, Y. KIM. A multiple active contour model for cardiac boundary detection on echographie sequences. IEEE Transactions on medical imaging, vol 15, n°3, p290-298, june 1996.

[CHAN84] CHANDRAN. KB, OLSHANSKY. B, ATTARW ALA. YM, SKORTON. DI. Finite element analysis of three dimensional echocardiography data for the evaluation of diastolic left ventricular function. Automedica, 1984, vol 5, p345-355.

[CHAS91] J.M. CHASSERY, M. MEKEMI. Diagramme de Voronoï appliqué à la segmentation d'images et à la détection d'évènement en imagerie multisource. Traitement du signal, V 8, n°3,pp155, 1991

[CHEN91a] ] C. W. CHEN, T. S. HUANG. Analysis and visualisation of heart motion. Spie vol 1450 Biomedical Image Image Processing II, p231-242, 1991.

[CHEN91b] ] C. W. CHEN, T. S. HUANG. Surface Modeling in heart motion Analysis. Proc of SPIE Conf. Curves and Surfaces in computer Vision and graphics, Boston, 1991.

[CHEN92] C. W. CHEN, T. S. HUANG. Left Ventricle motion analysis by hierarchical decomposition. ICASSP, p273-376, 1992.

[CHEN93] CHOU WS, CHEN YC; Estimation of the velocity field of two dimensional deformable motion. Pattern Recognition, 26(2), pp351-364, 1993.

[CHEN94] CHEN CW, HUANG T, ARROT M. Modeling, analysis and visualization of the left ventricle shape and motion by hierarchical decomposition. IEEE, PAMI, vol 16, n°4, 1994.

[CHOQ93] L.B. CHOQUEL, S. REBOUL, F. DUFRESNOIS, A. TALEB-AHMED, J.P. DUBUS. Transformation elliptique de contours concaves pour la représentation d'objets dans la scène 3D. 4<sup>th</sup> European Workshop on Three Dimensional Television, Italy, October 1993.

[CHRI78] H. CHRISTIANSEN, T.W. SEDERBERG. Conversion of complex contour line definitions into plygonal element mosaics. Computer Graphies, 1978, V12, pp187.

[CIAR87] P; G; CIARLET. The finite element methods for elliptic problems. NORTH-ROLLAND, Amsterdam, 1987.

[CLAR93] P. CLARYSSE, D. FRIBOULET, I. E. MAGNIN. Curcature assessment of the heart walls in 3D dynamic imaging. Proc Computers in cardiology, p606-609, 1993.

[CLAR94a] P. CLARYSSE, O. JAOUEN, I. E. MAGNIN, J. M. MORVAN. 3D representation and deformation Analysis of the heart Walls from X-ray and MR Images.Computers In cardiology, September 25-28, Bethesda, Maryland USA, 1994.

[CLAR94b] P. CLARYSSE, D. FRIBOULET, I. E. MAGNIN. Time evolution Analysis of Differential Features on 3D Surfaces of the Heart Walls. IEEE Medical Imaging Conference, Norfolf, Virginia, USA, nov 1994.

[COHE90] L. COHEN, I. COHEN. A finite element method applied to new active contour models and 3D reconstruction from cross sections. In IEEE Proceedings of the Third International Conference on Computer Vision, pages 587-591, Osaka, Japan, December 1990.

[COHE91] L D. COHEN. On active contour models and balloons. Computer Vision, Graphies, and Image Processing : Image Understanding , 53(2) : 211-218 , March 1991.

[COHE92] I. Cohen. L. D. Cohen and A. Ayache. Using deformable surfaces to segment 3D images and infer differentiai structures. Computer Vision, Graphies, and Image Processing : Image Understanding , 56(2) : 242-263 , 1992.

[COHE93] COHEN LD, COHEN I. Finite element methods for active contour models and balloons for 2D and 3D images. IEEE 1993 Trans. Pattern Anal. Machine intell., vol15, pp1161-1147.

[COOK81] P. N. COOK, S. BATNITZKY. Three dimensional reconstruction from seriai cross sections for medical applications. Proceedings 14th Hawaï Int. Conf o System Sciences, 1981, V 2, pp358-389.

[COOK83] L.T COOK, S. J DWYER, S. BATNITSKY, K. R LEE. A 3D display system for diagnostic imaging application .IEEE Computer graphic and applications. Vol3, pp13-19, 1983.

[CORE89] A. CORENTHIN. Amélioration et segmentation des images échocardiographiques. Aide à la détection des frontières myocardiques par analyse de texture. Thèse de doctorat de 3ème cycle de l'université Paris Val de Marne,option Génie Biologique et Médical, 1989.

 $D$ 

[DEGU92] D. DEGUILLEMONT. Etude et réalisation d'un système de reconstruction 4D de chambres cardiaques à partir de vues échocardiographiques sous incidence apicale. Diplome d'ingénieur CNAM, LILLE, Sept 1992.

[DELA34] B. DELAUNAY. Sur le sphère vide Bul. ACAD URSS Class sei. nat. 1934.

[DEL191] H. DELINGETTE, M. HEBERT, K. IKEUCHI. Shape representation and image segmentation using deformable surfaces. In IEEE Computer Vision and pattern Recognition (CVPR91), pages 467-472, June 1991.

[DU..88] W.H.Du. Etudes sur la representation de surfaces complexes : application à la reconstruction de surfaces échantillonnées. Thèse de Télécom Paris, Oct 1988.

[DUFR95a] F. DUFRENOIS, H. DURIN, S. REBOUL, J. P. DUBUS. Interpolation de contours par déformations d'un modèle élastique. Application à la reconstruction 3D à partir d'explorations tomographiques. ITBM, VOL16, N°4, pp.392-416, 1995.

[DUFR95b] F. DUFRESNOIS. Etude de techniques de reconstruction en 3D surfacique d'objets biologiques complexes par modèle déformable. Application à la réalisation d'une chaîne de reconstruction de l'arbre artériel cérébral à partir d'acquisition IRM. Thèse de doctorat, Lille, 1995.

#### F ----------------------------------------------------------------

[FABE87] T. L. FABER, E. M. STOKELY. Feature detection in 3D Medical images using shape information. IEEE Trans? Med. Imaging, vol 6, n°1, p8-13, 1987.

[FRIB90] D. FRIBOULET. Contribution à l'étude tridimensionnelle du comportement dynamique du coeur en imagerie par résonance magnétique. Thèse de doctorat, INSA de Lyon, 1990.

[FRIB92] FRIBOULET D, MAGNIN IE, REVEL D. Assessment of amodel for overall left ventricular three dimensional motion from MRI data. Int. J. Cardiac. Imag., vol 8, ppl75-190, 1992.

[FUA.88] P.Fua andY.G Leclerc. Model driven edge detection. In DARPA Image Understanding Workshop, 1988.

[FUCH77] H. FUCHS, Z. KEDEM, S. P. USELTON. Optimal surface reconstruction from planar contours. Communications of the ACM, V 20, n°10, pp693-702, 1977.

 $G$  , and the contract of  $G$  , and the contract of  $G$ 

[GANA82] R. GANAPATHYS, T.G. DENNEHY. New general triangulation method for planar contours. Computer graphie ACM. Vol 16, n°3,pp69-75, 1982.

[GHOSH82] A. GHOSH, NC. NANDA. Three dimensional reconstruction of echocardiographic images using the rotation method. Ultrasound in medical and biology, vol 8, n°6, p665-671, 1982.

[GREV60] R.N. GREVILLE. Some applications of the pseudo-inverse of a matrix. SIAM 1960.

[GUEZ93] A. Gueziec. Reconnaissance automatique de surface et courbes gauches, application à l'analyse d'images volumiques. Thèse de Paris XI, 1993.

 $H_{\perp\perp}$  and the set of the set of the set of the set of the set of the set of the set of the set of the set of the set of the set of the set of the set of the set of the set of the set of the set of the set of the set

[HAN93] S. HAN, D. B. GOLDGOF, K.W. BOWYER. Using hyperquadrics for shape recovery from range data. Proc of the 4th ICCV, pp492-496, Berlin, Germany, mai 1993

[HERL92] HERLIN IL, AYACHE N. Feature extraction and analysis methods for sequences ofultrasound images. Image Vision Comput., vollO, pp673-682, 1992.

[HOHN86] K. H. HÖHNE, R. BERNSTEIN. Shading 3D images from C.T using grey level gradients. IEEE Trans. Med. Imaging, 1986, V 5, n°1,pp45-47.

[HORN81] HORN BKP, SHUNCK G. Determining optical flow. Artificial Intelligence, n°17, p185-203, 1981.

[HUAN93] HUANG WC, GOLDGOF D. Adaptive-size meshes for rigid and non rigid shape analysis and synthesis. IEEE, PAMI, vollS, n6, pp611-616, 1993.

[HOLL91] HOLLEBECQ. A. Etude d'un système de reconstruction 3D à partir de clichés scanner X. Application à la biopsie assistée par ordinateur. Diplome d'ingénieur CNAM, LILLE, Sept 1991.

 $\mathbf{I}$ 

[INER93] MciNERNEY T, TERZOPOULOS D.A finite element model for 3D shape reconstruction and nonrigid motion tracking. Proc of the 4th ICCV, Berlin, Germany, pp518- 523, 1993.

 ${\bf J}$ 

[JOUV93] P.JOUVE. "Manuel d'ultrasonologie générale de l'adulte." Masson, 1993

 $\mathbf{K}$ K~--------------------------------------------------------------

[KALL94] KALLEL F, BERTRAND M, MEUNIER J. Speckle motion artifact under tissue rotation. IEEE, Transactions on ultrasonics, ferroelectrics, and frequency control , vol41, 1994.

[KASS87] M. Kass, A. Witkin, D. Terzopoulos. Snakes : Active contour models. International journal of computer vision, vol.l, pages321-331, 1987.

[KEPP75] P. KEPPEL. Approximating complex surfaces by triangulation of contour lines. IBMJ. Res. Develop,1975, n°19, p2-ll.

[KLIM92] C.KLIMCZAK, G.DROBINSKI. "Echocardiographie"Masson, 1992 (deuxième édition)

[KUR091] T. KURODA, TM.KINTER, JB. SEWARD, H. YANAGI, JF.ORENLEA. "Acuracy of three dimensional volume measurement using biplane transoesophageal echocardiographic probe : in vitro experiment." J. Am. soc Echocardiogr. ; vol 4 : p475-484, 1991.

 $L_{\perp}$  , and the set of the set of the set of the set of the set of the set of the set of the set of the set of the set of the set of the set of the set of the set of the set of the set of the set of the set of the set

[LEDE94] R.LEDEE, C. LEGER, J. THIEL, J. FANTINI, G. LAMARQUE, C. BONCIU, J. M. POTTIER, C. MARCHAL. Restitution volumique du ventricule gauche par sonde échographique 2D Tournante. ITBM, vol 15, n°4, 1994.

[LETE96] O. LETENEUR, JL. LECROART, X. MARCHANDISE, JP. DUBUS. La reconstruction 3D pour étudier le déplacemnt des parois myocardiques. ITBM, Forum jeunes checheurs en génie biologique et médicale, Toulouse, juin 1996.

[LETE97] O. LETENEUR, M. HALIT, X. MARCHANDISE, J.P. DUBUS. Tracking And Analysis Of The Left Ventricle Wall Motion. SPIE, Medical Imaging 1997, Physiology and function from multidimensional images, 22-28 February 1997.

[LETE97b] O. LETENEUR, M. HALIT, J.P. GOSSENS, X. MARCHANDISE, J.P. DUBUS. Stereovision for 3D reconstruction of the left ventricle from echocardiographic images. World congress on medical physics and biomedical engineering. Nice 14-19 september 1997.

[LEYM93] F. Leymarie and Martin D. Levine. Tracking Deformable Objects in the Plane Using an active Contour Model. In IEEE PAMI, vol15, n°6, june 1993.

[LIAN87] C. C. LIANG, Dynamic elastic interpolation for 3D object reconstruction from serial cross sectional images, M. S. thesis, Dept of EECS, Northwestern University. Aug 1987.

[LIAN89] C. C. LIANG, W.C. WIN, C.T. CHEN. Intensity interpolation for serial croos sections. Procedings SPIE, Medical Imaging, Newport Beach SPIE, V 1092, 1989.

[LIEB88] T. LIEBING,H. ROTHLISBERGER. Infographie et applications, Masson 1988.

[LIN88] W. C. LIN, C. C. LIANG , C. T. CHEN. Dynamic elastic interpolation for 3D object reconstruction from seriai cross sectional images, IEEE Trans. Med. Imaging 3, pp225-232, 1988.

[LIN89] W. C. LIN, S. Y. CHEN, C. T. CHEN. Anew surface interpolation technique for reconstructing 3D objects from seriai cross sections. Computer Vision, Graphies and image processing 48, p124-143, 1989.

[LOBR95] S. LOBREGT, M. A. VIERGEVER. A discrete dynamic contour model. IEEE Transaction on medical imaging, vol14, n°l, p12-24, march 1995.

~---------------------------------------------------------------

M

[MAGN93] MAGNIN. IE, MATHIEU. C, FRIBOULET. D, CLARYSSE. P. Intérêt de l'imagerie cardiaque : acquisition, segmentation, quantification, Symposium echocardiographie et analyse d'images ventriculaires, Dijon, p119-132, 1993.

[MANC87] G. B. MANCINI, S. F. DEBOE, E. ANSELMO, S. B SIMON, M. T. LEFREE, RA. VOGEL. Quantitative regional curvature analysis : An application of shape determination for the assessment of segmental left ventricular function in man. Am. Heart. J., vol113, pp326-334, 1987.

[MAIL87] MAILOUX GE, BLEAU A, BERTRAND M, PETIT CLERC P. Computer analysis of heart motion from two dimensional echocardiograms. IEEE, Trans biomed Eng, BME-34(5),pp356-364, 1987.

[MAIL89] MAILLOUX GE, LANGLOIS F, SIMARD PY, BERTRAND M. Restauration of the velocity field of the heart from two dimensional echocardiograms. IEEE Trans on medical imaging, 8(2), p143-153, 1989.

[MAX88] N. MAX, E.GETZOFF. Spherical harmonie molecular surfaces. IEEE CG&A, V8, n°4, pp42,July 1988

[MEIE80].MEIER. GD, BOVE. AA, SANTAMORE.WP, LYNCH .. PR. Contractile function in canine right ventricle. American Journal of Physiology, 1990, vol239, p H794-H804.

[MENE90] S. Menet, P. Saint-Marc, and G. Medioni. Activecontour models : Overview, implementation and applications. In system, Man and Cybernetic, pages 194-199, 1990.

[META93] METAXAS D, TERZOPOULOS D. Shape and non rigid motion estimation through physics-based synthesis. IEEE, PAMI, 15(6),pp580-591, 1993.

[MEUN95] J. Meunier, M. Bertrand. Ultrasonic texture motion analysis : theory and simulation. IEEE, Transactions on medical imaging, vol 14, n°2, 1995.

N----------------------------------------------------------------

[NAST92] NASTAR C, AYACHE N. Fast segmentation, tracking, and analysis of deformable objects. Rapport de recherche INRIA, n°1783, 1992.

[NAST93] Nastar. C, Ayache. N Recovery of deformations in medical images. Symposium echocardiographie et analyse d'images ventriculaire, Dijon, mars 1993.

[NAST94] NASTAR C. AYACHE N. Spatio-temporal analysis of non rigid motion from 4D data. Proc workshop on motion of non rigid and articulated objects. Austin TX, pp146-151, 1994.

[NIX083] J. V. NIXON, S.I. SAFFER, K. LIPSCOMB, C. G. BLONGVIST. Three dimensional echoventriculography. Am. Heart J. vol 106. 1983

 $\boldsymbol{0}$ 

[OROU81] J. D'ROURKE. Triangulation of minimal area as 3D object model, Proc of the 1981 Int. Joint. Conf on Artificial Intelligence.

p----------------------------------------------------------------

[PARK96] PARK J, METAXAS D, YOUNG AA, AXEL L.Deformable models with parameters functions for cardiac moton analysis from tagged MRI data. IEEE, Transactions on medical imaging, voll5, n3, pp278-289, 1996.

[PENT90]Pentland A.P. Automatic extraction of deformable part models. Int. Journal on computer vision, vol4, p107-126, 1990.

[PENT91a] PENTLAND A, HOROWITZ B. Recovery of non rigid motion and structure. IEEE, PAMI, 13(7),pp730-742, 1991.

[PENT91b] PENTLAND A, SCLAROFF S. Closed-form solutions for physically based shape modelling and recognition. IEEE, PAMI, 13(7),pp715-729, 1991.

[PER085] P.PERONNEAU. Vélocimétrie Doppler: Aspects technologiques Cours de DEA Bio-imagerie, 1985

[POLI94] R. POLI, G. COPPINI, G. VALLI. Recovery of 3D closed surfaces from sparse data. Computer Vision, Graphies & Image Processing, 601, p1-25, july 1994.

 $\mathbf{R}$ 

[RICH91] RICHARD B. Echographie: Principes et techniques. J. Méd, Nucl. et Biop. voll5, N°12, p123-132, 1991.

 $\overline{\phantom{a}}$  , and the set of the set of the set of the set of the set of the set of the set of the set of the set of the set of the set of the set of the set of the set of the set of the set of the set of the set of the s

[ROBB89] R.A ROBB, C. BARILLOT. Interactive display and analysis of 3D images medical. IEEE Trans. Med. Imaging, Vol8, n°3, p217-226, 1989.

[ROBE95]- ROBERT A "Modelisation du ventricule gauche et de ses déformations par les superquadriques et les hyperquadriques". ITBM, vol16, n°3, p258, 1995.

[RONF92] R. RONFARD. Local region-based principles and heuristics for active contour modeling. Technical Report 92 D 006, Telecom Paris, Département Images, March 1992.

[ROUG91] N ROUGON, F. PRETEUX. Deformable markers : mathematical morphology for active contour models control. SPIE, vol 1568; Image algebra and Morphological Image Processing, pages 78-88, 1991.

[ROUG93] N. ROUGON. Elements pour la reconnaissance de formes tridimensionnelles déformables : application à l'imagerie biomédicale. Thèse de sciencede l'Ecole Nationale supèrieure des télécommunications, Paris, Fevrier 1993.

 $\bf{s}$ 

[SAND90] P. T SANDER, S. W ZUCKER. Inferring surface trace and differentiai structure from 3D images. IEEE Trans. Pattern Anal & Mach. Intel., vol 12, n°9, pp833-854, Sept 1990.

[SEBB95a] A. SEBBAHI, A. HERMENT, A De Cesare et E. Mousseaux. Reconstruction 3D de cavités cardiaques à l'aide d'un modèle de surface déformable. GDR Traitement du signal et images. Journées des 4 et5 mai 1995

[SEBB95b] A. SEBBAHI, A. HERMENT, A. De Cesare et E. Mousseaux. Segmentation semi-automatique d'images cardiaques de ciné-CT par un algorithme de contour déformable. Innovation et Technologie en Biologie et Médecine, 16(1) : 12- 26, 1995.

[SOLI90] SOLINA F, BAJCSY R. Recovery of parametric models from range images : The case of superquadrics with global deformations. IEEE, PAMI, 12(2),pp131-147.

[SONG91] SONG M., LEAHY R. Computation of 3D velocity fields from 3D cine ct images of a human heart. IEEE Transactions on medical imaging, 10(3), pp295-306, 1991.

[SEQU87] J. SEQUEIRA. Modelisation intéractive d'objets de forme complexe à partir de données hétérogènes. Thèse d'état: Univ Franche Comté de Besançon, 1987.

[SILB92] SYLBERNAGL. S, DESPOPOULOS. A Atlas de poche physiologie. Médecine-Sciences, Flammarion, 1992.

[SOLI90]- SOLINA F., BAJCSY R. "Recovery of parametric models from range images : The case of superquadrics with global deformations". IEEE, PAMI,  $12(2)$ : 131-147, (Feb 90).

[SUNG78] A SUNGUROFF, D. P. GREENBERG. Computer generated images for medical applications. Computer graphies, vol 12, 1978.

[SYRO92] A. SYROTA. "Bases de l'imagerie ultrasonore. "Paris onze édition, 1992

 $\mathbf{T}$ 

[TALE92] A TALEB-AHMED. Etude de techniques de représentation 3D d'objets biologiques à partir d'acquisitions radiologiques X et IRM. Applications en neuroradiologie et morphogénèse cephalique. Thèse de doctorat, Lille, 1992

[TERZ87] D. TERZOPOULOS, A.WITKIN, M. KASS. Symetry-seeking models for 3D object reconstruction. Int. Jou of Com. Vis, pp211-221,1987.

[TERZ88] TERZOPOULOS D, WITKIN A, KASS M. Contraints on deformable models. Recovering 3D shape and nonrigid motion. Art.Intell, vol36, pp91-123, 1988.

[TERZ91] TERZOPOULOS D, METAXAS D. Dynamic 3D models with local and global deformations: deformable superquadrics. IEEE PAMI, 13(7) : 703-714, 1991.

[THER93] A THERY, A GARBI, J.L. LECROART, P. NIKYEMA, Y. BOUDAS, J. P. DUBUS. Méthode de restitution du mouvement du ventricule gauche dans une scène 3D à partir d'images échocardiographiques sous incidence apicale. Symposium échicardiographie et analyse d'images ventriculaires. Dijon, 25-26 mars 1993.

[THER95] A. THERY. Etude de la détection du ventricule gauche, à partir de vues echocardiographiques sous incidence apicale, par application de la logique floue. Thèse de doctorat de l'université de Lille. 1995.

 ${\bf U}$  , and the contract of the contract of the contract of the contract of the contract of the contract of the contract of the contract of the contract of the contract of the contract of the contract of the contract of

[UDUP82] J. K. UDUPA. Interactive segmentation and boundary surface formation for 3D digital images. Computer Graphies and image Processing, 1982, Vol 18, pp213-235

vv \_\_\_\_\_\_\_\_\_\_\_\_\_\_\_\_\_\_\_\_\_\_\_\_\_\_\_\_\_\_\_\_\_\_\_\_\_\_\_\_\_\_\_\_\_\_\_\_\_\_\_\_\_\_\_\_\_\_\_\_\_\_ \_

[WEBE79] WEBER. KT, JANICKI. JS. The heart as amuscle-pump system and the concept of heart failure. American Heart Journal, 1979, vol98, p573-589. [WEIS90] I. WEISS. Shape reconstruction on a varying mesh. IEEE PAMI, 12(4) : 345-362, 1990.

 ${\bf Y}$ 

[YOUN89] A.YOUNG, P. HUNTER, B. Smaill. Epicardial surface estimation from coronary angiograms. CVGIP, V47, n°l, pplll, July 1989

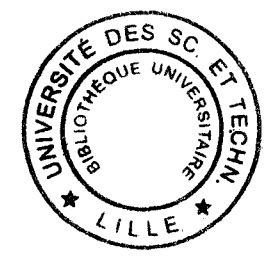